## Оглавление

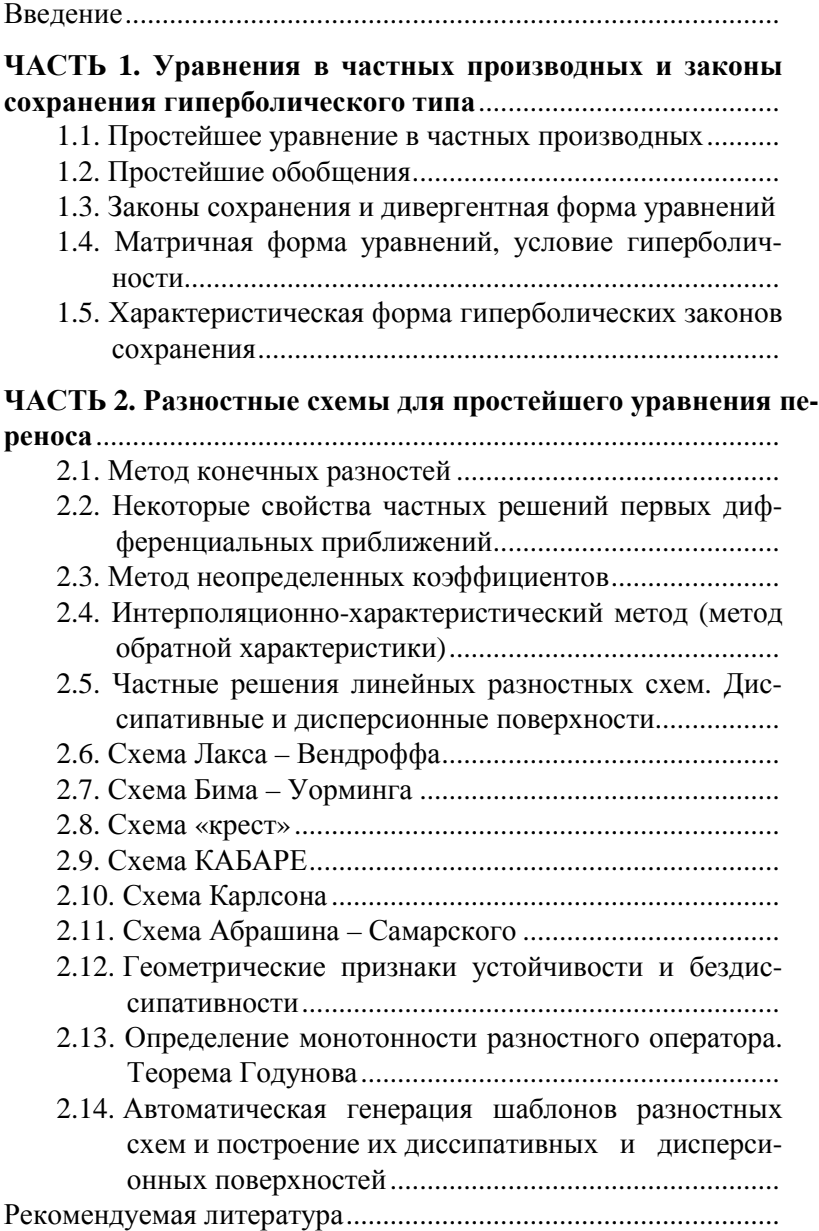

**ЧАСТЬ 3. Автоматическая генерация разностных схем и их паспортов**................................................................................. 3.1. Генерация шаблонов разностной схемы....................... 3.2. Генерация разностной схемы......................................... 3.3. Символьное представление схемы ................................ 3.4. Характеристические многочлены.................................. 3.5. Поиск интервалов устойчивости.................................... 3.6. Нахождение и сортировка корней полинома................ 3.7. Вычисление и коррекция модуля и аргумента ............. 3.8. Графические образы диссипативных и дисперсионных поверхностей ...........................................................

**ЧАСТЬ 4. Атлас диссипативных и дисперсионных поверхностей разностных схем второго порядка аппроксимации на компактных вычислительных шаблонах**.............

# **ВВЕДЕНИЕ**

Впечатляющий рост производительности суперкомпьютеров позволяет проводить расчеты на сотнях миллионов и миллиардах расчетных узлов, что способствует бурному развитию вычислительной гидродинамики. Прогресс в вычислительной гидродинамике открывает возможность численного решения задач индустриальной математики, исходя из первых принципов, без использования эмпирических закономерностей и настроечных параметров.

Под вычислительной гидродинамикой обычно понимают технологию численного решения уравнений Эйлера и Навье-Стокса с учетом сопутствующих физико-химических процессов. В последнее время, однако, этот термин начал приобретать более широкий и глубокий смысл. Наметилась тенденция рассматривать в качестве предмета вычислительной гидродинамики не область приложений, а математическую природу решаемых уравнений, которую определяет, с одной стороны, дивергентный характер законов сохранения, а с другой стороны, свойство гиперболичности, или «почти гиперболичности» этих уравнений.

«Почти гиперболичными» системами уравнений называют линейные или квазилинейные системы законов сохранения с «возмущенной» правой частью, представляющей собой эллиптический или интегральный оператор, умноженный на малый параметр  $\varepsilon$ . Почти гиперболические системы называют еще системами с доминирующей гиперболичностью (доминирующим пере-HOCOM).

При таком расширенном толковании к области вычислительной гидродинамики можно отнести многие научные дисциплины, традиционно не относящиеся к гидро- и газодинамике, а именно: динамические задачи теории упругости, электродинамику (уравнения Максвелла), задачи переноса частиц и излучения, уравнения Власова, уравнения Лаверетта - Бакли и т.п.

Гиперболическая природа задач вычислительной гидродинамики определяет их основную особенность, связанную с возможным наличием слабых и сильных разрывов и, в нелинейных случаях, механизмов их образования в процессе эволюции. Для квазилинейных законов сохранения с доминирующей гиперболичностью также характерна многомасштабность - нелинейное взаимодействие когерентных структур разных размеров - от крупных образований, определяемых размерами области, до самых мелких, лимитируемых параметром возмущения гиперболичности  $\varepsilon$ .

Основной проблемой вычислительной гидродинамики в настоящее время является обеспечение сходимости численного решения к результатам экспериментальных наблюдений при измельчении расчетных сеток. Здесь сложным образом переплетаются две составляющие - проблема адекватности математической модели и непосредственно проблема сеточной сходимости. Можно сказать, что главным вопросом вычислительной гидродинамики на сегодняшний день является вопрос о повышении предсказательной способности расчетов при измельчении расчетных сеток. Для линейных уравнений этот вопрос решается теоретически, для нелинейных - на уровне рецептов.

Применительно к задачам классической гидродинамики главным является вопрос о предсказательной способности методов численного моделирования турбулентных течений при неполном разрешении спектра турбулентных пульсаций.

Количество рецептов в вычислительно гидродинамике постоянно растет. Однако, в их пестром разнообразии намечается тенденция к унификации. Появляются трактовки и подходы, претендующие на универсальность. Прежде всего, следует отметить принцип консервативности, согласно которому вычислительные алгоритмы должны на дискретном уровне выражать законы сохранения, заложенные в дифференциальные модели. Важную роль играют принцип сохранения монотонности численного решения и процедуры нелинейной коррекции потоков, его обеспечивающие.

Другая особенность, определяющая область вычислительной гидродинамики - гиперболический характер уравнений, также становится обязательным элементом успешных вычислительных методик. В настоящее время она выражается, прежде всего, в широком применении задачи о распаде произвольного разрыва для вычисления потоков гидродинамических величин. Более явно гиперболичность проявляется в возможности записи исходных уравнений в характеристическом виде, что находит свое отражение в т.н. сеточно-характеристических и балансно-характеристических разностных схемах.

Дальнейшее совершенствование численных методов решения задач вычислительной гидродинамики, направленное на повышение эффективности их практического использования, продолжает оставаться актуальной задачей. Для расчета турбулентных течений при больших числах Рейнольдса начинают использовать вычислительные алгоритмы высокого порядка аппроксимации, выражающегося двузначными цифрами. Наблюдается позитивный эффект, и это при том, что необходимого порядка гладкости решения в турбулентных течениях не может быть в принципе.

Одно из возможных объяснений такого явления состоит в том, что аппроксимации высокого порядка улучшают диссипативные и дисперсионные характеристики расчетных схем, уменьшая их амплитудные и фазовые ошибки. Однако не совсем понятно, как это связано с порядком аппроксимации. В классе схем с заданным порядком их диссипативные и дисперсионные характеристики могут сильно различаться и, возможно, следует не наращивать порядок аппроксимации, что сопряжено с увеличением вычислительного шаблона и соответствующими алгоритмическими проблемами, а искать более подходящие решения на максимально компактных шаблонах.

Состояние дел в вычислительной гидродинамике на сегодня таково, что исследования диссипативных и дисперсионных свойств вычислительных алгоритмов носят фрагментарный характер и не позволяют сформировать единую картину. Это объясняется, в первую очередь, сложностью формулировки самой проблемы.

Диссипативные и дисперсионные свойства дискретных операторов исследуются на линейном уравнении переноса с постоянной скоростью и сложным образом зависят от пространственной размерности задачи, конфигурации расчетной сетки и формы вычислительного шаблона. Для получения содержательных ответов постановка обычно упрощается до одномерной, а расчетная сетка предполагается регулярной, с равномерными шагами по пространству и времени. Таким образом, задача сводится к исследованию зависимости только от вычислительного шаблона.

В МГУ имени М.В. Ломоносова в 2014 году был запущен исследовательский проект по разработке «атласа» диссипативных и дисперсионных поверхностей всего множества разностных схем второго порядка аппроксимации на компактных вычислительных шаблонах для линейного одномерного уравнения переноса. Работа проводилась силами студентов 3-4 курсов в рамках учебного семинара «индустриальная математика».

В рамках этого проекта сначала нужно было определить предмет исследования - множество дискретных операторов - и, затем, разработать технику их анализа.

Дискретный оператор на заданном шаблоне может быть построен либо методом неопределенных коэффициентов, либо меобратной характеристики (интерполяционно-характетолом ристический подход). Второй подход оказывается более наглядным, поэтому именно он и использовался. Минимальный шаблон, на котором может быть построен оператор второго порядка аппроксимации, должен содержать четыре расчетных узла. Было рассмотрено все множество таких комбинаций на «меташаблоне» из девяти расчетных узлов - три слоя по времени по три узла на каждом слое. Набралось 126 комбинаций. Часть из них образовывали группы, преходящие друг в друга при временных и пространственных сдвигах. Если считать, что такие группы представляют один дискретный оператор, то число различных дискретных операторов сокращается до 97. Следует отметить, что в это число входят как явные, так и неявные схемы.

Процесс исследования дискретных операторов включал определение областей их устойчивости, зависящих от безразмерного числа Куранта - Фридрихса - Леви г и приведенного волнового числа  $k \cdot h$ , и построение в этих областях диссипативных и дисперсионных поверхностей. Отклонение диссипативной поверхности от единичной плоскости в каждой точке области устойчивости характеризует степень затухания гармоники с приведенным волновым числом  $k \cdot h$  при заданном числе  $r$ . Отклонение дисперсионной поверхности от единицы - дает портрет фазовых ошибок схемы.

Предлагаемая Вашему вниманию работа является, с одной стороны учебным пособием для студентов 3–4 курса университета и бакалавров, а с другой – справочником, содержащим нигде не опубликованную ранее информацию о свойствах всех возможных дискретных операторов второго порядка аппроксимации на компактных вычислительных шаблонах, собранную в «атлас диссипативных и дисперсионных поверхностей».

Авторы выражают благодарность студентам факультета ВМК МГУ имени М.В. Ломоносова, принимавшим участие в работе над «атласом», в особенности Афанасьеву Никите, Горбачеву Даниилу, Колокольникову Алексею, Майоров Павлу и Майорову Петру, внесшим существенный вклад в формирование облика учебного пособия.

# УРАВНЕНИЯ В ЧАСТНЫХ ПРОИЗВОДНЫХ И ЗАКОНЫ СОХРАНЕНИЯ ГИПЕРБОЛИЧЕСКОГО ТИПА

#### 1.1. Простейшее уравнение в частных производных

На множестве дифференцируемых функций  $C<sup>1</sup>$ , определенных на пространственно-временной плоскости  $(x,t)$ , простейшее линейное уравнение в частных производных можно записать как:

$$
\frac{\partial \varphi}{\partial t} + c \cdot \frac{\partial \varphi}{\partial x} = 0; \qquad \varphi(x, t) \in C^1 \tag{1.1}
$$

где  $c = const$  – произвольное действительное число  $c \in R$ . Действительно, простейшее уравнение должно содержать частные производные по обеим переменным, иначе оно будет обыкновенным дифференциальным уравнением. Требование линейности приводит к тому, что частные производные должны объединяться в уравнении посредством операций сложения или вычитания. Введение действительного числа  $c = const$ , которое может принимать как положительные, так и отрицательные значения, объединяет обе эти операции.

Общее решение уравнения (1.1) имеет вид:

$$
\varphi(x,t) = f(x-ct); \quad f \in C^1,
$$
\n(1.2)

что легко проверить непосредственной подстановкой. Конкретный вид функции f определяется начальными и граничными усповиями.

Частный случай общего решения, когда

$$
f(x-ct) = \exp\left[i(\omega t - kx)\right]
$$
 (1.3)

называется бегушей волной. Величины  $\omega$  и  $k$  называются круго-

вой частой и волновым числом соответственно. Величину  $\omega/k$ называют фазовой скоростью бегущей волны. Подстановка (1.3) в (1.1) приводит к дисперсионному соотношению  $\omega/k = c$ , означающему, что все бегущие волны, удовлетворяющие уравнению переноса (1.1), имеют одинаковую фазовую скорость. Величину с называют скоростью переноса.

Уравнение (1.1) можно представить также в другом виде:

$$
grad\varphi \cdot \vec{l} = \frac{\partial \varphi}{\partial \vec{l}} = 0; \tag{1.4}
$$

где

$$
grad\varphi = \left(\frac{\partial \varphi}{\partial x}, \frac{\partial \varphi}{\partial t}\right)^T; \vec{l} = (c, 1)^T
$$

Из представления (1.4) следует, что  $\varphi = const$  вдоль каждой прямой на плоскости  $(x,t)$ , определяемой уравнением:

$$
t = \alpha \cdot (x - x_0); \qquad \alpha = 1/c \tag{1.5}
$$

Прямые (1.5) называются характеристиками уравнения (1.1), а само уравнение (1.1) называют уравнением переноса.

Следует отметить, что представление уравнения переноса в виде обыкновенных дифференциальных уравнений вдоль характеристик (1.4) дает возможность отказаться от требования дифференцируемости решения по переменным  $x$  и  $t$ .

Постановка задач на основе уравнения переноса (1.1) включает в себя задание области  $G$ , в которой ищется решение, и начальных и граничных условий.

Пусть область G представляет собой прямоугольник  $G: [x_1, x_2] \times [t_1, t_2]$  и  $c > 0$ . Обозначим  $S_L, S_R, S_T, S_B$  левую, правую, верхнюю и нижнюю границы этого прямоугольника соответственно (рис.1). В этом случае характеристики, пересекающие нижнюю границу прямоугольника G, сплошь покроют подобласть G<sub>1</sub> (рис. 1). Вдоль каждой из этих характеристик функция  $\varphi$  будет постоянной и равной значению  $\varphi(x,t_1)$  в точке ее пересечения с отрезком  $x \in [x_1, x_2]$ . Подобласть  $G_2$  покроют характеристики, пересекающие левую границу области G. Функция ф вдоль этих характеристик также будет постоянной, равной ее значениям в точках пересечения с границей  $S_L$ . Таким образом, для однозначного определения решения уравнения переноса в области G, необходимо задать значения функции ф на нижней и левой границах  $S_R$  и  $S_L$ :

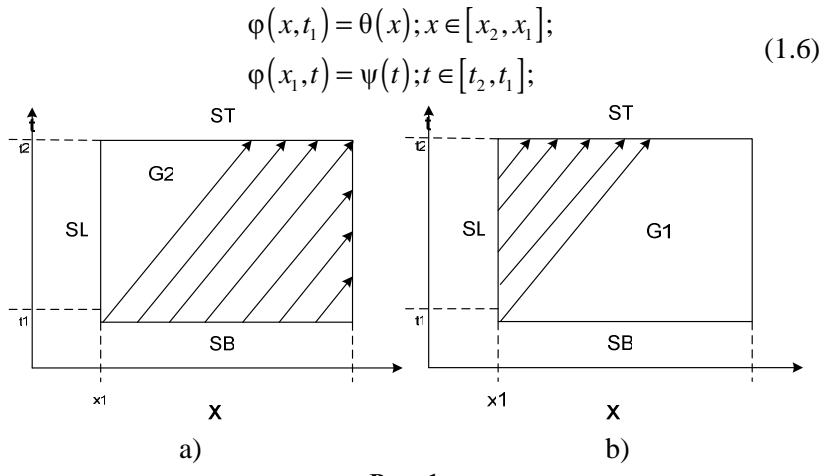

Рис. 1

Первое из этих условий можно считать начальным, второе граничным. Возможность представления уравнения (1.1) в виде (1.4) позволяет не вводить ограничений на гладкость начальных и граничных условий – функции  $\theta(x)$  и  $\psi(t)$  могут не иметь производных ни в одной точке их определения.

Значения решения на границах  $S_R$  и  $S_T$  однозначно определяются по начальным и граничным условиям (1.6).

## 1.2. Простейшие обобщения

Однородное уравнение переноса (1.1) не представляет большого интереса с точки зрения приложений, поскольку его реше-

ние устроено слишком просто. Добавление в правую часть этого уравнения источника  $Q(x,t)$ , не зависящего от решения, оставляет уравнение линейным и существенно расширяет возможный круг его практического применения.

Неоднородное линейное уравнение

$$
\frac{\partial \varphi}{\partial t} + c \cdot \frac{\partial \varphi}{\partial x} = Q(x, t),\tag{1.7}
$$

описанным ранее способом сводится к системе обыкновенных дифференциальных уравнений:

$$
\frac{1}{\sqrt{1+c^2}} \cdot \frac{\partial \varphi(s, \alpha)}{\partial s} = Q(x, t); \qquad x = x(s, \alpha); t = t(x, \alpha); \quad (1.8)
$$

где *s* - параметр, определяющий точку на характеристике; вводится как длина характеристики от точки пересечения ее с границей области на входном участке до требуемой точки, α - идентификационный параметр характеристики в их однопараметрическом семействе.

Другое, важное обобщение уравнения (1.1), связано с введением в это уравнение нелинейности - зависимости скорости переноса от искомого решения:

$$
\frac{\partial \varphi}{\partial t} + c(\varphi) \cdot \frac{\partial \varphi}{\partial x} = 0; \tag{1.9}
$$

В простейшем случае, когда  $c(\varphi) = \varphi$ , это уравнение называется уравнением Хопфа и обычно записывается в виде:

$$
\frac{\partial \varphi}{\partial t} + u \cdot \frac{\partial \varphi}{\partial x} = 0; \tag{1.10}
$$

Отличительной особенностью уравнения Хопфа является возможность возникновения в его решении т.н. «градиентной катастрофы». Поскольку угол наклона характеристик в нелинейном случае зависит от начальных условий, то даже при гладких начальных условиях характеристики могут пересекаться. Это приводит к потере однозначности решения. Например, если начальный профиль функции  $\varphi(x,0)$  представляет собой «колокол» над нулевым фоном, то этот профиль будет двигаться вправо так, что передний фронт будет становиться более крутым, а задний более пологим. При приближении к точке потери однозначности модуль градиента (тангенс угла наклона) решения устремляется к бесконечности, что и порождает градиентную катастрофу.

В месте пересечения характеристик возникает сильный разрыв, в окрестности которого дифференциальное уравнение (1.10) перестает быть корректным. Для описания решений с разрывами дифференциальное уравнение (1.10) преобразуют в интегральное уравнение, не содержащее производных. Для этого его приводят к т.н. «дивергентной форме»

$$
\frac{\partial \varphi}{\partial t} + \frac{\partial F(\varphi)}{\partial x} = 0; \qquad F(\varphi) = \frac{1}{2} \cdot \varphi^2
$$

и интегрируют по произвольной подобласти  $G_* \in G$ .

$$
\iint_{G_*} \left[ \frac{\partial \varphi}{\partial t} + \frac{\partial F(\varphi)}{\partial x} \right] dx dt = \oint_{\partial G_*} \left\{ \varphi dx - F(\varphi) dt \right\} = 0; \tag{1.11}
$$

Разрывная, вообще говоря, функция  $u(x,t)$ , удовлетворяющая интегральному уравнению (1.11) для всех подобластей  $G_*$ области G называется обобщенным решением дифференциального уравнения (1.10).

Более общее уравнение (1.9) также сводится к дивергентному представлению

$$
\frac{\partial \varphi}{\partial t} + \frac{\partial F(\varphi)}{\partial x} = 0; \qquad F(\varphi) = \int c(\varphi) \, d\varphi; \tag{1.12}
$$

позволяющему перейти к интегральной формулировке задачи, определяющей обобщенное решение уравнения (1.9) в классе разрывных функций. Величины  $F(\varphi)$  называются потоками.

#### 1.3. Законы сохранения и дивергентная форма уравнений

Дивергентная формулировка (1.12) задачи (1.9) описывает закон сохранения величины  $\varphi(x,t)$ . Если проинтегрировать уравнение (1.12) по произвольному отрезку  $\lceil x_1^*, x_2^* \rceil \in \lceil x_1, x_2 \rceil$ , получим:

$$
\frac{\partial}{\partial t} \int_{x_1^*}^{x_2^*} \varphi \cdot dx = -\bigg[ F(\varphi) \big|_{x_2^*} - F(\varphi) \big|_{x_1^*} \bigg];\tag{1.13}
$$

Левая часть этого равенства представляет изменение интеграла от искомой функции по отрезку  $\lceil x_1^*, x_2^* \rceil$  во времени, правая часть - разность потоков на его границах. Если потоки на границах равны нулю, то полный интеграл по отрезку сохраняет свое значение. По этой причине дивергентную форму дифференциальных уравнений иногда называют «консервативной» формой уравнений.

Все физические процессы, происходящие в макромире, подчиняются четырем фундаментальным законам сохранения: закону сохранения массы, закону сохранения импульса, закону сохранения момента импульса и закону сохранения полной энергии. Применительно к одномерным нестационарным задачам механики сплошных сред актуальны только три из них - в одномерном случае выполняется либо закон сохранения импульса, либо закон сохранения момента импульса. Именно эти законы и составляют основу дифференциальных уравнений, наиболее востребованных при решении прикладных задач.

В общем виде эти уравнения можно записать как:

$$
\frac{\partial \varphi_i}{\partial t} + \frac{\partial F_i(\vec{\varphi})}{\partial x} = 0; \tag{1.14}
$$

где  $\vec{\varphi} = (\varphi_1, \varphi_2, ..., \varphi_m)^T$  – набор сохраняющихся (консервативных) величин,  $F_i(\vec{\phi})$  – потоки этих величин. Это т.н. консервативная форма записи этих уравнений. Так уравнения «мелкой воды» будут иметь вид:

$$
\frac{\partial H}{\partial t} + \frac{\partial F_H}{\partial x} = 0; \quad \frac{\partial H u}{\partial t} + \frac{\partial F_{Hu}}{\partial x} = 0;
$$
\n
$$
F_H = H u; \quad F_{Hu} = H u^2 + \frac{g}{2} H^2;
$$
\n(1.15)

где  $H = H(x,t)$  – высота свободной границы жидкости над ровным дном,  $u = u(x,t)$  – скорость жидкости,  $g$  – ускорение свободного падения.

Первое из этих уравнений представляет собой закон сохранения массы, второе - закон сохранения импульса. Закон сохранения полной механической энергии  $E_m = 0.5(u^2 + gH^2)$  можно получить как дифференциальное следствие из этих законов.

Уравнения газовой динамики (уравнения Эйлера) представляют собой законы сохранения массы, импульса и полной энергии:

$$
\frac{\partial \rho}{\partial t} + \frac{\partial F_{\rho}}{\partial x} = 0; \qquad \frac{\partial \rho u}{\partial t} + \frac{\partial F_{\rho u}}{\partial x} = 0; \qquad \frac{\partial \rho E}{\partial t} + \frac{\partial F_{\rho E}}{\partial x} = 0; \nF_{\rho} = \rho u; \qquad F_{\rho u} = \rho u^2 + P; \qquad F_{\rho E} = \rho E u + P u; \nE = 0.5 \cdot u^2 + e; \qquad P = P(\rho, e)
$$
\n(1.16)

Здесь р - плотность,  $u$  - скорость,  $P$  - давление,  $E$  - полная удельная энергия, е - удельная внутренняя энергии.

В случае нескольких пространственных изменений консервативная форма записи уравнений механики сплошных сред будет иметь вид:

$$
\frac{\partial \varphi_i}{\partial t} + \frac{\partial F_{i,j}(\vec{\varphi})}{\partial x_i} = 0; \quad j = 1, 2, 3 \tag{1.17}
$$

В частности, в таком виде можно представить уравнения Навье - Стокса, уравнения динамической теории упругости, уравнения линейной и нелинейной акустики и оптики, уравнения Максвелла и многие другие.

### 1.4. Матричная форма уравнений, условие гиперболичности

Из дивергентной формы уравнений механики сплошных сред (1.14) можно получить матричную, или т.н. «простую форму» этих уравнений:

$$
\frac{\partial \vec{\phi}}{\partial t} + \mathbf{A} \cdot \frac{\partial \vec{\phi}}{\partial x} = 0; \quad \mathbf{A} = \left\{ a_{i,j} \right\}; \quad a_{i,l} = \frac{\partial F_i}{\partial \phi_j}; \tag{1.18}
$$

в некотором смысле более близкую к уравнению (1.1). В частном случае, когда матрица А является диагональной, T.e.  $\{a_{i,j}\} = \{\lambda_i \delta_{i,j}\}\$ , где все  $\lambda_i$  действительные числа, матричная система уравнений (1.18) распадается на независимые уравнения переноса с характерными скоростями  $\lambda_i = \lambda_i(\vec{\varphi})$ 

$$
\frac{\partial \varphi_i}{\partial t} + \lambda_i \cdot \frac{\partial \varphi_i}{\partial x} = 0; \quad i = 1, ..., m
$$

Система уравнений (1.14) называется гиперболической, если все собственные значения матрицы А в (1.18) являются действительными числами.

Покажем, что система уравнений мелкой воды является гиперболической.

Закон сохранения массы можно представить в виде:

$$
\frac{\partial H}{\partial t} + \frac{\partial F_H}{\partial x} = 0; \Rightarrow \frac{\partial H}{\partial t} + \frac{\partial H u}{\partial x} = 0; \Rightarrow \frac{\partial H}{\partial t} + u \cdot \frac{\partial H}{\partial x} + H \frac{\partial u}{\partial x} = 0;
$$

Закон сохранения импульса представим как:

$$
\frac{\partial Hu}{\partial t} + \frac{\partial F_{Hu}}{\partial x} = 0; \implies \frac{\partial Hu}{\partial t} + \frac{\partial Hu^2}{\partial x} + \frac{g}{2} \cdot \frac{\partial H^2}{\partial x} = 0; \implies
$$

$$
\implies u \cdot \left(\frac{\partial H}{\partial t} + \frac{\partial Hu}{\partial x}\right) + H\left(\frac{\partial u}{\partial t} + u \cdot \frac{\partial u}{\partial x} + g\frac{\partial H}{\partial x}\right) = 0;
$$

Первое выражение в круглых скобках равно нулю в силу закона сохранения массы. Таким образом, уравнения мелкой воды можно записать в «простой форме»:

$$
\frac{\partial H}{\partial t} + u \cdot \frac{\partial H}{\partial x} + H \frac{\partial u}{\partial x} = 0; \quad \frac{\partial u}{\partial t} + u \cdot \frac{\partial u}{\partial x} + g \frac{\partial H}{\partial x} = 0;
$$

В матричной форме записи эти уравнения будут иметь вид:

$$
\frac{\partial \vec{\phi}}{\partial t} + \mathbf{A} \cdot \frac{\partial \vec{\phi}}{\partial x} = 0; \ \vec{\phi} = (h, u)^T; \ \mathbf{A} = \begin{pmatrix} u & H \\ g & u \end{pmatrix} \tag{1.19}
$$

Собственные числа матрицы А:

$$
\|\mathbf{A} - \lambda \mathbf{E}\| = \begin{vmatrix} u - \lambda & H \\ g & u - \lambda \end{vmatrix} = (u - \lambda)^2 - gH = 0; \implies
$$
  

$$
\Rightarrow \lambda_1 = u + \sqrt{gH}; \quad \lambda_2 = u - \sqrt{gH};
$$

являются действительными числами - система уравнений мелкой воды гиперболична.

Вывод матричной формы представления для уравнений Эйлера требует большего объема алгебраических выкладок.

В качестве вектора ф обычно используют набор переменных  $(\rho, u, P)$ . Первое уравнение (закон сохранения массы) системы (1.16) представляется в виде:

$$
\frac{\partial \rho}{\partial t} + u \frac{\partial \rho}{\partial x} + \rho \frac{\partial u}{\partial x} = 0
$$
 (1.20)

Второе уравнение системы (1.16) с учетом первого записывается как:

$$
\frac{\partial u}{\partial t} + u \frac{\partial u}{\partial x} + \frac{1}{\rho} \cdot \frac{\partial P}{\partial x} = 0
$$
 (1.21)

Третье уравнение преобразуется в несколько этапов. На первом этапе, с учетом уравнения сохранения массы, получаем:

$$
\frac{\partial E}{\partial t} + u \frac{\partial E}{\partial x} + \frac{1}{\rho} \cdot \frac{\partial P u}{\partial x} = 0
$$
 (1.22)

Далее, учитывая, (1.21) и то, что  $E = 0.5 \cdot u^2 + e$  приходим к уравнению баланса удельной внутренней энергии:

$$
\frac{\partial e}{\partial t} + u \frac{\partial e}{\partial x} + \frac{P}{\rho} \cdot \frac{\partial u}{\partial x} = 0
$$
 (1.23)

Для получения эволюционного равнения на давление используется *уравнение состояния*  $P = P(\rho, e)$ :

$$
\frac{\partial P}{\partial t} = \frac{\partial P}{\partial \rho} \cdot \frac{\partial \rho}{\partial t} + \frac{\partial P}{\partial e} \cdot \frac{\partial e}{\partial t}
$$
 (1.24)

Подставляя в правую часть этой формулы производные по времени из (1.20) и (1.23), приходим к цепочке преобразований:

$$
\frac{\partial P}{\partial t} = -\frac{\partial P}{\partial \rho} \cdot \left( u \frac{\partial \rho}{\partial x} + \rho \frac{\partial u}{\partial x} \right) - \frac{\partial P}{\partial e} \cdot \left( u \frac{\partial e}{\partial x} + \frac{P}{\rho} \cdot \frac{\partial u}{\partial x} \right) =
$$
\n
$$
= -u \left( \frac{\partial P}{\partial \rho} \cdot \frac{\partial \rho}{\partial x} + \frac{\partial P}{\partial e} \cdot \frac{\partial e}{\partial x} \right) - \rho \left( \frac{\partial P}{\partial \rho} + \frac{\partial P}{\partial e} \cdot \frac{P}{\rho^2} \right) \cdot \frac{\partial u}{\partial x} =
$$
\n
$$
= -u \frac{\partial P}{\partial x} - \rho c^2 \frac{\partial u}{\partial x};
$$
\n
$$
\text{The } c = \sqrt{\left( \frac{\partial P}{\partial \rho} + \frac{\partial P}{\partial e} \cdot \frac{P}{\rho^2} \right)} - c \kappa \text{opocmb } \text{sgyka}
$$

«Простая форма» уравнений газовой динамики принимает окончательный вид:

$$
\frac{\partial \rho}{\partial t} + u \frac{\partial \rho}{\partial x} + \rho \frac{\partial u}{\partial x} = 0; \quad \frac{\partial u}{\partial t} + u \frac{\partial u}{\partial x} + \frac{1}{\rho} \cdot \frac{\partial P}{\partial x} = 0;
$$
  

$$
\frac{\partial P}{\partial t} + u \frac{\partial P}{\partial x} + \rho c^2 \frac{\partial u}{\partial x} = 0;
$$

или, в матричной форме записи:

$$
\frac{\partial \vec{\varphi}}{\partial t} + \mathbf{A} \cdot \frac{\partial \vec{\varphi}}{\partial x} = 0; \quad \vec{\varphi} = (\rho, u, P)^T; \quad \mathbf{A} = \begin{pmatrix} u & \rho & 0 \\ 0 & u & \rho^{-1} \\ 0 & \rho c^2 & u \end{pmatrix}
$$

Найдем собственные числа матрицы **A**

$$
\|\mathbf{A} - \lambda \mathbf{E}\| = \begin{vmatrix} u - \lambda & \rho & 0 \\ 0 & u - \lambda & \rho^{-1} \\ 0 & \rho c^2 & u - \lambda \end{vmatrix} = (u - \lambda) \cdot \left[ (u - \lambda)^2 - c^2 \right] = 0; \implies
$$
  

$$
\Rightarrow \lambda_{12} = u \pm c, \lambda_3 = u;
$$

Таким образом, все собственные числа действительны и система уравнений Эйлера является гиперболической.

## 1.5. Характеристическая форма гиперболических законов сохранения

Системы уравнений в частных производных гиперболического типа сводятся к квазилинейным системам уравнений переноса.

Действительно, пусть  $\vec{l}_i$  – левый собственный вектор матрицы А, соответствующий собственному числу  $\lambda_i$ . Тогда

$$
\vec{l}_i^T \cdot \mathbf{A} = \lambda_i \cdot \vec{l}_i^T.
$$

Умножая (1.18) на вектор  $\vec{l}_i^T$ , получаем:

$$
\left(\vec{l}_i^T \cdot \frac{\partial \vec{\phi}}{\partial t}\right) + \lambda_i \cdot \left(\vec{l}_i^T \cdot \frac{\partial \vec{\phi}}{\partial x}\right) = 0; \quad i = 1, ..., m
$$
\n(1.25)

То же самое можно записать как:

$$
\vec{l}_i^T \cdot \left(\frac{\partial \vec{\phi}}{\partial t} + \lambda_i \cdot \frac{\partial \vec{\phi}}{\partial x}\right) = 0; \qquad i = 1, ..., m \tag{1.26}
$$

Уравнения (1.25), (1.26) называются характеристической формой представления гиперболических уравнений.

Характеристическая форма уравнений мелкой воды (1.15) будет иметь вид:

$$
\left(\frac{\partial u}{\partial t} + \frac{g}{\sqrt{gH}} \cdot \frac{\partial H}{\partial t}\right) + \left(u + \sqrt{gH}\right) \cdot \left(\frac{\partial u}{\partial x} + \frac{g}{\sqrt{gH}} \cdot \frac{\partial H}{\partial x}\right) = 0;
$$
\n
$$
\left(\frac{\partial u}{\partial t} - \frac{g}{\sqrt{gH}} \cdot \frac{\partial H}{\partial t}\right) + \left(u - \sqrt{gH}\right) \cdot \left(\frac{\partial u}{\partial x} - \frac{g}{\sqrt{gH}} \cdot \frac{\partial H}{\partial x}\right) = 0;
$$
\n(1.27)

Ее можно заметно упростить, если ввести в рассмотрение новые переменные, называемые инвариантами Римана

$$
R = u + 2\sqrt{gH}; \quad Q = u - 2\sqrt{gH};
$$

В инвариантах Римана связь уравнений (1.27) с уравнением переноса становится еще более очевидной:

$$
\frac{\partial R}{\partial t} + \lambda_1 \cdot \frac{\partial R}{\partial x} = 0; \qquad \frac{\partial Q}{\partial t} + \lambda_2 \cdot \frac{\partial Q}{\partial x} = 0; \lambda_1 = 0.25 \cdot (3R + Q); \qquad \lambda_2 = 0.25 \cdot (R + 3Q)
$$
\n(1.28)

Характеристическую форму уравнений Эйлера можно записать как:

$$
\left(\frac{\partial u}{\partial t} + \frac{1}{\rho c} \cdot \frac{\partial P}{\partial t}\right) + (u + c) \cdot \left(\frac{\partial u}{\partial x} + \frac{1}{\rho c} \cdot \frac{\partial P}{\partial x}\right) = 0;
$$
\n
$$
\left(\frac{\partial u}{\partial t} - \frac{1}{\rho c} \cdot \frac{\partial P}{\partial t}\right) + (u - c) \cdot \left(\frac{\partial u}{\partial x} - \frac{1}{\rho c} \cdot \frac{\partial P}{\partial x}\right) = 0;
$$
\n
$$
\left(\frac{\partial P}{\partial t} - c^2 \cdot \frac{\partial \rho}{\partial t}\right) + u \cdot \left(\frac{\partial P}{\partial x} - c^2 \cdot \frac{\partial \rho}{\partial x}\right) = 0;
$$
\n(1.29)

Дальнейшее упрощение этой системы может быть проведено только для политропных процессов с уравнением состояния  $P = A \cdot \rho^{\gamma}$ ,  $A = const > 0$ . B этом случае скорость звука  $c = \sqrt{A\gamma \rho^{\gamma-1}}$ , третье уравнение системы (1.29) удовлетворяется тождественно, а первые два сводятся к уравнениям переноса комплексов переменных  $R$  и  $Q$ , которые также называют инвариантами Римана:

$$
\frac{\partial R}{\partial t} + \lambda_1 \cdot \frac{\partial R}{\partial x} = 0; \qquad \frac{\partial Q}{\partial t} + \lambda_2 \cdot \frac{\partial Q}{\partial x} = 0; R = u + \ln P^{1/\gamma}; \qquad Q = u - \ln P^{1/\gamma};
$$
\n(1.30)

где

$$
\lambda_1 = 0.5(R + Q) + \sqrt{\gamma} A^{\frac{1}{2\gamma}} \exp\left[0.25(\gamma - 1)(R - Q)\right]
$$
  

$$
\lambda_2 = 0.5(R + Q) - \sqrt{\gamma} A^{\frac{1}{2\gamma}} \exp\left[0.25(\gamma - 1)(R - Q)\right]
$$
 (1.31)

Систему уравнений (1.29) иногда записывают в виде:

$$
\left(\frac{\partial u}{\partial t} + \lambda_1 \frac{\partial u}{\partial x}\right) + \frac{1}{\rho c} \cdot \left(\frac{\partial P}{\partial t} + \lambda_1 \frac{\partial P}{\partial x}\right) = 0; \qquad \lambda_1 = u + c;
$$
\n
$$
\left(\frac{\partial u}{\partial t} + \lambda_2 \frac{\partial u}{\partial x}\right) - \frac{1}{\rho c} \cdot \left(\frac{\partial P}{\partial t} + \lambda_2 \frac{\partial P}{\partial x}\right) = 0; \qquad \lambda_2 = u - c; \quad (1.32)
$$
\n
$$
\left(\frac{\partial P}{\partial t} + \lambda_3 \frac{\partial P}{\partial x}\right) - c^2 \cdot \left(\frac{\partial P}{\partial t} + \lambda_3 \cdot \frac{\partial P}{\partial x}\right) = 0; \qquad \lambda_3 = u;
$$

удобном для построения численных алгоритмов, основанных на методе характеристик.

# РАЗНОСТНЫЕ СХЕМЫ ДЛЯ ПРОСТЕЙШЕГО УРАВНЕНИЯ ПЕРЕНОСА

Проблемы, возникающие при численном решении простейшего уравнения в частных производных (1.1), являются типичными для всего множества законов сохранения гиперболического типа.

Основная идея всех численных методов решения дифференциальных уравнений заключается в замене дифференциальных задач системами алгебраических уравнений большой размерности. Главным при этом является вопрос о сходимости решения алгебраической задачи к решению исходной дифференциальной залачи.

Численные методы интегрирования уравнений в частных производных часто делят на два больших класса: это спектральные методы и сеточные методы. Здесь мы будем рассматривать только сеточные методы.

Рассмотрим основные вопросы, возникающие при численном решении уравнений гиперболического типа на примере начальнокраевой задачи для простейшего уравнения переноса:

$$
\frac{\partial u}{\partial t} + c \cdot \frac{\partial u}{\partial x} = 0, \ c = const > 0; \ (x, t) \in G;
$$
\n
$$
u(x, 0) = \theta(x); \ x \in [0, L]; \ u(0, t) = \psi(t); \ t \in [0, T]; \tag{2.1}
$$

В сеточных методах область решения дифференциальной запокрывается т.н. расчетной сеткой. дачи  $\mathbf{B}$ области  $G: (x,t) \in [0,L] \times [0,T]$ , представляющей собой прямоугольник, рассмотрим равномерную сетку  $\varpi$  с узлами, пронумерованными целыми индексами  $(i, n), i = 1, ..., N, n = 1, ..., M$  и координатами  $x_i = (i-1)h, h = L/(N-1); t_n = (n-1)\tau, \quad \tau = T/(M-1).$ 

Искомое решение  $u(x,t)$  представим в виде дискретного набора значений  $u_i^n = u(x_i, t_n)$  в узлах расчетной сетки. Задача ставится следующим образом: пусть заданы значения сеточной функции и на начальном (первом) слое по времени и левой гранине области:

$$
u_i^1 = \Theta(x_i); i = 1,...,N; \qquad u_1^n = \psi(t_n); n = 1,...,M;
$$

Необходимо найти значения функции в последующие моменты времени  $\tau$ ,  $2\tau$ ,... во всех узлах  $(i = 2,..., N)$  сетки.

Построение дискретных аналогов дифференциальной задачи (2.1) можно осуществить различными способами. Остановимся на трех наиболее распространенных в учебной литературе способах: методе конечных разностей, методе неопределенных коэффициентов и методе обратной характеристики.

#### 2.1. Метод конечных разностей

Метод конечных разностей заключается в замене частных производных в дифференциальных операторах их приближенными значениями, выраженными через дискретные значения функции в узлах расчетной сетки. Например, производная по пространству может быть заменена на одно из следующих выражений:

$$
\frac{\partial u}{\partial x} \approx \frac{u_{i+1} - u_i}{h}; \quad \frac{\partial u}{\partial x} \approx \frac{u_{i+1} - u_{i-1}}{2h}
$$

Существует большое число других выражений, соответствующих производной по пространству. Аналогично, производной по времени соответствуют, например, следующие выражения:

$$
\frac{\partial u}{\partial t} \approx \frac{u^{n+1} - u^n}{\tau}; \quad \frac{\partial u}{\partial t} \approx \frac{u^{n+1} - u^{n-1}}{2\tau}
$$
(2.2)

Точность таких приближений зависит, в том числе, от точки, которой это значение приписывается.

Предположим, что функция  $u(x,t)$  является достаточно гладкой и разложим первую из этих разностей в ряд Тейлора в окрестности узла с номером *i*.

$$
\frac{u_{i+1} - u_i}{h} = \frac{1}{h} \left( \frac{\partial u}{\partial x} \cdot h + \frac{1}{2} \cdot \frac{\partial^2 u}{\partial x^2} h^2 + \frac{1}{6} \cdot \frac{\partial^3 u}{\partial x^3} h^3 + O\left(h^4\right) \right) =
$$
\n
$$
= \frac{\partial u}{\partial x}\bigg|_{x_i} + \frac{h}{2} \cdot \frac{\partial^2 u}{\partial x^2}\bigg|_{x_i} + O\left(h^2\right)
$$

Таким образом, первая разность приближает значение производной на левой границе расчетной ячейки с первым порядком по  $h$ .

Если провести такое разложение в точке  $x^* = 0.5(x_i + x_{i+1})$ , то порядок аппроксимации повышается на единицу:

$$
\frac{u_{i+1} - u_i}{h} = \frac{\partial u}{\partial x}\bigg|_{x^*} + \frac{h^2}{24} \cdot \frac{\partial^3 u}{\partial x^3}\bigg|_{x_1} + O\big(h^4\big)
$$

Наименьшая степень параметров расчетной сетки  $h, \tau$ , которая остается при разложении разностного выражения в ряд Тейлора, называется порядком аппроксимации.

Система алгебраических уравнений, получающаяся при замене производных в дифференциальном операторе конечными разностями, называется разностным оператором или разностной схемой.

Для одного и того же дифференциального оператора можно построить множество разностных схем. Например, для уравнения (2.1) с использованием разностных операторов (2.2) можно построить, в том числе, следующие разностные схемы:

A) 
$$
\frac{u_i^{n+1} - u_i^n}{\tau} + c \cdot \frac{u_i^n - u_{i-1}^n}{h} = 0;
$$
  
\nB) 
$$
\frac{u_i^{n+1} - u_i^n}{\tau} + c \cdot \frac{u_{i+1}^{n+1} - u_{i-1}^{n+1}}{h} = 0;
$$
  
\nC) 
$$
\frac{u_i^{n+1} - u_i^n}{\tau} + c \cdot \frac{u_{i+1}^n - u_i^n}{h} = 0;
$$
  
\nD) 
$$
\frac{u_i^{n+1} - u_i^n}{\tau} + c \cdot \frac{u_{i+1}^{n+1} - u_i^{n+1}}{h} = 0;
$$
  
\nE) 
$$
\frac{1}{2} \left( \frac{u_i^{n+1} - u_i^n}{\tau} + \frac{u_{i-1}^{n+1} - u_{i-1}^n}{\tau} \right) + \frac{c}{2} \cdot \left( \frac{u_i^{n+1} - u_{i-1}^{n+1}}{h} + \frac{u_i^n - u_{i-1}^n}{h} \right) = 0;
$$
  
\nF) 
$$
\frac{u_i^{n+1} - u_i^n}{\tau} + c \cdot \left( \frac{u_{i+1}^n - u_{i-1}^n}{2h} \right) = 0;
$$
  
\nG) 
$$
\frac{u_i^{n+1} - u_i^{n-1}}{2\tau} + c \cdot \left( \frac{u_{i+1}^n - u_{i-1}^n}{2h} \right) = 0;
$$

Множество узлов, используемых для построения разностного оцератора, называют сеточным шаблоном разностной схемы. На  $\mathcal{P}$ с. 1 представлены сеточные шаблоны схем из списка (2.3) в том порядке, в котором они там представлены.

По типу шаблона разностные схемы классифицируются по количеству используемых слоев по времени. В нашем примере это двухслойные (схемы А-F) и трехслойные (схема G). Другая классификация определяется количеством узлов шаблона на верхнем слое. *Явные* схемы (A, C, D, F, G) содержат на этом слое единственный узел, остальные схемы называются неявными (В, D, E). Начальные условия для трехслойных схем задаются на двух слоях. Для вычисления данных на втором слое можно использовать какую-либо двухслойную схему. В явных схемах искомая переменная на новом временном слое вычисляется по уже известным величинам на предыдущих слоях, в неявных схемах оказываются задействованными и другие переменные с нового слоя. При использовании неявных схем в общем случае приходится решать систему уравнений, однако для простейшего уравнения переноса неизвестные переменные находятся последовательно, начиная с левой границы (при  $c > 0$ ), где задано граничное условие (метод «бегущего счета»).

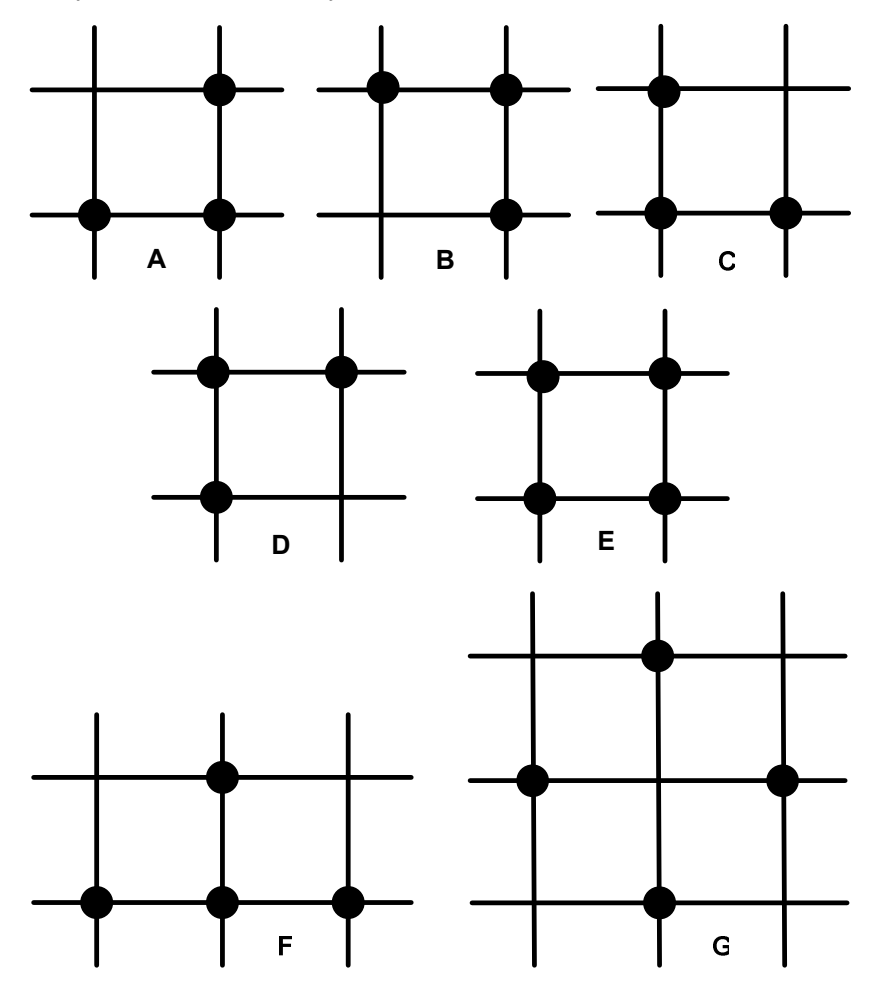

Рис. 2. Вычислительные шаблоны разностных схем (2.3)

Разложим в ряд Тейлора оператор А из (2.3), который обычно называют разностной схемой «уголок», в узле с индексами  $(i, n)$ :

$$
u_i^{n+1} = u_i^n + \frac{\partial u}{\partial t} \cdot \tau + \frac{1}{2!} \frac{\partial^2 u}{\partial t^2} \cdot \tau^2 + \frac{1}{3!} \frac{\partial^3 u}{\partial t^3} \cdot \tau^3 + \dots + \frac{1}{k!} \frac{\partial^k u}{\partial t^k} \cdot \tau^k + \dots
$$
  
\n
$$
u_{i-1}^n = u_i^n - \frac{\partial u}{\partial x} \cdot h + \frac{1}{2!} \frac{\partial^2 u}{\partial x^2} \cdot h^2 - \frac{1}{3!} \frac{\partial^3 u}{\partial x^3} \cdot h^3 + \dots + \frac{(-1)^k}{k!} \frac{\partial^k u}{\partial h^k} \cdot h^k + \dots
$$
  
\n
$$
\frac{u_i^{n+1} - u_i^n}{\tau} + c \cdot \frac{u_i^n - u_{i-1}^n}{h} = \left(\frac{\partial u}{\partial t} + c \cdot \frac{\partial u}{\partial x}\right) + G(h, \tau)
$$

где

$$
G(h,\tau) = \left(\frac{1}{2!} \frac{\partial^2 u}{\partial t^2} \cdot \tau - \frac{c}{2!} \frac{\partial^2 u}{\partial x^2} \cdot h\right) + \left(\frac{1}{3!} \frac{\partial^3 u}{\partial t^3} \cdot \tau^2 + \frac{c}{3!} \frac{\partial^3 u}{\partial x^3} \cdot h^2\right) + \left(\frac{1}{k!} \frac{\partial^k u}{\partial t^k} \cdot \tau^{k-1} - \frac{c(-1)^k}{k!} \frac{\partial^k u}{\partial h^k} \cdot h^{k-1}\right) + \dots
$$
\n(2.4)

Правая часть разложения разностного оператора в ряд Тейлора, содержащая производные всех порядков, называется его *дифференциальным приближением*.

Производные по времени, входящие в дифференциальное приближение, на решениях дифференциального оператора (2.1) можно выразить через пространственные производные:

$$
\frac{\partial^k u}{\partial t^k} = (-c)^k \cdot \frac{\partial^3 u}{\partial x^k}
$$
 (2.5)

Произведя такую замену в (2.4) придем к выражению

$$
G(h,\tau) = P(h,\tau) = \frac{c}{2!} \cdot \frac{\partial^2 u}{\partial x^2} \left(c \cdot \tau - h\right) + (-1)^3 \frac{c}{3!} \cdot \frac{\partial^3 u}{\partial x^3} \left(c^2 \tau^2 - h^2\right) + (-1)^k \frac{c}{k!} \cdot \frac{\partial^k u}{\partial x^k} \left(c^{k-1} \cdot \tau^{k-1} - h^{k-1}\right) + \dots
$$
\n(2.6)

которое называется *P – формой дифференциального приближения*. В свою очередь выражение (2.4) называют еще *G – формой* дифференциального приближения. Члены разложения (2.6) с самыми низкими степенями параметров *h*, τ называют *первым дифференциальным приближением.* Таким образом, первое дифференциальное приближение схемы «уголок» (simplest upwind) имеет вид:

$$
\frac{u_i^{n+1} - u_i^n}{\tau} + c \cdot \frac{u_i^n - u_{i-1}^n}{h} = \left(\frac{\partial u}{\partial t} + c \cdot \frac{\partial u}{\partial x}\right) + \frac{c}{2} \cdot \frac{\partial^2 u}{\partial x^2} (c \cdot \tau - h); \quad (2.7)
$$

Выпишем первые дифференциальные приближения других схем из списка (2.3). Для схемы B – «неявный уголок»:

$$
\frac{u_i^{n+1} - u_i^n}{\tau} + c \cdot \frac{u_i^{n+1} - u_{i-1}^{n+1}}{h} = \left(\frac{\partial u}{\partial t} + c \cdot \frac{\partial u}{\partial x}\right) - \frac{c}{2} \cdot \frac{\partial^2 u}{\partial x^2} h; \tag{0.0}
$$

Если разложение этой схемы в ряд провести относительно другого узла, а именно, узла с индексами  $(i, n+1)$  то результат изменится:

$$
\frac{u_i^{n+1} - u_i^n}{\tau} + c \cdot \frac{u_i^{n+1} - u_{i-1}^{n+1}}{h} = \left(\frac{\partial u}{\partial t} + c \cdot \frac{\partial u}{\partial x}\right) - \frac{c}{2} \cdot \frac{\partial^2 u}{\partial x^2} (h + c\tau); \tag{2.9}
$$

Вид первого дифференциального приближения зависит, таким образом, от точки, в которой производится разложение. Для всех следующих схем в качестве такой точки выберем узел  $(i, n)$ . Для схем (C, D) получаем:

$$
C) \frac{u_i^{n+1} - u_i^n}{\tau} + c \cdot \frac{u_{i+1}^n - u_i^n}{h} = \left(\frac{\partial u}{\partial t} + c \cdot \frac{\partial u}{\partial x}\right) + \frac{c}{2} \cdot \frac{\partial^2 u}{\partial x^2} (h + c\tau);
$$
\n
$$
D) \frac{u_i^{n+1} - u_i^n}{\tau} + c \cdot \frac{u_{i+1}^{n+1} - u_i^{n+1}}{h} = \left(\frac{\partial u}{\partial t} + c \cdot \frac{\partial u}{\partial x}\right) + \frac{c}{2} \cdot \frac{\partial^2 u}{\partial x^2} (h - c\tau);
$$
\n(2.10)

для симметричной неявной схемы E – схемы Карлсона:

 $\sim$ 

$$
\frac{1}{2} \left( \frac{u_2 - u_1}{\tau} + \frac{u_3 - u_4}{\tau} \right) + c \frac{1}{2} \left( \frac{u_1 - u_4}{h} + \frac{u_2 - u_3}{h} \right) =
$$
\n
$$
= \left( \frac{\partial u}{\partial t} + c \frac{\partial u}{\partial x} \right) + \frac{c}{12} \frac{\partial^3 u}{\partial x^3} \left( h^2 - 2c^2 \tau^2 - ch\tau \right);
$$
\n(2.11)

для схемы *F* с симметричной аппроксимацией пространственной производной:

$$
\frac{u_i^{n+1} - u_i^n}{\tau} + c \cdot \left(\frac{u_{i+1}^n - u_{i-1}^n}{2h}\right) =
$$
\n
$$
= \left(\frac{\partial u}{\partial t} + c \cdot \frac{\partial u}{\partial x}\right) + \frac{c^2}{2} \cdot \frac{\partial^2 u}{\partial x^2} \cdot \tau + \frac{c}{6} \cdot \frac{\partial^3 u}{\partial x^3} \cdot h^2
$$
\n(0.0)

для трехслойной схемы G, которую называют схемой «крест» (leap frog):

$$
\frac{u_i^{n+1} - u_i^{n-1}}{2\tau} + c \cdot \left(\frac{u_{i+1}^n - u_{i-1}^n}{2h}\right) = \left(\frac{\partial u}{\partial t} + c \cdot \frac{\partial u}{\partial x}\right) + \frac{c}{6} \cdot \frac{\partial^3 u}{\partial x^3} \left(h^2 - c^2 \tau^2\right); (2.13)
$$

Первое дифференциальное приближение, помимо исходного дифференциального оператора, содержит дополнительные (возмущающие) члены - более высокие производные, пропорциональные степеням  $h^{\alpha}$ ,  $\tau^{\beta}$ . Величины этих степеней  $\alpha$  и  $\beta$  называются порядком аппроксимации разностной схемой исходного дифференциального оператора. Так схема «уголок» аппроксимирует уравнение переноса с первым порядком как по пространству, так и по времени. Схема «крест» имеет второй порядок аппроксимации по  $h$  и  $\tau$ , схема  $F$  – первый порядок по времени, и второй по пространству.

## 2.2. Некоторые свойства частных решений первых дифференциальных приближений

Разностный оператор приближает первое дифференциальное приближение с большей точностью, нежели исходное невозмущенное дифференциальное уравнение, поэтому можно ожидать, что решение разностного оператора будет наследовать свойства аналитического решения возмущенного дифференциального оператора. Дифференциальные приближения разностных операторов (2.3) имеют вид:

$$
\frac{\partial u}{\partial t} + c \cdot \frac{\partial u}{\partial x} + \mu \cdot \frac{\partial^2 u}{\partial x^2} + \eta \cdot \frac{\partial^3 u}{\partial x^3} = 0; \quad \mu = const_1; \quad \eta = const_2. (2.14)
$$

Будем искать частное решение этого уравнения в виде бегушей волны:

$$
u(x,t) = D \cdot \exp\{i(\omega t - kx)\}\tag{2.15}
$$

Подставляя (2.15) в (2.14), приходим к дисперсионному соотношению

$$
\omega - ck - i \cdot \mu \cdot k^2 + \eta k^3 = 0 \tag{2.16}
$$

связывающую круговую частоту  $\omega$  и волновой вектор  $k$ . Таким образом, частное решение уравнения (2.14) имеет вид:

$$
u(x,t) = D \cdot \exp\left(u \cdot k^2 t\right) \cdot \exp\left\{-ik\left[x - \left(c - \eta k^2\right)t\right]\right\} \tag{2.17}
$$

Если  $\mu$ <0, то амплитуда бегущей волны будет экспоненциально затухать со временем, причем тем быстрее, чем больше квадрат волнового числа. Если  $\mu$  > 0, то будет наблюдаться экспоненциальный рост.

Величину

$$
\gamma(k) = \frac{\text{Re}(\omega)}{ck} \tag{2.18}
$$

будем называть приведенной фазовой скоростью бегущей волны. Зависимость  $\gamma$  от k называют дисперсией. Если  $\gamma(k)$ <1, то дисперсию называют *нормальной*, при  $\gamma(k) > 1$  дисперсия является аномальной.

Проанализируем, каких свойств можно ожидать у решений рассмотренных ранее разностных схем, основываясь на их первых дифференциальных приближениях.

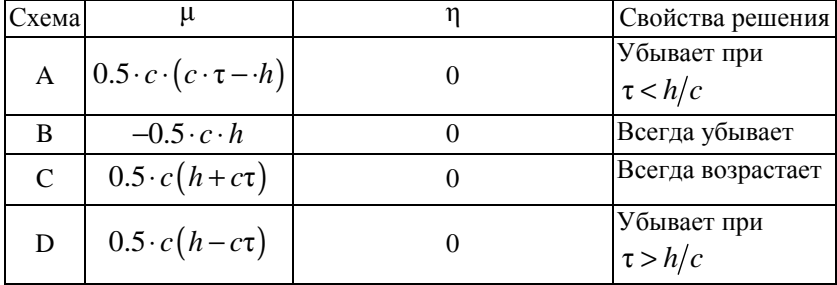

Продолжение таблииы

| Схема | μ                    |                                             | Свойства решения  |
|-------|----------------------|---------------------------------------------|-------------------|
|       |                      |                                             | Диссипативные     |
| E     |                      | $(c/12) \cdot (h^2 - 2c^2 \tau^2 - ch\tau)$ | свойства не опре- |
|       |                      |                                             | делены            |
|       | $(c^2/2) \cdot \tau$ | $(c/6)h^{2}$                                | Всегда возрастает |
|       |                      |                                             |                   |
|       |                      |                                             | Диссипативные     |
| G     |                      | $c/6(h^2-c^2\tau^2)$                        | свойства не опре- |
|       |                      |                                             | делены            |

Схемы Е и G не содержат в своем разложении вторых производных, поэтому для того, чтобы сделать вывод о том, будут амплитуды бегущих волн возрастать или затухать, необходимо привлекать более высокие члены разложения, содержащие четвертые производные. Легко видеть, что если P - форма дифференциального приближения содержит четные производные по пространству, то они оказывают влияние только на степень роста или затухания амплитуды бегущей волны. Действительно, из уравнения

$$
\frac{\partial u}{\partial t} + c \cdot \frac{\partial u}{\partial x} + \mu_n \cdot \frac{\partial^{2n} u}{\partial x^{2n}} = 0
$$

следует, что  $\omega - ck - i(-i)^{2n} \mu_k k^{2n} = 0$  и решение имеет вид

$$
u(x,t) = D \cdot \exp\left\{ \left[ \left( -i \right)^{2n} \mu_k k^{2n} \right] t \right\} \cdot \exp\left[ i \left( \omega t - kx \right) \right]
$$

Члены разложения с нечетными производными

$$
\frac{\partial u}{\partial t} + c \cdot \frac{\partial u}{\partial x} + \eta_n \cdot \frac{\partial^{2n+1} u}{\partial x^{2n+1}} = 0
$$

вносят вклад в дисперсию бегущих волн

$$
u(x,t) = D \cdot \exp\{-ik\big[x - (c - \eta \cdot k^{2n})t\big]\big\}
$$

Если в разложении схемы G («крест») учесть четвертые производные, то можно показать, что частное решение в виде бегущей волны не будет возрастать при условии  $\tau < h/|c|$ .

#### 2.3. Метод неопределенных коэффициентов

Множество разностных схем, аппроксимирующих уравнение (2.1), не исчерпывается приведенными в (2.3). Если отвлечься от «конечных разностей», то все схемы, рассмотренные выше, можно представить в виде:

$$
\sum_{m \in stensil} \alpha_m \cdot u_m = 0 \tag{2.19}
$$

где суммирование проводится по заданному вычислительному шаблону (см. примеры рис. 1). Так для разностной схемы А  $(\kappa$ vголок»)

$$
\alpha_i^{n+1} = \frac{1}{\tau}, \quad \alpha_i^n = \frac{c}{h} - \frac{1}{\tau}, \quad \alpha_{i-1}^n = -\frac{c}{h}, \tag{2.20}
$$

для схемы G («крест»)

$$
\alpha_i^{n+1} = \frac{1}{2\tau}, \quad \alpha_{i+1}^n = \frac{c}{2h}, \quad \alpha_{i-1}^n = -\frac{c}{2h}, \quad \alpha_i^{n-1} = -\frac{1}{2\tau} \quad (2.21)
$$

Для нахождения коэффициентов α πο заданному шаблону можно использовать т.н. «метод неопределенных коэффициентов», суть которого заключается в том, что дифференциальный и разностный (дискретный) операторы должны одинаковым образом действовать на некоторое множество полиномов от перемен-НЫХ  $x, t$ :

$$
P_0(x,t) = \eta_0;
$$
  
\n
$$
P_1(x,t) = x + \eta_2 t + P_0(x,t);
$$
  
\n
$$
P_2(x,t) = (x - ct)^2 + \eta_3 P_1(x,t);
$$
  
\n
$$
...
$$
  
\n
$$
(2.22)
$$

$$
P_n(x,t) = (x - ct)^n + \eta_{n+1} \cdot P_{n-1}(x,t) +, \quad n > 2;
$$

где  $\eta_i$ ,  $j = 1, 2, ..., n$  произвольные константы. Максимальный порядок полинома, на который дискретный и дифференциальный операторы действуют одинаковым образом, будем называть порядком аппроксимации дискретного оператора.

Из этого определения следует, что для того, чтобы дискретный оператор обладал первым порядком аппроксимации, его коэффициенты должны удовлетворять условиям:

$$
\sum_{m \in stensil} \alpha_m = 0; \quad \sum_{m \in stensil} x_m \cdot \alpha_m = c; \quad \sum_{m \in stensil} t_m \cdot \alpha_m = 1; \quad (2.23)
$$

Если вычислительный шаблон оператора состоит из трех узлов, то условия (2.23) позволяют однозначно определить неизвестные коэффициенты α...

Так для шаблона А (рис. 1) получаем:

$$
\alpha_{i-1}^n + \alpha_i^n + \alpha_i^{n+1} = 0;
$$
\n
$$
(x_i - h)\alpha_{i-1}^n + (\alpha_i^n + \alpha_i^{n+1})x_i = c;
$$
\n
$$
\Rightarrow \alpha_{i-1}^n = -c/h;
$$
\n
$$
t_n(\alpha_{i-1}^n + \alpha_i^n) + \alpha_i^{n+1}(t_n + \tau) = 1;
$$
\n
$$
\Rightarrow \alpha_i^{n+1} = 1/\tau;
$$

откуда следует (2.20). Аналогичным образом можно получить коэффициенты дискретных операторов и для шаблонов В, С, D.

При увеличении числа узлов в шаблоне на единицу можно получать дискретные операторы второго порядка аппроксимации. Для этого, наряду с (2.23), нужно выполнить условие:

$$
\sum_{\substack{m \in stensil}} (x - ct)^2 \cdot \alpha_m = 0; \tag{2.24}
$$

Применим это правило к шаблону G схемы «крест». Система уравнений (2.23), (2.24) в этом случае примет вид:

$$
\alpha_{i-1}^{n} + \alpha_{i+1}^{n} + \alpha_{i}^{n+1} + \alpha_{i}^{n-1} = 0;
$$
\n
$$
(x_{i} - h) \alpha_{i-1}^{n} + (\alpha_{i}^{n+1} + \alpha_{i}^{n-1}) x_{i} + (x_{i} + h) \alpha_{i+1}^{n} = c; \implies \alpha_{i+1}^{n} - \alpha_{i-1}^{n} = -c/h;
$$
\n
$$
t_{n} (\alpha_{i-1}^{n} + \alpha_{i+1}^{n}) + \alpha_{i}^{n+1} (t_{n} + \tau) + \alpha_{i}^{n-1} (t_{n} - \tau) = 1; \implies \alpha_{i}^{n+1} - \alpha_{i}^{n-1} = 1/\tau;
$$
\n
$$
(\alpha_{i-1}^{n} + \alpha_{i+1}^{n}) h^{2} + (\alpha_{i}^{n+1} + \alpha_{i}^{n-1}) c^{2} \tau^{2} = 0;
$$

Условие (2.24) здесь преобразовано с учетом трех предшествующих условий. Разрешая приведенную систему, получаем решение, совпадающее с (2.21). Аналогично могут быть вычислены коэффициенты для шаблона Е (схема Карлсона). Однако, описанный метод, примененный к шаблону F, приводит к другой схеме, схеме Лакса - Вендроффа, обладающей вторым порядком аппроксимации как по времени, так и по пространству. Схема с «симметричной аппроксимацией конвективных потоков», имеющая порядок аппроксимации  $O(\tau + h^2)$  может быть получена, есвместо (2.24), потребовать выполнения условия пи  $\sum x_m^2 \cdot \alpha_m = 2cx_i^n$ .

Следует отметить, что при построении методом неопределенных коэффициентов схем со вторым порядком аппроксимации и выше использовалось частное решение исходного дифференциального уравнения  $u = F(x - ct)$ . По этой причине такие аппроксимации называются «аппроксимациями на решении». При построении схем первого порядка частное решение не используется.

Наряду с понятием аппроксимации на решении можно ввести понятие «строгой аппроксимации оператора», не опирающееся на его частные решения. Будем считать, что дискретный оператор строго аппроксимирует исходный дифференциальный оператор с порядком *п*, если области их значений совпадают на полном множестве полиномов степени *n*:

$$
P_0(x,t) = \eta_0;
$$
  
\n
$$
P_1(x,t) = x + \eta_2 t + P_0(x,t);
$$
  
\n
$$
P_2(x,t) = x^2 + \theta_2^{(1)} \cdot xt + \theta_2^{(2)} \cdot t^2 + \eta_3 P_1(x,t);
$$
  
\n
$$
\dots
$$
  
\n
$$
P_1(x,t) = x^2 + \theta_2^{(1)} \cdot xt + \theta_2^{(2)} \cdot t^2 + \eta_3 P_1(x,t);
$$
  
\n(2.25)

$$
P_n(x,t) = x^n + \sum_{m=1}^{\infty} \theta_n^{(m)} x^{n-m} t^m + \eta_{n+1} \cdot P_{n-1}(x,t) +, \quad n > 2;
$$

Множество полиномов (2.22) является в этом смысле не пол-**HLIM** 

Схемы первого порядка всегда строго аппроксимируют исходные дифференциальные операторы. Для аппроксимации дифференциального оператора на решении с порядком  $n \ge 2$  достаточно  $n+2$  узлов в вычислительном шаблоне, для строгой аппроксимации требуется  $(n+2)(n+1)/2$  узлов.

При построении разностных схем можно ориентироваться не только на максимально возможный порядок аппроксимации. Так схемы типа (2.19) можно строить следующим образом: для данного числа точек на *п*-ом временном слое ищется схема, обладающая порядком аппроксимации на решении, на единицу меньшим максимально возможного. В результате получается система уравнений, число неизвестных в которой на единицу больше числа уравнений. Оставшимся свободным параметром можно распорядиться таким образом, чтобы улучшить дисперсионные и диссипативные свойства разностной схемы.

Метод неопределенных коэффициентов естественным образом обобщается на неравномерные расчетные сетки. При выборе вычислительного шаблона следует обращать внимание на его компактность и корректное отображение области зависимости решения (свойство «транспортивности» схемы, П. Роуч) - при  $c > 0$  решение уравнения переноса не должно зависеть от значений переменных, находящихся справа от точки, в которой ищется решение.

Построение дискретных операторов, аппроксимирующих дифференциальный оператор переноса с высоким порядком, методом неопределенных коэффициентов связано с большим объемом алгебраических выкладок и редко применяется на практике.

# 2.4. Интерполяционно-характеристический метод (метод обратной характеристики)

Более наглядный и менее затратный способ построения дискретных операторов для гиперболических уравнений связан с геометрической интерпретацией их решений. Известно, что решение дифференциального оператора переноса (2.1) остается постоянным на характеристиках - прямых линиях на плоскости  $(x,t)$ , с коэффициентом наклона  $k = \Delta t / \Delta x = 1/c$ . Через узел  $(i, n+1)$  проведем прямую с наклоном *k* (характеристику) и найдем точку ее пересечения с временным слоем t<sub>n</sub> (точка A, рис. За). Определим безразмерный параметр  $r = c\tau/h - \tau$ .н. число Куранта-Фридрихса-Леви. Нетрудно видеть, что при  $0 \le r \le 1$ точка А будет находиться между узлами с номерами  $(i)$  и  $(i-1)$ на расстоянии  $r \cdot h$  от правого узла и  $(1 - r)h$  – от левого.

Поскольку решение на характеристике постоянно, то  $u_i^{n+1} = u(x_A, t_n)$  и остается только применить интерполяционную формулу, вычисляющую с заданной точностью значение функции в точке А по известным ее значениям в узлах на текущем слое t. Такой подход получил название метода обратной характеристики.

Рассмотрим простейшую линейную интерполяцию по двум ближайшим точкам. В этом случае

$$
u_i^{n+1} = u(A) = r \cdot u_{i-1}^n + (1-r) \cdot u_i^n; \Rightarrow \frac{u_i^{n+1} - u_i^n}{\tau} + c \cdot \frac{u_i^n - u_{i-1}^n}{h} = 0 \quad (2.26)
$$

Таким образом, мы пришли к схеме «уголок». Линейная интерполяция привела к схеме первого порядка аппроксимации.

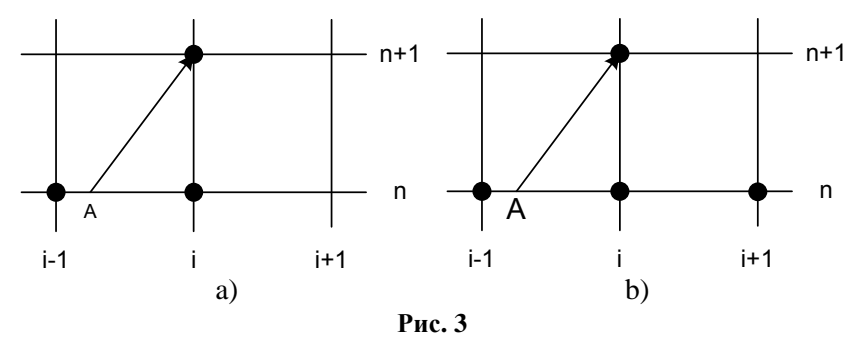

Для квадратичной интерполяции необходимы три точки. Выберем в качестве таковых узлы с номерами  $i-1$ ,  $i$ ,  $i+1$  (рис. 3b) и построим интерполяционный квадратичный полином Лагранжа:

$$
u_i^{n+1} = u(x_A) = u_{i-1}^n \cdot P_{i-1}(x_A) + u_i^n \cdot P_i(x_A) + u_{i+1}^n \cdot P_{i+1}(x_A);
$$
  
\n
$$
x_A = x_i - rh;
$$
\n(2.27)

где

$$
P_{i-1}(x) = \frac{(x - x_i) \cdot (x - x_{i+1})}{(x_{i-1} - x_i) \cdot (x_{i-1} - x_{i+1})}; P_i(x) = \frac{(x - x_{i-1}) \cdot (x - x_{i+1})}{(x_i - x_{i-1}) \cdot (x_i - x_{i+1})};
$$
  

$$
P_{i+1}(x) = \frac{(x - x_i) \cdot (x - x_{i-1})}{(x_{i+1} - x_i) \cdot (x_{i+1} - x_{i-1})}.
$$

Интерполяционная формула (2.27) эквивалентна разностной схеме Лакса - Вендроффа:

$$
\frac{u_i^{n+1} - u_i^n}{\tau} + c \frac{u_{i+1}^n - u_{i-1}^n}{2h} = \frac{c^2 \tau}{2} \cdot \frac{u_{i-1}^n - 2u_i^n + u_{i+1}^n}{h^2}
$$
(2.28)

Эту схему часто записывают в т.н. двухэтапной форме. На первом этапе по схеме Лакса вычисляются промежуточные значения  $u_{i+1/2}^{n+1/2}$  в центрах ячеек:

$$
\frac{u_{i-1/2}^{n+1/2} - 0.5(u_i^n + u_{i-1}^n)}{\tau/2} + c \cdot \frac{u_i^n - u_{i-1}^n}{h} = 0
$$
\n(2.29)

На втором этапе по схеме «крест» находятся неизвестные значения функции на новом временном слое:

$$
\frac{u_i^{n+1} - u_i^n}{\tau} + c \cdot \frac{u_{i+1/2}^{n+1/2} - u_{i-1/2}^{n+1/2}}{h} = 0
$$
\n(2.30)

Схема Лакса-Вендроффа имеет второй порядок аппроксимации на решении как по времени, так и по пространству. Анализ других ее свойств будет проведен позднее.

Следует отметить, что все последующие схемы, получаемые квадратичной интерполяцией, будут иметь второй порядок аппроксимации на решении исходного дифференциального уравнения. Это следует из того, что начальные данные, заданные в виде параболы, будут переноситься по характеристикам на новый временной слой точно, без каких либо искажений.

Если использовать для построения квадратичного полинома узлы  $i-2$ ,  $i-1$ ,  $i$ , (рис. 4a) то квадратичная интерполяция дает:
$$
u_i^{n+1} = u(x_A) = u_{i-2}^n \cdot P_{i-2}(x_A) + u_{i-1}^n \cdot P_{i-1}(x_A) + u_i^n \cdot P_i(x_A);
$$
  
\n
$$
x_A = x_i - rh;
$$
 (2.31)

где

$$
P_{i-2}(x) = \frac{(x - x_i) \cdot (x - x_{i-1})}{(x_{i-2} - x_i) \cdot (x_{i-2} - x_{i-1})}; P_{i-1}(x) = \frac{(x - x_{i-2}) \cdot (x - x_i)}{(x_{i-1} - x_{i-2}) \cdot (x_{i-1} - x_i)};
$$
  
\n
$$
P_i(x) = \frac{(x - x_{i-1}) \cdot (x - x_{i-2})}{(x_i - x_{i-1}) \cdot (x_i - x_{i-2})}.
$$

Подставляя сюда координаты узлов  $x_i = ih$  получаем:

$$
P_{i-2}(A) = 0.5 \cdot r(1-r); \quad P_{i-1}(A) = r \cdot (2-r);
$$
  
\n
$$
P_i(A) = 1 - r + 0.5 \cdot r(1-r)
$$

и приходим к разностной схеме Бима-Уорминга

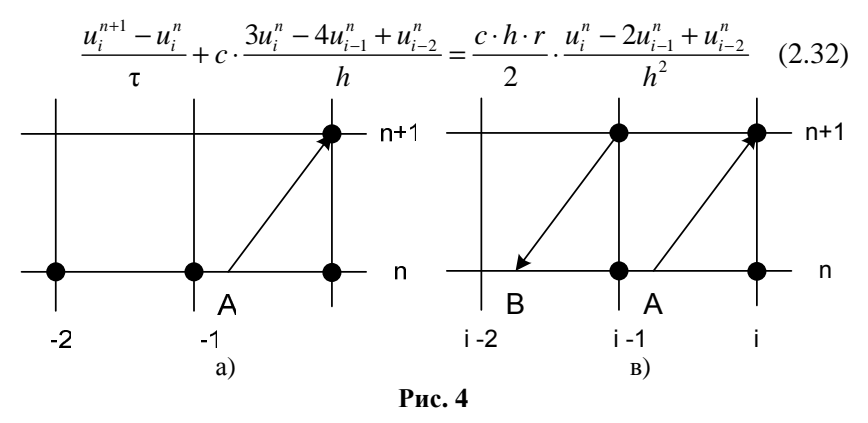

При увеличении количества используемых узлов на текущем временном слое и повышения порядка полиномов Лагранжа, порядок аппроксимации также будет повышаться.

Для включения в описанную схему действий узлов сетки, расположенных на других временных слоях, значения, заданные в этих узлах, сносятся на текущий слой по характеристикам. Проиллюстрируем это на примере шаблона Е для схемы Карлсона (рис. 4в). Построим точку В пересечения характеристики из узла  $(i-1,n+1)$  с текущим временным слоем:  $x_B = (i-1)h - rh$  и снесем в нее значение сеточной функции из **v**3ла  $(i-1.n+1): u(B) = u_{i-1}^{n+1}$ . Интерполяционная формула в этом случае выглялит как:

$$
u_i^{n+1} = u(x_A) = u_{i-1}^{n+1} \cdot P_B(x_A) + u_{i-1}^n \cdot P_{i-1}(x_A) + u_i^n \cdot P_i(x_A);
$$
  
\n
$$
x_A = x_i - rh; \quad x_B = x_{i-1} - rh;
$$
  
\n
$$
P_B(x) = \frac{(x - x_{i-1}) \cdot (x - x_i)}{(x_B - x_{i-1}) \cdot (x_B - x_i)}; \quad \Rightarrow \quad P_{i-1}(x_A) = 1; \quad (2.33)
$$
  
\n
$$
P_{i-1}(x) = \frac{(x - x_B) \cdot (x - x_i)}{(x_{i-1} - x_B) \cdot (x_{i-1} - x_i)}; \quad \Rightarrow \quad P_B(x_A) = \frac{1 - r}{1 + r};
$$
  
\n
$$
P_i(x) = \frac{(x - x_B) \cdot (x - x_{i-1})}{(x_i - x_B) \cdot (x_i - x_B)}; \quad \Rightarrow \quad P_{i+1}(x_A) = -\frac{1 - r}{1 + r};
$$

Для трехслойной явной схемы «крест» (рис. 5а) на текущий временной слой сносится значение сеточной функции со слоя  $n-1$ . Проведем характеристику из узла с номером  $(i, n-1)$ , расположенном на слое  $(n-1)$ , до пересечения с текущим слоем в точке В с координатой  $x_n = x_i + hr$ . В эту точку переносится значение сеточной функции из узла  $(i, n-1)$ :  $u(B) = u_i^{n-1}$ . Интерполяционный полином строится по токам  $x_{i-1}$ ,  $x_i + rh$ ,  $x_{i+1}$ :

$$
u_{i}^{n+1} = u(x_{A}) = u_{i-1}^{n} P_{i-1}(x_{A}) + u_{i}^{n-1} P_{B}(x_{A}) + u_{i+1}^{n} P_{i+1}(x_{A});
$$
  
\n
$$
x_{A} = x_{i} - rh; \quad x_{B} = x_{i} + rh;
$$
  
\n
$$
P_{i-1}(x) = \frac{(x - x_{B}) \cdot (x - x_{i+1})}{(x_{i-1} - x_{B}) \cdot (x_{i-1} - x_{i+1})}; \quad \Rightarrow \quad P_{i-1}(x_{A}) = r; \quad (2.34)
$$
  
\n
$$
P_{B}(x) = \frac{(x - x_{i-1}) \cdot (x - x_{i+1})}{(x_{B} - x_{i-1}) \cdot (x_{B} - x_{i+1})}; \quad \Rightarrow \quad P_{B}(x_{A}) = 1;
$$
  
\n
$$
P_{i+1}(x) = \frac{(x - x_{i-1}) \cdot (x - x_{B})}{(x_{i+1} - x_{i-1}) \cdot (x_{i+1} - x_{B})}; \quad \Rightarrow \quad P_{i+1}(x_{A}) = -r;
$$

40

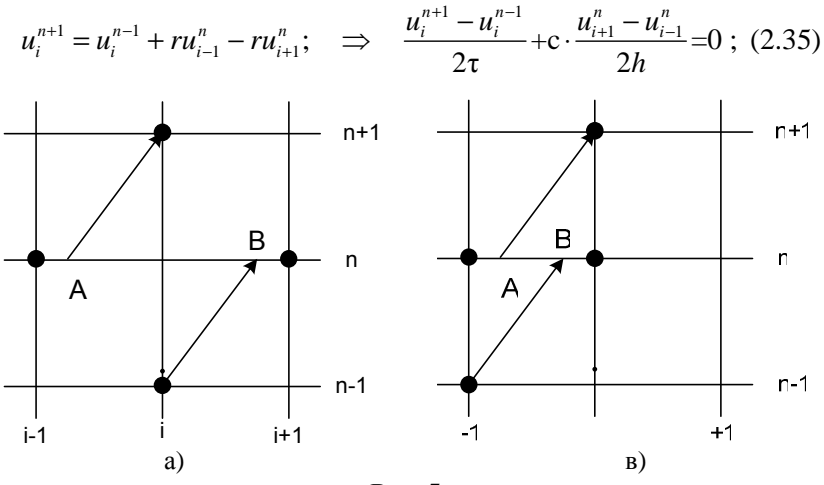

В результате приходим к выражению:

В заключение этого раздела рассмотрим трехслойный вычислительный шаблон (рис. 5в), состоящий из узлов с номерами  $(i, n); (i-1, n); (i-1, n-1); (i, n+1)$ . Интерполяционный многочлен строится по трем узлам  $(i, n); (i - 1, n); (i - 1, n - 1)$  и имеет вид:

$$
u_i^{n+1} = u(x_A) = u_{i-1}^{n-1} \cdot P_B(x_A) + u_{i-1}^n \cdot P_{i-1}(x_A) + u_i^n \cdot P_i(x_A);
$$
  
\n
$$
x_A = x_i - rh; \quad x_B = x_{i-1} + rh;
$$
  
\n
$$
P_B(x) = \frac{(x - x_{i-1}) \cdot (x - x_i)}{(x_B - x_{i-1}) \cdot (x_B - x_i)}; \quad \Rightarrow \quad P_B(x_A) = -1; \tag{2.36}
$$
  
\n
$$
P_{i-1}(x) = \frac{(x - x_B) \cdot (x - x_i)}{(x_{i-1} - x_B) \cdot (x_{i-1} - x_i)}; \quad \Rightarrow \quad P_i(x_A) = -1 + 2r;
$$
  
\n
$$
P_i(x) = \frac{(x - x_B) \cdot (x - x_{i-1})}{(x_i - x_B) \cdot (x_i - x_B)}; \quad \Rightarrow \quad P_{i-1}(x_A) = 1 - 2r;
$$

В результате приходим к разностной схеме, известной под названиями «КАБАРЕ» и схема Айзерлиса

$$
\frac{1}{2}\left(\frac{u_i^{n+1} - u_i^n}{\tau} + \frac{u_{i-1}^n - u_{i-1}^{n-1}}{\tau}\right) + c \cdot \frac{u_i^n - u_{i-1}^n}{h} = 0 ; \qquad (2.37)
$$

### 2.5. Частные решения линейных разностных схем. Диссипативные и дисперсионные поверхности

Все построенные на равномерной сетке разностные операторы являются однородными - их коэффициенты в вычислительных шаблонах инвариантны относительно сдвигов шаблона по сетке. Для однородных дискретных операторов можно построить частные решения в виде бегущих волн:

$$
u_j^n = D \cdot \exp\{i\big[\omega \cdot n\tau - kjh\big]\} = A \cdot q^n \cdot \exp\{-i(kjh)\}; \quad (2.38)
$$

здесь  $q = \exp{i(\omega \tau)}$  – множитель перехода на следующий временной слой.

Подставим (2.38) в разностный оператор схемы «уголок» (2.26). Получаем:

$$
q = r \cdot e^{ikh} + (1 - r) \cdot \Rightarrow
$$
  
\n
$$
\Rightarrow |q(r, kh)| = \sqrt{\left[ (1 - r) + r \cdot \cos(kh) \right]^2 + \left[ \sin(kh) \right]^2} \tag{2.39}
$$

Соотношение, выражающее множитель перехода через параметры дискретного оператора будем называть характеристическим уравнением разностной схемы.

Модуль множителя перехода  $|q|$  является функцией от числа Куранта – Фридрихса-Леви r и приведенного волнового числа kh, изменяющегося в пределах от  $-\pi$  до  $\pi$ :  $(-\pi \leq kh \leq \pi)$ . Он показывает, как изменяется амплитуда бегущей волны при переходе на следующий слой. Если модуль перехода меньше или равен единице, то амплитуда волны не возрастает. Если для заданного *r* амплитуды всех волн при  $(-\pi \le kh \le \pi)$  не возрастают, то говорят, что данное число г принадлежит области устойчивости дискретного оператора. Опираясь на (2.39) можно показать. что область устойчивости разностной схемы «уголок» представляет собой единичный отрезок  $r \in [0,1]$ . Если в области устойчивости модуль перехода любой волны равен единице, то дискретный оператор называется бездиссипативным, в противном случае имеет место численная диссипация.

Диссипативные свойства дискретного оператора для всех приведенных волновых чисел наиболее наглядно можно представить в виде двумерной поверхности  $|q| = f(r, kh)$ . Для схемы «уголок» диссипативная поверхность изображена на рис. ба, где по оси  $z$  отложены значения модуля перехода, по оси  $x$  - значения числа  $r \in [0,1]$ , по оси  $y -$ значения приведенного волнового числа  $kh \in [-\pi, \pi]$ . Видно, что модуль перехода стремится к единице для длинноволновых гармоник, для которых  $kh \approx 0$ , и равен елинипе границе области устойчивости. на при  $r=1, \, (-\pi \leq kh \leq \pi)$ .

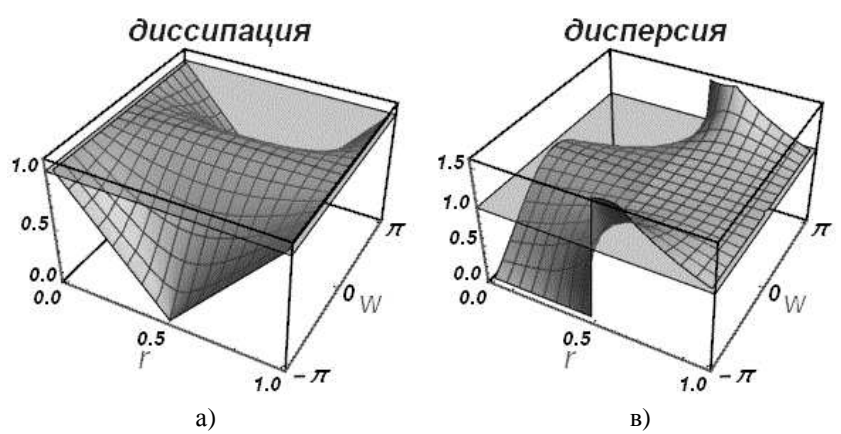

Рис. 6. Диссипативная и дисперсионная поверхности схемы «уголок»

Из (2.39) также следует дисперсионное соотношение:

$$
q = e^{i\omega\tau} = r \cdot e^{ikh} + (1 - r) \cdot \Rightarrow \omega = -\frac{i}{\tau} \arg \left[ r \cdot e^{ikh} + (1 - r) \right] \tag{2.40}
$$

откуда получается выражение для приведенной фазовой скорости бегущих волн:

$$
\gamma(r, kh) = \frac{\omega}{kc} = -\frac{i}{\tau kc} \arg[r \cdot e^{ikh} + (1 - r)] =
$$
  
=  $-\frac{i}{r \cdot kh} \arg[r \cdot e^{ikh} + (1 - r)]$ 

Приведенная фазовая скорость бегущих волн, описываемых исходным дифференциальным оператором, не зависит от номера гармоники и равна единице. Как ранее уже отмечалось, зависимость фазовой скорости от длины волны называется дисперсией. В разностном случае приведенная фазовая скорость может принимать значения как меньшие, так и большие единицы. В первом случае дисперсия называется «нормальной», во втором - «аномальной». В случае нормальной дисперсии гармоника отстает от «эталонной» гармоники, двигающейся с фазовой скоростью  $c$ , в случае аномальной дисперсии, опережает ее.

Дисперсионные свойства дискретного оператора представляются его «дисперсионной поверхностью». На рис. 6в приведена дисперсионная поверхность разностного оператора «уголок». Здесь по оси где по оси z отложены значения приведенной фазовой скорости  $\gamma$ , по оси *х* – значения числа  $r \in [0,1]$ , по оси  $y$  – значения приведенного волнового числа  $kh \in [-\pi, \pi]$ . Дисперсия стремится к нулю, что соответствует стремлению у к единице, для длинноволновых гармоник, для которых  $kh \approx 0$  и на границе области устойчивости, при  $r = 1$ ,  $(-\pi \le kh \le \pi)$ .

Стремление к нулю дисперсии и диссипации длинноволновых гармоник является общим свойством всех дискретных операторов, аппроксимирующих исходный дифференциальный оператор. Характер касания дисперсионных и диссипативных поверхностей единичной плоскости определяется порядком аппроксимации разностного оператора. Тот факт, что при  $r=1$  все гармоники не диссипируют и не диспергируют, говорит о том, что разностный оператор при данном числе Куранта переносит начальный профиль без каких либо искажений.

Из непрерывности дисперсионной и диссипативной поверхностей следует, что в некоторой окрестности этого числа точность численного решения также будет аномально высокой и эту область можно назвать «каналом высокой точности» дискретного оператора.

Из рис. 6в видно, что дисперсия схемы «уголок» при  $r < 0.5$ является нормальной, а при  $r > 0.5$  - аномальной. При  $r = 0.5$  дисперсия отсутствует.

Диссипативная и дисперсионная поверхности дают полное представление о свойствах разностной схемы, позволяют предсказывать поведение дискретного решения на разных начальных условиях. Рассмотрим модельную задачу (2.1) с периодическими начальными условиями на отрезке  $x \in [0, 2\pi]$ :

$$
\frac{\partial u}{\partial t} + c \cdot \frac{\partial u}{\partial x} = 0, \quad c = 1; \quad t \in [0, \infty);
$$
  

$$
u(x, 0) = f(x); \quad u(0, t) = u(1, t); x \in [0, 2\pi];
$$
\n(2.40)

и двумя видами начальных условий - достаточно гладкими и разрывными.

В качестве гладкого начального условия возьмем «двойной гауссиан» с параметрами:

$$
f(x) = \exp\left[-(x - x_1)^2 / \Delta^2\right] + \exp\left[-(x - x_2)^2 / \Delta^2\right];
$$
  
\n
$$
x_1 = 0.5 \cdot \pi, \quad x_2 = 0.7 \cdot \pi, \quad \Delta = 0.1 \cdot \pi \pi
$$
 (2.41)

в качестве разрывного - «ступеньку»:

$$
f(x) = \begin{cases} 1, & \text{if } 0.2 \cdot \pi \le x \le 0.4 \cdot \pi \\ 0, & \text{if } (0 \le x < 0.2 \cdot \pi) \& (0.4 \cdot \pi < x \le 2\pi) \end{cases} \tag{2.42}
$$

Аппроксимируем дифференциальную задачу (2.40)-(2.42) разностной схемой «уголок». Разобьём отрезок  $x \in [0, 2\pi]$  на N=100 равных интервалов с шагом  $h = 0.2\pi$  и спроектируем на нее начальные данные  $(2.41)$ – $(2.42)$ :

$$
f_i^{(1)} = \exp\left\{-\left[(i-1)h - x_1\right]^2 / (0.1 \cdot \pi)^2\right\} + \exp\left\{-\left[(i-1)h - x_2\right]^2 / (0.1 \cdot \pi)^2\right\};
$$
\n
$$
f_i^{(2)} = \begin{cases} 1, & \text{if } 11 \le i \le 21 \\ 0, & \text{if } (1 \le i < 11) \& (21 < i \le 101) \end{cases}; \quad i = 1, \dots, 101
$$

Разложим эти сеточные функции в ряд Фурье:

$$
f_n^{(m)} = \sum_{k=0}^{N} a_k^{(m)} \cdot \exp\left[-i\left(kh\right) \cdot n\right]; \ \ m = 1, 2; \ \ n = 1, ..., N + 1 \tag{2.44}
$$

где коэффициенты разложения определяются по формуле:

$$
a_k^{(m)} = \frac{1}{N+1} \cdot \sum_{n=1}^{N+1} f_n^{(m)} \cdot \exp\left[i\left(kh\right) \cdot n\right]
$$
 (2.45)

На рис. 7 представлены графики начальных данных (2.43), на рис. 8 – модули их коэффициентов разложения  $\, a^{(m)}_\iota\, .$ 

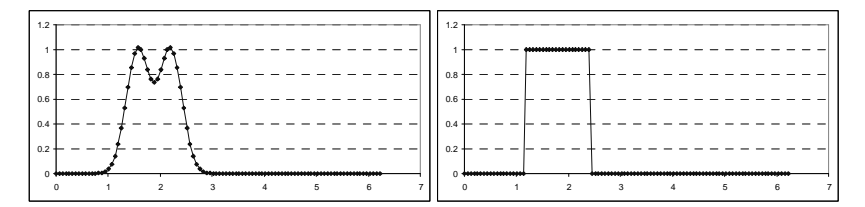

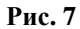

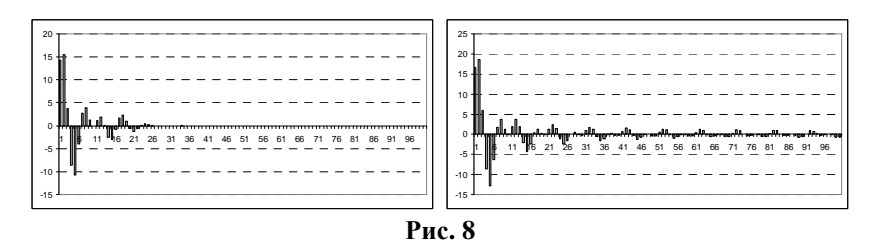

В начальный момент времени все гармоники разложения (2.44) подогнаны друг к другу так, что в сумме составляют начальные данные. В последующие моменты времени каждая гармоника будет уменьшаться в амплитуле в соответствии с ее местом на диссипативной поверхности, и распространяться со своей фазовой скоростью, определяемой дисперсионной поверхностью, так что «пакет» гармоник начнет разъезжаться. Полная картина будет еще зависеть от числа Куранта-Фридрихса-Леви г.

Из рис. 6 видно, что наибольшая диссипация высоких гармоник имеет место при  $r = 0.5$ . На рис. 9 приведен результаты расчета переноса начальных профилей (2.43), рассчитанные по схеме «уголок» при разных числах Куранта, до одного и того же момента времени. Сплошной линией показано аналитическое решение дифференциальной задачи, линией с маркерами - решение, рассчитанное по разностной схеме.

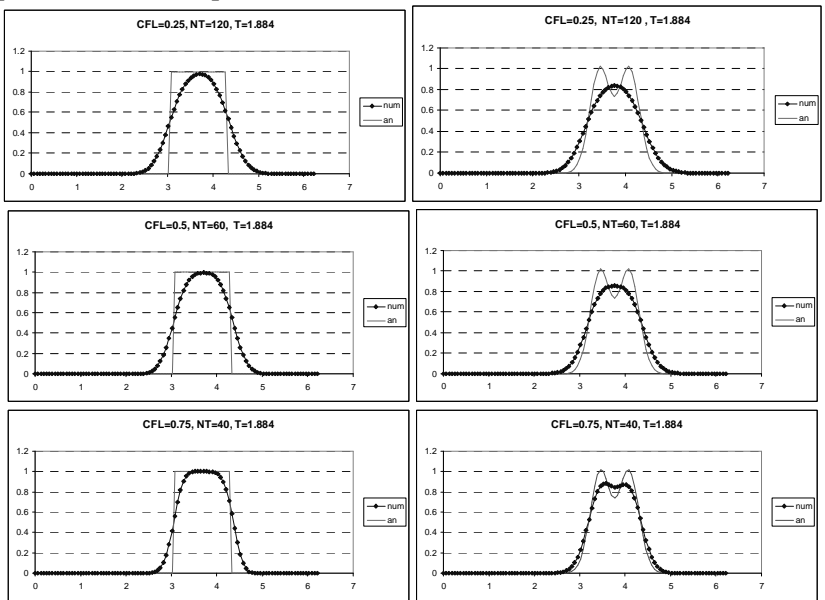

Рис. 9. Результаты расчета по схеме «уголок» (Simplest Upwind)

#### 2.6. Схема Лакса-Вендроффа

Проанализируем диссипативные и дисперсионные свойства схемы Лакса-Вендроффа. Как и схема «уголок» она является явной и двухслойной, однако в отличие от первой имеет второй порядок аппроксимации. Подставляя частное решение (2.36) в (2.28) приходим к характеристическому уравнению:

$$
q + (r2 - 1) - r[r\cos(kh) + i \cdot \sin(kh)] = 0
$$
 (2.46)

Можно показать, что модуль перехода будет меньше или равен единице при числах Куранта от нуля до единицы. На рис. 10 приведены диссипативная (слева) и дисперсионная (справа) поверхности схемы Лакса–Вендроффа. Если сравнить их с соответствующими поверхностями схемы «уголок», то видно, что качественно они похожи. Диссипативная поверхность схемы Лакса– Вендроффа при малых *kh* плотнее прилегает к единичной плоскости, что говорит о ее более высоком порядке аппроксимации и меньшей диссипативности. О дисперсионной поверхности можно сказать то же самое.

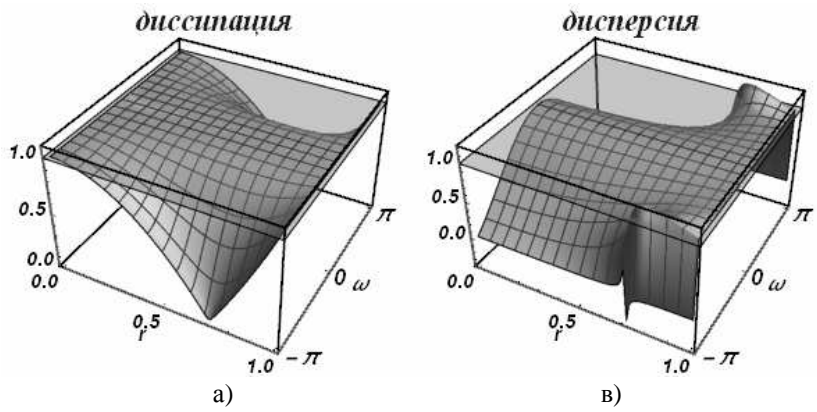

**Рис. 10. Диссипативная и дисперсионная поверхности схемы Лакса–Вендроффа**

Рис. 11 иллюстрирует транспортные свойства схемы Лакса-Вендроффа на описанной ранее задаче о переносе начальных данных (2.43).

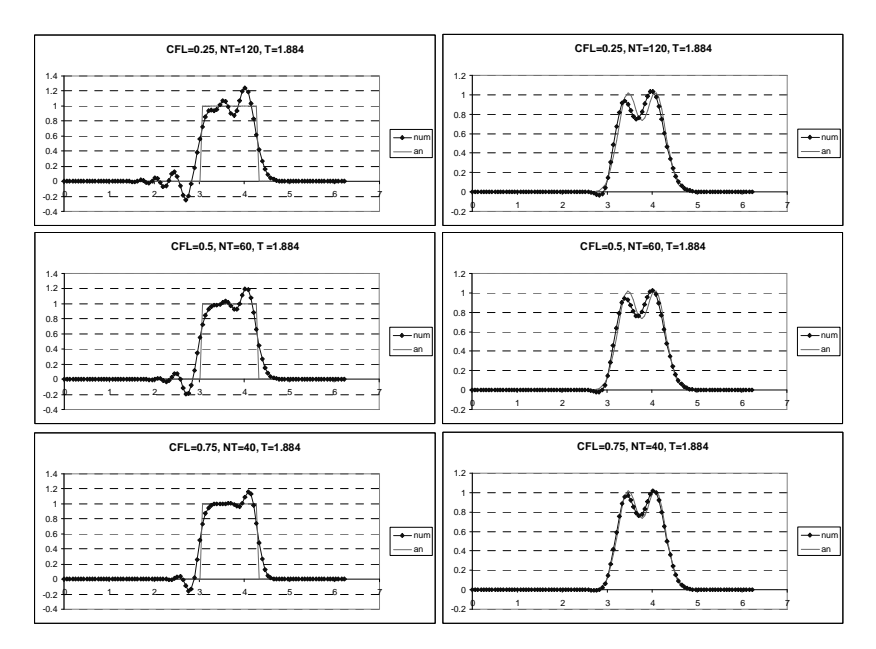

Рис. 11. Результаты расчетов о схеме Лакса-Вендрофа

#### 2.7. Схема Бима - Уорминга

Характеристическое уравнение для этой схемы имеет вид:

$$
q = 1 - 0.5r \left(e^{2ikh} - 4e^{ikh} + 3\right) + 0.5r^2 \left(e^{ikh} - 1\right)^2 \tag{2.47}
$$

Область устойчивости этой схемы шире, чем у рассмотренных ранее схем и покрывает отрезок  $r \in [0,2]$ . Ее диссипативная и дисперсионная поверхности представлены на рис. 12.

Дисперсия схемы Бима-Уорминга является аномальной при  $r$ <1 и нормальной, при  $1 < r < 2$ . Из приведенных рисунков видно, что при  $r = 1$  и  $r = 2$  гармоники при всех приведенных волновых числах не затухают и не диспергируют. У схемы, таким образом, имеется два канала высокой точности, причем один из них находится на границе области устойчивости, а второй - в ее середине. При числах Куранта, близких к единице, схема проявляет аномально высокое качество сеточного переноса. На рис. 13

представлены результаты переноса тестовых профилей (2.43) по схеме Бима-Уорминга при разных числах Куранта.

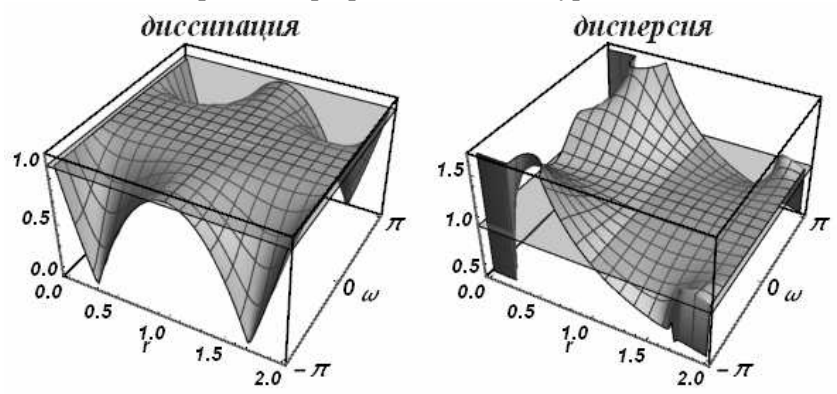

Рис. 12

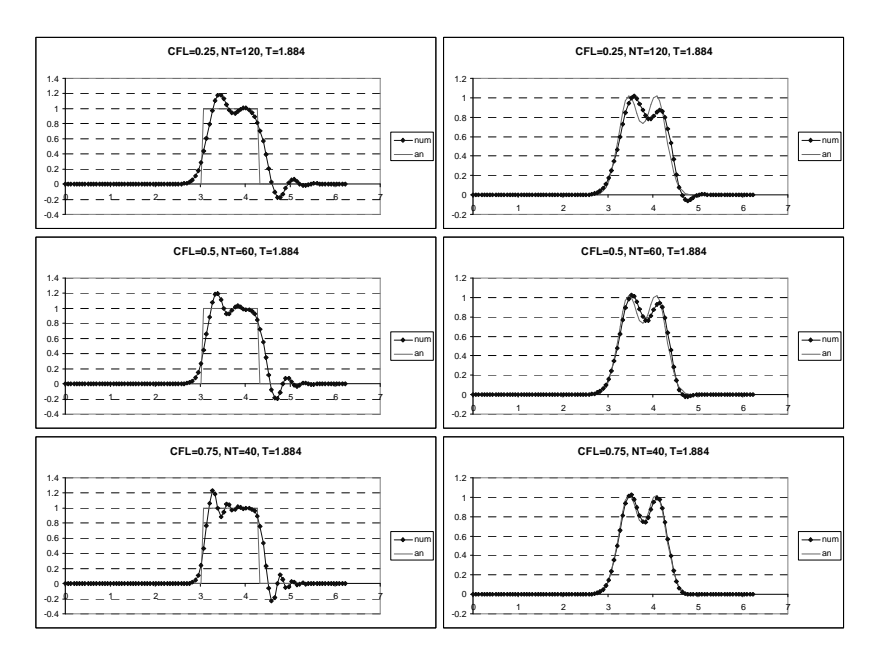

Рис. 13. Схема Бима-Уорминга при числах Куранта, меньших единицы

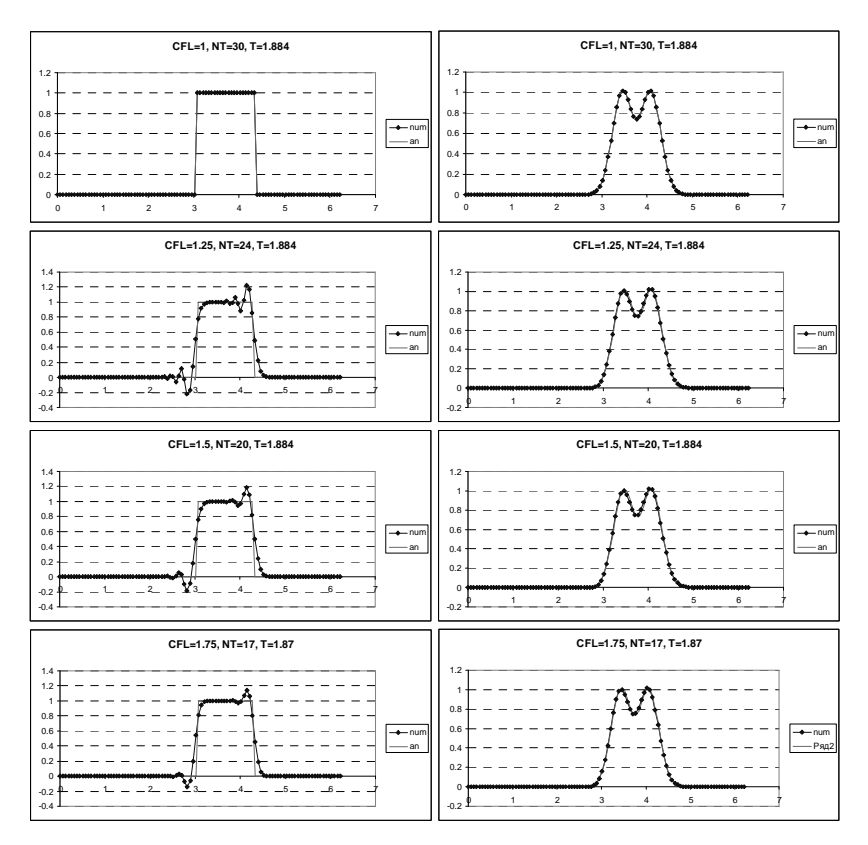

Рис. 14. Схема Бима-Уорминга при числах Куранта от 1 до 2

# 2.8. Схема «крест»

Характеристическое уравнение схемы «крест», в отличие от случаев, рассмотренных ранее, является квадратным трехчленом

$$
q^2 - 2i \cdot qr \cdot \sin\left(kh\right) - 1 = 0\tag{2.48}
$$

и имеет два различных корня:

$$
q_{1,2} = -ir\sin\left(kh\right) \pm \sqrt{1 - r^2\sin^2\left(kh\right)}\tag{2.49}
$$

Такая ситуация является типичной для всех трехслойных схем и отражает тот факт, что для трехслойной схемы начальные условия необходимо задавать на двух первых слоях.

Полное решение разностной задачи по трехслойной схеме можно представить в виде суммы двух рядов Фурье:

$$
u_{j}^{n} = \sum_{k=0}^{N} \Big[ d_{k} (q_{1})^{n} + b_{k} (q_{2})^{n} \Big] \exp \Big[ -i(kh) \cdot j \Big];
$$
  
\n*m* = 1, 2; *n* = 1, ..., *N* + 1 (2.50)

На нулевом слое по времени это разложение должно совпадать с начальным условием:

$$
f_j = \sum_{k=0}^{N} \Big[ d_k + b_k \Big] \exp\Big[ -i(kh) \cdot j \Big], \quad \Rightarrow \quad d_k + b_k = a_k
$$

Будем называть один из корней характеристического уравнения «реальным», а второй - «паразитным». Закрепим за реальным корнем обозначение  $q_1$ , за паразитным –  $q_2$ . При идеально согласованном задании данных на нулевом и первом слоях по времени амплитуды каждой из гармоник должны умножится на  $q_1$ . При отсутствии идеального согласования появится рассогласование, величину которого обозначим как  $\delta_k$ . Таким образом мы приходим к системе уравнений на величины  $d_k$  и  $b_k$ :

$$
\left\{\n \begin{aligned}\n d_k + b_k &= a_k \\
 d_k q_1 + b_k q_2 &= a_k q_1 + \delta\n \end{aligned}\n \right\}\n \Rightarrow\n d_k = a_k + \frac{\delta}{q_1 - q_2}, \quad b_k = -\frac{\delta}{q_1 - q_2}
$$
\n
$$
(2.51)
$$

откуда следует, что паразитный корень описывает эволюцию во времени начального рассогласования начальных данных. Если модуль паразитного корня меньше единицы, то ошибка согласования со временем затухает.

Для каждого из корней характеристического уравнения можно построить свою диссипативную и дисперсионную поверхности. Возникает вопрос, какой именно из двух корней является «реальным», а какой «паразитным»?

Реальный корень определяет решение, аппроксимирующее исходный дифференциальный оператор, поэтому его диссипативная и дисперсионные поверхности должны «прижиматься» к единице при стремлении приведенного волнового числа к нулю при всех числах Куранта из области устойчивости.

Паразитный корень, напротив, реального решения не описывает и указанного асимптотического поведения не проявляет. Однако, для устойчивости расчетов, его модуль не должен превышать единицу.

Из формулы (2.49) легко получить, что при  $|r|$ ≤1 модули обоих корней равны единице, что говорит о бездиссипативности схемы при всех волновых числах. На рис. 15 приведены диссипативная и дисперсионная поверхности «реального» корня, на рис. 16 – «паразитного»

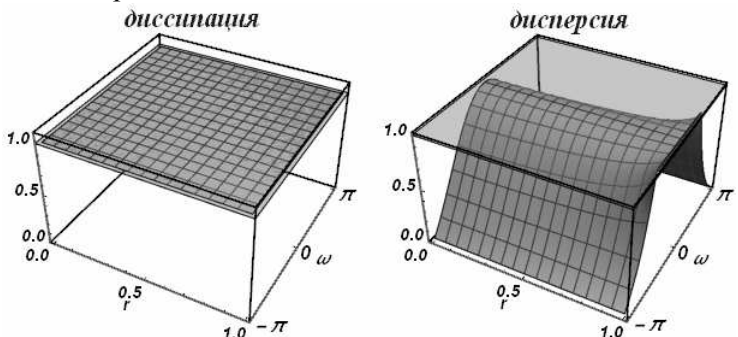

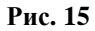

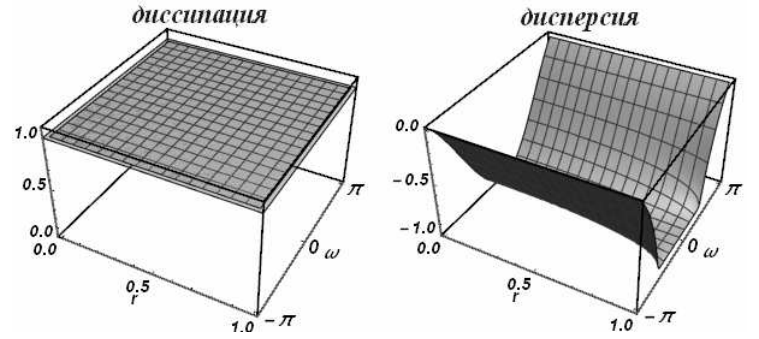

**Рис. 16** 

Из рис. 15 видно, что схема «крест» при всех числах Куранта имеет нормальную дисперсию.

На рис. 16 приведены результаты использования схемы «крест» для решения уравнения переноса стандартных профилей при разных числах Куранта.

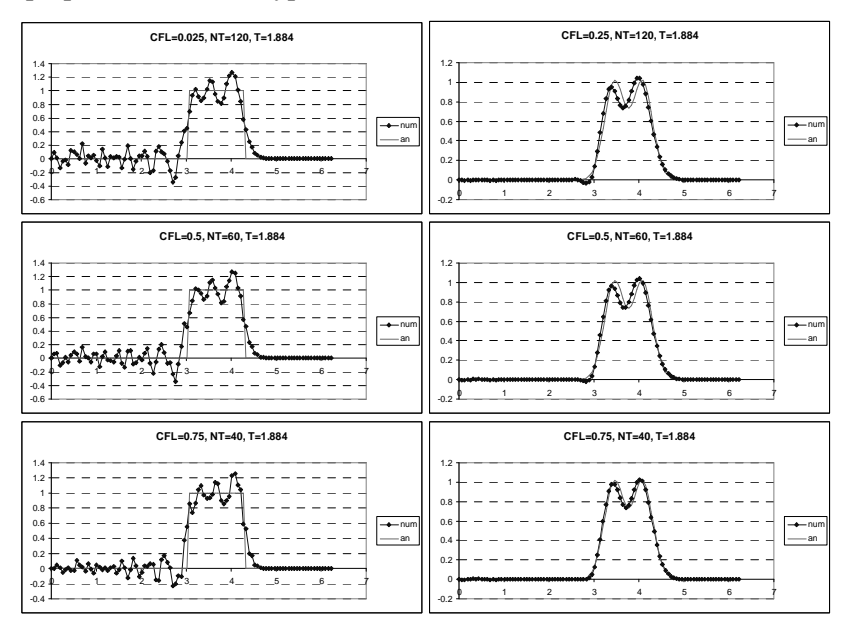

**Рис. 16. Результаты расчетов по схеме «крест» (Leap-Frog)** 

#### 2.9. Схема КАБАРЕ

Для трехслойной явной схемы КАБАРЕ, определенной на шаблоне рис. 5в характеристическое уравнение имеет вид:

$$
q^2 - q(2r - 1)(-1 + e^{ikh}) - e^{ikh} = 0
$$
 (2.52)

Схема устойчива при *r* ≤1. Диссипативные и дисперсионные поверхности реального и паразитного корней приведены на рис. 17, 18.

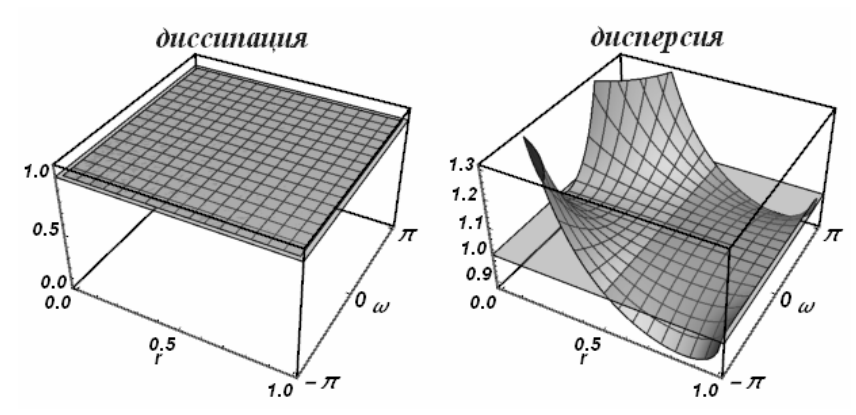

**Рис. 17** 

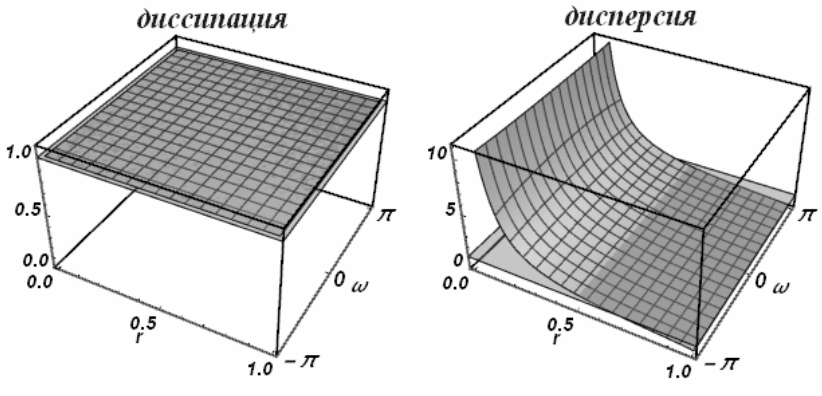

**Рис. 18** 

Видно, что схема бездиссипативна – модули перехода для всех гармоник в точности равны единице. Как и схема Бима– Уорминга, схема КАБАРЕ имеет два канала высокой точности, при *r* =1 и *r* = 0.5 , причем последний находится в середине области устойчивости. При *r* < 0.5 у схемы наблюдается аномальная дисперсия, при  $0.5 < r < 1$  – нормальная. У дисперсионной поверхности реального корня имеется сингулярность при  $r \rightarrow 0$ ,  $kh \rightarrow \pm \pi$ , наличие которой побудило А. Айзерлиса заключить, что эта схема никогда не будет использоваться для решения прикладных задач.

Результаты расчетов переноса стандартных профилей по схеме КАБАРЕ представлены на рис. 19.

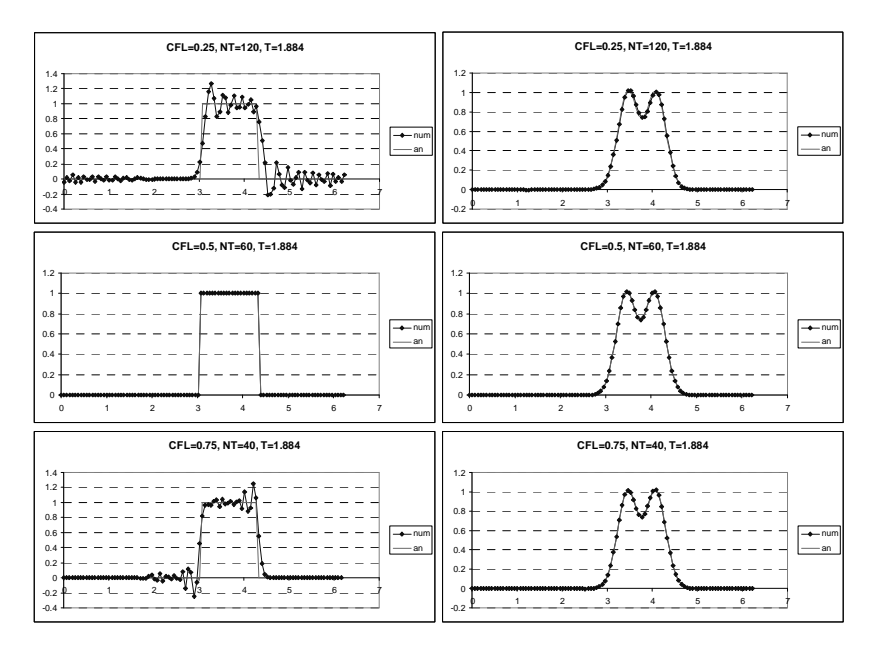

Рис. 19. Расчеты по схеме КАБАРЕ

# 2.10. Схема Карлсона

Характеристическое уравнение неявной схемы Карлсона является линейным:

$$
q = \frac{(r+1)e^{ikh} + r - 1}{r + 1 - (r-1)e^{ikh}}
$$
 (2.53)

Можно оказать аналитически, что модуль перехода |q| меньше или равен единице при всех положительных числах куранта. Строить диссипативные и дисперсионные поверхности на бесконечной полуоси не представляется возможным, поэтому область устойчивости делится на две подобласти. Первая соответствует числам Куранта  $0 \le r \le 1$ , и в этой области поверхности выглядят обычным образом (рис. 20). Вторая подобласть  $1 \le r \le ∞$  отображается на единичный отрезок заменой  $r$  на  $1/r$ . В этом случае ∞ переходит в ноль, а единица остается единицей. На рис. 21

приведены диссипативная и дисперсионная поверхности на этом интервале.

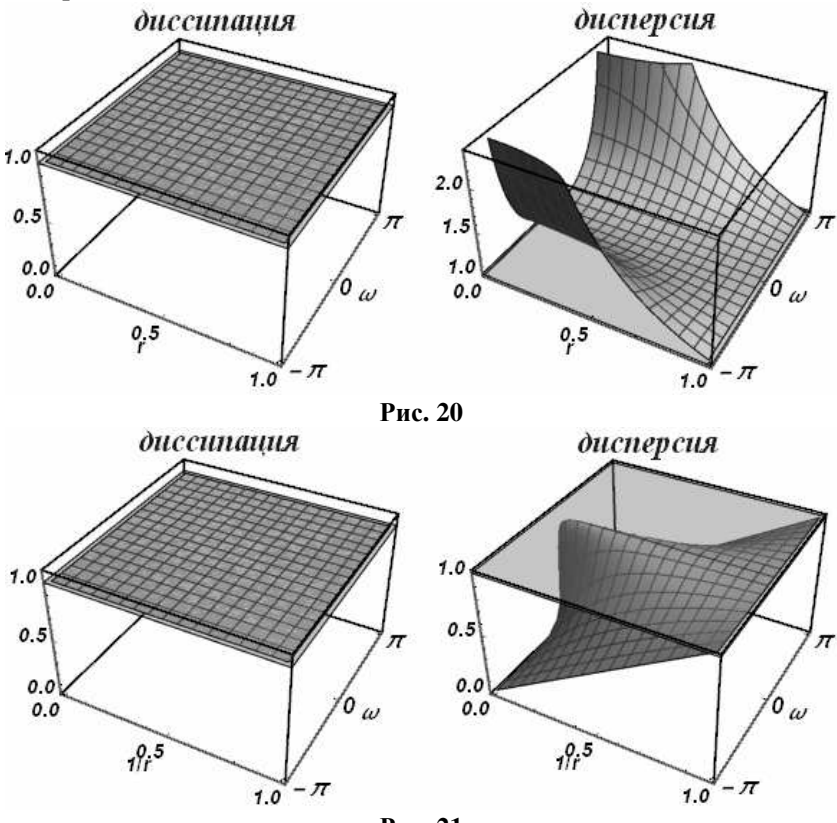

**Рис. 21** 

Во всей области устойчивости модули перехода всех гармоник равны единице. Схема Карлсона бездиссипативна. При всех числах Куранта она проявляет аномальные дисперсионные свойства.

Рис. 22 иллюстрирует транспортные свойства этой схемы.

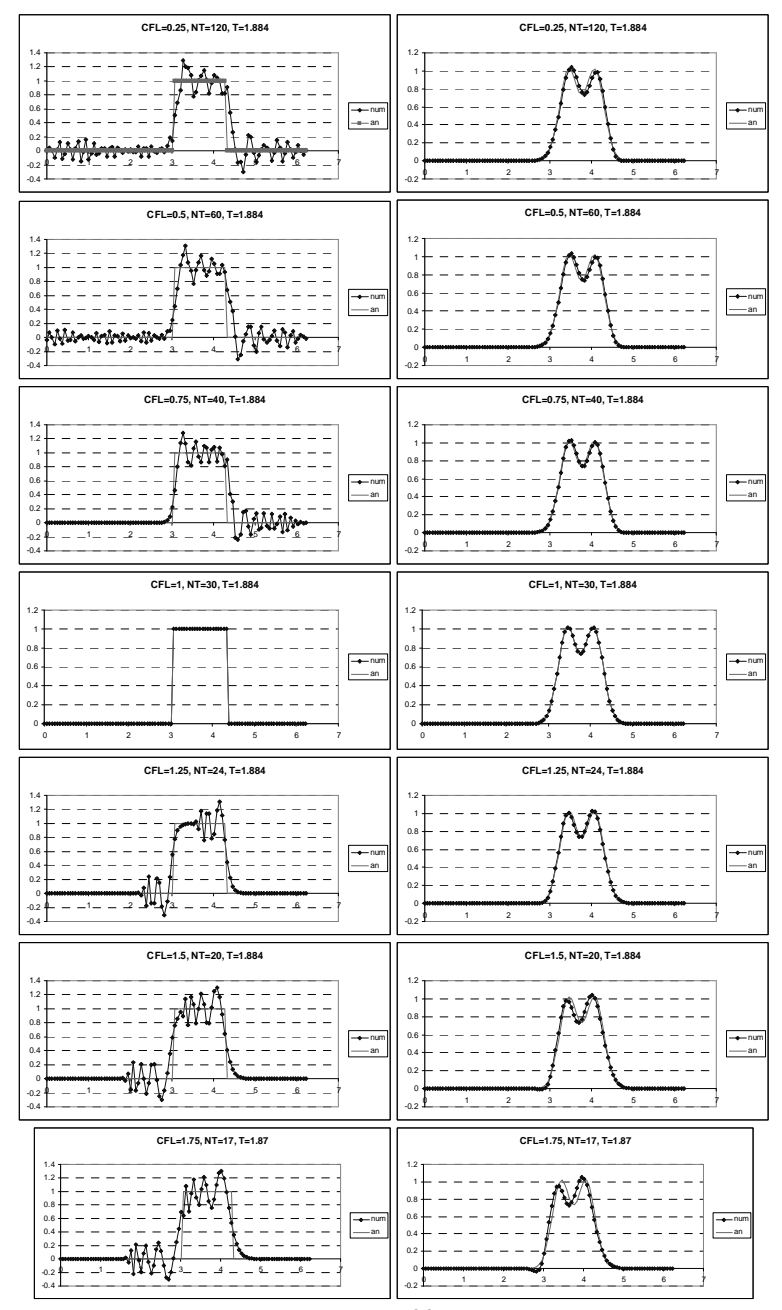

Рис. 22

# 2.11. Схема Абрашина-Самарского

Эта схема является модификацией схема «неявный уголок» (рис. 2, В), безусловно устойчивой схемы первого порядка аппроксимации с большой схемной вязкостью и имеет вид:

$$
\frac{u_i^{n+1} - u_i^n}{\tau} + \frac{c}{2} \cdot \left( \frac{u_i^{n+1} - u_{i-1}^{n+1}}{h} + \frac{u_{i+1}^n - u_i^n}{h} \right) = 0 \tag{2.54}
$$

Добавление дополнительной точки с текущего слоя в вычислительный шаблон наделяет ее вторым порядком аппроксимации и уничтожает схемную вязкость. Характеристическое уравнение для схемы Абрашина-Самарского можно записать как:

$$
q = \frac{\left[2 + r(e^{iw} - 1)\right]}{\left[r - (r - 2)e^{iw}\right]} \cdot e^{ikh} \tag{2.55}
$$

Схема безусловно устойчива, т.е. устойчива на полуоси  $0 \le r < \infty$ . Ее диссипативные и дисперсионные поверхности приведены на рис. 23, 24.

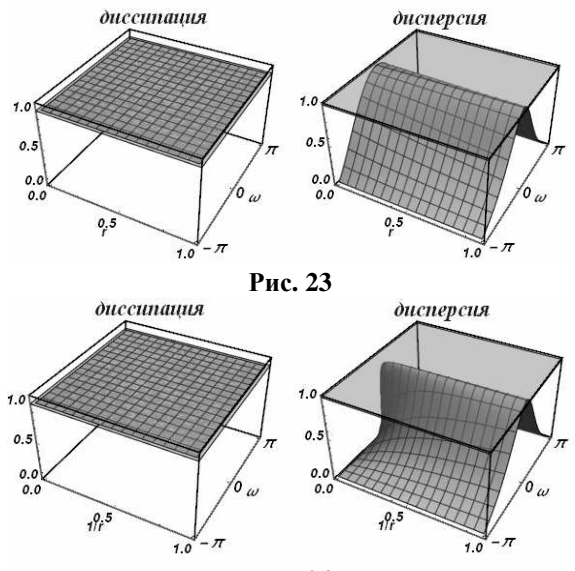

Рис. 24

В отличие от предыдущих случаев, эта схема не является точной при числе Куранта r = 1. Во всей области устойчивости схема обладает сильной нормальной дисперсией. На рис. 25 представлены результаты расчета тестовой задачи по схема Абрашина-Самарского.

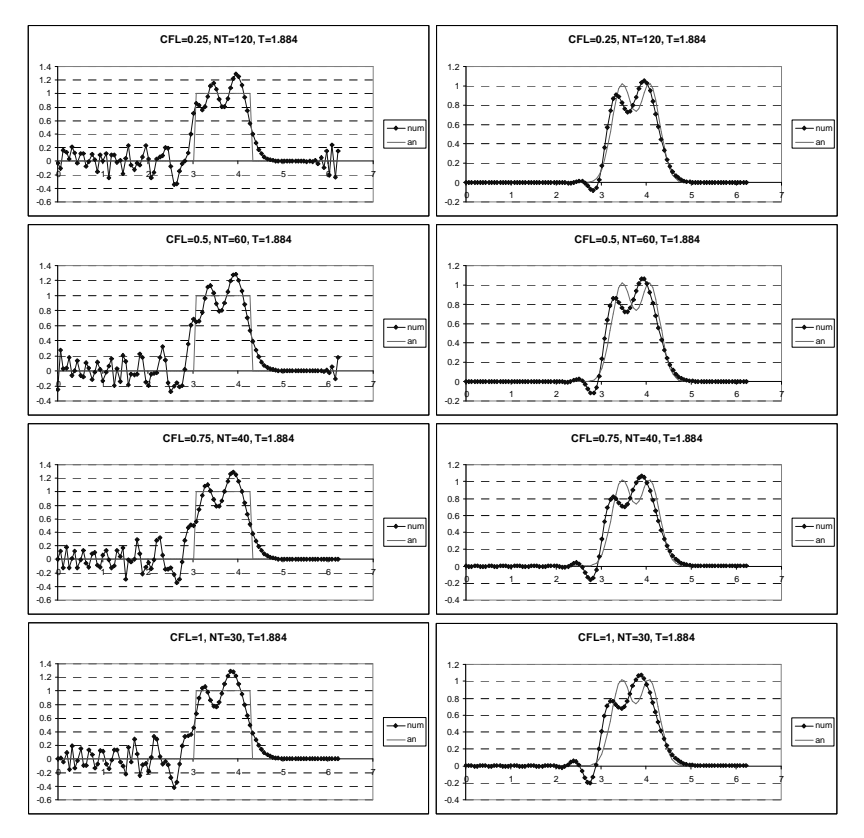

Рис. 25

# 2.12. Геометрические признаки устойчивости и бездиссипативности

В предыдущих разделах вопросам определения областей устойчивости дискретных операторов не уделялось достаточного внимания. Во всех приведенных выше примерах область устойчивости можно найти аналитически, где-то относительно просто, где-то, проявив изобретательность. Подробное описание соответствующих выкладок увело бы повествование в сторону от основных обсуждаемых проблем, связанных с диссипативными и дисперсионными характеристиками численных методов.

Диссипативные и дисперсионные поверхности дискретных операторов имеет смысл изучать только в областях их устойчивости. Интерполяционно-характеристический подход позволяет сформулировать геометрически наглядный признак устойчивости, который в большинстве случаев для схем второго порядка оказывается верным.

Как было подробно описано ранее, при интерполяционнохарактеристическом подходе по известным на текущем временном слое значениям сеточной функции в заданном наборе точек с известными координатами строится полином Лагранжа. Этот многочлен может быть как интерполяционным, так и экстраполяционным. В первом случае координаты точки, в которой ищется приближенное значение, не должны выходить за пределы шаблона, на котором строится полином. Во втором случае - эта точка должна находиться вне этих пределов.

Отсюда и следует геометрический признак устойчивости: если точка А пересечения с временным слоем *п* обратной характеристики, выпущенной из акцепторного узла при числе Куранта  $r$ оказывается в пределах шаблона, на котором построен полином Лагранжа, то это число г, с большой вероятностью, принадлежит области устойчивости оператора. Если же эта точка выходит за пределы этого шаблона, то с большой вероятностью схема при этом числе Куранта будет неустойчива.

В качестве примера рассмотрим явную схему Бима-Уорминга и неявную схему Карлсона (рис. 26). Видно, что при числах Куранта, больших двойки, точка А, лежит за пределами шаблона из точек  $(i, i-1, i-2)$ , который для схемы Бима-Уорминга является стационарным. Это область неустойчивости. В неявной схеме Карлсона интерполяционный шаблон  $(i, i-1, B)$ зависит от числа Куранта, и изменяется таким образом, что точка пересечения обратной характеристики с временным слоем п всегда оказывается внутри шаблона. Схема безусловно устойчива.

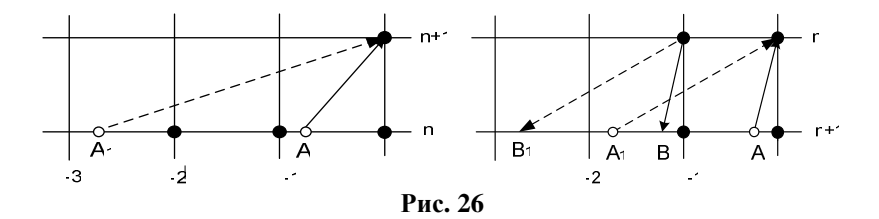

Геометрический признак устойчивости позволяет в автоматическом режиме формировать интервалы изменений чисел Куранта, претендующие на статус областей устойчивости. Далее этот статус может быть подтвержден или отвергнут либо аналитическими выкладками, либо численно – построением диссипативных поверхностей. Если все точки диссипативной поверхности не превышают единицу, то схема является устойчивой.

Следует отметить, что критерий устойчивости, основанный на анализе поведения частных решений, является только необходимым условием устойчивости. Для получения достаточных условий следует анализировать поведение численного решения в целом в подходящих функциональных пространствах.

Устойчивые схемы являются, как правило, диссипативными. Если по таким схемам проводить расчет в обратном направлении времени, то они окажутся неустойчивыми. Действительно, если при прямом течении времени амплитуда какой-либо гармоники на каждом шаге по времени уменьшается, то при его обратном течении она будет возрастать. Если дискретный оператор бездиссипативен, то он будет устойчив как при прямом, так и при обратном течении времени.

На рис. 27 приведены шаблоны бездиссипативных разностных схем – схемы «крест», КАБАРЕ, схемы Карлсона и схема Абрашина–Самарского.

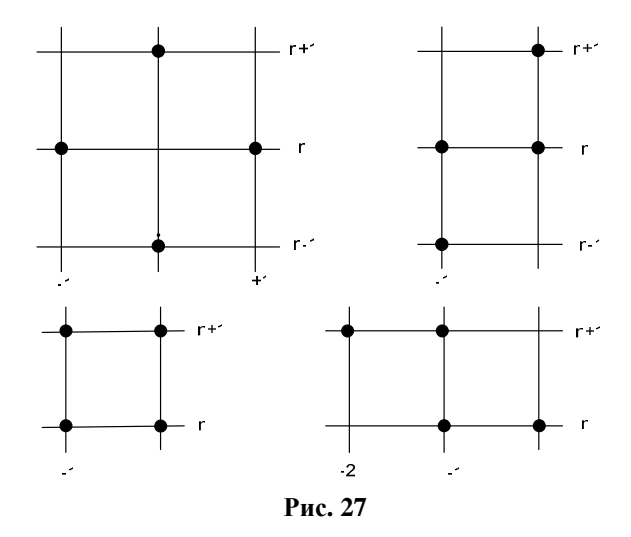

Нетрудно видеть, что у этих шаблонов есть одно общее свойство - они обладают центральной симметрией. Покажем, что этот признак является и критерием. Действительно, изменение течения времени на обратное соответствует инверсии расчетной сетки относительно оси х. Кроме того, при изменении направления времени скорость переноса меняет знак. Чтобы оставить скорость положительной, нужно отразить расчетную сетку относительно оси t. Суперпозиция этих двух сеточных отражений приводит к отображению с центральной симметрией. Вычислительный шаблон при этом также преобразуется в центрально-симметричный. Если исходный шаблон обеспечивал бездиссипативность, то центрально - симметричный шаблон должен совпадать с исходным. Таким образом, вычислительные шаблоны обратимых по времени дискретных операторов должны обладать центральной симметрией.

# 2.13. Определение монотонности разностного оператора. Теорема Годунова

Результаты расчетов переноса начального профиля в форме ступеньки по всем рассмотренным ранее схемам второго порядка

аппроксимации демонстрируют появление в численном решении пилообразных структур, которые формируются либо спереди, либо сзади исходного профиля в зависимости от того, какой дисперсией обладает схема при заданном числе Куранта. Если дисперсия нормальная, то пила появляется сзади, если аномальная то спереди.

Появление пилообразных структур является общим свойством всех схем второго порядка аппроксимации, в том числе и всех схем более высокого порядка. На это обстоятельство обратил внимание С.К. Годунов в 1959 году. С тех пор это утверждение носит название «теоремы Годунова».

Характерным признаком развития пилообразных структур является появление при переходе на новый слой по времени новых локальных экстремумов. Разностные схемы, не приводящие к возникновению новых локальных минимумов и максимумов, называются монотонными разностными схемами. В качестве примера обычно приводится схема первого порядка «уголок». Действительно, эту схему можно записать в виде:

$$
u_i^{n+1} = r \cdot u_{i-1}^n + (1 - r)u_i^n \tag{2.56}
$$

При числах Куранта  $0 < r < 1$  это выражение представляет собой линейную интерполяцию, результат которой всегда находится в промежутке между  $u_i^n$  и  $u_{i-1}^n$ . Таким образом, новые локальные экстремумы появиться не могут и схема «уголок» является монотонной.

Монотонность схемы «уголок» - самое большое ее достоинство, но у нее имеется существенный недостаток - неприемлемо большая для многих приложений схемная вязкость как следствие низкого порядка аппроксимации.

Можно построить достаточно обширный класс разностных схем, обладающих свойством монотонности. Это т.н. «позитивные» разностные схемы, которые могут быть приведены к виду

$$
u_i^{n+1} = \sum_{k \in \mathcal{D}} \alpha_k \cdot u_{i+k}^n; \qquad \sum_{k \in \mathcal{D}} \alpha_k = 1; \qquad \alpha_k > 0; \qquad k \in \mathcal{D}
$$
 (2.57)

где  $\overline{\omega}$  – какой либо сеточный шаблон на слое  $t_n$ .

Все схемы вила (2.57) являются монотонными. Действительно, пусть  $u^*$  является локальным максимумом на шаблоне  $\varpi$ . В этом случае можно записать цепочку неравенств:

$$
u_i^{n+1} = \sum_{k \in \mathcal{D}} \alpha_k \cdot u_{i+k}^n < \sum_{k \in \mathcal{D}} \alpha_k \cdot u^* = u^*.
$$

Аналогично, если и является точкой локального минимума, **TO** 

$$
u_i^{n+1} = \sum_{k \in \varpi} \alpha_k \cdot u_{i+k}^n > \sum_{k \in \varpi} \alpha_k \cdot u_* = u_*
$$

тем самым утверждение доказано.

Можно было бы надеяться на то, что в класс позитивных схем войдут и схемы более высокого порядка аппроксимации, например, второго. Однако «теорема Годунова» налагает на это запрет.

Доказывается теорема Годунова посредством построения контрпримера. Возьмем начальные данные в виде «параболы Годунова»:

$$
f(x) = \frac{(x - x_k) \cdot (x - x_{k-1})}{(x_k - x_{k-1})}
$$
\n(2.58)

где  $x_k$  и  $x_{k-1}$  – соседние узлы расчетной сетки и спроектируем ее на расчетную сетку:

$$
u_i^0 = \frac{(x_i - x_k) \cdot (x_i - x_{k-1})}{(x_k - x_{k-1})}
$$
 (2.59)

Минимум параболы (2.58) достигается в точке  $x^* = 0.5(x_k + x_{k-1})$  и равен  $f(x^*) = -0.25 \cdot h$ , однако все  $u_i^0 \ge 0$ , поскольку минимум параболы лежит в середине между соседними узлами. Выполним один расчетный шаг по времени с числом Куранта  $r = 0.5$ , используя какую либо схему второго порядка аппроксимации. В результате реализуется одна из двух следуюших возможностей

1. Схема демонстрирует свойство монотонности, и отрицательных значений в решении на новом временном слое не появится. В этом случае схема не является точной на частном решении

$$
f(x) = \frac{(x - ct - x_k) \cdot (x - ct - x_{k-1})}{(x_k - x_{k-1})} =
$$
  
= 
$$
\frac{(x - ct)^2 - (x - ct) \cdot (x_k + x_{k-1}) + x_k \cdot x_{k-1}}{(x_k - x_{k-1})}
$$
(2.60)

поэтому условия (2.22) не выполняются, и схема не является схемой второго порядка аппроксимации, не говоря уже о более высоких порядках.

2. В узле х, появляется новый локальный минимум. Тогда схема немонотонна. Если величина этого минимума равна  $u_t^1 = -0.25 \cdot h$ , то схема имеет, по меньшей мере, второй порядок аппроксимации.

Несмотря на простоту доказательства, теорема С.К. Годунова имеет фундаментальное значение для всей вычислительной гидродинамики, налагая запрет на саму возможность существования монотонных алгоритмов высокого порядка аппроксимации.

В ставшей классической публикации 1959 года С.К. Годунов проиллюстрировал этот запрет на примере двухслойных линейных разностных схем, что привело к довольно широкому распространению мнения, что «запрет Годунова» можно обойти посредством включения в дискретные операторы различного рода нелинейностей. Изобретателям монотонных схем высокого порядка аппроксимации следует проверять их на параболе С.К. Годунова.

Возникновение пилообразных структур в решении уравнений гидродинамики для многих приложений неприемлемо, поэтому в вычислительной гидродинамике распространены различные приемы «монотонизации решений». Многие из них применяются локально, только в тех местах, где возможна генерация новых экстремумов. И это дает нужный эффект, повышая разрешающую способность схемы. Однако любая монотонизация, даже локальная, приводит к тому, что порядок аппроксимации схемы опускается до первого.

# 2.14. Автоматическая генерация шаблонов разностных схем и построение их диссипативных и дисперсионных поверхностей

Диссипативные и дисперсионные поверхности разностных схем дают достаточно полную информацию о качестве их численного решения, поэтому естественной является идея составления атласа таких поверхностей для их сравнительного анализа. Ограничимся схемами второго порядка аппроксимации, которые можно построить на сеточном меташаблоне из девяти расчетных узлов - три слоя по времени по три узла на каждом слое. Число разностных схем, которые можно построить методом обратной характеристики на указанном сеточном множестве, ограничено количеством сочетаний из четырех разных узлов по девяти местам их возможного размещения. Процесс построения полного множества четырехточечных шаблонов можно автоматизировать. В автоматическом режиме можно также построить на каждом таком шаблоне разностный оператор, найти области его устойчивости и построить в этих областях диссипативные и дисперсионные поверхности.

В результате можно разработать программный комплекс, реализующий «перепись» всех возможных разностных схем и снабжение их «паспортами», содержащими следующую информашию:

- 1. Порядковый номер разностной схемы в общем списке
- 2. Графическое изображение расчетного шаблона.
- 3. Аналитическую запись разностного оператора
- 4. Характеристический полином
- 5. Интервалы устойчивости на полуоси  $r \ge 0$

6. Диссипативные и дисперсионные поверхности всех корней на каждом из интервалов устойчивости.

Практическая реализация программного комплекса, реализующая такую программу действий, представляет собой нетривиальную задачу на программирование, решение которой описано в следующей главе.

#### *Рекомендуемая литература*

1. Самарский А.А. Введение в численные методы. – М.: Наука, 1987.

2. Самарский А.А., Гулин А.В. Численные методы. М.: Наука, 1989, 432 с.

3. Самарский А.А., Попов Ю.П. Разностные методы решения задач газовой динамики. М.: Наука, 1978.

4. Калиткин Н.Н. Численные методы. М.: Наука, 1978, 512 с.

5. Куликовский А.Г., Погорелов Н.В., Семенов А.Ю. Математические вопросы численного решения гиперболических систем уравнений. – М.: Физматлит, 2001. – 607 с.

6. Бахвалов Н.С., Жидков Н.П., Кобельков Г.М. Численные методы. – М.: Наука, 2003. 632 с.

7. Рождественский Б.Л., Яненко Н.Н. Системы квазилинейных уравнений. – М.: Наука, 1978, 688 с.

8. Жуков А.И. Применение метода характеристик для численного решения одномерных задач газовой динамики // Труды Матем. инс-та им. В.А.Стеклова АН СССР. – 1960. – 58. – С. 1–152.

9. Магомедов К.Н., Холодов А.С. Сеточно-характеристические численные методы. – М.: Наука, 1988.

10. В.М. Головизнин, М.А. Зайцев, С.А. Карабасов, И.А. Короткин. Новые алгоритмы вычислительной гидродинамики для многопроцессорных вычислительных комплексов: Монография . – М.: Издательство Московского университета, 2013. – 480. (Серия «Суперкомпьютерное образование»).

11. Годунов С.К. Разностный метод численного расчета разрывных решений гидродинамики // Мат. cб. – 47(89)(3). – 1959. – C. 271–306.

12. Eitan Tadmor, Approximate Solution of Nonlinear Conservation Laws. Department of Mathematics UCLA, Los-Angeles CA 90095 and School of Mathematical Sciences Tel-Aviv University, Tel-Aviv 69978.

13. B. van Leer, Numerical Schemes for Scalar One-Dimensional Conservation Laws. Lecture 12

14. Головизнин В.М., Самарский А.А. Разностная аппроксимация конвективного переноса с пространственным расщеплением временной производной. // Математическое моделирование. – 1998. – 10(1). – P. 86–100.

15. Головизнин, В.М., Самарский А.А. Некоторые свойства разностной схемы «КАБАРЕ» // Математическое моделирование. – 1998. –  $10(1)$ . – P.  $101-116$ .

16. Петровский И.Г. О некоторых проблемах теории уравнений с частными производными. – 1(3–4(13–14)). – УМН, 1946. – С. 243–247.

# АВТОМАТИЧЕСКАЯ ГЕНЕРАЦИЯ РАЗНОСТНЫХ СХЕМ И ИХ ПАСПОРТОВ

В данном разделе описывается алгоритм, примененный для автоматической генерации атласа диссипативных и дисперсионных свойств разностных схем второго порядка аппроксимации на компактных вычислительных шаблонах. Шаблон будем называть компактным, если он состоит из четырех узлов, индексы  $(j, k)$ которых удовлетворяют условиям  $i-1 \leq j \leq i+1$ ,  $n-1 \leq k \leq n+1$ . Генерация паспорта каждой разностной схемы, состоит из следующих этапов:

• построение очередного компактного шаблона;

- построение разностной схемы, соответствующей шаблону;
- построение символьного выражения для разностной схемы;
- построение характеристического полинома для схемы;
- поиск интервалов устойчивости разностной схемы;

• нахождение корней характеристического полинома внутри интервалов устойчивости;

• сортировка значений найденных корней;

• вычисление модуля и аргумента комплексных значений корней;

• коррекция значений аргумента;

• построение графиков диссипативной и дисперсионной поверхностей.

Алгоритм реализован на языке системы символьного программирования WolframMathematica 10.3. Ниже будут приведены некоторые фрагменты кода, иллюстрирующие некоторые особенности реализации алгоритма.

Основной цикл программы выглядит следующим образом:

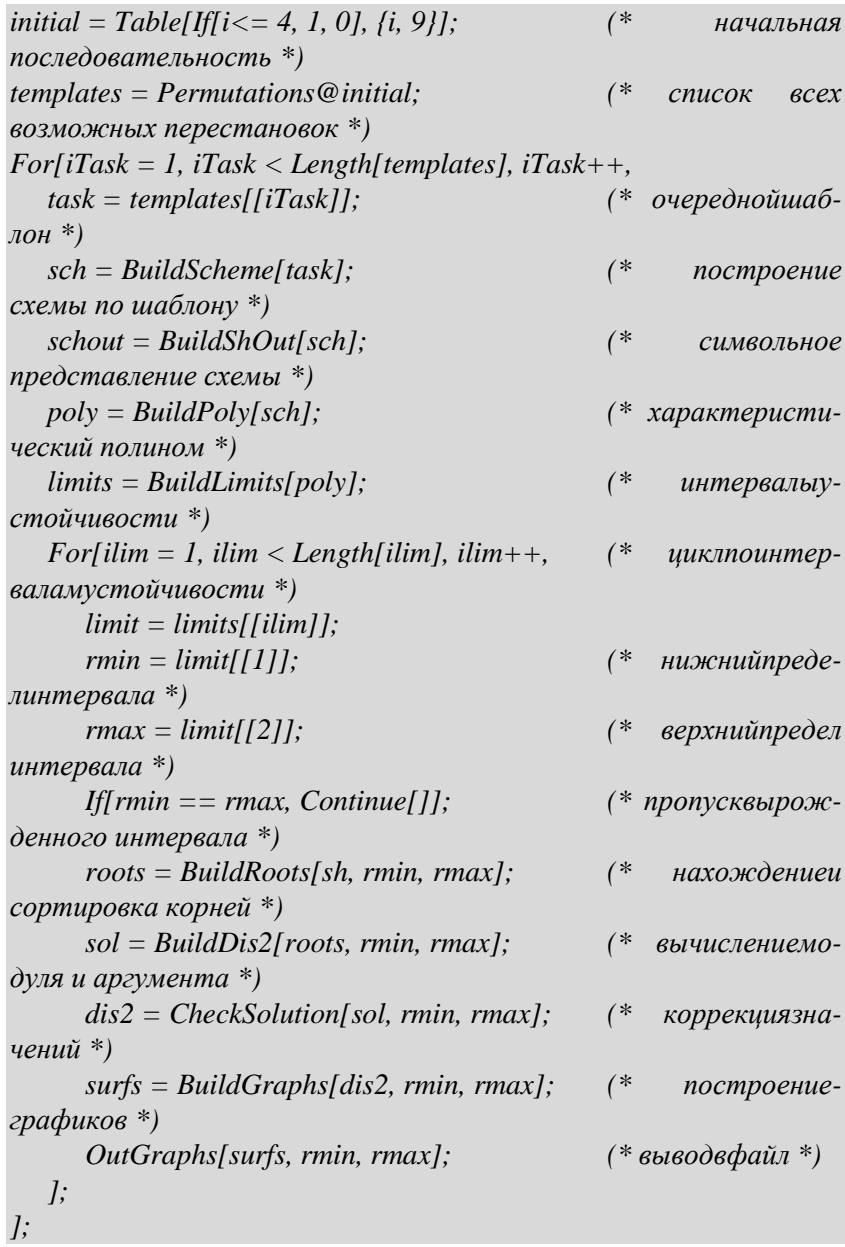

# 3.1. Генерация шаблонов разностной схемы

Основой для построения какой-либо разностной схемы второго порядка аппроксимации является четырехузловой шаблон на меташаблоне - матрице 3х3. Исчерпывающее множество таких шаблонов можно построить следующим образом. Снабдим элементы матрицы последовательными индексами 1.9, как показано на рисунке

$$
\begin{array}{ccc}\beta_1 & \beta_2 & \beta_3 \\
\beta_4 & \beta_5 & \beta_6 \\
\beta_7 & \beta_8 & \beta_9\n\end{array}
$$

и рассмотрим все возможные девятизначные двоичные числа  $\beta_1\beta_2\beta_3\beta_4\beta_5\beta_6\beta_7\beta_8\beta_9$ , содержащие ровно четыре единицы и пять нулей. Получить весь набор таких чисел можно с помощью любого алгоритма генерации перестановок последовательности 111100000 с отбрасыванием повторных последовательностей. Полное количество перестановок равно числу сочетаний  $C_{\rm o}^4$  = 126. Каждой такой перестановке однозначно соответствует матрица 3х3, содержащая 4 единицы и 5 нулей. Будем рассматривать единицы в матрице как узлы схемы. Тогда, например, последовательности 010101010 соответствует следующий шаблон:

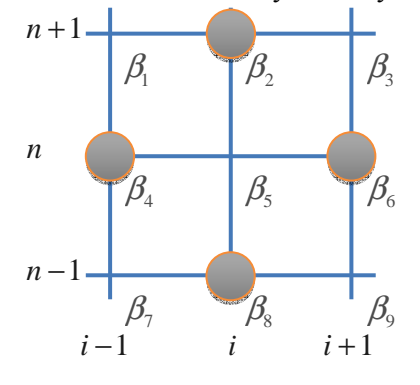

Рис. 28

В системе Mathematica начальная последовательность строится командой

*initial = Table[If[i<= 4, 1, 0], {i, 9}]; (\* начальная последовательность \*) Print[initial];*  Out: {1,1,1,1,0,0,0,0,0}

Функция *Permutations* возвращает список всех уникальных перестановок:

*initial = Table[If[i<= 4, 1, 0], {i, 9}]; (\* начальная последовательность \*) templates = Permutations@initial; (\* список всех возможных перестановок \*) Print[templates];*  Out:  ${\{1,1,1,1,0,0,0,0,0\}, \{1,1,1,0,1,0,0,0,0\}, \{1,1,1,0,0,1,0,0,0\}, \{1,1,1,0,0,0,0\}}$ ,1,0,0},{1,1,1,0,0,0,0,1,0}, Out:  $\{1,1,1,0,0,0,0,0,1\}, \{1,1,0,1,1,0,0,0\}, \{1,1,0,1,0,0,0\}, \{1,1,0,1,0,0,0\}, \{1,1,0,1,0,0,0\}$ 1,0,0},{1,1,0,1,0,0,0,1,0}, Out:  $\{1,1,0,1,0,0,0,0,1\}, \{1,1,0,0,1,1,0,0,0\}, \{1,1,0,0,1,0,0,1,0,0,1,0,0,1,0,0,1,0,0,1,0,0,1,0,0,1,0,0,1,0,0,1,0,0,1,0,0,1,0,0,1,0,0,1,0,0,1,0,0,1,0,0,1,0,0,1,0,0,1,0,0,1,0,0,1,0,0,1,0,0,1,0,0,1,0,0,1,0,0,1,0,0,1,0,0,1,0,0,$  $0,1,0\}$ , {1,1,0,0,1,0,0,0,1}, … Out:  $\{0,0,0,0,1,1,1,0,1\},\{0,0,0,0,1,1,0,1,1\},\{0,0,0,0,1,0,1,1,1\},\{0,0,0,0,0,1,0,1,1,1\}$ 

1,1,1}}

Здесь приведено только начало и окончание печати. Полная выдача содержит 126 элементов списка.

# 3.2. Генерация разностной схемы

Для построения разностной схемы, соответствующей какомулибо шаблону, будем использовать интерполяционно-характеристический метод, описанный в п. 2.4. Каждому из узлов пространственно-временной сетки сопоставим значение сеточной функции φ *n i* . Набор узлов в шаблоне определяет, какие значения сеточной функции будут присутствовать в разностной схеме.

Рассмотрим сначала какую-либо явную схему. Например, схему «Крест», шаблон которой приведен на рисунке 29. На горизонтальной прямой  $t = t_n$  в пространстве  $(x, t)$  определим па-

раметризацию  $\xi = \frac{x - x_i}{x_{i+1} - x_i}$  и квадратичную функцию  $f(\xi) = a_0 + a_1 \xi + a_2 \xi^2$ , коэффициенты которой пока не определены. Поскольку мы строим разностную схему для уравнения

$$
\frac{\partial u}{\partial t} + c \frac{\partial u}{\partial x} = 0, \quad c = const ,
$$

то решение этого уравнения будет постоянным вдоль характеристик – прямых  $x + c \cdot t = const$ . При выбранным шаблоне в разностной схеме участвуют четыре узла:  $(x_i, t_{n-1})$ ,  $(x_{i-1}, t_n)$ ,  $(x_{i+1}, t_n)$  и  $(x_i, t_{n+1})$ , которым соответствуют значения сеточной функции  $u_i^{n-1}$ ,  $u_{i-1}^n$ ,  $u_{i+1}^n$  и  $u_i^{n+1}$ . По значениям сеточной функции в трех точках можно определить коэффициенты функции  $f(\xi)$ . Два узла  $(x_{i-1}, t_n)$  и  $(x_{i+1}, t_n)$  уже лежат на прямой  $t = t_n$  и определяют значения функции  $f(\xi)$  в точках  $\xi = -1$  и  $\xi = 1$ . Еще один узел  $(x_i, t_{i-1})$  лежит ниже прямой  $t = t_{i}$ . Выпустим из этого узла характеристику, которая пересечет прямую  $t = t_n$  в точке  $\xi = r$ , где  $r = \frac{c \cdot \tau}{h}$ . Так как значение сеточной функции постоянно вдоль характеристики, то, тем самым, определено еще одно, третье, значение на прямой  $t = t_n$  (см. рис. 29).

Это приводит нас к системе из трех уравнений:

$$
\begin{cases}\nf(-1) = a_0 + a_1 \cdot (-1) + a_2 \cdot (-1)^2 = \varphi_{i-1}^n \\
f(1) = a_0 + a_1 \cdot (1) + a_2 \cdot (1)^2 = \varphi_{i+1}^n \\
f(r) = a_0 + a_1 \cdot (r) + a_2 \cdot (r)^2 = \varphi_i^{n-1}\n\end{cases}
$$

разрешая которую, получаем коэффициенты  $a_0$ ,  $a_1$  и  $a_2$ :

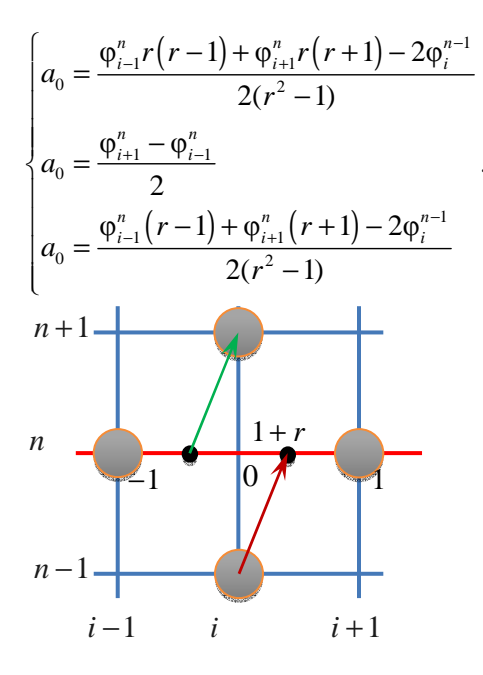

Рис. 29. Схема «Крест»

Таким образом, на прямой  $t = t_n$  однозначно задана квадратичная функция  $f(\xi)$ . Учитывая, что характеристика, проходящая через четвертый узел шаблона  $(x_i, t_{n+1})$  пересекает прямую  $t = t_n$  в точке  $\xi = -r$ , разностная схема для уравнения (1) может быть записана в виде

$$
f(-r) = \varphi_i^{n+1}.
$$

Подставляя значения коэффициентов (3) в соотношение (4), находим:

$$
\varphi_i^{n-1} + r \cdot \left( \varphi_{i-1}^n - \varphi_{i+1}^n \right) = \varphi_i^{n+1}
$$
 (5)

или, в виде однородного уравнения:

$$
\varphi_i^{n-1} - \varphi_i^{n+1} + r \cdot \left(\varphi_{i-1}^n - \varphi_{i+1}^n\right) = 0 \tag{6}
$$
Соотношение (5) или эквивалентное ему (6) уже может рассматриваться как разностная схема, позволяющая получать значения сеточной функции на новом слое по времени  $t_{n+1}$  по известным значениям сеточной функции на предыдущих слоях по времени  $t_{n}$  и  $t_{n+1}$ . Такое представление схемы будем называть интерполяционным. Однако форма записи (6) не является окончательной и ниже будет показано, как эту форму записи можно улучшить.

Из сказанного выше следует, что разностную схему (6) определяют четыре уравнения (2) и (4) с тремя неизвестными  $a_0$ ,  $a_1$  и  $a_2$ , позволяющие, при исключении неизвестных, связать вместе одним соотношением значения сеточной функции в четырех узлах сетки. Это утверждение справедливо для любого шаблона, как для явных, так и для неявных схем. Тем самым, определен следующий алгоритм построения разностной схемы по заданному шаблону.

1. Для каждого узла  $p_i$ ,  $j = 1...4$  ищется точка  $\xi_i$  пересечения характеристики, проходящей через этот узел, с прямой  $t = t_n$ .

2. Решается система

$$
\begin{cases}\nf(\xi_1) = a_0 + a_1\xi_1 + a_2\xi_1^2 = \varphi_1 \\
f(\xi_2) = a_0 + a_1\xi_2 + a_2\xi_2^2 = \varphi_2 \\
f(\xi_3) = a_0 + a_1\xi_3 + a_2\xi_3^2 = \varphi_3 \\
f(\xi_4) = a_0 + a_1\xi_4 + a_2\xi_4^2 = \varphi_4\n\end{cases}
$$

С помощью первых трех уравнений исключаются неизвестные  $a_0$ ,  $a_1$  и  $a_2$ , четвертое уравнение рассматривается как искомая разностная схема.

Фрагмент кода:

 $F[x] := a0 + a1*x + a2*x^2$ BuildScheme[m\_] := Module[{eqs = {}, ic, jc, mi, x, ui, sch, cf},  $For[ic = 3, ic >= 1, ic-,$  $For(jc = 1, jc \leq 3, jc++$  $mi = m[f(ic-1)*3 + ic]$ ;  $($ \* үзелсетки \*)

```
(*IfImi != 0.
                                                            \mua\muточку нашего шаблона *)
            x = (ic - 2) + (ic - 2) * r; (* пересечение
характеристики с опорной линией *)
            ui = u/i + ic - 2, n - ic + 2; (* значение сеточной
функции в узле *)
            eqs = Join[eqs, {ui = = F[x]}], (* добавляем к списку
vpaвнение иі=F[x]*)
        1 (* If[ip!=0 *)
     1 (* For[ic=1 *)
   \int; (* For[ic=1 *)
   sch = ui - Simplifvlui / First \& Solve[conds, fa0, a1, a2, ui]Return[sch];
\cdotm = \{0, 1, 0, 1, 0, 1, 0, 1, 0\};
sch = BuildScheme[m];Print(sch // TraditionalForm];
Out: -r u(i-1,n)+r u(i+1,n)-u(i,n-1)+u(i,n+1)
```
Определим порядок аппроксимации уравнения переноса (1) разностной схемой (6). В качестве точки разложения выберем точку, совпадающую с узлом  $(x_i, t_n)$ . Разложим входящие в схему (6) значения сеточной функции:

$$
\varphi_i^{n-1} = \varphi_0 - \frac{\partial \varphi}{\partial t}\bigg|_0 \tau + \frac{1}{2} \frac{\partial^2 \varphi}{\partial t^2}\bigg|_0 \tau^2 + o(\tau^3); \tag{7}
$$

$$
\varphi_{i-1}^n = \varphi_0 - \frac{\partial \varphi}{\partial x}\bigg|_0 h + \frac{1}{2} \frac{\partial^2 \varphi}{\partial x^2}\bigg|_0 h^2 + o(h^3) \tag{8}
$$

$$
\varphi_{i+1}^n = \varphi_0 + \frac{\partial \varphi}{\partial x}\bigg|_0 h + \frac{1}{2} \frac{\partial^2 \varphi}{\partial x^2}\bigg|_0 h^2 + o(h^3) \tag{9}
$$

$$
\varphi_i^{n+1} = \varphi_0 + \frac{\partial \varphi}{\partial t}\bigg|_0 \tau + \frac{1}{2} \frac{\partial^2 \varphi}{\partial t^2}\bigg|_0 \tau^2 + o(\tau^3), \qquad (10)
$$

где индекс 0 означает значение в выбранной точке разложения. Подставим в (6) разложения (7) - (10). Слагаемые с четными степенями при h и т сократятся. Для оставшихся нечетных степеней получим:

$$
-2\frac{\partial \varphi}{\partial t}\bigg|_{0} \tau + r \bigg[ -2\frac{\partial \varphi}{\partial x}\bigg|_{0} h + o(h^{3}) \bigg] + o(\tau^{3}) = 0.
$$
 (11)

После вычитания (1) из (11) получим остаточный член

$$
-2\frac{\partial \varphi}{\partial t}\bigg|_{0} \tau + r \bigg[ -2\frac{\partial \varphi}{\partial x}\bigg|_{0} h \bigg] + o(h^{3}, \tau^{3}) - \bigg(\frac{\partial \varphi}{\partial t} + c\frac{\partial \varphi}{\partial x}\bigg)_{0} =
$$
  

$$
= \frac{\partial \varphi}{\partial t}\bigg|_{0} (-2\tau - 1) + \frac{\partial \varphi}{\partial x}\bigg|_{0} (-2rh - c) + o(h^{3}, \tau^{3})
$$

Отсюда видно, что разностная схема (6) аппроксимирует дифференциальное уравнение переноса (1) с нулевым порядком. С другой стороны, схема «крест» обладает вторым порядком аппроксимации.

Для устранения возникшего парадокса надо обратить внимание на то, что формально построенное соотношение (6) является однородным и может быть умножено на любое выражение. Заметим, что после подстановки в него разложений (7) - (10) мы получили выражение (11), в котором при производной по времени стоит коэффициент  $-2\tau$ , а в уравнении переноса - единица. Умножим (6) на  $-\frac{1}{2\tau}$ , учтем, что  $r = \frac{c \cdot \tau}{h}$  и получим традиционный вид разностной схемы:

$$
\frac{\varphi_i^{n+1} - \varphi_i^{n-1}}{2\tau} + c \cdot \frac{\varphi_{i+1}^n - \varphi_{i-1}^n}{2h} = 0
$$
 (12)

Таким образом, процедура умножения уравнения (6) на выражение, обратное коэффициенту при производной по времени, позволяет получить разностную схему, аппроксимирующую дифференциальное уравнение (1).

В коде исследование порядка аппроксимации и поиск коэффициентов при производных осуществляется следующей процедурой:

Approx[sh , center, pow  $l := Module[6h1, sh2, ic, nc, cf]$ . Clear[i, n, x, t, h, tau];  $ic = center[[1]]$ ;  $nc = center[[2]]$ ;  $(*$   $u$ ентр аппроксимации  $*)$  $sh1$  $=$  $sh$  $\sqrt{ }$ подставляемразложениявряд Тейлоравместосеточнойфункции \*) u[i, n] -> Series[u[x + (0 + (ic - i)]\*h, t + (0 + (nc - n)]\* tau],  $\{h, 0, pow\}, \{tau, 0, pow\}\$  $u[i + di, n] \rightarrow Series[u[x + (di + (ic - i))^{*}h, t + (0 + (nc - i))^{n}]$  $(n)$ <sup>\*</sup> tau], {h, 0, pow}, { tau, 0, pow}], uli,  $n + dn$  ] -> Series[ul<sub>X</sub> + (0 + (ic - i)]\*h, t + (dn + (nc - $(n)$ )\*tau], {h, 0, pow}, {tau, 0, pow}],  $u[i + di, n + dn]$  -> Series[u[x + (di + (ic - i)]\*h, t + (dn +  $(nc - n)$ <sup>\*</sup>tau], {h, 0, pow}, {tau, 0, pow}]  $\cdot$  $sh2 = sh1 / .$  { (\* для вторых производных учитываем решение  $\ast$  $D[(D[u/x, t], t] + c^*D[u/x, t], x], x] > 0.$  $D[(D[u[x, t], t] + c^*D[u[x, t], x]), t] \rightarrow 0$  $\cdot$  $cfDuDt = Coefficient[sh2, D[u[x, t], t]]$ ; (\* коэффициент при производной по времени \*) cfDuDx = Coefficient[sh2, D[u[x, t], x]]; (\* коэффициент при производной по пространству \*)  $Return[{cfDuDt, cfDuDx}];$  $\cdot$ 

Модуль построения схемы BuildScheme, приведенный выше, следует закончить так:

```
sch = ui - Simplify[ui / First \& Solve[conds, \{a0, a1, a2, ui\}]];
   cf = Approx[sch, \{i, n\}, 2];sch = Simplify[sch / cff[1]];
   Return[sch];
\cdot
```
# 3.3. Символьное представление схемы

Выражение для разностной схемы, полученное описанной выше функцией BuildScheme, аппроксимирует на решении уравнение переноса со вторым порядком, но, для многих шаблонов. имеет «непривычный» вид. Например, для явной схемы Бима-Уорминга (схема 92 в общем списке) с шаблоном

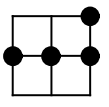

будет получено следующее выражение:

$$
\frac{\frac{1}{2}((r-2)(2r\varphi_i^n - (r-1)\varphi_{i+1}^n) - (r-1)r\varphi_{i-1}^n) + \varphi_{i+1}^{n+1}}{\tau} = 0
$$
\n(13)

а для схемы с шаблоном (схема 29)

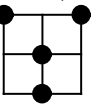

выражение:

$$
-r(2r^2 - 3r + 1)\varphi_{i-1}^{n+1} + 2(r^2 - 1)\varphi_i^{n-1} +
$$
  
+
$$
\frac{+(2r+1)((2-4r)\varphi_i^n + r(r+1)\varphi_{i+1}^{n+1})}{2(2\tau r^2 + \tau)}
$$
= 0 (14)

Преобразуем подобные выражения так, чтобы они соответствовали виду уравнения переноса

$$
\frac{\partial \varphi}{\partial t} + c \frac{\partial \varphi}{\partial x} = 0
$$

Для этого заменим в полученных выражениях число Куранта r на соответствующее ему выражение  $r \rightarrow \frac{c \cdot \tau}{h}$ , но не везде, а только в числителе и, кроме того, квадрат от r (если он присутствует в числителе) заменим следующим образом:

$$
r^2 \to r \cdot \frac{c \cdot \tau}{h} \, .
$$

После этого, в выражениях появится константа с, но только в первой степени. Группировка коэффициентов при константе с приводит выражение (13) к виду:

$$
\frac{\varphi_{i+1}^{n+1} - \varphi_{i+1}^n}{\tau} + c \frac{-(r-1)\varphi_{i-1}^n + 2(r-2)\varphi_i^n - (r-3)\varphi_{i+1}^n}{h} = 0.
$$

Из формулы (14) аналогичным образом получаем:

$$
\frac{\varphi_i^n - \varphi_i^{n-1}}{(2r^2 + 1)\tau} + c \frac{2r\varphi_i^{n-1} - 8r\varphi_i^n - (3r - 1)\varphi_{i-1}^{n+1} + (3r + 1)\varphi_{i+1}^{n+1}}{2(2r^2 + 1)h} = 0.
$$

Описанная процедура в большинстве случаев позволяет получить приемлемый вид разностной схемы. При необходимости, дальнейшие преобразования не сложно проделать вручную. Код, реализующий описанный алгоритм, приведен ниже:

```
BuildShOut[sch ]:= Module[{num, den, cc, cct, ccx, shout},
  num = Numerator@Together[sch]*h;den = Denominator@Together [sch1*h:num = Simplify(num / f r^n n \rightarrow p[n]*c * t/n, r > c * t/n];
  num = num /. p[n] -> r^n;
   cc = CoefficientList(num, c);cct = Simplify[cc][1]/den * \tau];
                                         u[\ ], \ ], Factor
              Collect[Numerator@cct,
   cct\equivCollect[Denominator@cct, \tau, Factor];
   ccx = Simplify[cc][2]/den*h];ccx = Collect[Numerator@ccx, u[, ], Factor
Collect[Denominator@ccx, h, Factor];
   shout = {cct, ccx} /. u[i, n ] -> SubsuperscriptBox[\varphi, i, n];
  Return[shout];\cdot(*
schout = BuildShOut[sch];символьное представление схемы *)
```
 $numt = Numerator@should [11]:$  $numx = Numerator@should [2]$ :  $dent = Denominator@shout[[1]]$ :  $denx = Denominator@shout[[2]]$ ;

```
(* формируем выражение для выдачи в файл *)
out=Style[ TraditionalForm @ DisplayForm@ RowBox[
   {FractionBox[numt // TraditionalForm,
      Iff dent === 1, \tau, (dent*\tau) // Traditional Form [],
   "+", c, FractionBox[numx // TraditionalForm,
      If[den2 == 1, h, (denx*h)/TraditionalForm], "=", 0}],
   FontSize \rightarrow 24. Bold1:
```
## 3.4. Характеристические многочлены

Алгоритм построения характеристического многочлена заключается в следующем. Выберем некоторый узел сетки с индексами  $(i, n)$  (здесь для индекса по пространству использована переменная *і*, а не *і*, как раньше, чтобы избежать путаницы с мнимой единицей *і*). Каждое значение сеточной функции, входящее в разностную схему, следует заменить на решение в виде гармоники:

$$
u_{i+k}^{n+m} \to A \cdot q^m e^{-ik\omega}.
$$

Полученное выражение, после упрощения, следует трактовать как полином относительно  $q$ . Данный алгоритм реализуется следующим кодом:

 $BuildPoly[sh_]:=Module[\{p\}]$  $(*$  $p = sh / u[ii, nn]$  ->Exp[ $(i - ii)*I^*w$ ]\* $q^{\wedge}(nn - n + 1);$ подстановка гармоники \*) (\* убираем If[Coefficient[p, q, 0] = = 0, p =  $p/q$ ]; тривиальное решение \*) Return @Numerator@Together @ p:  $($ \* избавляемся от знаменателя \*)  $\cdot$ 

Для рассматриваемых схем характеристические полиномы будут либо линейными (для двуслойных по времени схем), либо квадратичными (для трехслойных схем). Корень линейных полиномов  $b \cdot x + c = 0$  с комплексными коэффициентами также является комплексным:

$$
q = -\frac{c}{b} \,. \tag{15}
$$

Квадратичные полиномы имеют два корня. Представив полином в виде

$$
a \cdot q^2 + b \cdot q + c = 0
$$

где  $a, b, c$  – некоторые комплексные выражения, решение квадратичного уравнения можно записать в стандартном виде

$$
q_{1,2} = \frac{-b \pm \sqrt{b^2 - 4ac}}{2a} \tag{16}
$$

## 3.5. Поиск интервалов устойчивости

Для каждой разностной схемы исследуется область  $r \ge 0$ , которая соответствует положительному значению константы с в уравнении переноса (1). Выберем для тестирования интервал  $0 \le r \le 8$ , достаточный для схем с рассматриваемыми шаблонами. Приведенное волновое число  $w = kh$  будем рассматривать в интервале  $-\pi \leq w \leq \pi$ . Построим в области  $0 \leq r \leq 8$ ,  $-\pi \leq w \leq \pi$ достаточно подробную прямоугольную равномерную сетку точек

$$
(r_m, w_l), r_k = r_{\min} + \frac{r_{\max} - r_{\min}}{N_r} (m-1), \omega_l = \omega_{\min} + \frac{\omega_{\max} - \omega_{\min}}{N_{\omega}} (l-1),
$$

где  $r_{\min} = 0$ ,  $r_{\max} = 8$ ,  $w_{\min} = -\pi$ ,  $w_{\max} = \pi$ 

Размер сетки достаточно задать, например, 200 х 200 точек. В каждой точке сетки найдем значение одного или двух корней характеристического полинома. Вычисленные значения являются комплексными числами. Вычислим модуль этого числа. Если для какого-то значения  $r_m$  для всех значений  $-\pi \leq w \leq \pi$  и всех корней выполнено соотношение  $|q| \le 1$ , то это значение  $r_m$  будем относить к интервалу устойчивости. Если соседние значения  $r_{m-1}$  и  $r_{m+1}$  оба не попадают в интервалы устойчивости, то будем считать, что интервал устойчивости состоит из единственной точки. Если же два или больше пробных значений, идущих подряд, r.  $r_{m+1}$ , ...  $r_{m+s}$  попадают в интервал устойчивости, то на таком интервале будут построены трехмерные графики поверхностей, описывающие диссипативные и дисперсионные свойства схемы. Если интервал устойчивости доходит до максимального значения  $r_{\text{max}} = 8$ , то считается, что такой интервал в действительности продолжается до бесконечности.

Для конечных интервалов  $r_{\text{min}} \le r \le r_{\text{max}}$  строится один график для каждого корня. Для интервалов вида  $r_{\min} \le r < \infty$ , где  $r_{\min} > 0$ также будет построен один график, но для каждого корня будет проведено преобразование  $r \rightarrow 1/r$ . Интервал устойчивости  $r_{\min}$  ≤  $r$  < ∞ преобразуется к интервалу 0 <  $r$  < 1 /  $r_{\min}$ . Бесконечный интервал  $0 \le r < \infty$ , разбивается на два:  $0 \le r \le 1$  и  $1 \le r < \infty$ . Для каждого из них строится свой график поверхностей, причем для второго графика делается преобразование  $r \rightarrow 1/r$ .

### 3.6. Нахождение и сортировка корней полинома

заданном интервале устойчивости  $\mathbf{B}$  $r_{\min} \leq r \leq r_{\max}$ ,  $\omega_{\min} \leq \omega \leq \omega_{\max}$  определим прямоугольную равномерную сетку точек, в которой найдем комплексные значения корней характеристического полинома. Для линейных полиномов, имеющих единственный корень, дополнительной обработки не требуется. Для квадратичных полиномов требуется провести сортировку корней. Причина, по которой необходима сортировка, следующая. Стандартная функция Sqrt[] системы Mathematica ведет себя так, что для двух близких комплексных чисел  $q_1$  и  $q_2$ , чаще всего, также близкими являются комплексные значения  $Sqrt{q_1}$  и

 $Sqrt[q_2]$  (естественно, также будут близки значения  $-Sqrt[q_1]$  и  $-Sqrt[q, ]$ ). Но, в некоторых случаях, корни меняются местами, и вместо этого близкими начинают считаться значения  $Sqrt[q_{1}]$  и  $-Sqrt{[q_2]}$  (вторая пара *−Sqrt*[ $q_1$ ] и *Sqrt*[ $q_2$ ] также близка). На рисунке 30 приведены диссипативные и дисперсионные поверхности, построенные по неотсортированным корням для схемы-10.

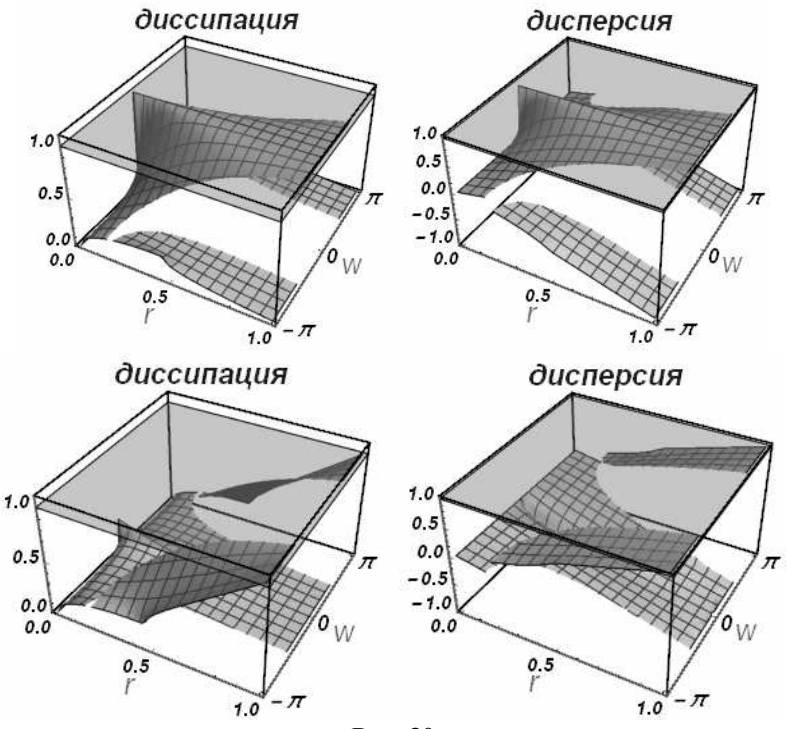

**Рис. 30** 

Можно заметить, что на этом рисунке представлены две гладкие поверхности, элементы которых переставлены. Таким образом, необходимо осуществить сортировку корней в каждой точке, чтобы каждый из корней давал гладкую поверхность.

Учитывая, что при *w* = −π и *w* = π для одного и того же *r* коэффициенты полинома (а значит и значения корней) совпадают, сортировка производится от *w* = −π до *w* = 0 и от *w* = π до *w* = 0 следующим образом:

1. Для стартовой точки  $r = r_{\min}$ ,  $w = w_{\min}$  сортировка не производится.

2. Для любой другой точки вычисляется прогноз ее значения. Прогноз значения - это пара комплексных чисел, каждое из которых рассчитывается по своему, уже отсортированному, набору значений соответствующего корня. Для прогноза используется экстраполяция, если уже известны значения как минимум в двух соседних точках, или берется значение в единственной (стартовой) точке.

3. В точке известна пара комплексных чисел - корней квадратичного полинома (16) и пара комплексных чисел - прогноз значения. Прогноз сравнивается с парой корней и с «инвертированной» парой корней. Близость значений оценивается в норме С. При необходимости пара корней в тестируемой точке меняется местами.

Результат работы этого алгоритма представлен на следующих рисунках:

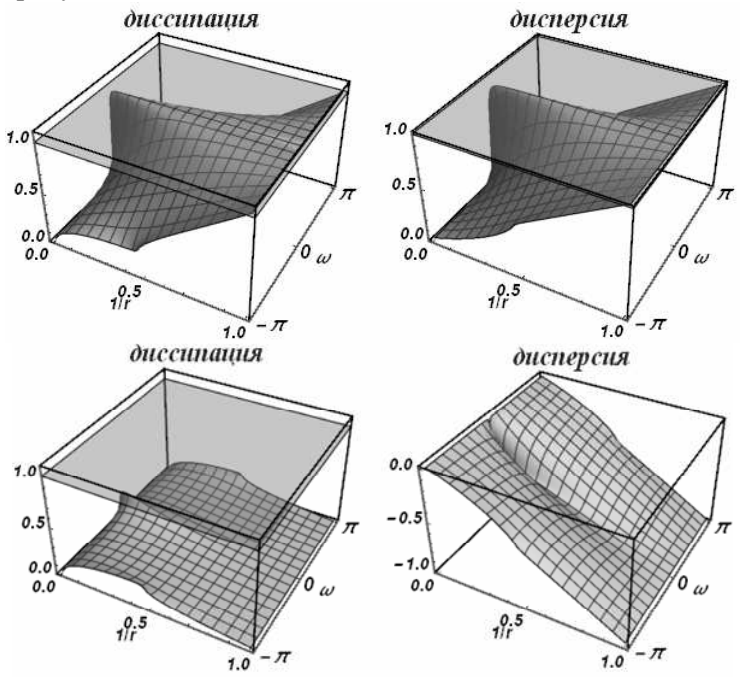

Рис. 31

#### 3.7. Вычисление и коррекция модуля и аргумента

После того, как комплексные корни полинома на заданной расчетной сетке вычислены и отсортированы, необходимо найти модуль и аргумент каждого комплексного числа. Если вычисление модуля комплексного числа трудности не вызывает, то вычисление аргумента приводит к тому, что результат зачастую получается разрывным. Это происходит из-за того, что функция Arg[q] возвращает главное значение аргумента, лежащее в интервале  $-\pi \leq Arg[q] \leq \pi$ . Линии, вдоль которых значение функции «прыгает» от одного своего предела к другому, будут линиями разрыва для дисперсионной поверхности. Поэтому, значения функции, вычисленные в каждой точке сетки, подвергаются коррекции по алгоритму, близкому к описанному в предыдущем разделе. Ситуация упрощается тем, что значение аргумента - действительное число, и усложняется тем, что допустимых значений не два, а бесконечно много:  $Arg[q] + 2\pi k$ , где  $k$  – целое число. Универсального метода прогноза, подходящего для всех случаев найти не удалось. В некоторых случаях, где поверхность имеет резкий перегиб, линейная экстраполяция давала неверный прогноз. Такие случаи отслеживались вручную, и в качестве прогноза вместо линейной экстраполяции выбиралось значение в ближайшей точке

# 3.8. Графические образы диссипативных и дисперсионных поверхностей

Для графического изображения поверхности, заданной матрицей значений, язык системы Mathematica предусматривает функцию ListPlot3D. Для наглядности, на эту поверхность накладывается полупрозрачная горизонтальная плоскость, пересекающая ось значений в единице. В качестве исходных данных испостроенный ранее трехмерный пользуется массив (в Mathematica представлен трехуровневым списком), первый индекс которого соответствует номеру корня, второй - координате

 $r$ , а третий – координате  $\omega$ . В примере ниже *dissip* [[ $ic$ ]] – это двумерный массив (список), соответствующий корню с индексом *ic* .

```
label = "диссипация"; 
gDissip = Show[ 
    ListPlot3D [ 
       Transpose @ dissip[[ic]] 
       , PlotLabel -> Style[label, Bold, Blue, 22] 
       , AxesLabel -> {Style[r, Bold, Black, 14, FontFamily -> 
"Arial"], 
              Style[ω, Bold, Black, 14, FontFamily -> "Arial"]} 
       , TicksStyle -> {Directive[Black, Bold, 14, FontFamily -> 
"Arial"], 
              Directive[Black, Bold, 16, FontFamily -> "Arial"], 
              Directive[Black, Bold, 14, FontFamily -> "Arial"]} 
       , DataRange -> {{rmin, rmax}, {wmin*Pi, wmax*Pi}}
       , LabelStyle -> Directive[FontSize -> ts, Italic]
       , ImageSize -> {size, size} 
       , Ticks -> {Automatic, {-Pi, 0, Pi, 2 Pi}, Automatic} 
       , BoxStyle -> Directive[Thick] 
       , PlotRange -> {0, 1.1} 
       , BoxRatios -> {1, 1, 0.6} 
    ] 
 , 
    Graphics3D[{ 
       Gray, Opacity[0.4], 
       InfinitePlane[{{rmin, wmin*Pi, z}, {rmax, wmin*Pi, z}, {rmax, 
wmax*Pi, z}}] 
    } ] 
];
```
# АТЛАС ДИССИПАТИВНЫХ И ДИСПЕРСИОННЫХ ПОВЕРХНОСТЕЙ РАЗНОСТНЫХ СХЕМ ВТОРОГО ПОРЯДКА АППРОКСИМАЦИИ НА КОМПАКТНЫХ ВЫЧИСЛИТЕЛЬНЫХ ШАБЛОНАХ

Атлас диссипативных и дисперсионных поверхностей построен по следующему принципу. Во-первых, приведен каталог шаблонов компактных разностных схем. Он содержит все возможные четырехточечные шаблоны на меташаблоне 3х3. Их 126. Номер каждого из шаблонов в каталоге можно получить, исходя из номера десятка в левом столбце и единиц в верхней строке. Например, если шаблон находится на пересечении строки, обозначенной «3х» и столбца, обозначенном «х4», то номер этого шаблона – 34.

Далее приведены свойства разностных схем, соответствующих шаблонам. Нумерация схем соответствует нумерации шаблонов. Относительно приведенной для схем информации следует знать следующее.

Разностные схемы, отличающиеся друг от друга сдвигом индексов, являются идентичными. Шаблоны таких схем совпадают (например, схемы 7, 62, 115 и 124). Их свойства также идентичны. Для совпадающих схем исследуется только первая (с меньшим номером), остальные ссылаются на исследованную. После отбрасывания совпадающих, остаются 97 уникальных схем.

Для каждой из 97 схем указан характеристический многочлен – первой или второй степени относительно переменной *q*. Количество корней такого полинома– один или два, причем два корня могут совпадать (с точностью до знака), если полином имеет вид  $a \cdot a^2 + c$ .

Каждая схема исследуется на интервале изменения числа Куранта  $0 \le r < \infty$ . Однако она может быть устойчива на одном или нескольких интервалах, причем отдельные интервалы могут со-

держать одну единственную точку. Точечные интервалы отбрасываются. Также, некоторые схемы могут не содержать ни одного интервала устойчивости.

Один рисунок (горизонтальный ряд из двух поверхностей) соответствует одному корню на одном интервале устойчивости. Таким образом, если интервал устойчивости один и корень один, то рисунок тоже один (например, схема 1). Если интервалов устойчивости два и корней два, то рисунков – четыре. Если интервалов устойчивости нет, то и рисунков нет. В каждом случае число рисунков равно числу корней, умноженному на число интервалов устойчивости.

Если корней два, и они совпадают, то диссипативные и дисперсионные поверхности таких корней также совпадают. То есть, рисунки оказываются полностью идентичными для обоих корней. В альбоме приведены оба рисунка.

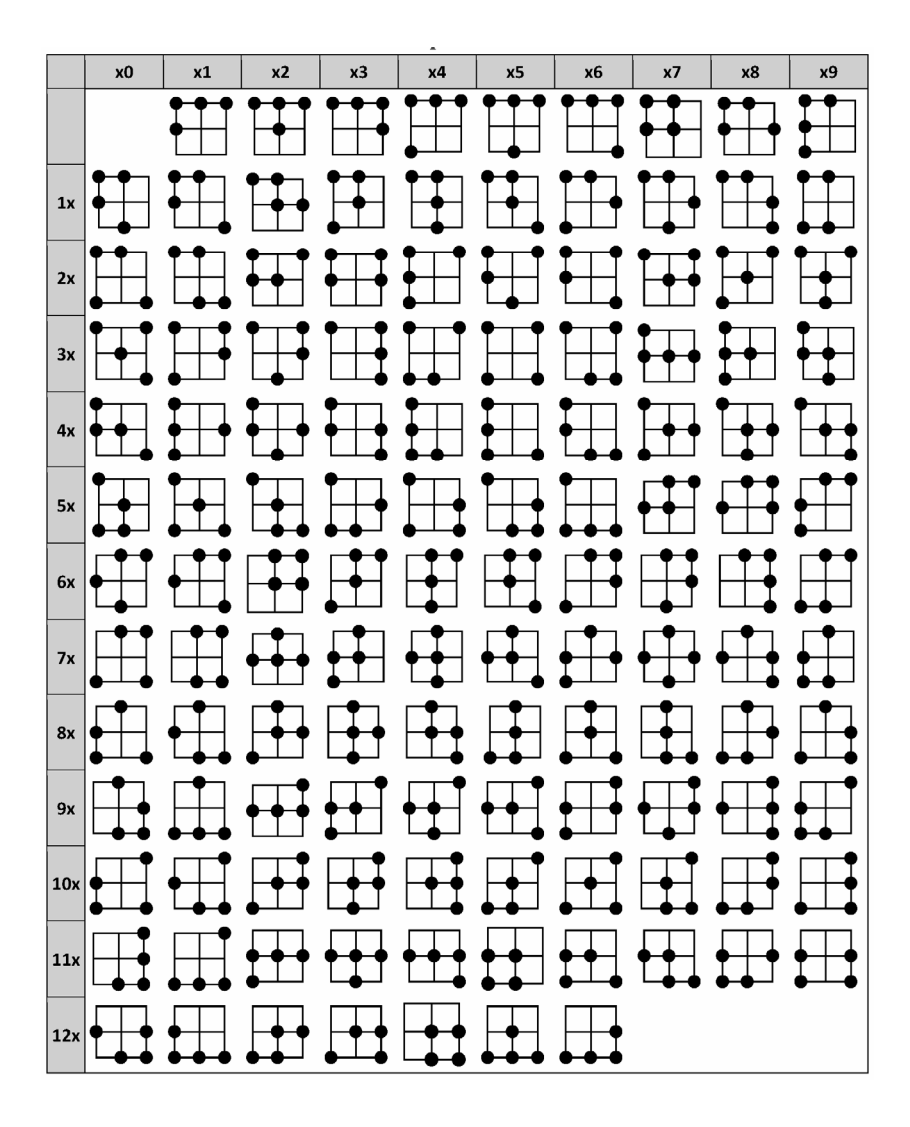

# Свойства разностных схем

Схема 1

Разностная схема:

$$
\frac{\varphi_{i-1}^{n+1} - \varphi_{i-1}^n}{\tau} + c \frac{(r-3)\varphi_{i-1}^{n+1} - 2(r-2)\varphi_i^{n+1} + (r-1)\varphi_{i+1}^{n+1}}{2h} = 0
$$

Характеристический многочлен:

$$
q((r^2-3r+2)e^{2iw}-2(r-2)r e^{iw}+(r-1)r)-2e^{2iw}
$$

Все интервалы устойчивости на полуоси  $r \geq 0$ :  $0 \leq r \leq 0$ ,  $1 \leq r \leq 1$ ,  $2 \leq r < \infty$ 

• Интервал устойчивости  $2 \le r < \infty$ :

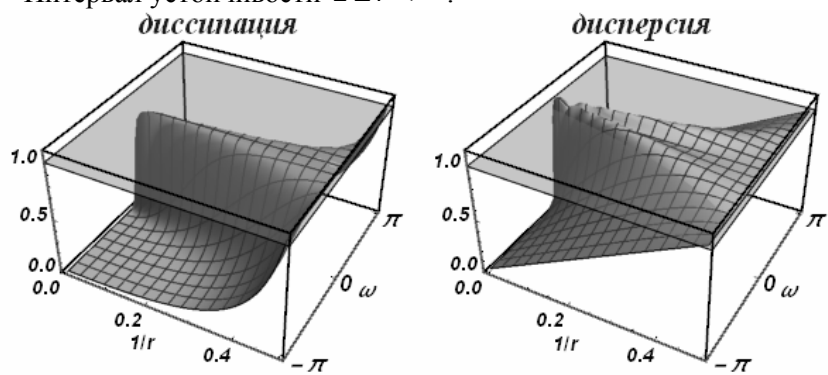

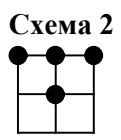

$$
\frac{\varphi_i^{n+1} - \varphi_i^n}{\tau} + c \frac{(r-1)\varphi_{i-1}^{n+1} - 2r\varphi_i^{n+1} + (r+1)\varphi_{i+1}^{n+1}}{2h} = 0
$$

Характеристический многочлен:

$$
q(-2(r^2-1)e^{iw}+(r-1)re^{2iw}+(r+1)r)-2e^{iw}
$$

Все интервалы устойчивости на полуоси  $r \geq 0$ :

$$
0 \le r \le 0, \ 1 \le r < \infty
$$

• Интервал устойчивости  $1 \le r < \infty$ :

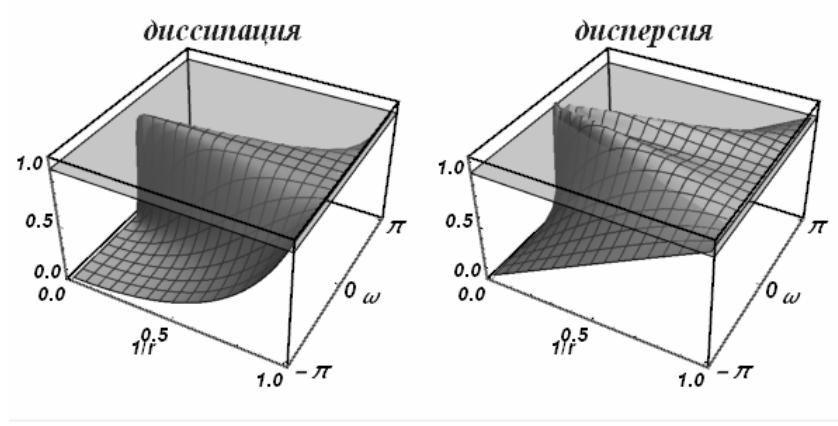

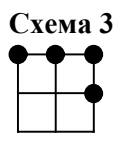

$$
\frac{\varphi_{i+1}^{n+1} - \varphi_{i+1}^n}{\tau} + c \frac{(r+1)\varphi_{i-1}^{n+1} - 2(r+2)\varphi_i^{n+1} + (r+3)\varphi_{i+1}^{n+1}}{2h} = 0
$$

Характеристический многочлен:

$$
-2 + q(r^2(-1 + e^{iw})^2 + r(-4e^{iw} + e^{2iw} + 3) + 2)
$$

Все интервалы устойчивости на полуоси  $r \geq 0$ :

$$
0\!\leq\!r\!<\!\infty
$$

• Интервал устойчивости  $0 \le r \le 1$ :

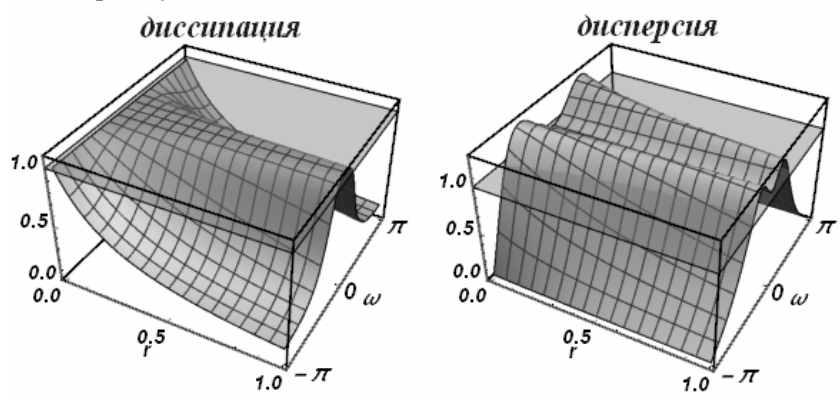

• Интервал устойчивости  $1 \leq r < \infty$ :

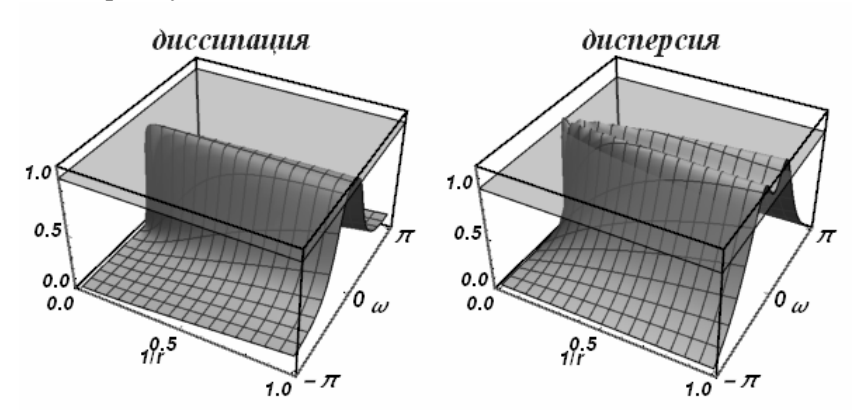

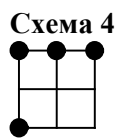

$$
\frac{\varphi_{i-1}^{n+1} - \varphi_{i-1}^{n-1}}{2\tau} + c \frac{(2r-3)\varphi_{i-1}^{n+1} - 4(r-1)\varphi_i^{n+1} + (2r-1)\varphi_{i+1}^{n+1}}{2h} = 0
$$

Характеристический многочлен:

$$
q^{2}((2r^{2}-3r+1)e^{2iw}-4(r-1)re^{iw}+(2r-1)r)-e^{2iw}
$$

Все интервалы устойчивости на полуоси  $r \ge 0$ :

$$
0 \le r \le 0, \ \frac{1}{2} \le r \le \frac{1}{2}, \ 1 \le r < \infty
$$

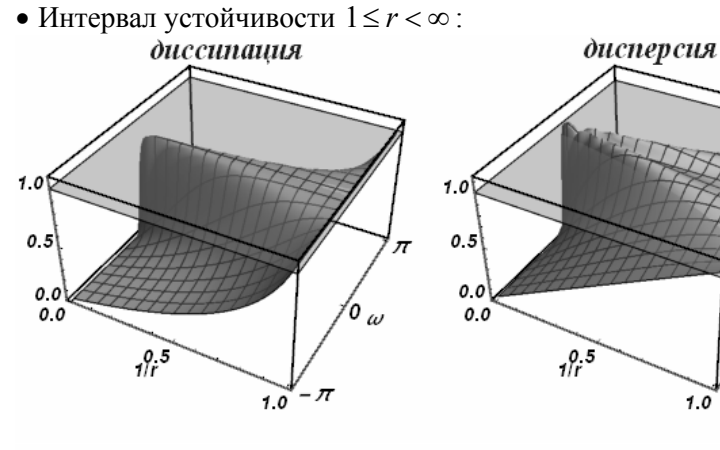

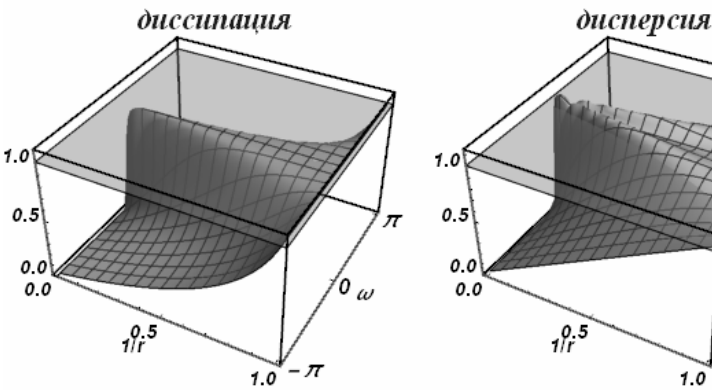

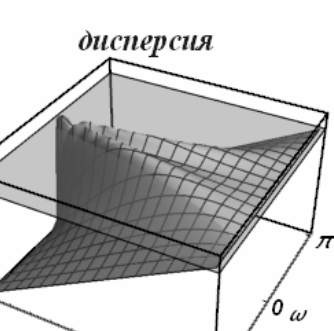

 $^{\prime\hspace{-0.01cm}\prime}$ o  $_{\omega}$ 

 $-\pi$ 

 $-\pi$ 

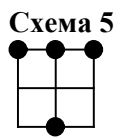

$$
\frac{\varphi_i^{n+1} - \varphi_i^{n-1}}{2\tau} + c \frac{(2r-1)\varphi_{i-1}^{n+1} - 4r\varphi_i^{n+1} + (2r+1)\varphi_{i+1}^{n+1}}{2h} = 0
$$

Характеристический многочлен:

$$
q^{2}((1-4r^{2})e^{iw}+r(2r-1)e^{2iw}+r(2r+1))-e^{iw}
$$

Все интервалы устойчивости на полуоси  $r \ge 0$ :

$$
0 \le r \le 0, \ \frac{1}{2} \le r < \infty
$$

• Интервал устойчивости  $\frac{1}{2} \le r < \infty$ :

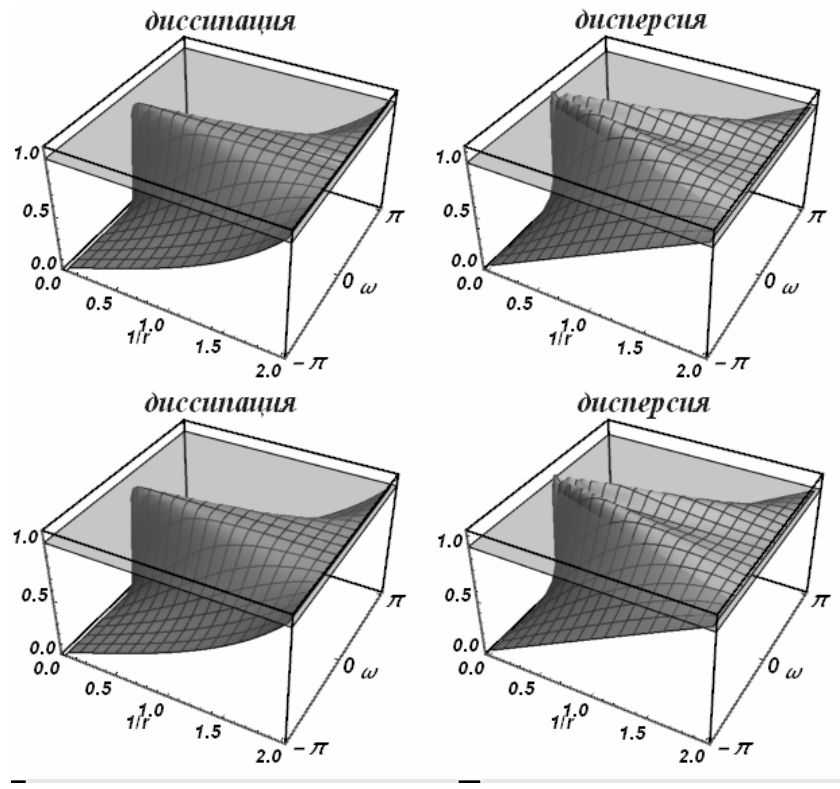

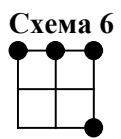

$$
\frac{\varphi_{i+1}^{n+1} - \varphi_{i+1}^{n-1}}{2\tau} + c \frac{(2r+1)\varphi_{i-1}^{n+1} - 4(r+1)\varphi_i^{n+1} + (2r+3)\varphi_{i+1}^{n+1}}{2h} = 0
$$

Характеристический многочлен:

$$
-1 + q^2(2r^2(-1 + e^{iw})^2 + r(-4e^{iw} + e^{2iw} + 3) + 1)
$$

Все интервалы устойчивости на полуоси  $r \geq 0$ :

$$
0\!\leq\!r\!<\!\infty
$$

• Интервал устойчивости  $0 \le r \le 1$ :

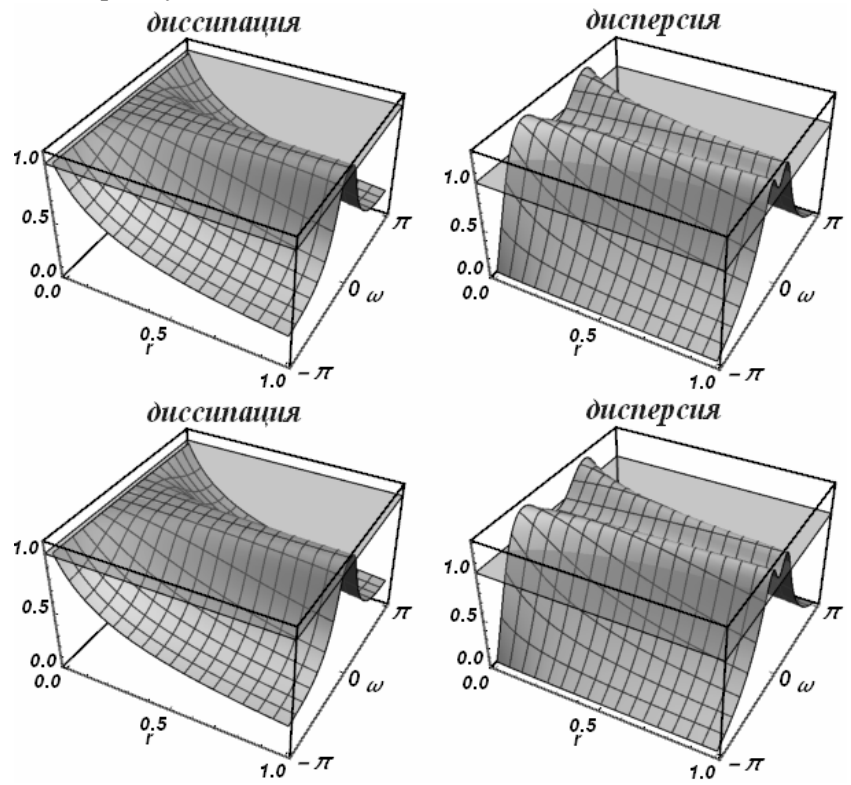

• Интервал устойчивости  $0 \le r < 1$ :

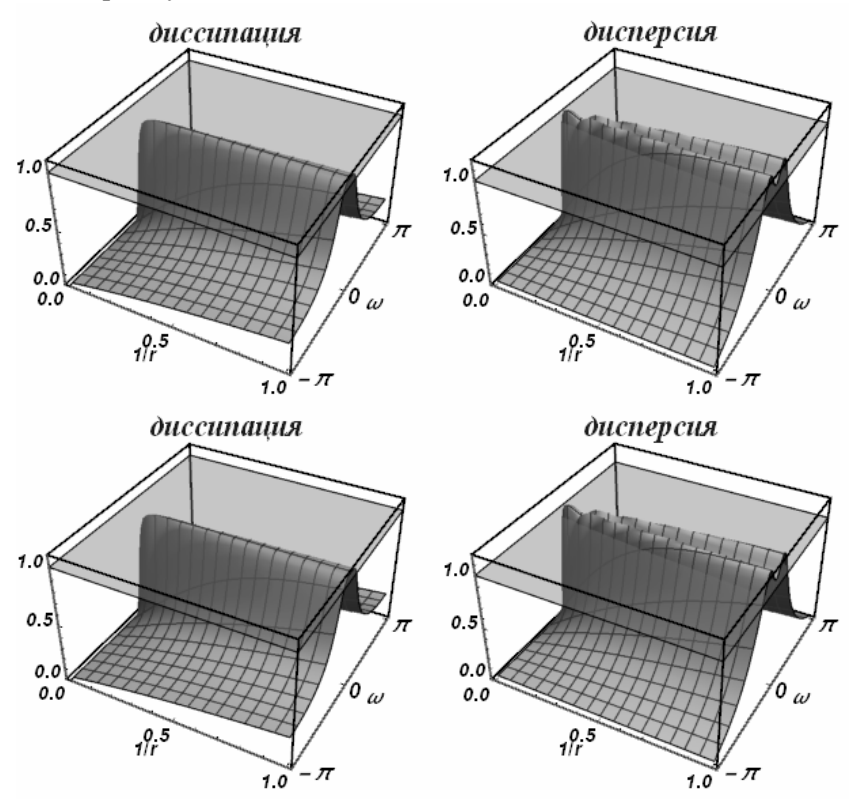

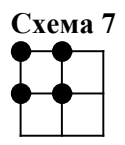

$$
\frac{-\varphi_{i-1}^n + \varphi_{i-1}^{n+1} - \varphi_i^n + \varphi_i^{n+1}}{2\tau} + c \frac{-\varphi_{i-1}^n - \varphi_{i-1}^{n+1} + \varphi_i^n + \varphi_i^{n+1}}{2h} = 0
$$

Характеристический многочлен:

$$
q((r-1)(-e^{iw})+r+1)-(r+1)e^{iw}+r-1
$$

Все интервалы устойчивости на полуоси  $r \ge 0$ :

$$
0\!\leq\!r\!<\!\infty
$$

• Интервал устойчивости  $0 \le r \le 1$ :

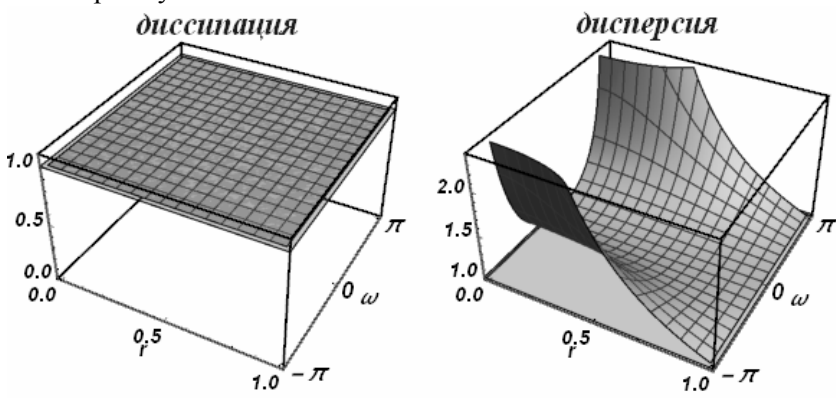

• Интервал устойчивости  $1 \le r < \infty$ :<br>диссинация

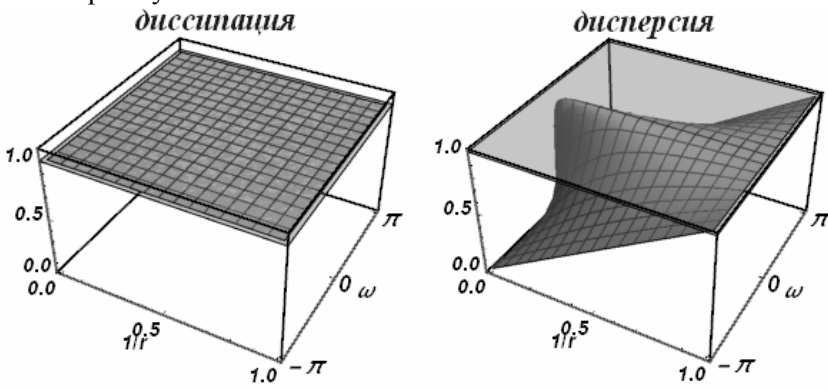

Схема<sup>8</sup>

Разностная схема:

$$
\frac{\varphi_{i-1}^{n+1} - \varphi_{i-1}^n}{(2r+1)\tau} + c \frac{-(r+3)\varphi_{i-1}^n - 2r\varphi_{i-1}^{n+1} + 2r\varphi_i^{n+1} + 4\varphi_i^{n+1} + r\varphi_{i+1}^n - \varphi_{i+1}^n}{2h(2r+1)} = 0
$$

Характеристический многочлен:

$$
-2qe^{iw}(-r(r+2)+(r^2-1)e^{iw})-(r^2+3r+2)e^{2iw}+(r-1)r
$$

Все интервалы устойчивости на полуоси  $r \geq 0$ :

$$
0 \le r \le 0, \ 1 \le r < \infty
$$

• Интервал устойчивости  $1 \leq r < \infty$ :

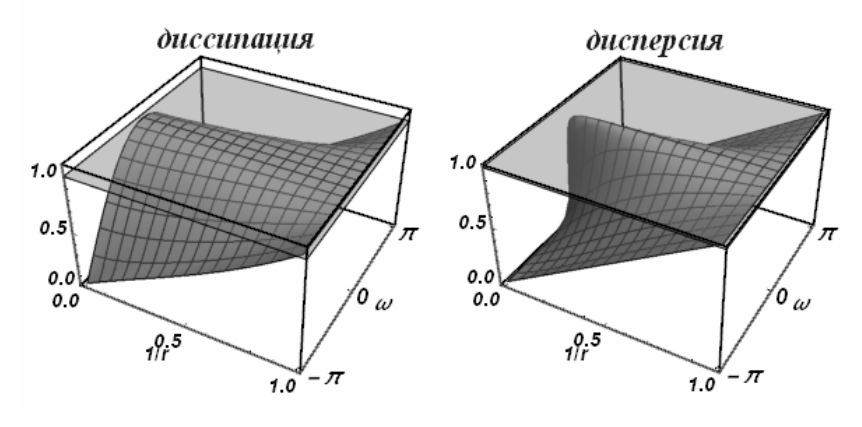

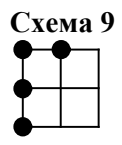

$$
\frac{-\varphi_{i-1}^{n-1} + 2\varphi_{i-1}^{n} - \varphi_{i-1}^{n+1}}{2r\tau} + c\frac{\varphi_{i-1}^{n-1} - 4\varphi_{i-1}^{n} - 2r\varphi_{i-1}^{n+1} + 3\varphi_{i-1}^{n+1} + 2r\varphi_{i}^{n+1}}{2hr} = 0
$$

Характеристический многочлен:

$$
q^{2}(2r^{2} + (-2r^{2} + 3r - 1)e^{iw}) - 2q(2r - 1)e^{iw} + (r - 1)e^{iw}
$$

Все интервалы устойчивости на полуоси  $r \geq 0$ :

$$
0 \le r \le 0, \ \frac{1}{2} \le r < \infty
$$

• Интервал устойчивости  $\frac{1}{2} \le r < \infty$ :

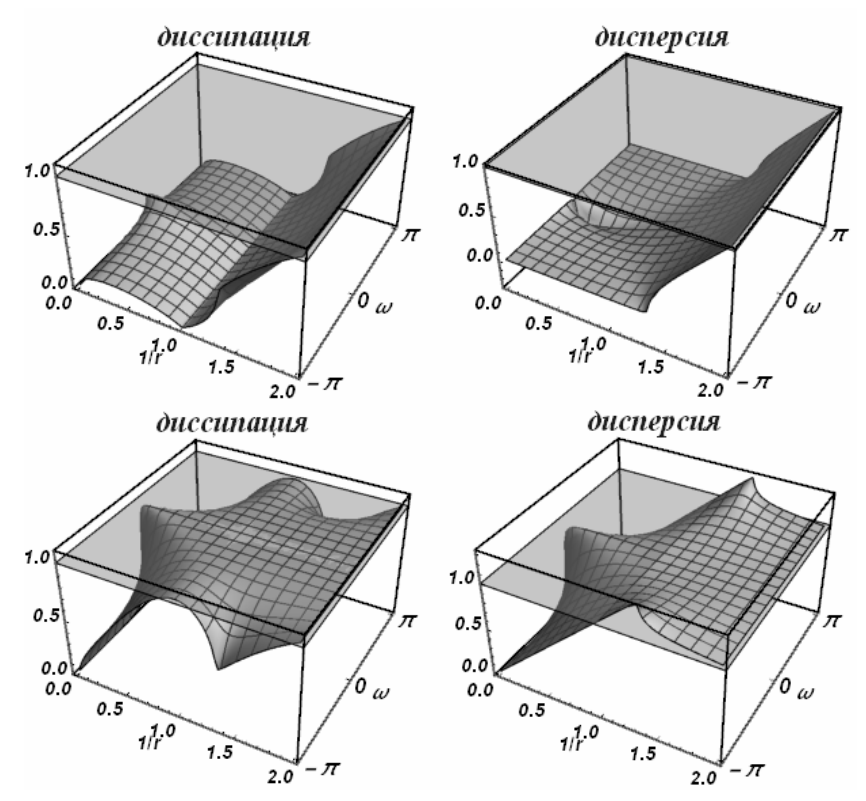

Разностная схема:

$$
\frac{-2\varphi_{i-1}^{n}+2\varphi_{i-1}^{n+1}-\varphi_{i}^{n+1}+\varphi_{i}^{n+1}}{2(r+2)\tau}+c\frac{-4\varphi_{i-1}^{n}-2r\varphi_{i-1}^{n+1}+\varphi_{i}^{n-1}+2r\varphi_{i}^{n+1}+3\varphi_{i}^{n+1}}{2h(r+2)}=0
$$

Характеристический многочлен:

$$
q^{2}(-2(r^{2}-1)e^{iw}+2r^{2}+3r+1)-2q(2r+1)e^{iw}+r-1
$$

Все интервалы устойчивости на полуоси  $r \geq 0$ :

$$
0 \le r \le 0, \quad 1 \le r < \infty
$$

• Интервал устойчивости  $1 \leq r < \infty$ :

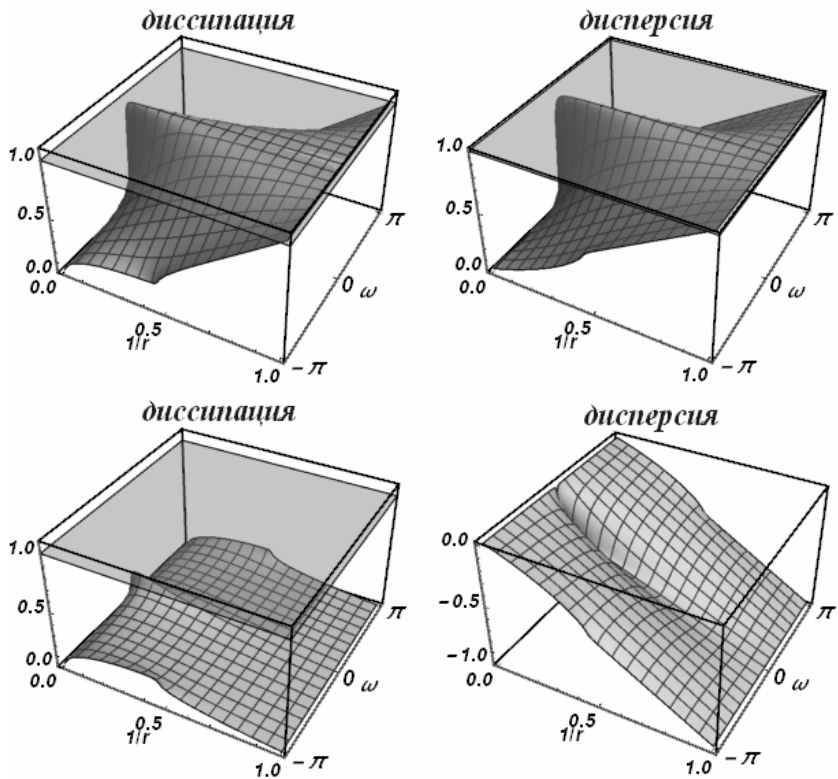

Разностная схема:

$$
\frac{\varphi_{i-1}^{n+1} - \varphi_{i-1}^n}{(r^2 + 4r + 1)\tau} + \n+ c \frac{-2(2r + 3)\varphi_{i-1}^n - 3(r - 1)\varphi_{i-1}^{n+1} + 2(3r + 2)\varphi_i^{n+1} + (r - 1)\varphi_{i+1}^{n-1}}{2h(r^2 + 4r + 1)} = 0
$$

Характеристический многочлен:

$$
q^{2}(r+2)(-e^{iw})(-2r(r+1)+(2r^{2}-r-1)e^{iw})--2q(2r^{2}+3r+1)e^{2iw}+(r-1)r
$$

Все интервалы устойчивости на полуоси  $r \geq 0$ :

$$
0 \le r \le 0, \ 1 \le r < \infty
$$

• Интервал устойчивости  $1 \le r < \infty$ :

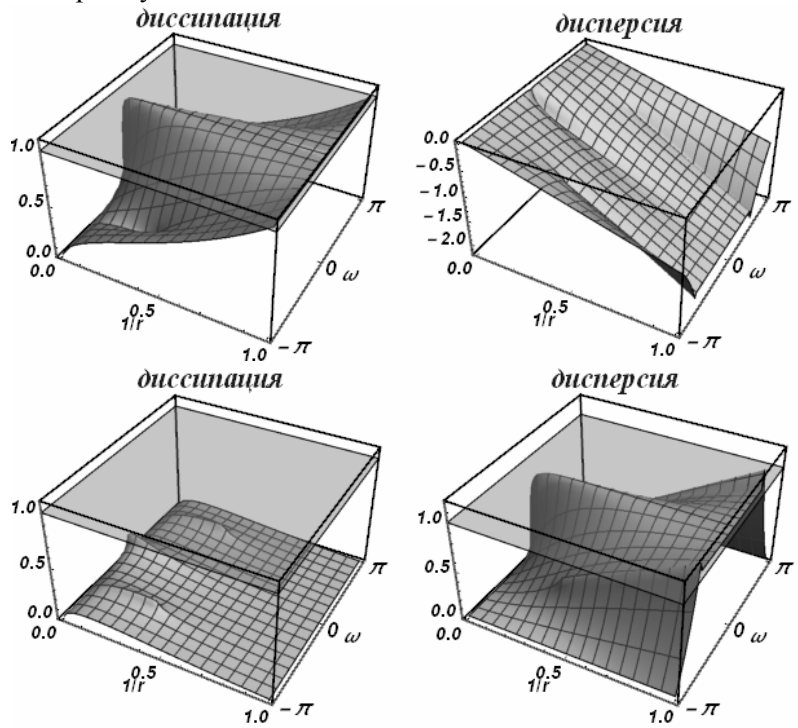

Разностная схема:

$$
\frac{\varphi_i^{n+1} - \varphi_i^n}{\tau} + c \frac{-\varphi_{i-1}^{n+1} - \varphi_i^n + \varphi_i^{n+1} + \varphi_{i+1}^n}{2h} = 0
$$

Характеристический многочлен:

$$
qe^{iw}(r(-e^{iw})+r+2)-(r+2)e^{iw}+r
$$

Все интервалы устойчивости на полуоси  $r \ge 0$ :

$$
0\!\leq\!r\!<\!\infty
$$

• Интервал устойчивости  $0 \le r \le 1$ :

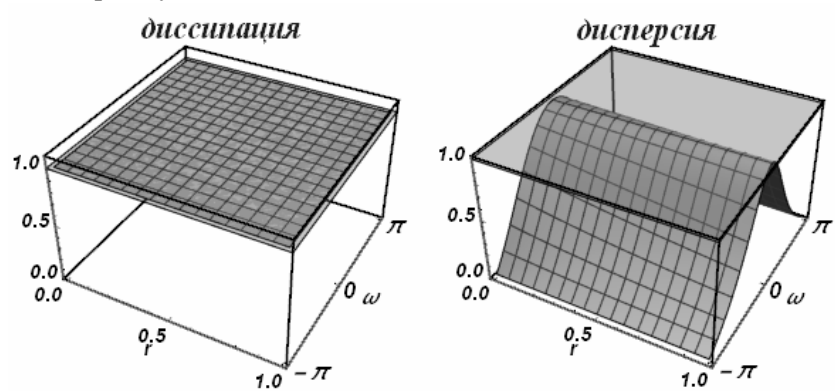

• Интервал устойчивости  $1 \leq r < \infty$ : диссипания

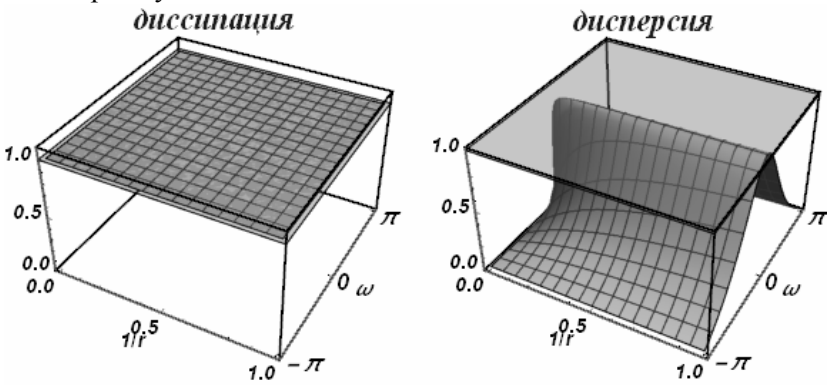

$$
\frac{\varphi_{i-1}^{n-1} - \varphi_{i-1}^{n+1} + 2\varphi_i^n - 2\varphi_i^{n+1}}{2(r-2)\tau} + c \frac{\varphi_{i-1}^{n-1} + (3-2r)\varphi_{i-1}^{n+1} - 4\varphi_i^n + 2r\varphi_i^{n+1}}{2h(r-2)} = 0
$$

Характеристический многочлен:

$$
q^{2}(-(r-1))(-2(r+1)+(2r-1)e^{iw})+q(2-4r)+(r+1)e^{iw}
$$

Все интервалы устойчивости на полуоси  $r \geq 0$ :

$$
0 \le r \le \frac{1}{2}, \quad 2 \le r < \infty
$$

• Интервал устойчивости  $0 \le r \le \frac{1}{2}$  $\leq r \leq \frac{1}{2}$ :

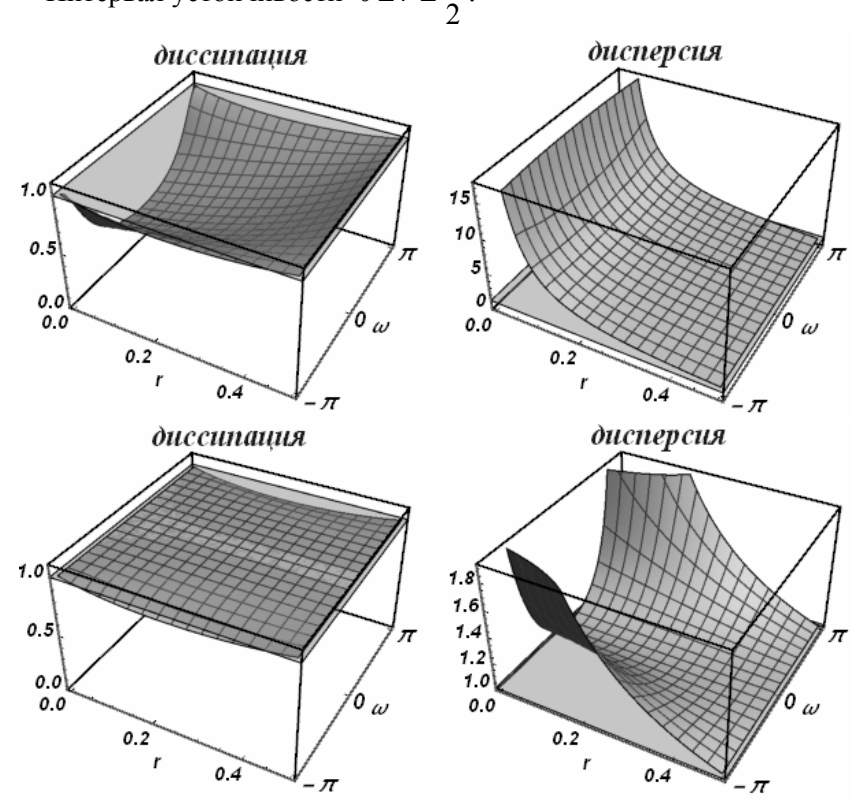

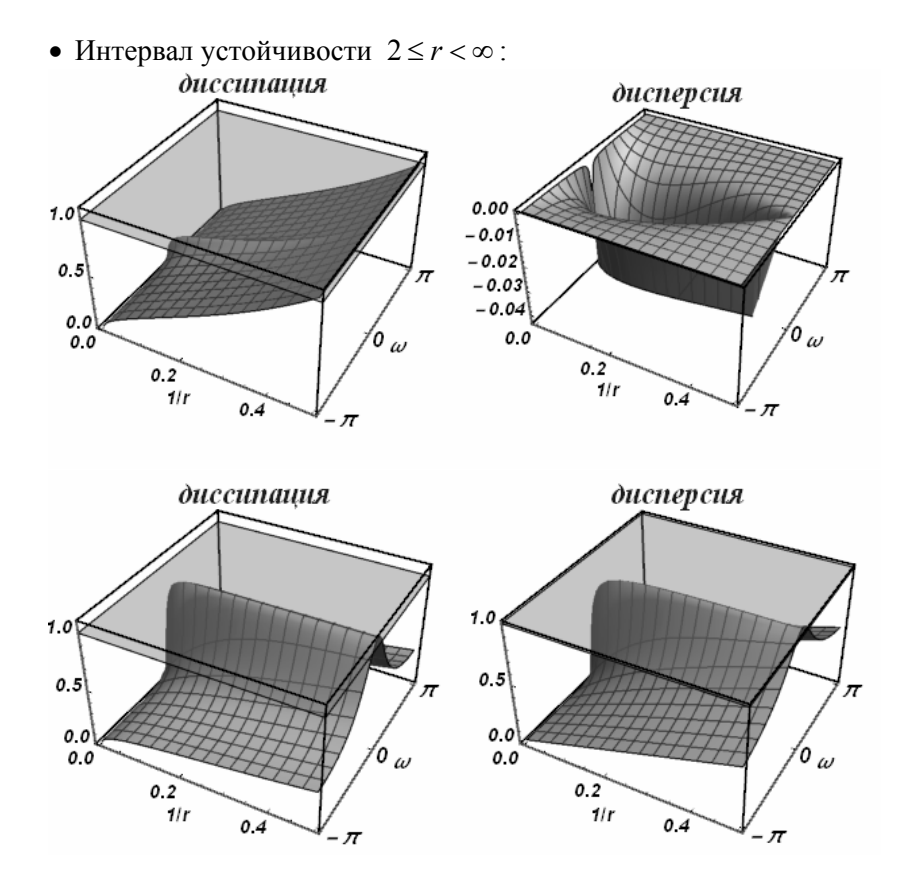

Разностная схема:

$$
\frac{\varphi_i^{n-1} - 2\varphi_i^{n} + \varphi_i^{n+1}}{2r\tau} + c \frac{-2r\varphi_{i-1}^{n+1} + \varphi_i^{n-1} - 4\varphi_i^{n} + 2r\varphi_i^{n+1} + 3\varphi_i^{n+1}}{2hr} = 0
$$

Характеристический многочлен:

$$
q^{2}(-2r^{2}(-1+e^{iw})+3r+1)+q(-4r-2)+r+1
$$

Все интервалы устойчивости на полуоси  $r \geq 0$ :

$$
0\!\leq\!r\!<\!\infty
$$

• Интервал устойчивости  $0 \le r \le 1$ :

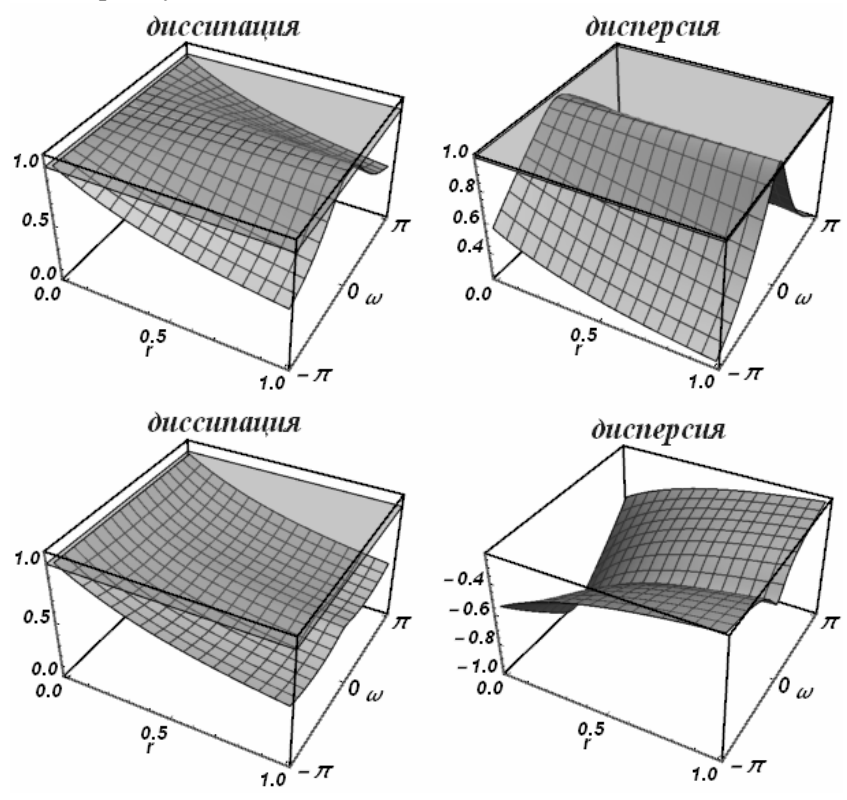

• Интервал устойчивости  $1 \le r < \infty$ :

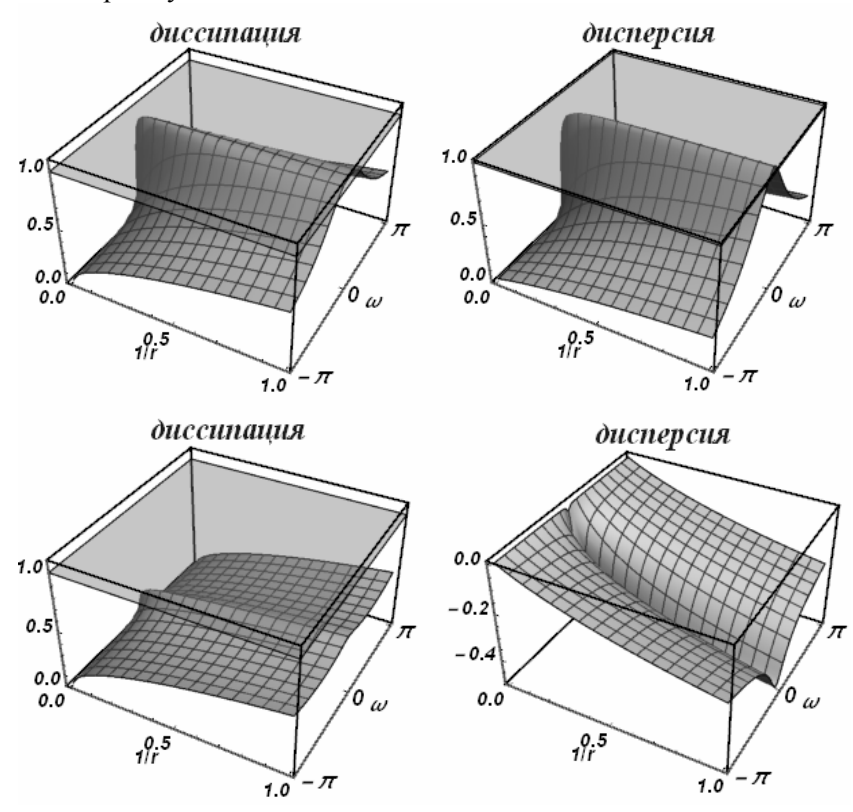

Разностная схема:

$$
\frac{\varphi_i^{n+1} - \varphi_i^n}{(r+1)\tau} + c \frac{-(2r+1)\varphi_{i-1}^{n+1} - 4\varphi_i^n + 2r\varphi_i^{n+1} + 4\varphi_i^{n+1} + \varphi_{i+1}^{n-1}}{2h(r+1)} = 0
$$

Характеристический многочлен:

$$
q^{2}(-e^{iw})(2r^{2}(-1+e^{iw})+r(-4+e^{iw})-2)-2q(2r+1)e^{iw}+r
$$

Все интервалы устойчивости на полуоси  $r \geq 0$ :

$$
0\leq r<\infty
$$

• Интервал устойчивости  $0 \le r \le 1$ :

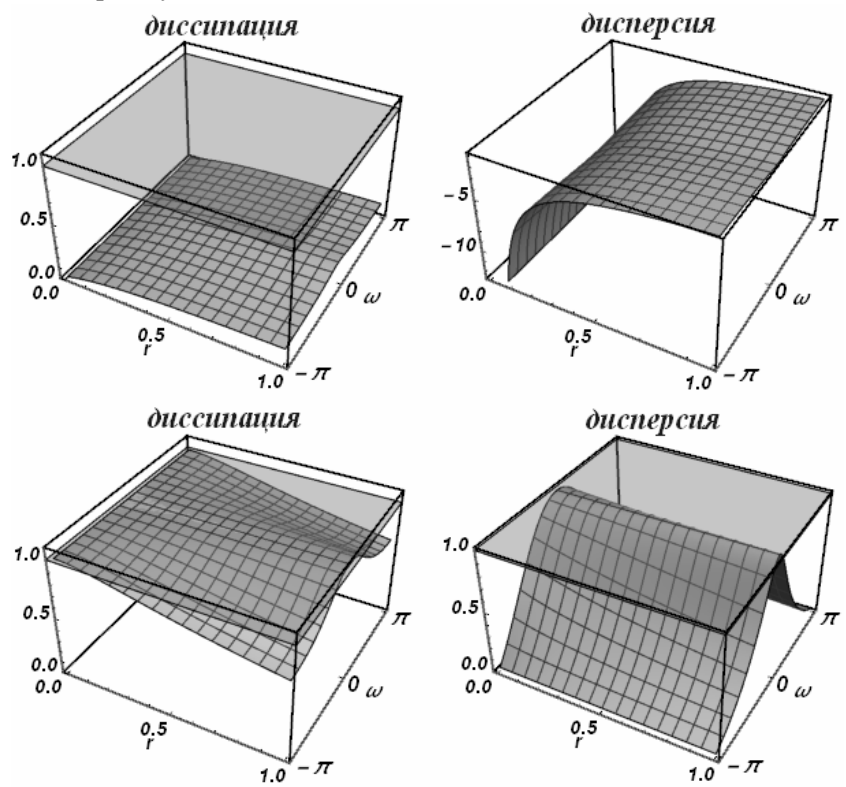

• Интервал устойчивости  $1 \le r < \infty$ :

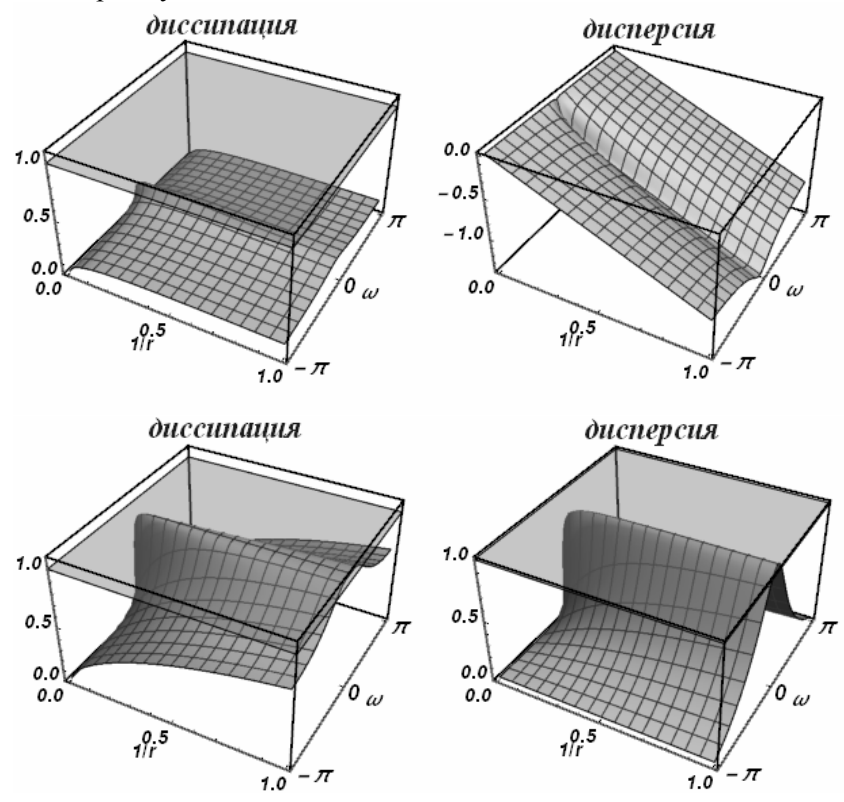

Разностная схема:

$$
\frac{\varphi_{i-1}^{n-1} - \varphi_{i-1}^{n+1}}{(r^2 - 4r - 2)\tau} + c \frac{(r+3)\varphi_{i-1}^{n-1} + 3(r+1)\varphi_{i-1}^{n+1} - 8\varphi_i^{n+1} - 2(2r-1)\varphi_{i+1}^n}{2h(r^2 - 4r - 2)} = 0
$$

Характеристический многочлен:

$$
q^{2}(r-2)(-e^{iw})(-2r(r+2)+(2r^{2}+r-1)e^{iw})+
$$
  
+2q(1-2r)r+(r<sup>2</sup>+3r+2)e<sup>2iw</sup>

Все интервалы устойчивости на полуоси  $r \geq 0$ :

$$
0 \le r \le 0
$$
,  $\frac{1}{2} \le r \le \frac{1}{2}$ ,  $\frac{9}{2} \le r < \infty$ 

• Интервал устойчивости  $\frac{9}{2} \le r < \infty$ :

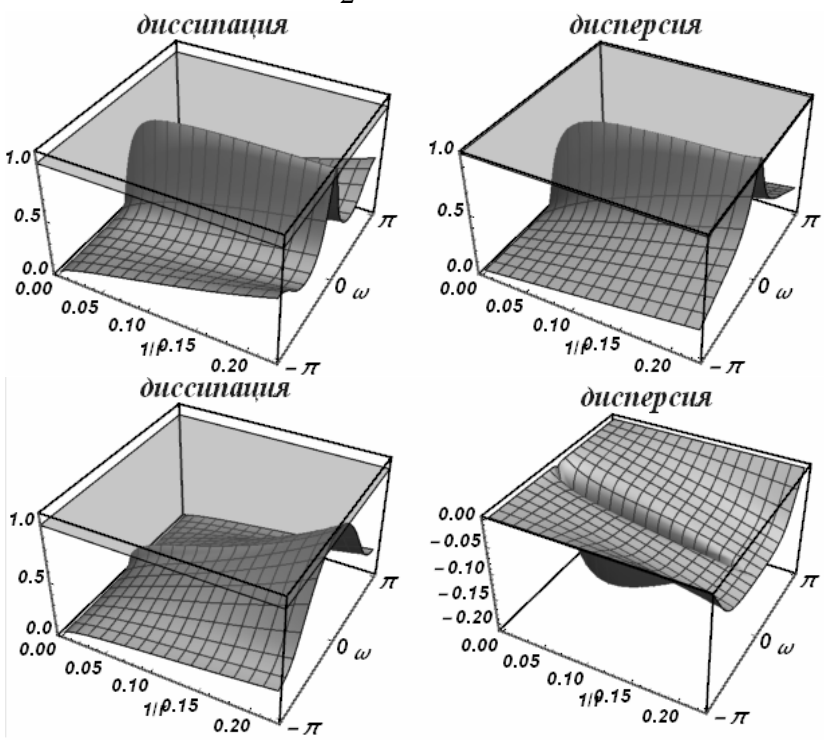
Разностная схема:

$$
\frac{\varphi_i^{n-1} - \varphi_i^{n+1}}{(r^2 - 2r - 2)\tau} + c \frac{2\varphi_{i-1}^{n+1} + (r+3)\varphi_i^{n-1} + 3(r-1)\varphi_i^{n+1} - 2(2r+1)\varphi_{i+1}^n}{2h(r^2 - 2r - 2)} = 0
$$

Характеристический многочлен:

$$
q^{2}(r-1)(-e^{iw})(2r^{2}(-1+e^{iw})+r(-5+2e^{iw})-2)-
$$
  
-2qr(2r+1)+(r<sup>2</sup>+3r+2)e^{iw}

Все интервалы устойчивости на полуоси  $r \geq 0$ :

$$
0 \le r \le 0, \quad 3 \le r < \infty
$$

• Интервал устойчивости  $3 \le r < \infty$ :

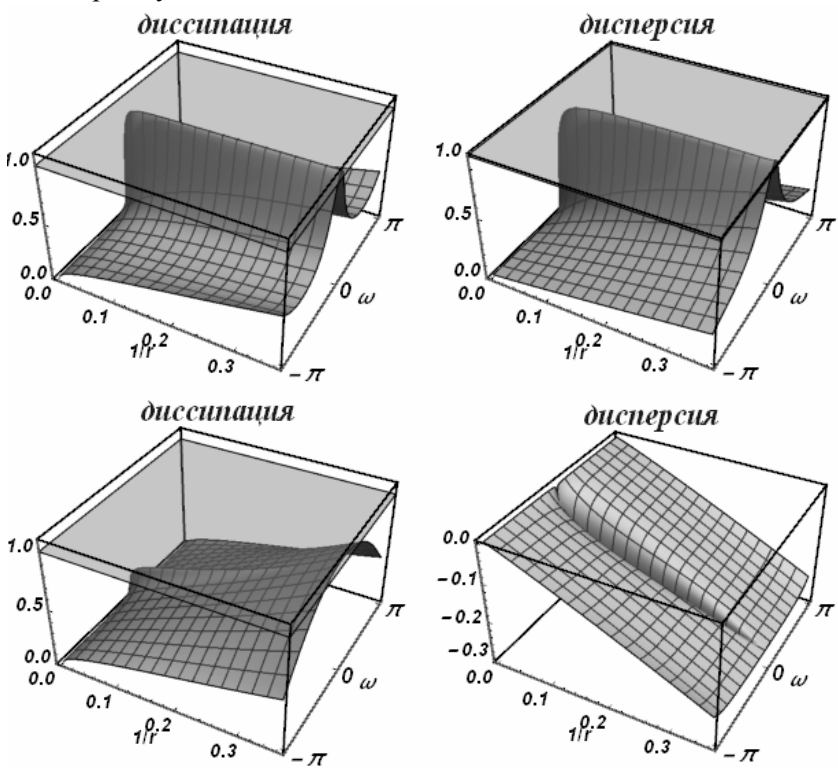

Разностная схема:

$$
\frac{\varphi_{i+1}^{n-1} - \varphi_{i+1}^n}{(r-1)\tau} + c \frac{-(2r+1)\varphi_{i-1}^{n+1} + 2(r+2)\varphi_i^{n+1} + \varphi_{i+1}^{n-1} - 4\varphi_{i+1}^n}{2h(r-1)} = 0
$$

Характеристический многочлен:

$$
q^{2}r(-e^{iw})(-2(r+2)+(2r+1)e^{iw})+q(-4r-2)+r+2
$$

Все интервалы устойчивости на полуоси  $r \geq 0$ :

$$
1\leq r<\infty
$$

• Интервал устойчивости  $1 \le r < \infty$ :

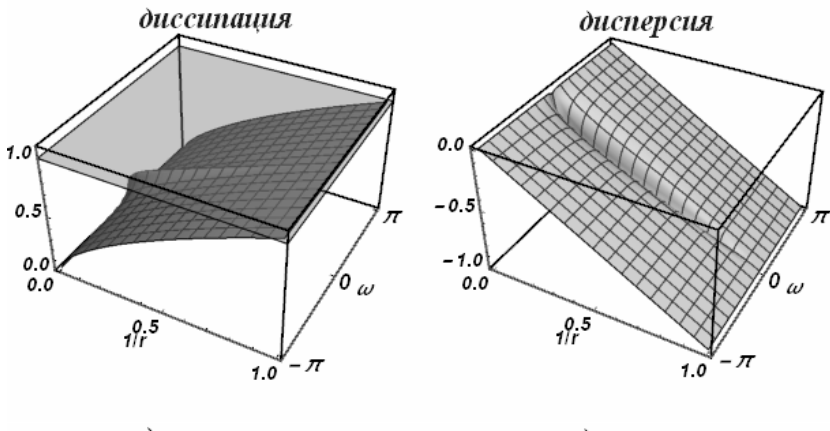

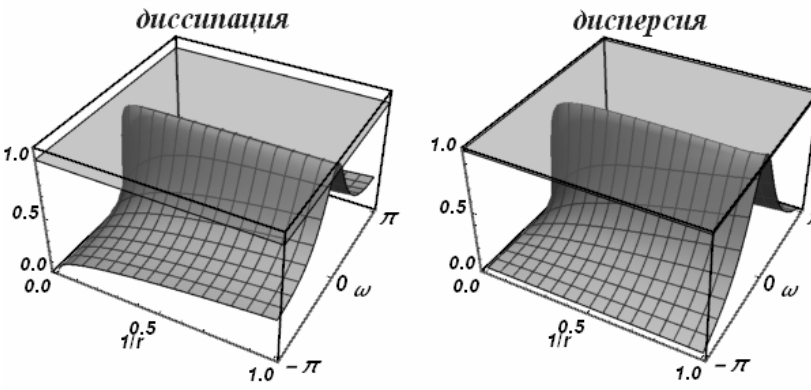

Разностная схема:

$$
\frac{-\varphi_{i-1}^{n-1} + \varphi_{i-1}^{n+1} - \varphi_i^{n-1} + \varphi_i^{n+1}}{4\tau} + c \frac{-\varphi_{i-1}^{n-1} - \varphi_{i-1}^{n+1} + \varphi_i^{n-1} + \varphi_i^{n+1}}{2h} = 0
$$

Характеристический многочлен:

$$
q^{2}((1-2r)e^{iw}+2r+1)-(2r+1)e^{iw}+2r-1
$$

Все интервалы устойчивости на полуоси  $r \geq 0$ :

$$
0\!\leq\!r\!<\!\infty
$$

• Интервал устойчивости  $0 \le r \le 1$ :

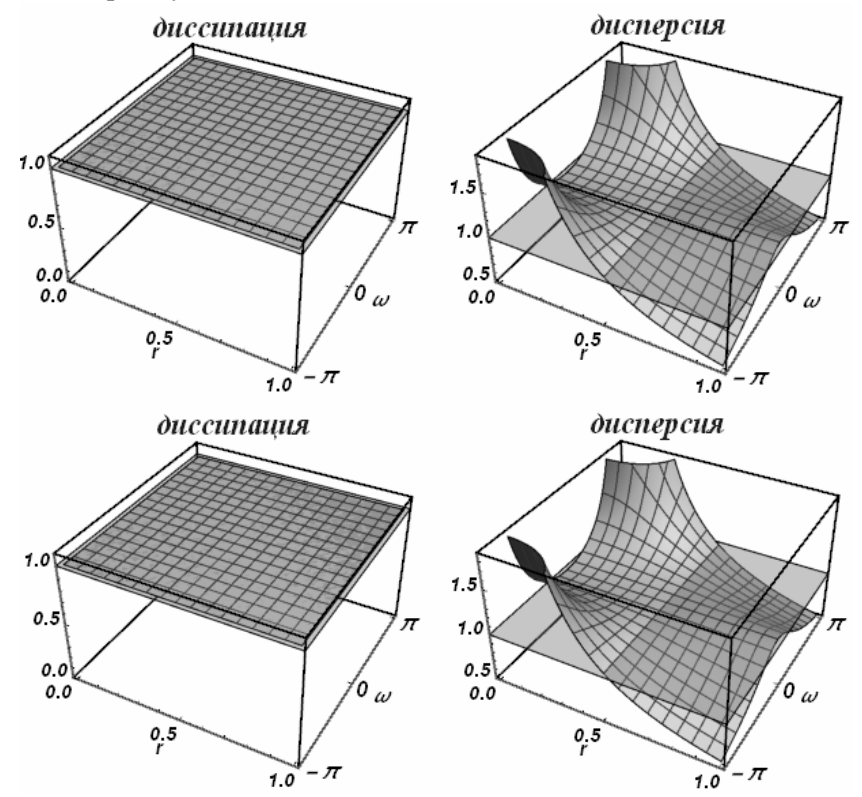

• Интервал устойчивости  $1 \le r < \infty$ :

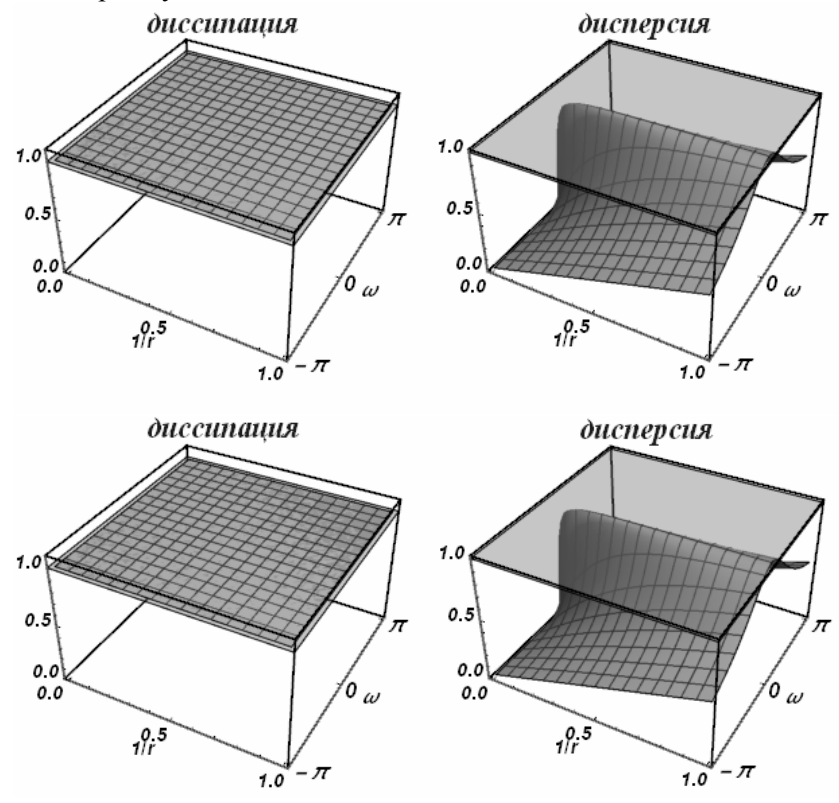

Разностная схема:

$$
\frac{\varphi_{i-1}^{n+1} - \varphi_{i-1}^{n-1}}{2(4r+1)\tau} + c \frac{-(2r+3)\varphi_{i-1}^{n-1} - 4r\varphi_{i-1}^{n+1} + 4(r+1)\varphi_i^{n+1} + (2r-1)\varphi_{i+1}^{n-1}}{2h(4r+1)} = 0
$$

Характеристический многочлен:

$$
q^{2}e^{iw}(4r(r+1)+(1-4r^{2})e^{iw})-(2r^{2}+3r+1)e^{2iw}+r(2r-1)
$$

Все интервалы устойчивости на полуоси  $r \geq 0$ :

$$
0 \le r \le 0, \quad \frac{1}{2} \le r < \infty
$$

• Интервал устойчивости  $\frac{1}{2} \le r < \infty$ :

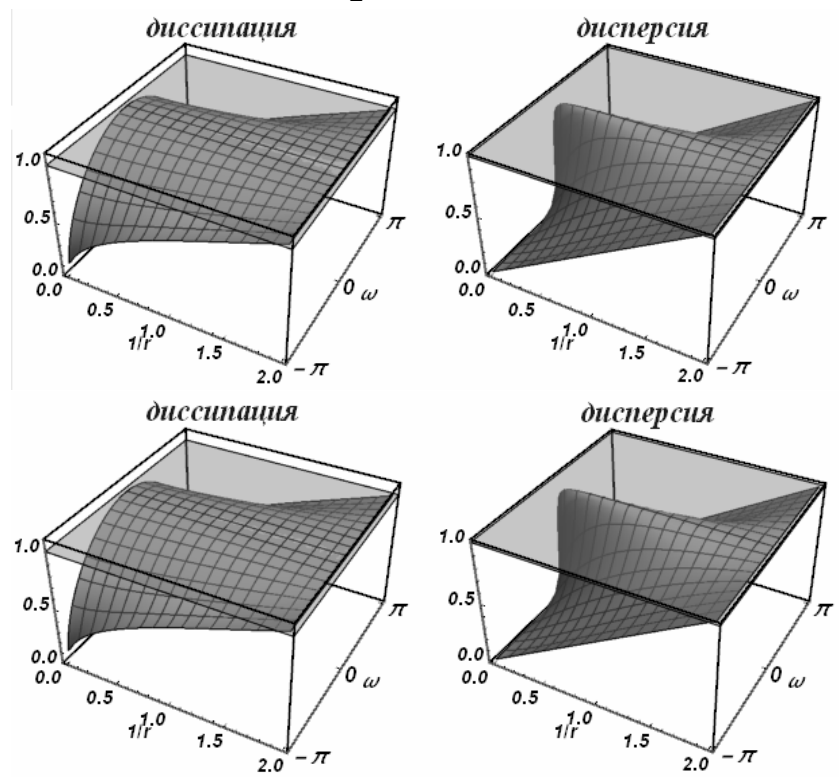

Разностная схема:

$$
\frac{\varphi_i^{n+1} - \varphi_i^{n-1}}{2\tau} + c \frac{-\varphi_{i-1}^{n+1} - \varphi_i^{n-1} + \varphi_i^{n+1} + \varphi_{i+1}^{n-1}}{2h} = 0
$$

Характеристический многочлен:

$$
q^2 e^{iw} (r(-e^{iw}) + r + 1) - (r + 1)e^{iw} + r
$$

Все интервалы устойчивости на полуоси  $r \geq 0$ :

$$
0\!\leq\!r\!<\!\infty
$$

• Интервал устойчивости  $0 \le r \le 1$ :

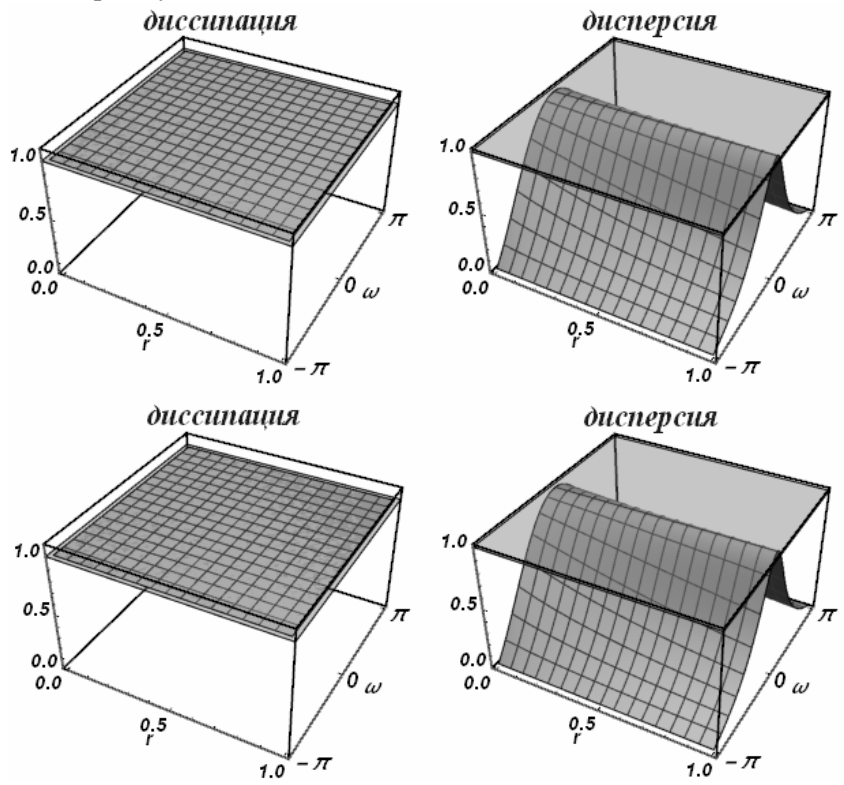

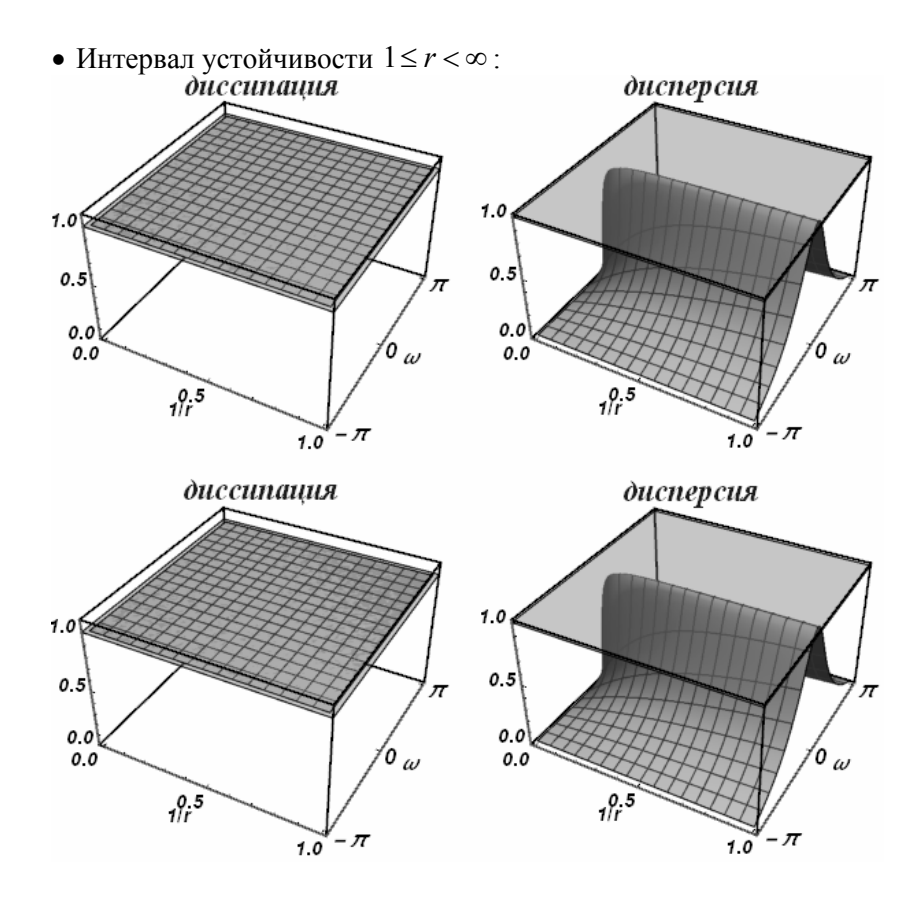

Разностная схема:

$$
\frac{\varphi_{i-1}^n - \varphi_{i-1}^{n+1}}{(2r-1)\tau} + c \frac{-2r\varphi_{i-1}^n - (r-3)\varphi_{i-1}^{n+1} + 2r\varphi_i^n - 4\varphi_i^n + r\varphi_{i+1}^{n+1} + \varphi_{i+1}^{n+1}}{2h(2r-1)} = 0
$$

Характеристический многочлен:

$$
q(r(r+1)-(r^2-3r+2)e^{2iw})-2e^{iw}(-(r-2)r+(r^2-1)e^{iw})
$$

Все интервалы устойчивости на полуоси  $r \geq 0$ :

$$
0 \le r \le 0, \quad 1 \le r \le 2
$$

• Интервал устойчивости  $1 \le r \le 2$ :

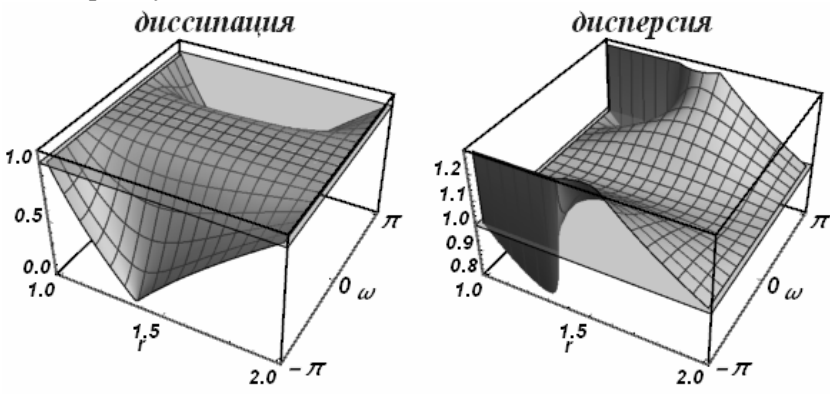

Разностная схема:

$$
\frac{-\varphi_{i-1}^n + \varphi_{i-1}^{n+1} - \varphi_{i+1}^n + \varphi_{i+1}^{n+1}}{2\tau} + c \frac{-\varphi_{i-1}^n - \varphi_{i-1}^{n+1} + \varphi_{i+1}^n + \varphi_{i+1}^{n+1}}{4h} = 0
$$

Характеристический многочлен:

$$
q((r-2)(-e^{2iw})+r+2)-(r+2)e^{2iw}+r-2
$$

Все интервалы устойчивости на полуоси  $r \ge 0$ :

$$
0\!\leq\!r\!<\!\infty
$$

• Интервал устойчивости  $0 \le r \le 1$ :

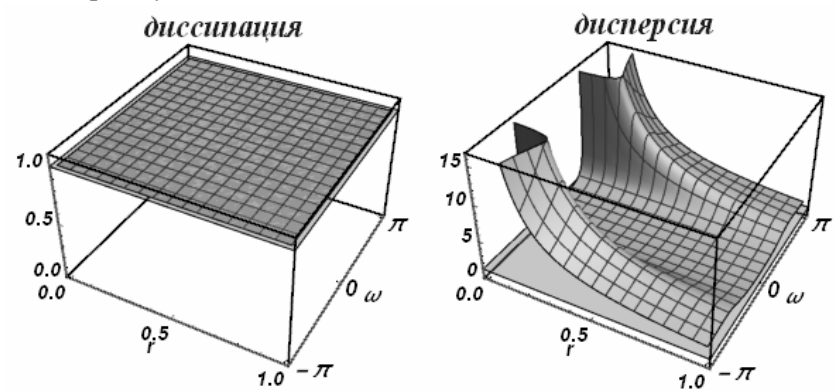

• Интервал устойчивости  $1 \leq r < \infty$ :

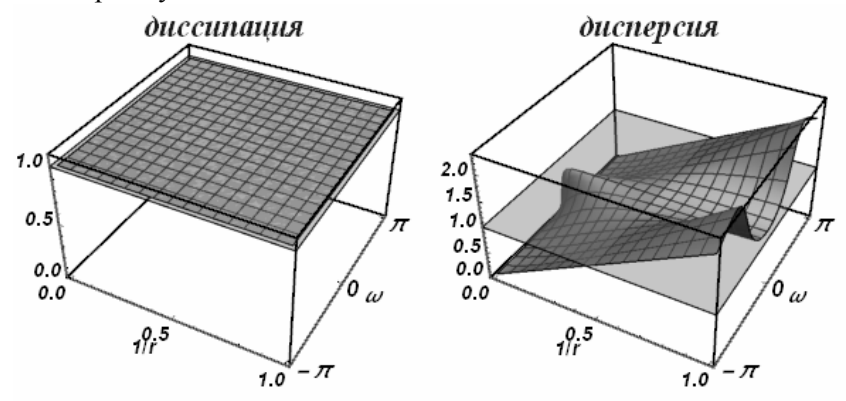

Разностная схема:

$$
\frac{-\varphi_{i-1}^{n-1} + 2\varphi_{i-1}^{n} - \varphi_{i-1}^{n+1}}{r\tau} + c \frac{\varphi_{i-1}^{n-1} - 4\varphi_{i-1}^{n} - r\varphi_{i-1}^{n+1} + 3\varphi_{i-1}^{n+1} + r\varphi_{i+1}^{n+1}}{2hr} = 0
$$

Характеристический многочлен:

$$
q^2(r^2-(r^2-3r+2)e^{2iw})-4q(r-1)e^{2iw}+(r-2)e^{2iw}
$$

Все интервалы устойчивости на полуоси  $r \geq 0$ :

$$
0 \le r \le 0, \quad 1 \le r < \infty
$$

• Интервал устойчивости  $1 \leq r < \infty$ :

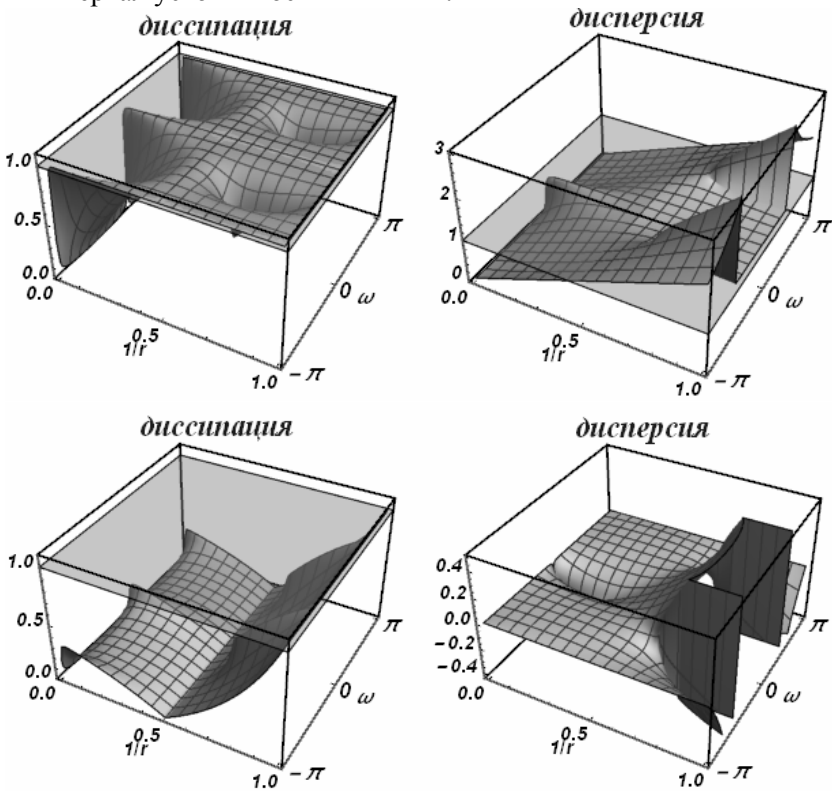

Разностная схема:

$$
\frac{\varphi_{i-1}^n - \varphi_{i-1}^{n+1}}{(2r^2 + 4r - 1)\tau} + c \frac{-8r\varphi_{i-1}^n + 3(r+1)\varphi_{i-1}^{n+1} + 2(r-2)\varphi_i^{n-1} + (3r+1)\varphi_{i+1}^{n+1}}{2h(2r^2 + 4r - 1)} = 0
$$

Характеристический многочлен:

 $q^{2}(-(r+1))(-r(2r+1)+(2r^{2}-5r+2)e^{2iw})-2q(4r^{2}-1)e^{2iw}+2(r-2)r e^{iw}$ Все интервалы устойчивости на полуоси  $r \geq 0$ :

$$
0 \le r \le 0
$$
,  $\frac{1}{2} \le r \le \frac{1}{2}$ ,  $2 \le r \le 2$ 

Разностная схема:

$$
\frac{-2\varphi_{i-1}^{n}+2\varphi_{i-1}^{n+1}-\varphi_{i+1}^{n-1}+\varphi_{i+1}^{n+1}}{(r+4)\tau}+c\frac{-4\varphi_{i-1}^{n}-r\varphi_{i-1}^{n+1}+\varphi_{i+1}^{n-1}+r\varphi_{i+1}^{n+1}+3\varphi_{i+1}^{n+1}}{2h(r+4)}=0
$$

Характеристический многочлен:

$$
q^2(-(r^2-4)e^{2iw}+r^2+3r+2)-4q(r+1)e^{2iw}+r-2
$$

Все интервалы устойчивости на полуоси  $r \geq 0$ :

$$
0 \le r \le 0, \quad 2 \le r < \infty
$$

• Интервал устойчивости  $2 \le r < \infty$ :

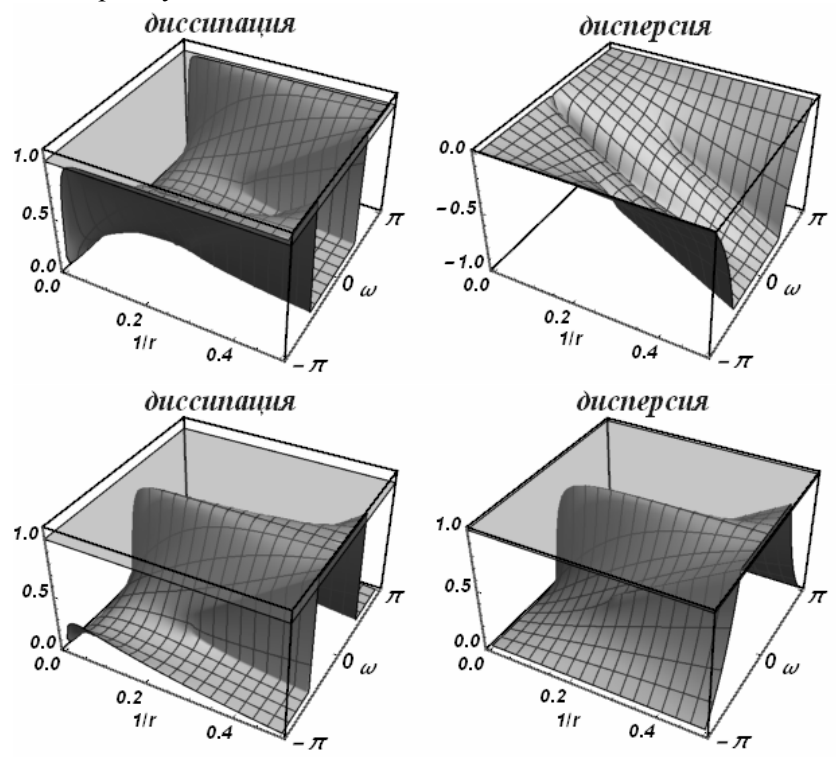

Разностная схема:

$$
\frac{\varphi_{i+1}^{n+1} - \varphi_{i+1}^n}{(2r+1)\tau} + c \frac{-(r-1)\varphi_{i-1}^{n+1} - 2(r+2)\varphi_i^n + 2r\varphi_{i+1}^n + r\varphi_{i+1}^{n+1} + 3\varphi_{i+1}^{n+1}}{2h(2r+1)} = 0
$$

Характеристический многочлен:

$$
q(r^{2}(1-e^{2iw})+r(3+e^{2iw})+2)-2(-r^{2}+(r+2)r e^{iw}+1)
$$

Все интервалы устойчивости на полуоси  $r \geq 0$ :

$$
0\!\leq\!r\!\leq\!1
$$

• Интервал устойчивости  $0 \le r \le 1$ :

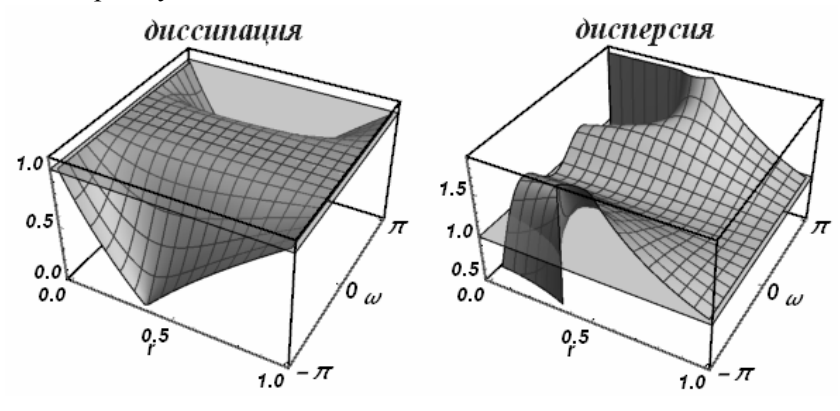

Разностная схема:

$$
\frac{\varphi_{i-1}^{n-1} - \varphi_{i-1}^{n+1}}{2(r-1)\tau} + c \frac{\varphi_{i-1}^{n-1} + (2-r)\varphi_{i-1}^{n+1} - 4\varphi_i^{n} + (r+1)\varphi_{i+1}^{n+1}}{2h(r-1)} = 0
$$

Характеристический многочлен:

$$
q^{2}(r(r+1)-(r-1)^{2}e^{2iw})-4qre^{iw}+(r+1)e^{2iw}
$$

Все интервалы устойчивости на полуоси  $r \geq 0$ :

$$
0 \le r \le 0, \quad 1 \le r < \infty
$$

• Интервал устойчивости  $1 \le r < \infty$ :

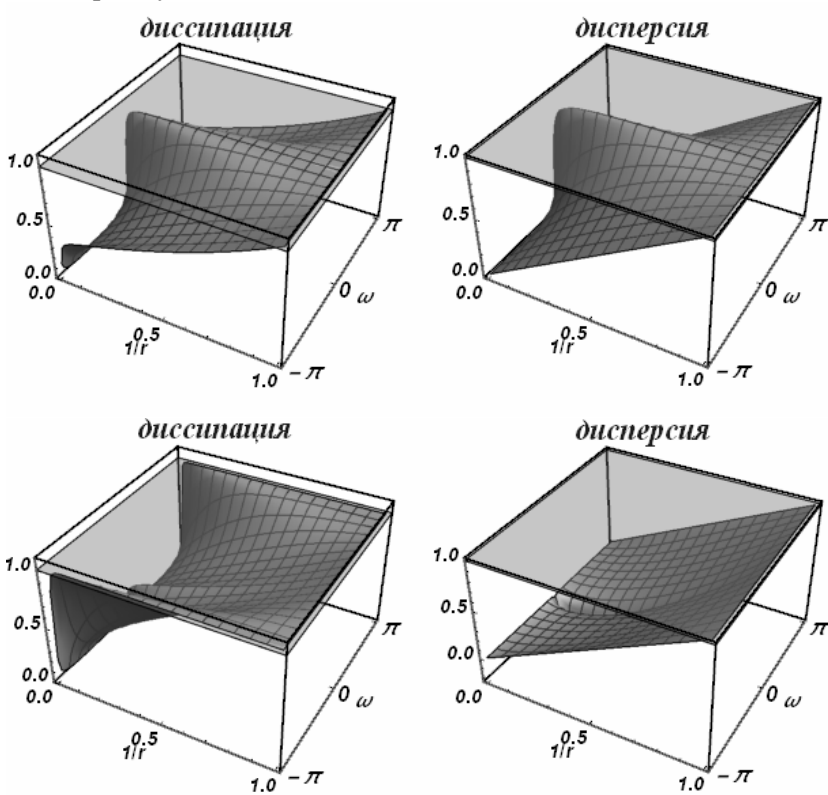

Разностная схема:

$$
\frac{\varphi_i^n - \varphi_i^{n-1}}{(2r^2 + 1)\tau} + c \frac{-(r-1)(2r-1)\varphi_{i-1}^{n+1} + 2r\varphi_i^{n-1} - 8r\varphi_i^n + (r+1)(2r+1)\varphi_{i+1}^{n+1}}{2h(2r^2 + 1)} = 0
$$

Характеристический многочлен:<br> $q^2(-r)((2r^2-3r+1)e^{2iw}-2r^2-3r-1)-2q(4r^2-1)e^{iw}+2(r^2-1)e^{iw}$ Все интервалы устойчивости на полуоси  $r \geq 0$ :

$$
\frac{1}{2} \le r \le 1
$$
•   
• *Интервал* устойчивости  $\frac{1}{2} \le r \le 1$ :

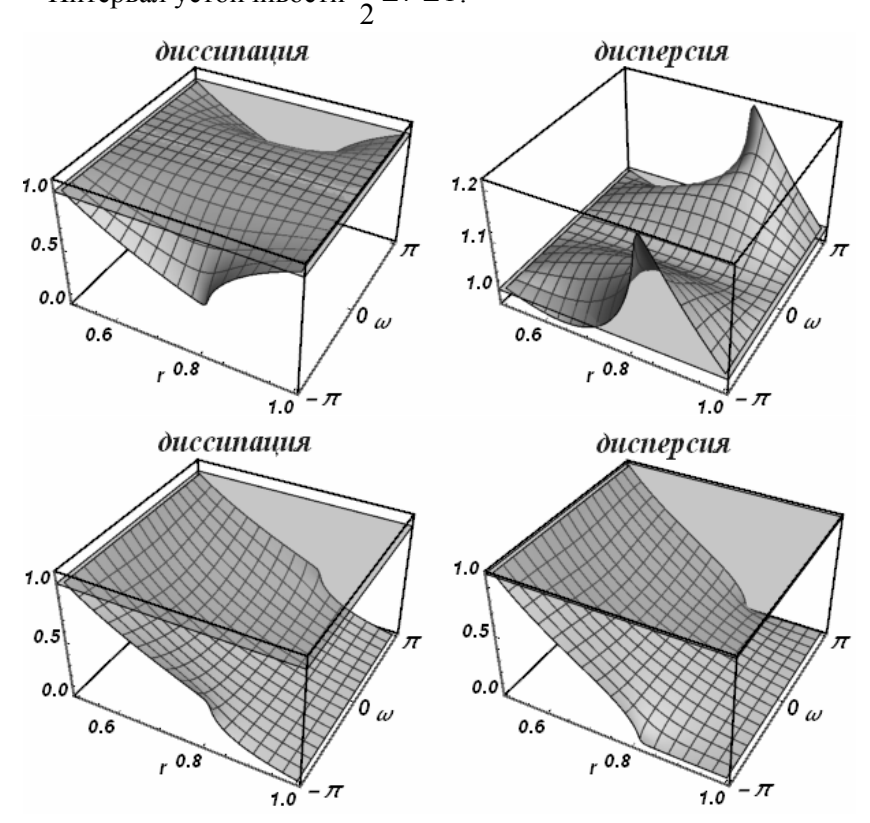

 $0.5$ 

 $0.0$ 

 $0.0$ 

 $^{0.5}$ 

Разностная схема:

$$
\frac{\varphi_{i+1}^{n+1} - \varphi_{i+1}^{n-1}}{2(r+1)\tau} + c \frac{(1-r)\varphi_{i-1}^{n+1} - 4\varphi_i^{n} + \varphi_{i+1}^{n-1} + (r+2)\varphi_{i+1}^{n+1}}{2h(r+1)} = 0
$$

Характеристический многочлен:

$$
q^2(r^2(-(1+e^{2iw}))+r(2+e^{2iw})+1)-4qre^{iw}+r-1
$$

Все интервалы устойчивости на полуоси  $r \geq 0$ :

$$
0\!\leq\!r\!<\!\infty
$$

• Интервал устойчивости  $0 \le r \le 1$ :

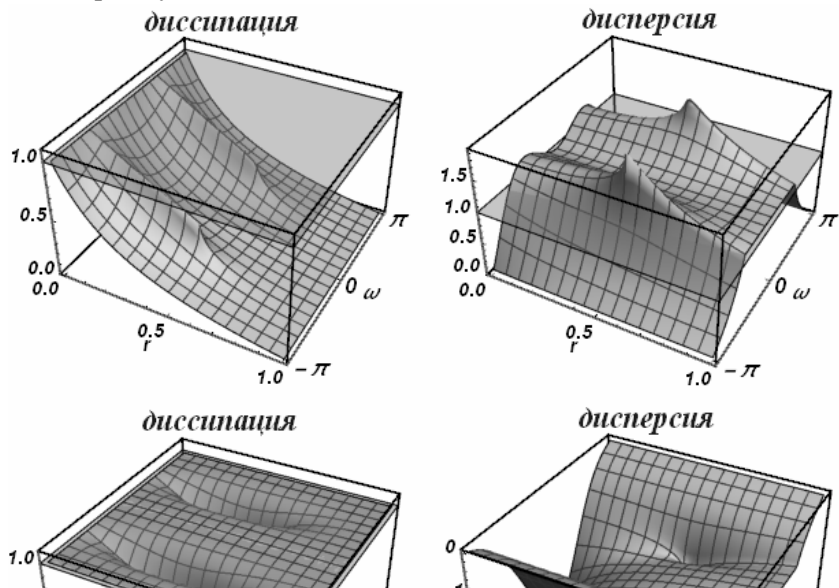

 $^{\prime\hspace{-0.01cm}\prime}$ o  $_{\omega}$ 

- 17  $1.0$ 

0.0

 $0,5$ 

'o

- π  $10$ 

 $\omega$ 

• Интервал устойчивости  $1 \le r < \infty$ :

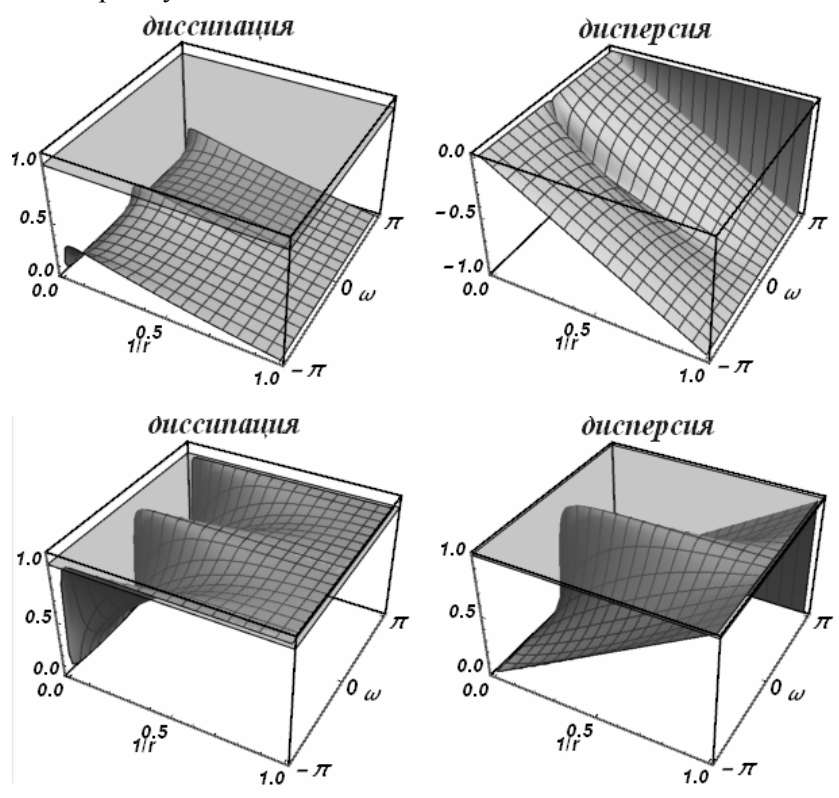

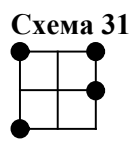

Pa3HOCTHAR CXema:  
\n
$$
\frac{\varphi_{i-1}^{n-1} - \varphi_{i-1}^{n+1} + 2\varphi_{i+1}^{n} - 2\varphi_{i+1}^{n+1}}{(r-4)\tau} + c \frac{\varphi_{i-1}^{n-1} + (3-r)\varphi_{i-1}^{n+1} - 4\varphi_{i+1}^{n} + r\varphi_{i+1}^{n+1}}{2h(r-4)} = 0
$$

Характеристический многочлен:

$$
q^{2}(r-2)(-((r-1)e^{2iw}-r-2))+q(4-4r)+(r+2)e^{2iw}
$$

Все интервалы устойчивости на полуоси  $r \geq 0$ :

$$
0 \le r \le 1, \quad 4 \le r < \infty
$$

• Интервал устойчивости  $0 \le r \le 1$ :

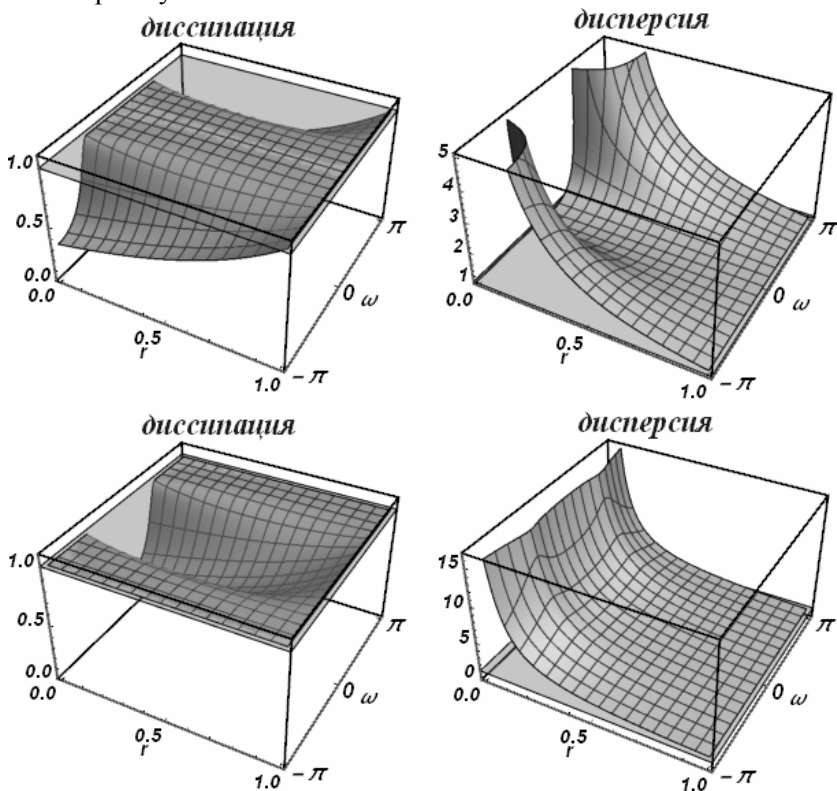

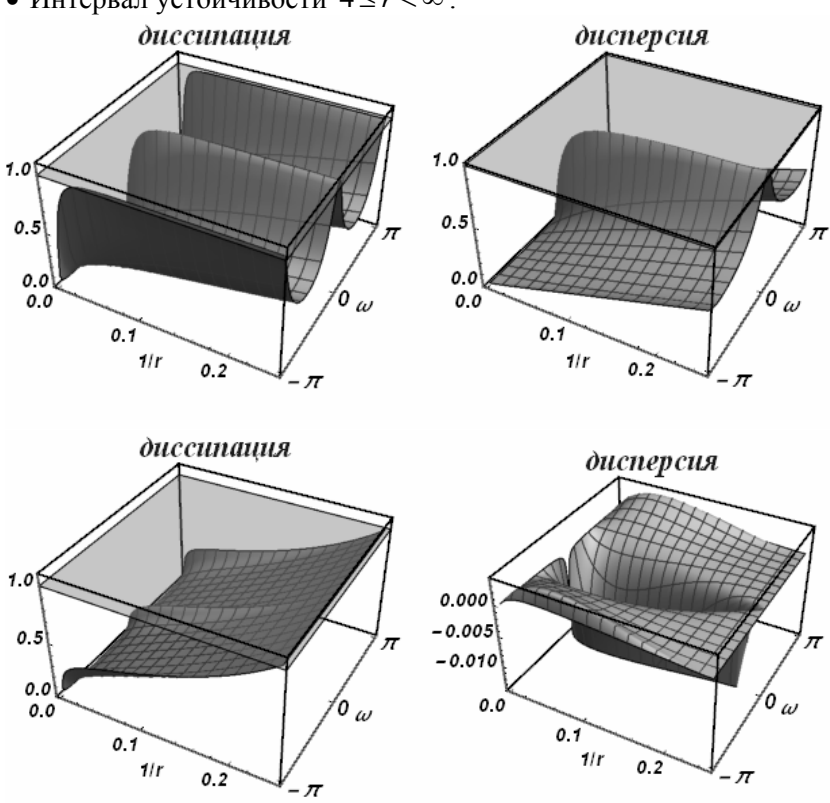

• Интервал устойчивости  $4 \leq r < \infty$ :

Разностная схема:

$$
\frac{\varphi_{i+1}^n - \varphi_{i+1}^{n+1}}{(2r^2 - 4r - 1)\tau} + c \frac{(3r - 1)\varphi_{i-1}^{n+1} + 2(r + 2)\varphi_i^{n-1} - 8r\varphi_{i+1}^n + 3(r - 1)\varphi_{i+1}^{n+1}}{2h(2r^2 - 4r - 1)} = 0
$$

Характеристический многочлен:

$$
q^{2}(-(r-1))(2r^{2}(-1+e^{2iw})-r(5+e^{2iw})-2)+q(2-8r^{2})+2r(r+2)e^{iw}
$$
Все интервалы устойчивости на получоси *r* ≥ 0 :

$$
0 \le r \le \frac{1}{2}
$$

• Интервал устойчивости  $0 \le r \le \frac{1}{2}$  $\leq r \leq \frac{1}{2}$ :

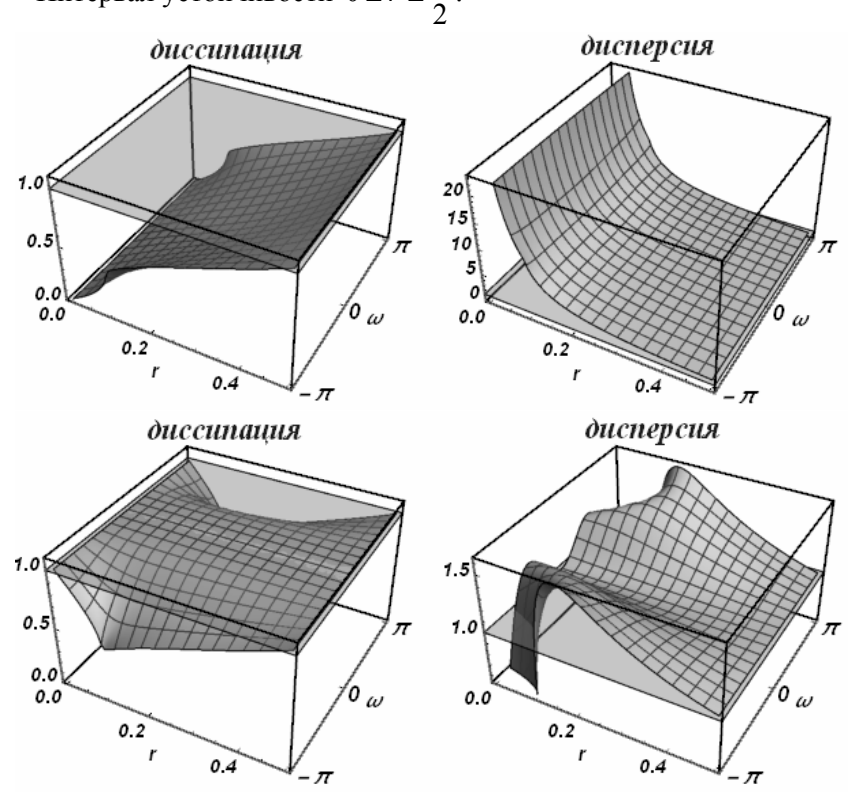

Разностная схема:

$$
\frac{\varphi_{i+1}^{n-1} - 2\varphi_{i+1}^{n} + \varphi_{i+1}^{n+1}}{r\tau} + c \frac{-r\varphi_{i-1}^{n+1} + \varphi_{i+1}^{n-1} - 4\varphi_{i+1}^{n} + (r+3)\varphi_{i+1}^{n+1}}{2hr} = 0
$$

Характеристический многочлен:

$$
q^2(r^2(e^{2iw}-1)+3r+2)-4q(r+1)+r+2
$$

Все интервалы устойчивости на полуоси  $r \geq 0$ :

$$
0\!\leq\!r\!<\!\infty
$$

• Интервал устойчивости  $0 \le r \le 1$ :

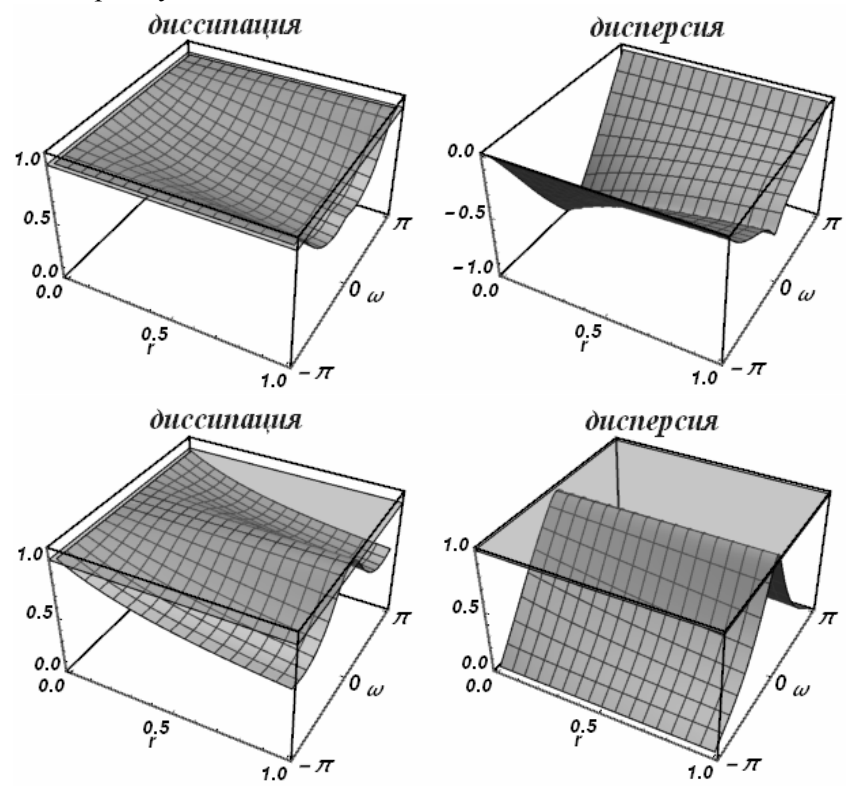

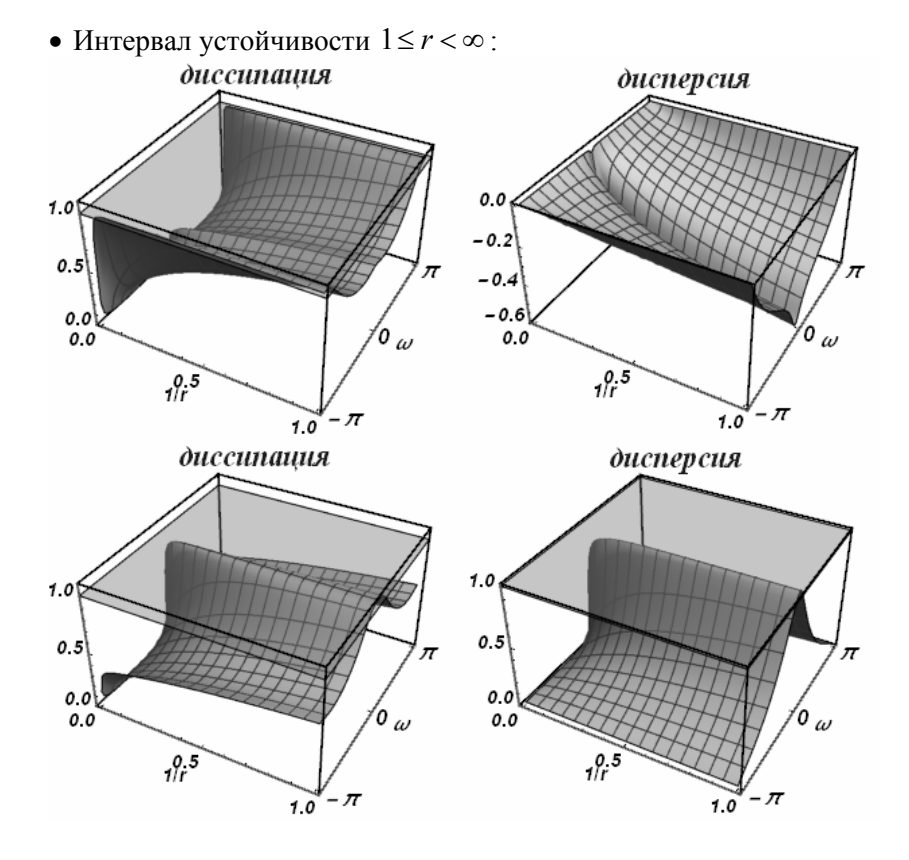

Разностная схема:

$$
\frac{\varphi_{i-1}^{n-1} - \varphi_{i-1}^{n+1}}{2(4r-1)\tau} + c \frac{-4r\varphi_{i-1}^{n-1} + (3-2r)\varphi_{i-1}^{n+1} + 4(r-1)\varphi_i^{n-1} + (2r+1)\varphi_{i+1}^{n+1}}{2h(4r-1)} = 0
$$

Характеристический многочлен:

$$
q^{2}(r(2r+1)+(-2r^{2}+3r-1)e^{2iw})+e^{iw}(4(r-1)r+(1-4r^{2})e^{iw})
$$
Все интервалы устоячивости на получок и г ≥ 0 :

$$
0 \le r \le 0, \quad \frac{1}{2} \le r \le 1
$$

• Интервал устойчивости  $\frac{1}{2} \le r \le 1$ :

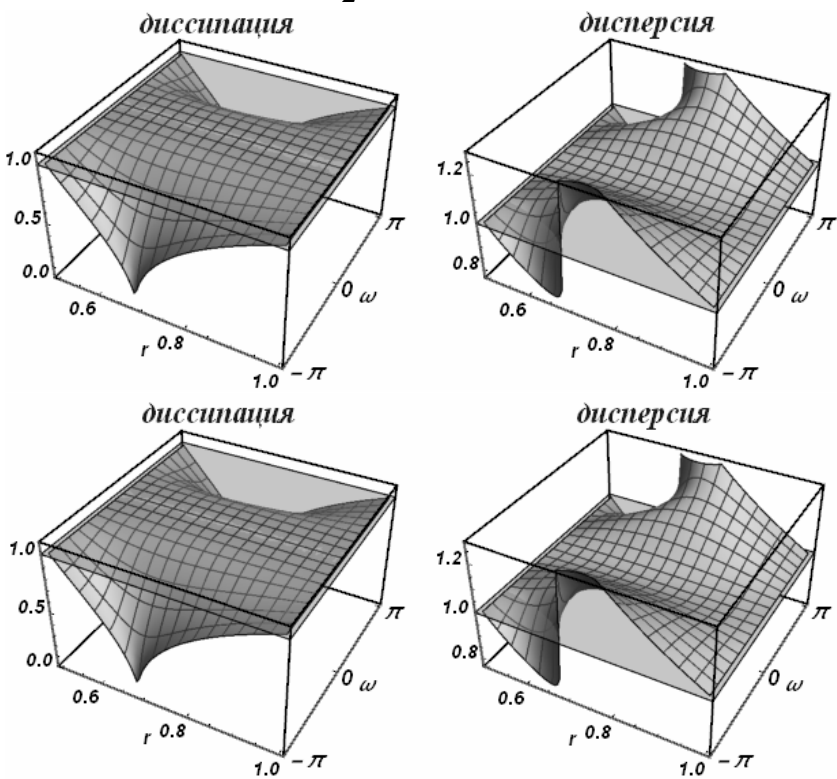

Разностная схема:

$$
\frac{-\varphi_{i-1}^{n-1} + \varphi_{i-1}^{n+1} - \varphi_{i+1}^{n-1} + \varphi_{i+1}^{n+1}}{4\tau} + c \frac{-\varphi_{i-1}^{n-1} - \varphi_{i-1}^{n+1} + \varphi_{i+1}^{n-1} + \varphi_{i+1}^{n+1}}{4h} = 0
$$

Характеристический многочлен:

$$
q^{2}((r-1)(-e^{2iw})+r+1)-(r+1)e^{2iw}+r-1
$$

Все интервалы устойчивости на полуоси  $r \geq 0$ :

$$
0\!\leq\!r\!<\!\infty
$$

• Интервал устойчивости  $0 \le r \le 1$ :

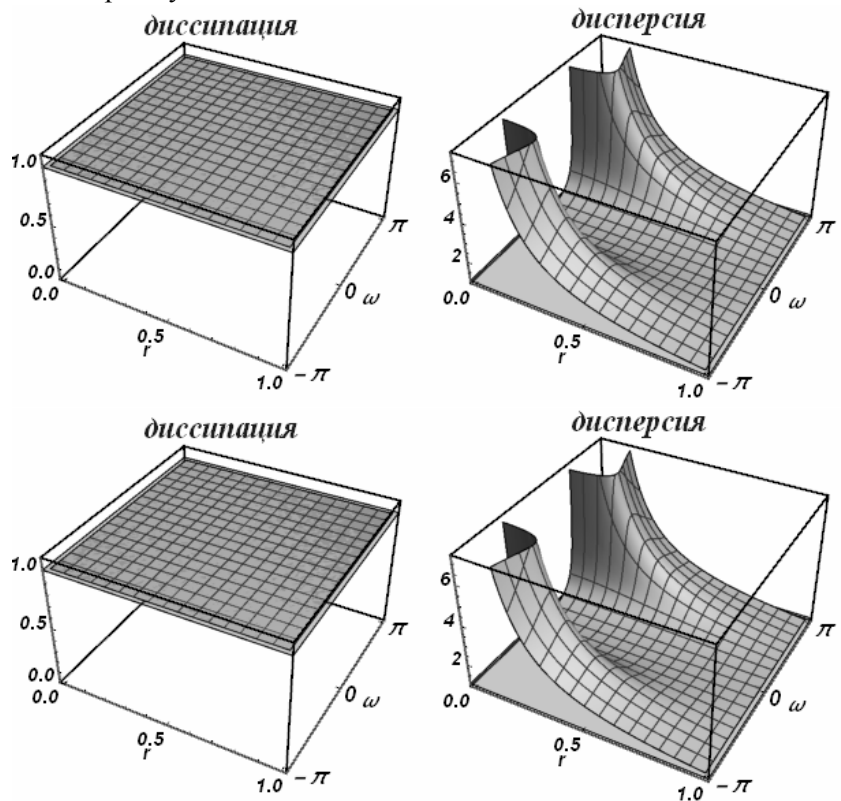

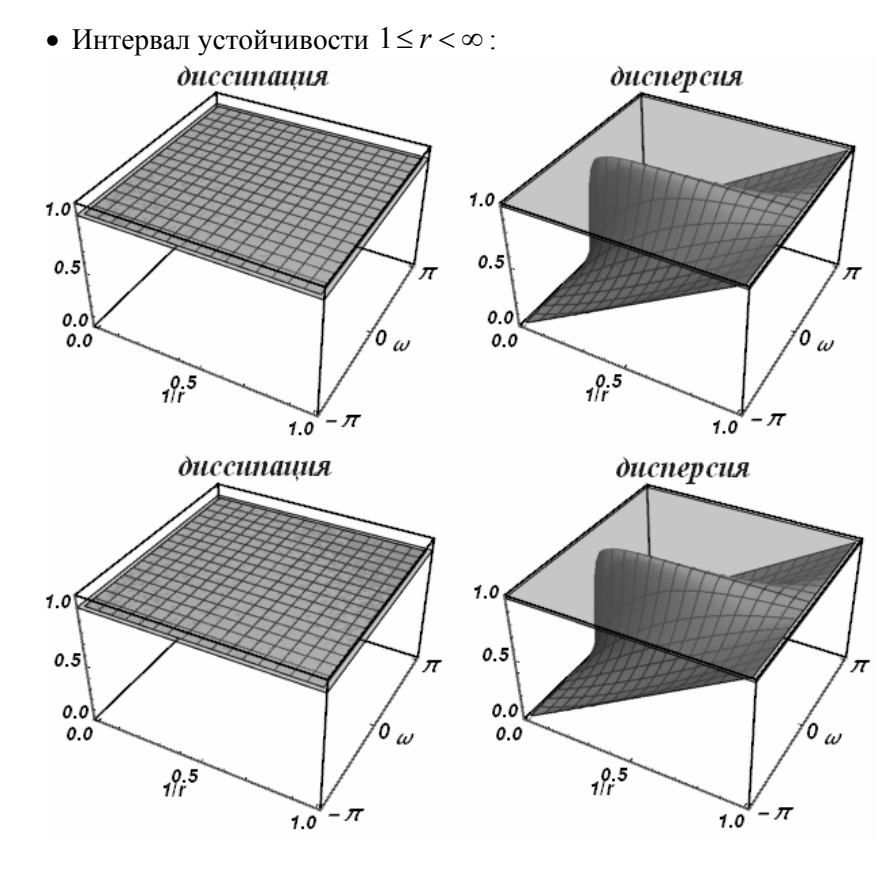

Разностная схема:

$$
\frac{\varphi_{i+1}^{n+1} - \varphi_{i+1}^{n-1}}{2(4r+1)\tau} + c \frac{(1-2r)\varphi_{i-1}^{n+1} - 4(r+1)\varphi_i^{n-1} + 4r\varphi_{i+1}^{n-1} + (2r+3)\varphi_{i+1}^{n+1}}{2h(4r+1)} = 0
$$

Характеристический многочлен:

$$
q^2(-2r^2(-1+e^{2iw})+r(3+e^{2iw})+1)+4r^2-4r(r+1)e^{iw}-1
$$

 $0 \leq r \leq \frac{1}{2}$ 

Все интервалы устойчивости на полуоси  $r \geq 0$ :

• Интервал устойчивости  $0 \le r \le \frac{1}{2}$ :

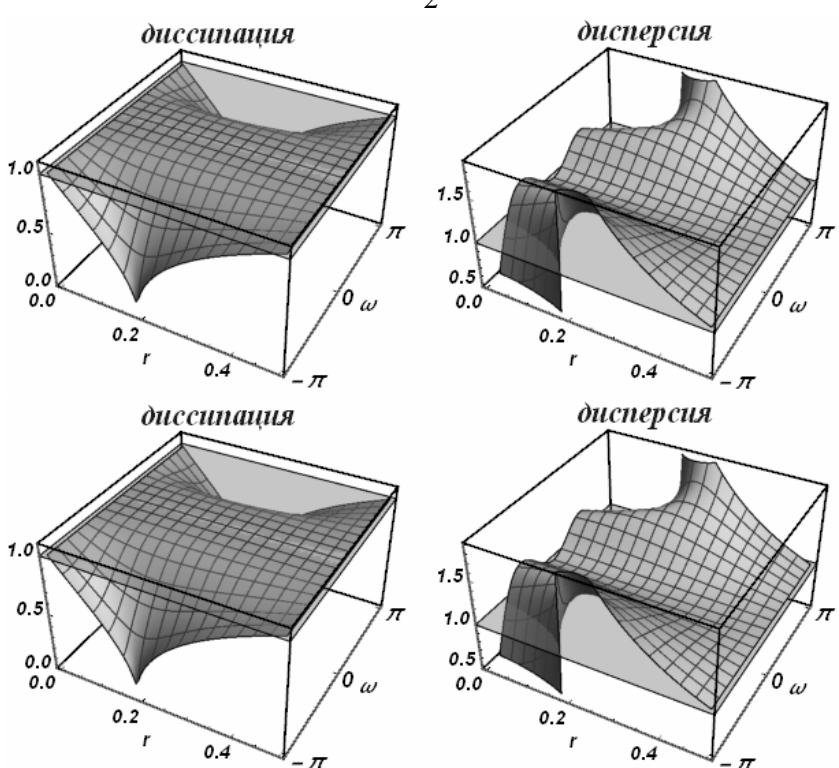

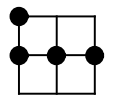

$$
\text{Pазностная схема:} \\
\frac{\varphi_{i-1}^{n+1} - \varphi_{i-1}^n}{\tau} + c \frac{(-r-3)\varphi_{i-1}^n + 2(r+2)\varphi_i^n + (-r-1)\varphi_{i+1}^n}{2h} = 0
$$

Характеристический многочлен:

$$
2qe^{2iw} - (r^2 + 3r + 2)e^{2iw} + 2r(r+2)e^{iw} - r(r+1)
$$

Все интервалы устойчивости на полуоси  $r \geq 0$ :

$$
0\!\leq\!r\!\leq\!0
$$

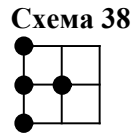

$$
\text{Pазностная схема:}\n\begin{aligned}\n& \frac{-\varphi_{i-1}^{n-1} + 2\varphi_{i-1}^{n} - \varphi_{i-1}^{n+1}}{2r\tau} + c \frac{-\varphi_{i-1}^{n-1} - 2r\varphi_{i-1}^{n} + \varphi_{i-1}^{n+1} + 2r\varphi_{i}^{n}}{2hr} = 0\n\end{aligned}
$$

Характеристический многочлен:

$$
q^{2}(r-1)e^{iw}+2q(r^{2}-(r^{2}-1)e^{iw})-(r+1)e^{iw}
$$

Все интервалы устойчивости на полуоси  $r \geq 0$ :

$$
0\!\leq\! r\!\leq\! 0
$$

## **Схема 39**

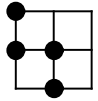

$$
\text{Pазностная схема:}\n\begin{aligned}\n&-\frac{\varphi_{i-1}^n + \varphi_{i-1}^{n+1} - \varphi_i^{n-1} + \varphi_i^n}{2\tau} + c\frac{\varphi_i^n - \varphi_{i-1}^n}{h} = 0\n\end{aligned}
$$

Характеристический многочлен: 2i i e (2 1)( 1 e ) 1 *w w q qr*

$$
q^2 e^{iw} - q(2r+1)(-1+e^{iw}) - 1
$$

$$
0\!\leq\! r\!\leq\! 0
$$

$$
\text{Pазностная схема:} \\
\frac{\varphi_{i-1}^{n+1} - \varphi_{i-1}^n}{(r+1)\tau} + c \frac{-2(r+2)\varphi_{i-1}^n + \varphi_{i-1}^{n+1} + 2(r+2)\varphi_i^n - \varphi_{i+1}^{n-1}}{2h(r+1)} = 0
$$

Характеристический многочлен:

$$
q^{2}(r+2)e^{2iw}-2qe^{iw}(-r(r+2)+(r+1)^{2}e^{iw})-r
$$

Все интервалы устойчивости на полуоси  $r \geq 0$ :

$$
0\!\leq\! r\!\leq\! 0
$$

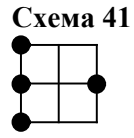

$$
\text{Pазностная схема:}\n\begin{aligned}\n&-\phi_{i-1}^{n-1} + 2\phi_{i-1}^n - \phi_{i-1}^{n+1} + c - \frac{\phi_{i-1}^{n-1} - r\phi_{i-1}^n + \phi_{i-1}^{n+1} + r\phi_{i+1}^n}{2hr} = 0\n\end{aligned}
$$

Характеристический многочлен:

$$
q^{2}(r-2)e^{2iw}+q(r^{2}-(r^{2}-4)e^{2iw})-(r+2)e^{2iv}
$$

Все интервалы устойчивости на полуоси  $r \geq 0$ :

$$
0\!\leq\! r\!\leq\! 0
$$

## **Схема 42**

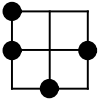

Разностная схема:

$$
\frac{\varphi_{i-1}^n - \varphi_{i-1}^{n+1}}{(2r^2 + 2r - 1)\tau} + c \frac{-3(r-1)\varphi_{i-1}^n + 2r\varphi_{i-1}^{n+1} - 2(r+2)\varphi_i^{n-1} + (3r+1)\varphi_{i+1}^n}{2h(2r^2 + 2r - 1)} = 0
$$

Характеристический многочлен:<br>  $2q^2(r^2-1)e^{2iw} - q(2r+1)(-r(r+1)+(r^2+r-2)e^{2iw}) - 2r(r+2)e^{iw}$ 

$$
0\!\leq\!r\!\leq\!0
$$

$$
\text{Pазностная схема:} \\
\frac{-\varphi_{i-1}^n + \varphi_{i-1}^{n+1} - \varphi_{i+1}^{n-1} + \varphi_{i+1}^n}{2\tau} + c \frac{\varphi_{i+1}^n - \varphi_{i-1}^n}{2h} = 0
$$

Характеристический многочлен:

$$
q^2 e^{2iw} - q(r+1)(-1+e^{2iw}) - 1
$$

Все интервалы устойчивости на полуоси  $r \geq 0$ :

$$
0\!\leq\! r\!\leq\! 0
$$

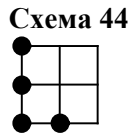

$$
\frac{-\varphi_{i-1}^{n-1} + 2\varphi_{i-1}^{n}}{2r\tau} + c \frac{(-2r-3)\varphi_{i-1}^{n-1} + 4\varphi_{i-1}^{n}}{2hr} = 0
$$

Характеристический многочлен:

$$
q^{2}(r+1)(-e^{iw})+2q(2r+1)e^{iw}-(2r^{2}+3r+1)e^{iw}+2r^{2}
$$

Все интервалы устойчивости на полуоси  $r \geq 0$ :

$$
0\!\leq\! r\!\leq\! 0
$$

#### **Схема 45**

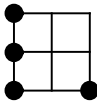

$$
\text{Pазностная схема:}\n\frac{-\varphi_{i-1}^{n-1} + 2\varphi_{i-1}^{n} - \varphi_{i-1}^{n+1}}{r\tau} + c \frac{(-r-3)\varphi_{i-1}^{n-1} + 4\varphi_{i-1}^{n} - \varphi_{i-1}^{n+1} + r\varphi_{i+1}^{n-1}}{2hr} = 0
$$

Характеристический многочлен:<br> $q^{2}(r+2)(-e^{2iw})+4q(r+1)e^{2iw}-(r^{2}+3r+2)e^{2iw}+r^{2}$ 

$$
0\!\leq\! r\!\leq\! 0
$$

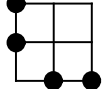

$$
\frac{\varphi_{i-1}^n - \varphi_{i-1}^{n+1}}{(r-1)\tau} + c \frac{4\varphi_{i-1}^n - \varphi_{i-1}^{n+1} - 2(r+2)\varphi_i^{n-1} + (2r+1)\varphi_{i+1}^{n-1}}{2h(r-1)} = 0
$$

Характеристический многочлен:<br> $a^2(r+2)(-e^{2iw})+2a(2r+1)$ 

$$
q^{2}(r+2)(-e^{2iw})+2q(2r+1)e^{2iw}-r(2(r+2)e^{iw}-2r-1)
$$

Все интервалы устойчивости на полуоси  $r \geq 0$ :

$$
0\!\leq\! r\!\leq\! 0
$$

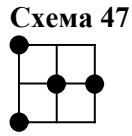

Разностная схема:

$$
\frac{\varphi_{i-1}^{n+1} - \varphi_{i-1}^{n-1}}{(r^2 + 2)\tau} + c \frac{(-r - 3)\varphi_{i-1}^{n-1} + (r - 3)\varphi_{i-1}^{n+1} + 8\varphi_i^n - 2\varphi_{i+1}^n}{2h(r^2 + 2)} = 0
$$

Характеристический многочлен: 2 2 2i 2 i 2 2 2i ( 3 2)e 2 ( ( 4)e 1) ( 3 2)e *ww w q r r qr r r r r*

$$
q^2(r^2-3r+2)e^{2iw}+2qr(-(r^2-4)e^{iw}+r^2-1)-(r^2+3r+2)e^{2iw}
$$

Все интервалы устойчивости на полуоси  $r \geq 0$ :

$$
0\!\leq\! r\!\leq\! 0
$$

### **Схема 48**

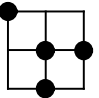

Разностная схема:

$$
\frac{\varphi_i^n - \varphi_i^{n-1}}{(r^2 + r + 1)\tau} + c \frac{(r - 1)\varphi_{i-1}^{n+1} + (-r - 3)\varphi_i^{n-1} - 3(r - 1)\varphi_i^n + (3r + 1)\varphi_{i+1}^n}{2h(r^2 + r + 1)} = 0
$$

Характеристический многочлен:<br>  $q^2(r-1)re^{2iw} - q(2r+1)(-r(r+1) + (r^2 + r - 2)e^{iw}) - (r^2 + 3r + 2)e^{iw}$ Все интервалы устойчивости на полуоси  $r \geq 0$ :

$$
0\!\leq\!r\!\leq\!0
$$

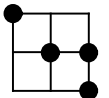

Разностная схема:

$$
\frac{\varphi_{i+1}^n - \varphi_{i+1}^{n-1}}{(r+1)\tau} + c \frac{\varphi_{i-1}^{n+1} - 2(r+2)\varphi_i^n - \varphi_{i+1}^{n-1} + 2(r+2)\varphi_{i+1}^n}{2h(r+1)} = 0
$$

Характеристический многочлен:

$$
q^2re^{2iw} + q(-2r^2(-1+e^{iw}) - 4r(-1+e^{iw}) + 2) - r - 2
$$

Все интервалы устойчивости на полуоси  $r \geq 0$ :

$$
0\!\leq\! r\!\leq\! 0
$$

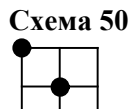

$$
\frac{\rho_{a3HOCTHa3} \csc m a:}{-\phi_{i-1}^{n-1} + \phi_{i-1}^{n+1} - 2\phi_i^{n-1} + 2\phi_i^n}{2(r+2)\tau} + c \frac{(-2r-3)\phi_{i-1}^{n-1} - \phi_{i-1}^{n+1} + 2r\phi_i^{n-1} + 4\phi_i^n}{2h(r+2)} = 0
$$

Характеристический многочлен:

$$
q^{2}(r-1)(-e^{iw})+q(4r+2)-(r+1)((2r+1)e^{iw}-2r+2)
$$

Все интервалы устойчивости на полуоси  $r \geq 0$ :

$$
0\!\leq\! r\!\leq\! 0
$$

# **Схема 51**

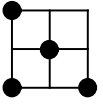

$$
\text{Pазностная схема:} \\ \frac{\varphi_{i-1}^{n+1} - \varphi_{i-1}^{n-1}}{2(r+1)\tau} + c \frac{(-r-2)\varphi_{i-1}^{n-1} - \varphi_{i-1}^{n+1} + 4\varphi_i^{n} + (r-1)\varphi_{i+1}^{n-1}}{2h(r+1)} = 0
$$

Характеристический многочлен:

$$
q^{2}(r-1)(-e^{2iw})+4qr e^{iw}-(r+1)^{2}e^{2iw}+(r-1)r
$$

$$
0\!\leq\! r\!\leq\! 0
$$

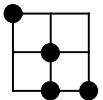

$$
\text{Pазностная схема:} \\ \frac{\varphi_i^n - \varphi_i^{n-1}}{(r+1)\tau} + c \frac{-\varphi_{i-1}^{n+1} - 2(r+2)\varphi_i^{n-1} + 4\varphi_i^n + (2r+1)\varphi_{i+1}^{n-1}}{2h(r+1)} = 0
$$

Характеристический многочлен:

$$
q^{2}r(-e^{2iw})+2q(2r+1)e^{iw}-2(r+1)^{2}e^{iw}+r(2r+1)
$$

Все интервалы устойчивости на полуоси  $r \geq 0$ :

$$
0\!\leq\!r\!\leq\!0
$$

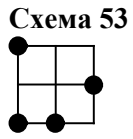

$$
\text{Pазностная схема:} \\ \frac{\varphi_i^n - \varphi_i^{n-1}}{(r+1)\tau} + c \frac{-\varphi_{i-1}^{n+1} - 2(r+2)\varphi_i^{n-1} + 4\varphi_i^n + (2r+1)\varphi_{i+1}^{n-1}}{2h(r+1)} = 0
$$

Характеристический многочлен:

$$
q^{2}(r^{2}-3r+2)(-e^{2iw})+2qr(2r+1)-
$$
  
-(r+2)e<sup>iw</sup>(-2(r-2)r+(2r^{2}-r-1)e<sup>iw</sup>)

Все интервалы устойчивости на полуоси  $r \geq 0$ :

 $0 \leq r \leq 0$ 

**Схема 54** 

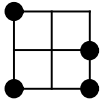

$$
\frac{\rho_{a3HOCTHaA} \csc \alpha a:}{-\varphi_{i-1}^{n-1} + \varphi_{i-1}^{n+1} - 2\varphi_{i+1}^{n-1} + 2\varphi_{i+1}^{n}} + c \frac{(-r-3)\varphi_{i-1}^{n-1} - \varphi_{i-1}^{n+1} + r\varphi_{i+1}^{n-1} + 4\varphi_{i+1}^{n}}{2h(r+4)} = 0
$$

Характеристический многочлен:

$$
q^{2}(r-2)(-e^{2iw})+4q(r+1)-(r+2)((r+1)e^{2iw}-r+2)
$$

$$
0\!\leq\! r\!\leq\! 0
$$

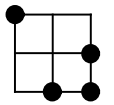

Разностная схема:

$$
\frac{\varphi_{i+1}^{n} - \varphi_{i+1}^{n-1}}{(r^2 + 4r + 1)\tau} +
$$
  
+
$$
c \frac{(1-r)\varphi_{i-1}^{n+1} - 2(3r + 2)\varphi_i^{n-1} + 3(r - 1)\varphi_{i+1}^{n-1} + 2(2r + 3)\varphi_{i+1}^{n}}{2h(r^2 + 4r + 1)} = 0
$$

Характеристический многочлен:<br> $q^2 (r-1)r(-e^{2iw}) + q(4r^2 + 6r + 2) - (r+2)(2r^2(-1+e^{iw}) + 2re^{iw} + r + 1)$ Все интервалы устойчивости на полуоси  $r \geq 0$ :

$$
0\leq r\leq 0
$$

# **Схема 56**

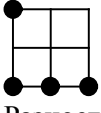

$$
\frac{\varphi_{i-1}^{n+1} - \varphi_{i-1}^{n-1}}{2\tau} + c \frac{(-2r-3)\varphi_{i-1}^{n-1} + 4(r+1)\varphi_i^{n-1} + (-2r-1)\varphi_{i+1}^{n-1}}{2h} = 0
$$

Характеристический многочлен:<br> $a^2 e^{2iw} - (2r^2 + 3r + 1)e^{2iw}$ 

$$
q^{2}e^{2iw} - (2r^{2} + 3r + 1)e^{2iw} + 4r(r + 1)e^{iw} - r(2r + 1)
$$

Все интервалы устойчивости на полуоси  $r \geq 0$ :

 $0 \leq r \leq 0$ 

Разностная схема:

$$
\frac{\varphi_i^{n+1} - \varphi_i^n}{\tau} + c \frac{-\varphi_{i-1}^n + \varphi_i^n - \varphi_i^{n+1} + \varphi_{i+1}^{n+1}}{2h} = 0
$$

Характеристический многочлен:

$$
q(r - (r - 2)e^{iw}) - e^{iw}(2 + r(-1 + e^{iw}))
$$

Все интервалы устойчивости на полуоси  $r \ge 0$ :

$$
0\!\leq\!r\!<\!\infty
$$

• Интервал устойчивости  $0 \le r \le 1$ :

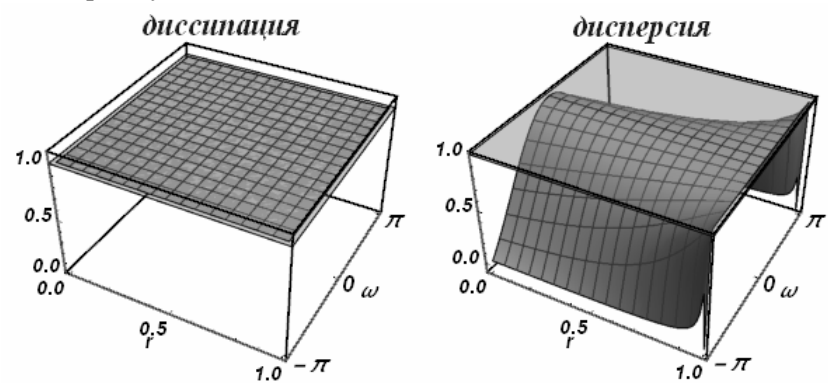

• Интервал устойчивости  $1 \le r < \infty$ :

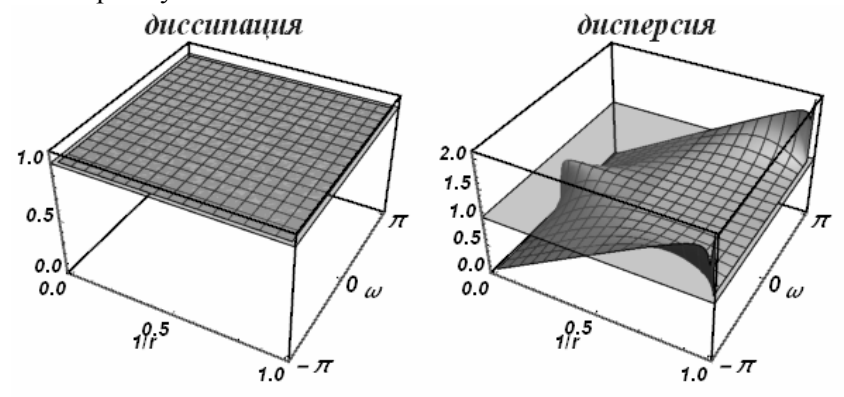

Разностная схема:

$$
\frac{\varphi_{i+1}^n - \varphi_{i+1}^{n+1}}{(2r-1)\tau} + c \frac{(-r-1)\varphi_{i-1}^n - 2(r-2)\varphi_i^{n+1} + (r-3)\varphi_{i+1}^n + 2r\varphi_{i+1}^{n+1}}{2h(2r-1)} = 0
$$

Характеристический многочлен:

$$
2q(r^2 - (r-2)r e^{iw} - 1) + r^2(-(1 + e^{2iw})) - r(3 + e^{2iw}) + 2
$$

Все интервалы устойчивости на полуоси  $r \geq 0$ :

$$
0 \le r \le 1, \quad 2 \le r < \infty
$$

• Интервал устойчивости  $0 \le r \le 1$ :

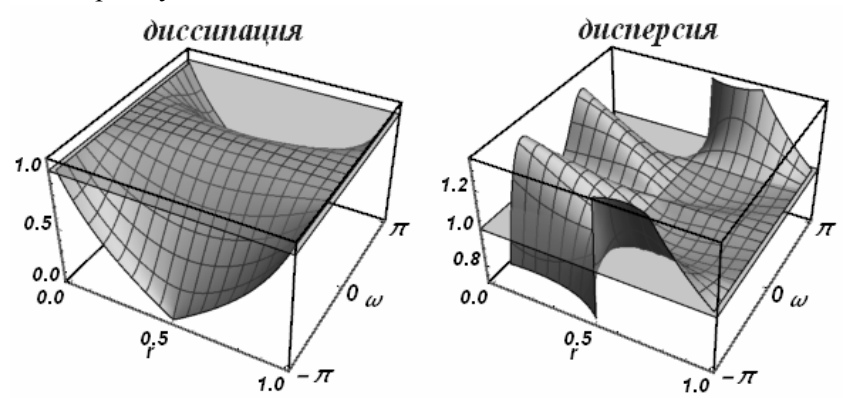

• Интервал устойчивости  $2 \le r < \infty$ :

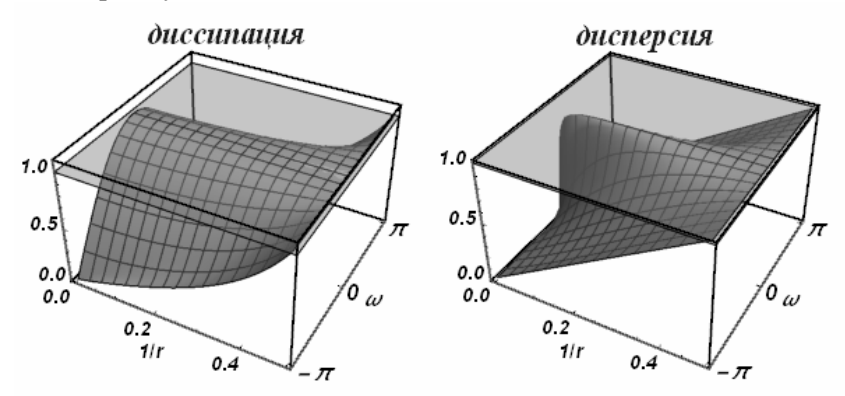

Разностная схема:

$$
\frac{\varphi_{i-1}^n - \varphi_{i-1}^{n-1}}{(r+1)\tau} + c \frac{\varphi_{i-1}^{n-1} - 4\varphi_{i-1}^n - 2(r-2)\varphi_i^{n+1} + (2r-1)\varphi_{i+1}^{n+1}}{2h(r+1)} = 0
$$

Характеристический многочлен:

$$
q^{2}r(-(2(r-2)e^{iw}-2r+1))-2q(2r-1)e^{2iw}+(r-2)e^{2iw}
$$

Все интервалы устойчивости на полуоси  $r \geq 0$ :

$$
\frac{1}{2} \le r \le 1, \quad 2 \le r < \infty
$$

• Интервал устойчивости  $\frac{1}{2} \le r \le 1$ :

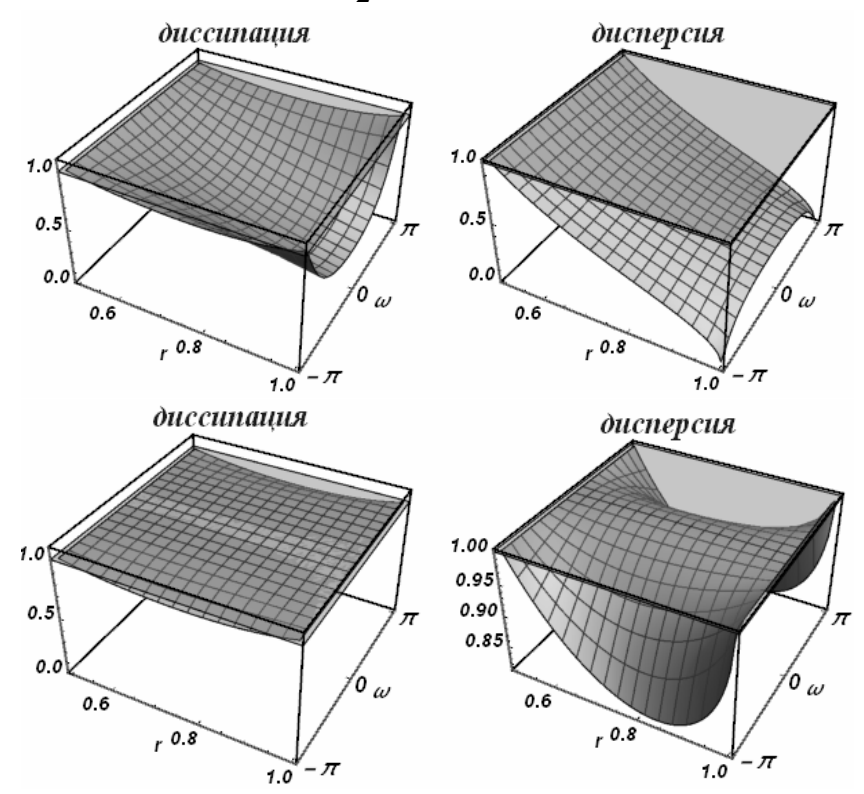

147
• Интервал устойчивости  $2 \le r < \infty$ :

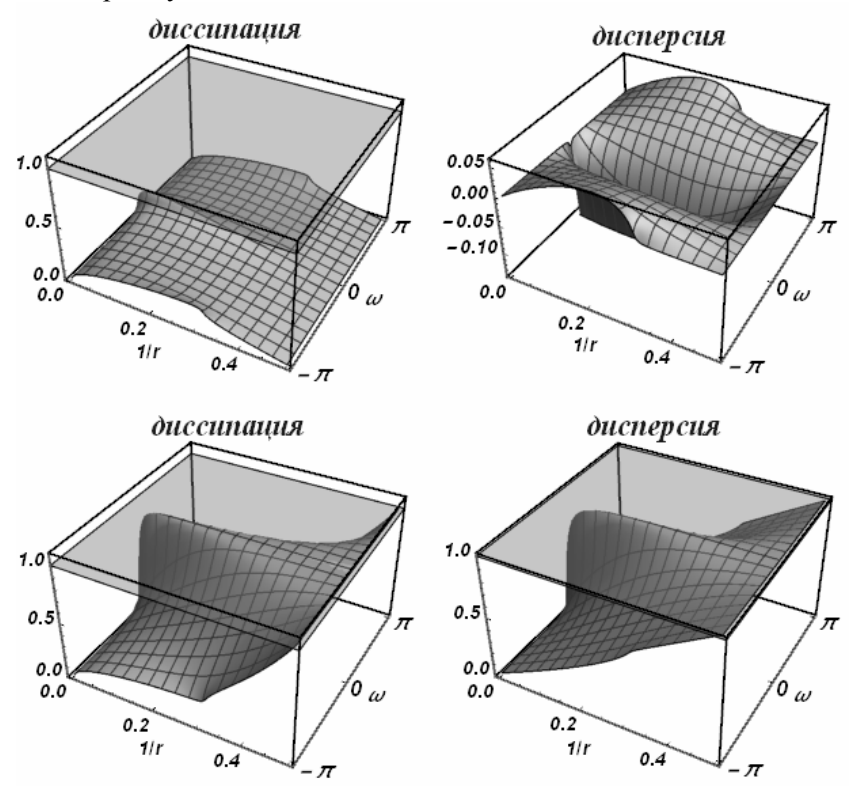

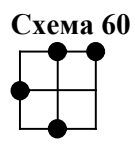

Разностная схема:

$$
\frac{\varphi_i^{n-1} - \varphi_i^{n+1}}{(r^2 + 2r - 2)\tau} + c \frac{-2(2r - 1)\varphi_{i-1}^n + (r - 3)\varphi_i^{n-1} + 3(r + 1)\varphi_i^{n+1} - 2\varphi_{i+1}^{n+1}}{2h(r^2 + 2r - 2)} = 0
$$

Характеристический многочлен:

$$
q^{2}(-(r+1))(-2(r-1)r+(2r^{2}-5r+2)e^{iw})--2qr(2r-1)e^{2iw}+(r^{2}-3r+2)e^{iw}
$$

Все интервалы устойчивости на полуоси  $r \geq 0$ :

$$
0 \le r \le 0
$$
,  $\frac{1}{2} \le r \le \frac{1}{2}$ ,  $\frac{3}{4} \le r \le 1$ ,  $2 \le r < \infty$ 

• Интервал устойчивости  $\frac{3}{2} \le r \le 1$ 4  $\leq r \leq 1$ :

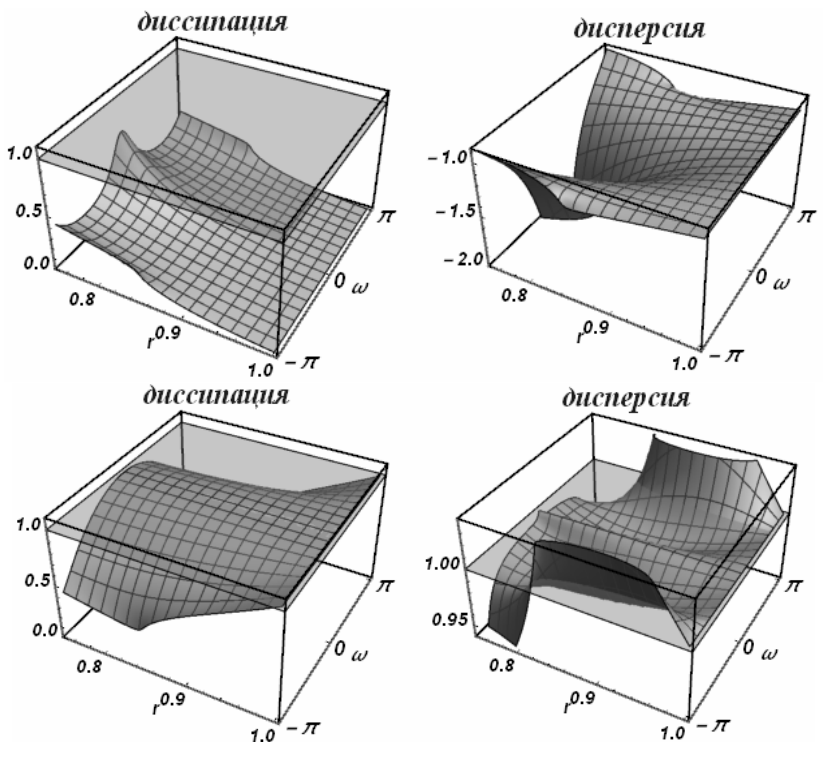

• Интервал устойчивости  $2 \le r < \infty$ :

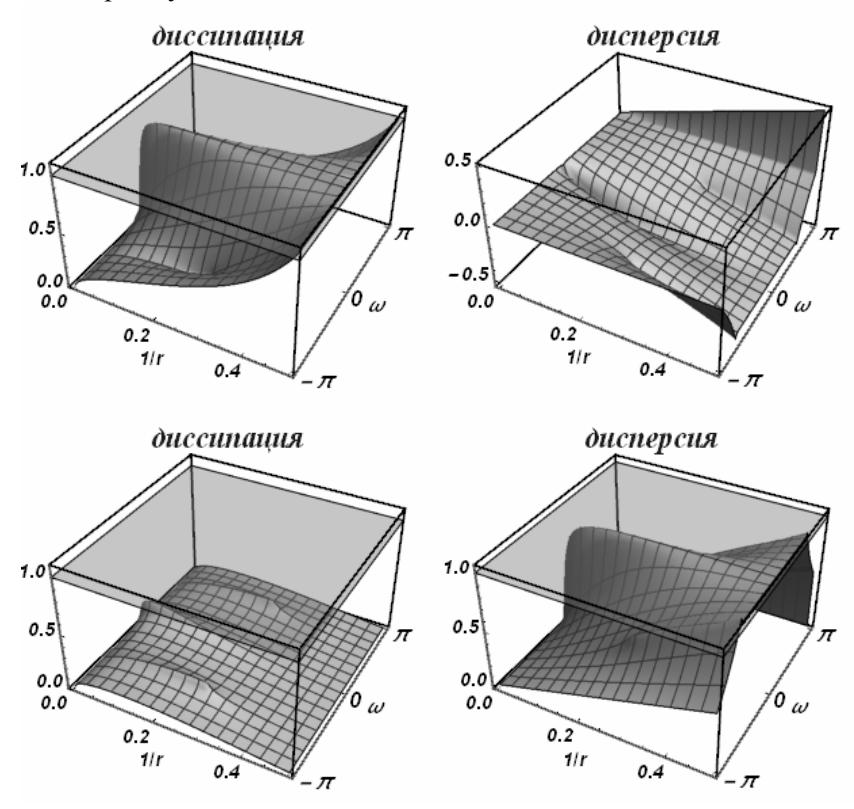

Разностная схема:

$$
\frac{\varphi_{i+1}^{n-1} - \varphi_{i+1}^{n+1}}{(r^2 + 4r - 2)\tau} + c \frac{-2(2r+1)\varphi_{i-1}^n + 8\varphi_i^{n+1} + (r-3)\varphi_{i+1}^{n-1} + 3(r-1)\varphi_{i+1}^{n+1}}{2h(r^2 + 4r - 2)} = 0
$$

Характеристический многочлен:

 $q^{2}(-(r+2))(2r^{2}(-1+e^{iw})-4re^{iw}+r+1)-2qr(2r+1)e^{2iw}+r^{2}-3r+2$ Все интервалы устойчивости на полуоси  $r \geq 0$ :

$$
0 \le r \le 0, \quad \frac{1}{2} \le r \le 1, \quad 2 \le r < \infty
$$

• Интервал устойчивости  $\frac{1}{2} \le r \le 1$ :

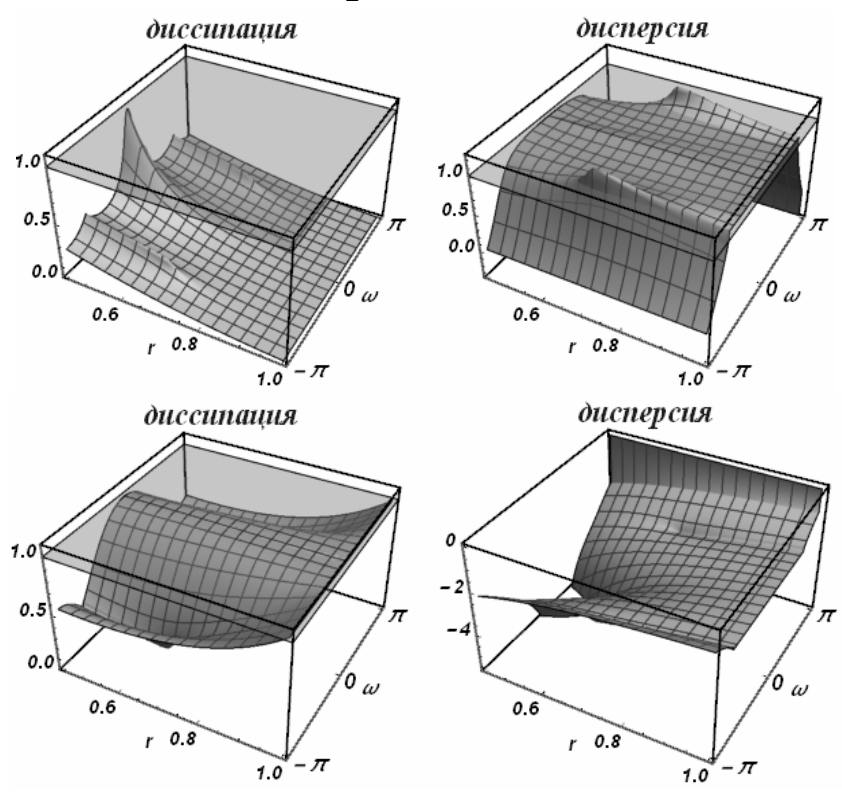

• Интервал устойчивости  $2 \le r < \infty$ :

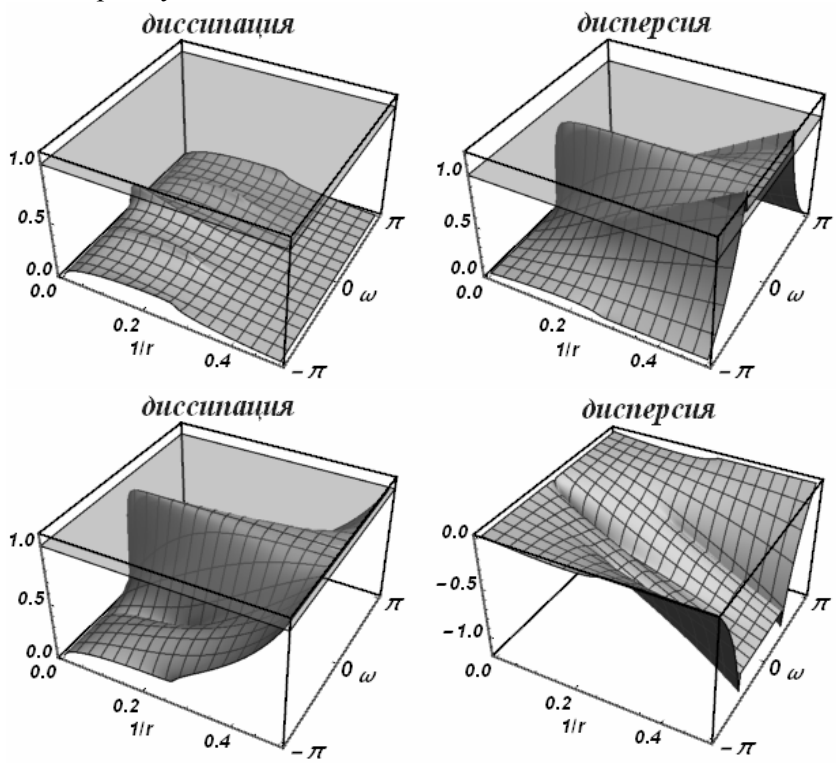

**Схема 62** 

Свойства данной схемы совпадают со свойствами схемы 7

Разностная схема:

$$
\frac{\varphi_i^n - \varphi_i^{n+1}}{(r-1)\tau} + c \frac{\varphi_{i-1}^{n-1} - 4\varphi_i^{n} - 2(r-2)\varphi_i^{n+1} + (2r-1)\varphi_{i+1}^{n+1}}{2h(r-1)} = 0
$$

Характеристический многочлен:

$$
q^{2}(r(2r-1)-2(r-1)^{2}e^{iw})-2q(2r-1)e^{iw}+re^{2iw}
$$

Все интервалы устойчивости на полуоси  $r \geq 0$ :

$$
0 \le r \le \frac{1}{2}, \quad 1 \le r < \infty
$$

• Интервал устойчивости  $0 \le r \le \frac{1}{2}$ :

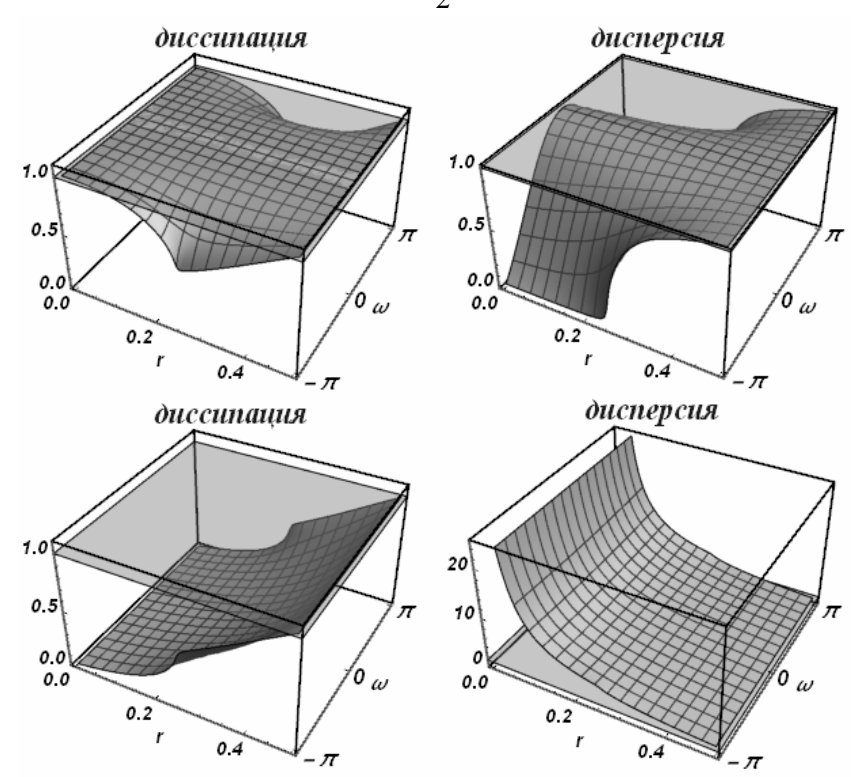

• Интервал устойчивости  $1 \le r < \infty$ :

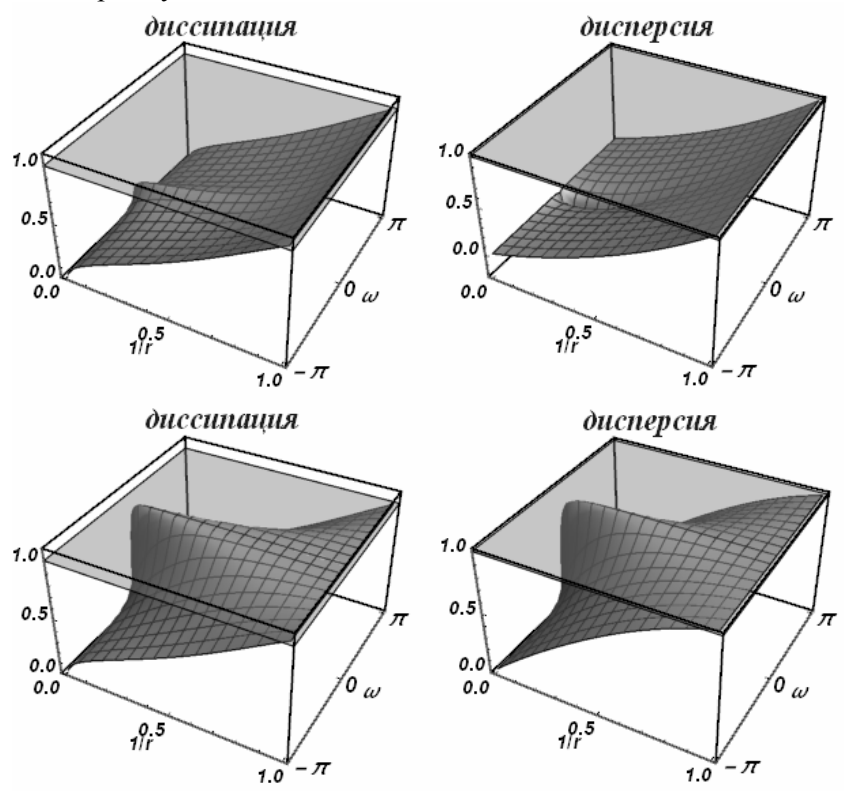

**Схема 64** 

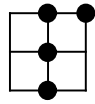

Свойства данной схемы совпадают со свойствами схемы 9

## **Схема 65**

Свойства данной схемы совпадают со свойствами схемы 10

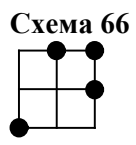

Разностная схема:

$$
\frac{\varphi_{i+1}^{n+1} - \varphi_{i+1}^n}{(r^2 - 4r + 1)\tau} +
$$
  
+
$$
c \frac{(r+1)\varphi_{i-1}^{n-1} + 2(3r - 2)\varphi_i^{n+1} - 2(2r - 3)\varphi_{i+1}^n - 3(r + 1)\varphi_{i+1}^{n+1}}{2h(r^2 - 4r + 1)} = 0
$$

Характеристический многочлен:

$$
q^{2}(-(r-2))(2r^{2}(-1+e^{iw})-r(1+2e^{iw})+1)+
$$
  
+ $q(-4r^{2}+6r-2)+r(r+1)e^{2iw}$ 

Все интервалы устойчивости на полуоси  $r \geq 0$ :

$$
0 \le r \le \frac{1}{4}, \quad \frac{1}{2} \le r \le \frac{1}{2}, \quad 1 \le r \le 1, \quad 4 \le r < \infty
$$

• Интервал устойчивости  $0 \le r \le \frac{1}{4}$ :

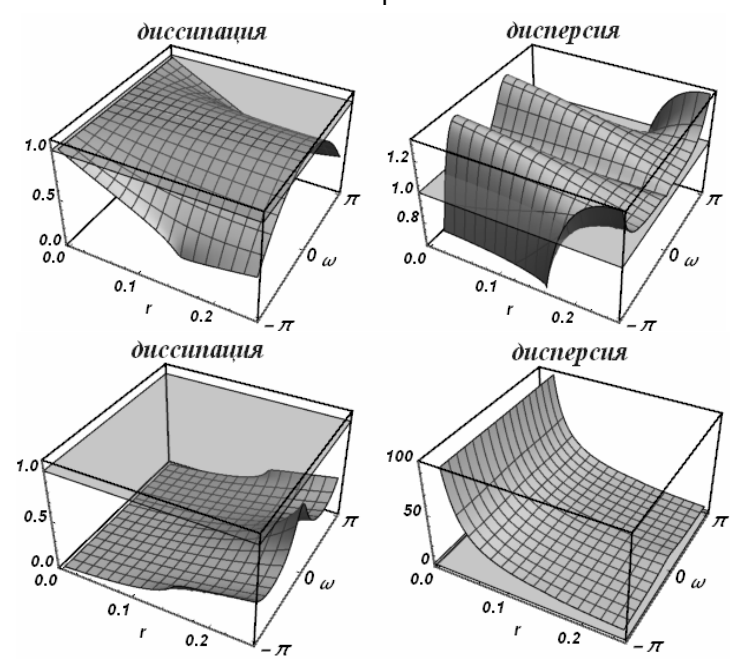

• Интервал устойчивости  $4 \le r < \infty$ :

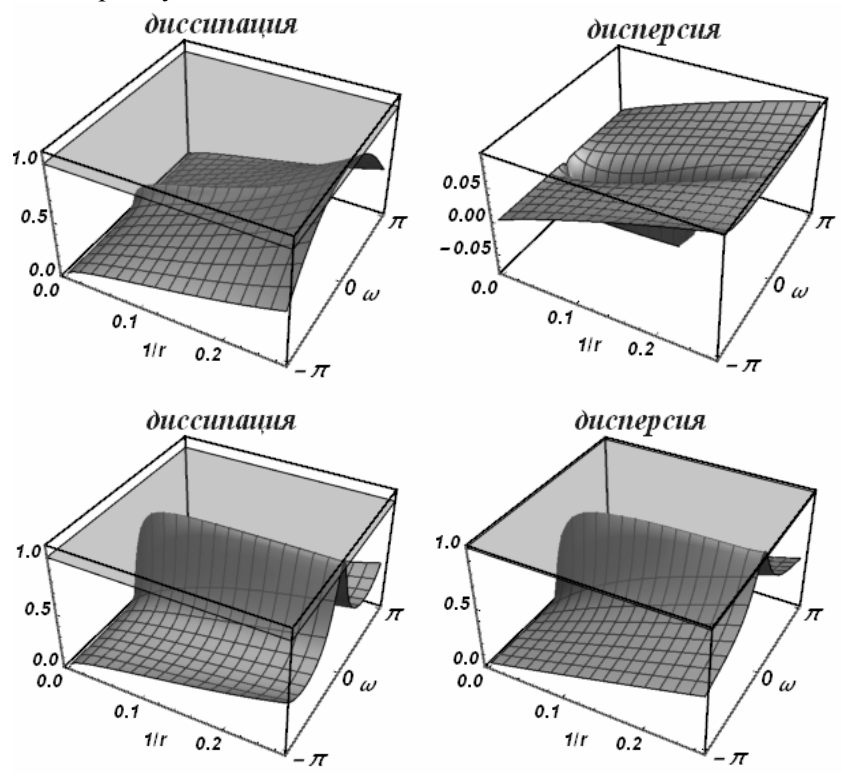

## **Схема 67**

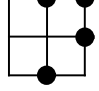

Свойства данной схемы совпадают со свойствами схемы 13

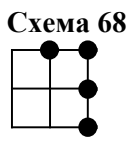

Свойства данной схемы совпадают со свойствами схемы 14

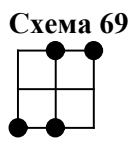

Разностная схема:

$$
\frac{\varphi_i^{n+1} - \varphi_i^{n-1}}{2\tau} + c \frac{-\varphi_{i-1}^{n-1} + \varphi_i^{n-1} - \varphi_i^{n+1} + \varphi_{i+1}^{n+1}}{2h} = 0
$$

Характеристический многочлен:

$$
q^{2}(r-(r-1)e^{iw})-e^{iw}(1+r(-1+e^{iw}))
$$

Все интервалы устойчивости на полуоси  $r \geq 0$ :

$$
0\!\leq\!r\!<\!\infty
$$

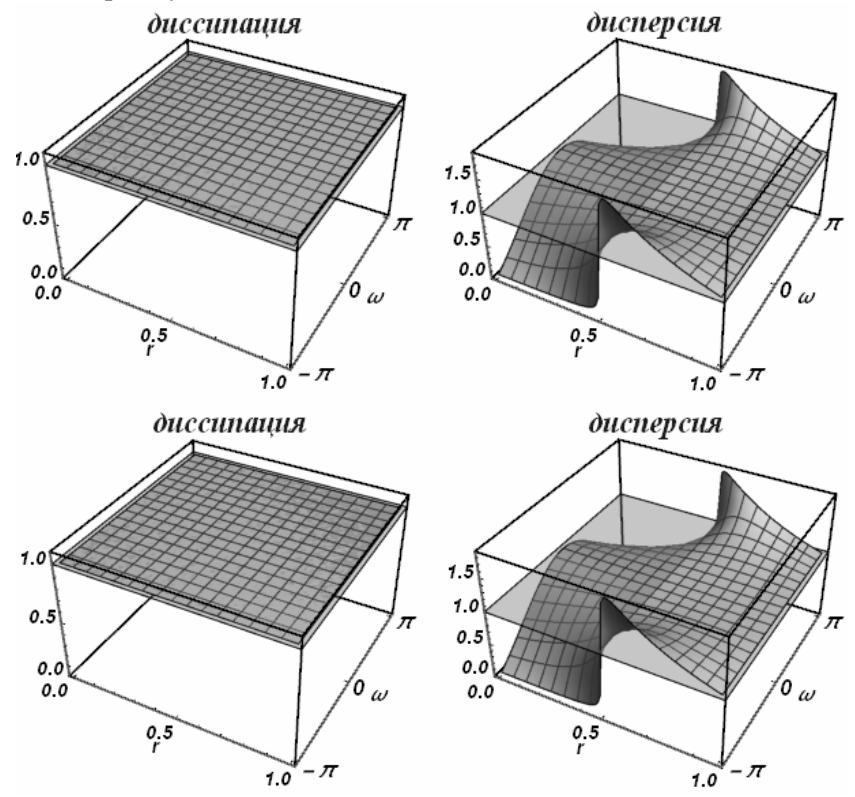

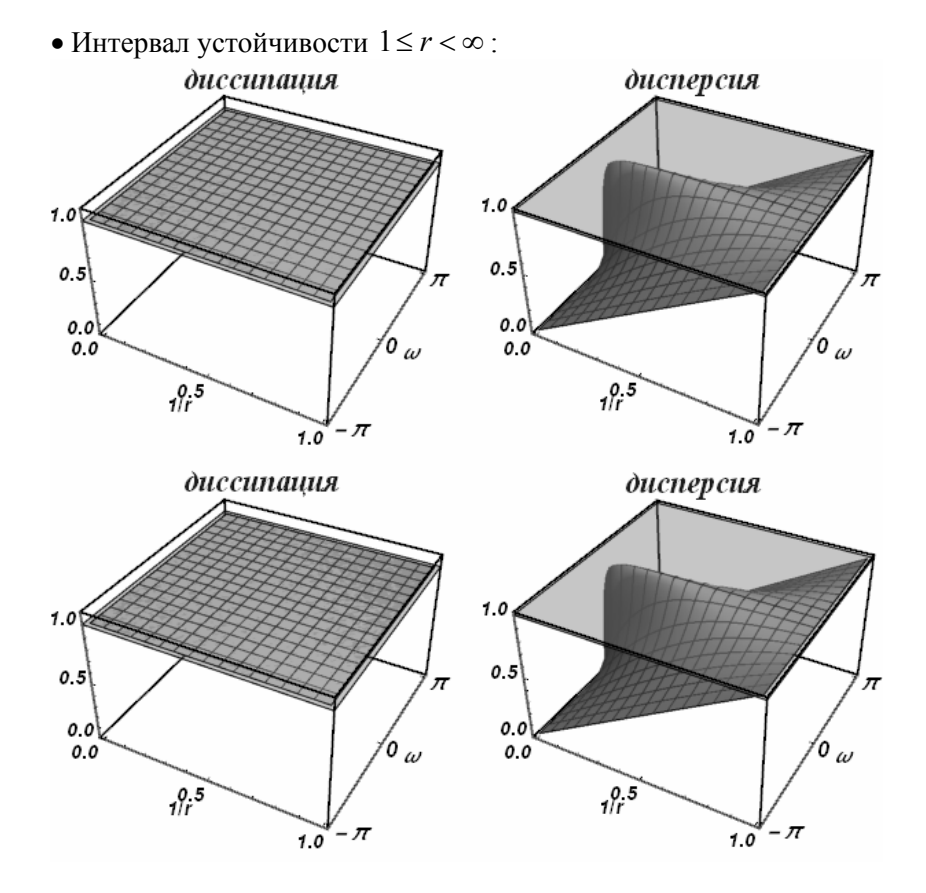

Разностная схема:

$$
\frac{\varphi_{i+1}^{n-1} - \varphi_{i+1}^{n+1}}{2(4r-1)\tau} + c \frac{(-2r-1)\varphi_{i-1}^{n-1} - 4(r-1)\varphi_i^{n+1} + (2r-3)\varphi_{i+1}^{n-1} + 4r\varphi_{i+1}^{n+1}}{2h(4r-1)} = 0
$$

Характеристический многочлен:

$$
q^{2}(4r^{2}-4(r-1)re^{iw}-1)-2r^{2}(-1+e^{2iw})-r(3+e^{2iw})+1
$$

Все интервалы устойчивости на полуоси  $r \geq 0$ :

$$
0 \le r \le \frac{1}{2}, \quad 1 \le r < \infty
$$

• Интервал устойчивости  $0 \le r \le \frac{1}{2}$ :

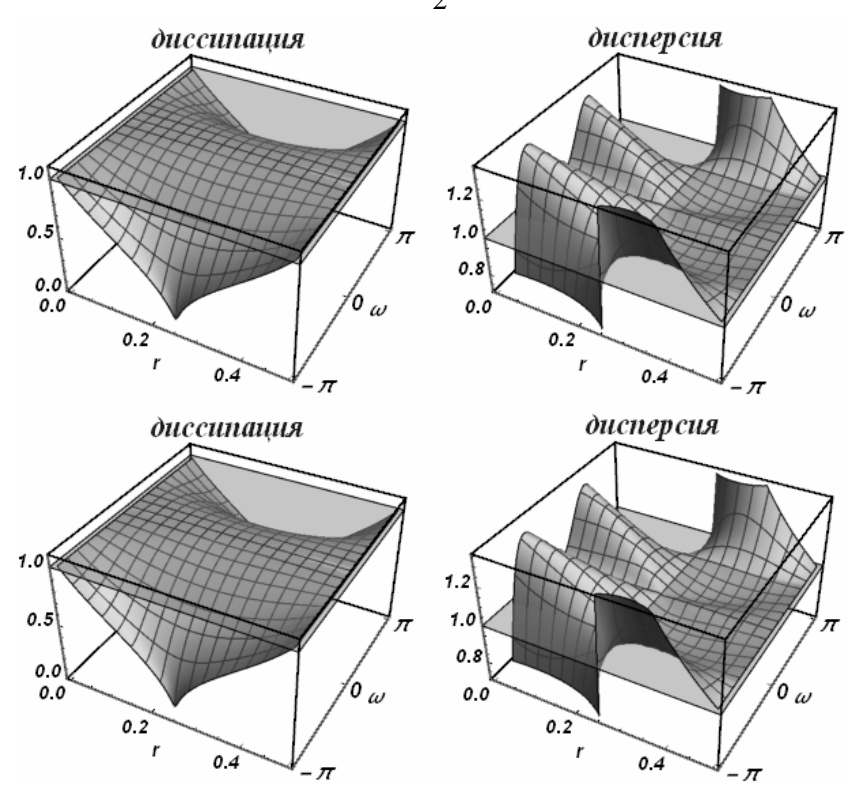

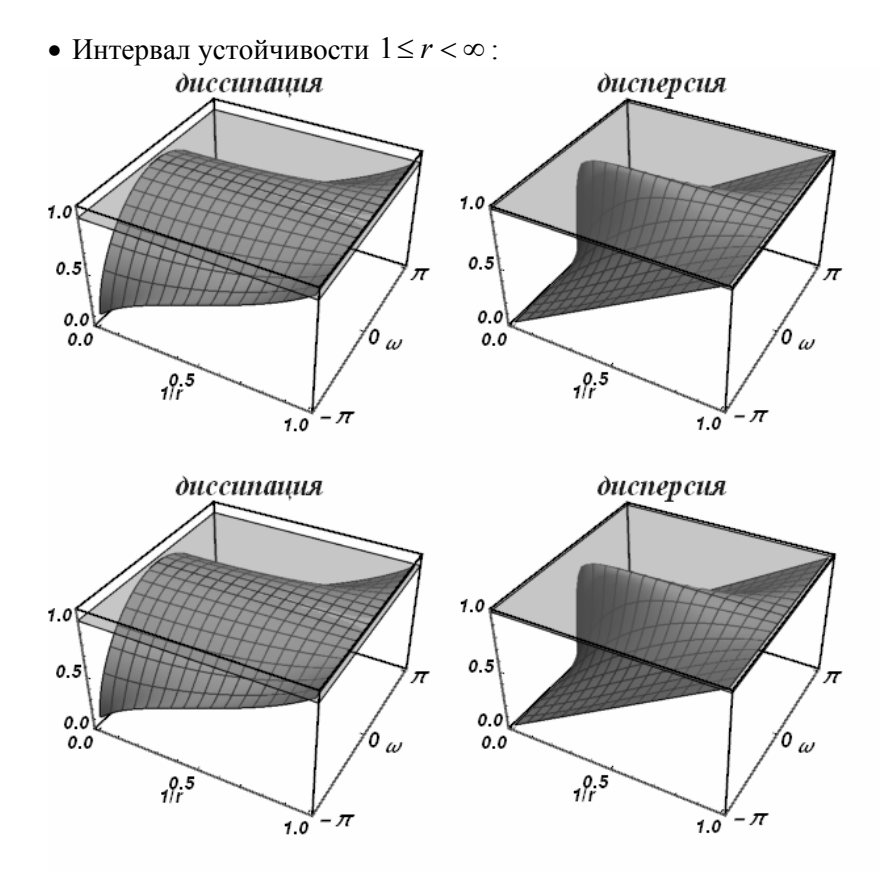

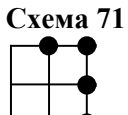

Свойства данной схемы совпадают со свойствами схемы 19

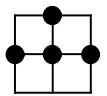

Разностная схема:

$$
\frac{\varphi_i^{n+1} - \varphi_i^n}{\tau} + c \frac{(-r-1)\varphi_{i-1}^n + 2r\varphi_i^n + (1-r)\varphi_{i+1}^n}{2h} = 0
$$

Характеристический многочлен:

$$
2qe^{iw} + 2(r^2 - 1)e^{iw} - r(r+1)e^{2iw} - (r-1)r
$$

Все интервалы устойчивости на полуоси  $r \geq 0$ :

$$
0\!\leq\!r\!\leq\!1
$$

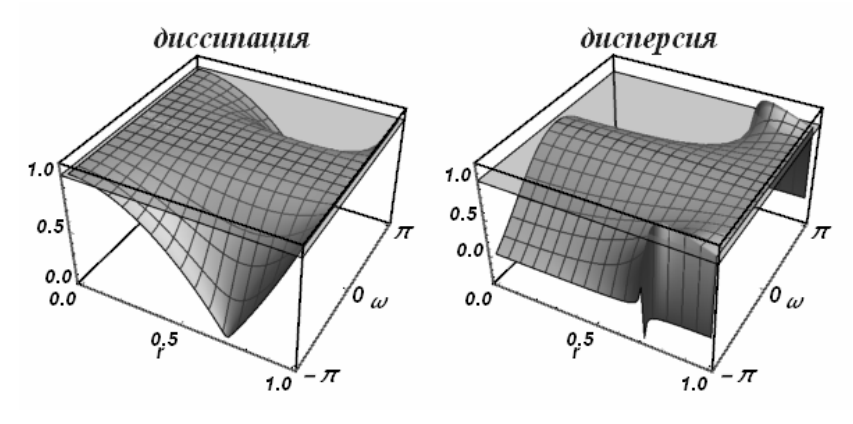

Разностная схема:

$$
\frac{-\varphi_{i-1}^{n-1} + \varphi_{i-1}^n - \varphi_i^n + \varphi_i^{n+1}}{2\tau} + c\frac{\varphi_i^n - \varphi_{i-1}^n}{h} = 0
$$

Характеристический многочлен:

$$
q^2 - q(2r - 1)(-1 + e^{iw}) - e^{iw}
$$

Все интервалы устойчивости на полуоси  $r \geq 0$ :

$$
0\!\leq\!r\!\leq\!1
$$

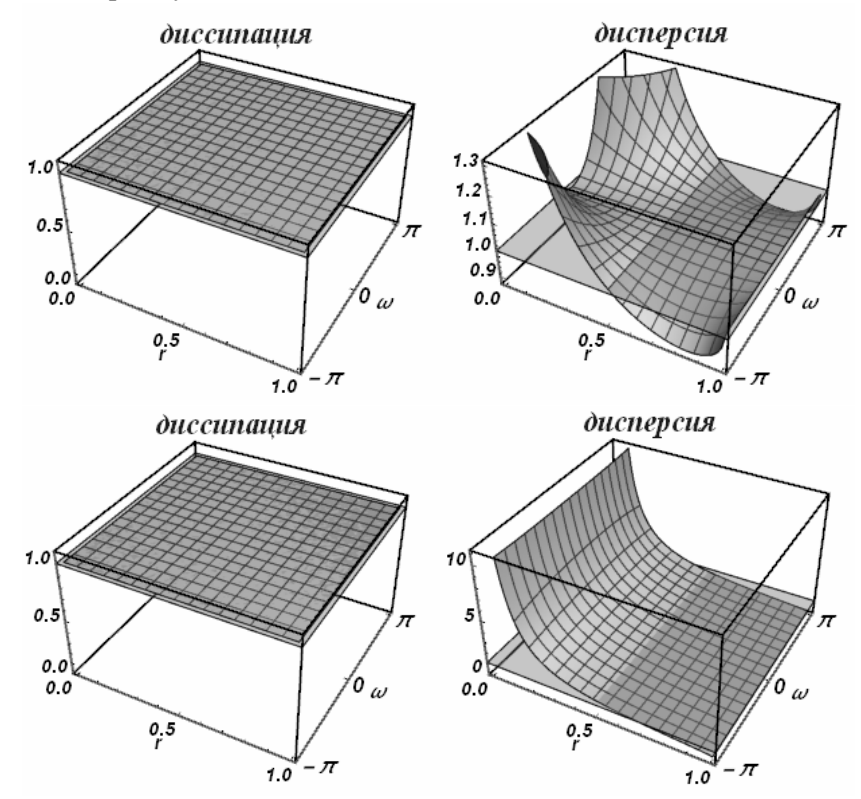

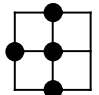

Разностная схема:

$$
\frac{\varphi_i^{n-1} - 2\varphi_i^n + \varphi_i^{n+1}}{2r\tau} + c \frac{-2r\varphi_{i-1}^n - \varphi_i^{n-1} + 2r\varphi_i^n + \varphi_i^{n+1}}{2hr} = 0
$$

Характеристический многочлен:

$$
q^{2}(r+1) + q(-2 - 2r^{2}(-1 + e^{iw})) - r + 1
$$

Все интервалы устойчивости на полуоси  $r \geq 0$ :

$$
0\!\leq\!r\!\leq\!1
$$

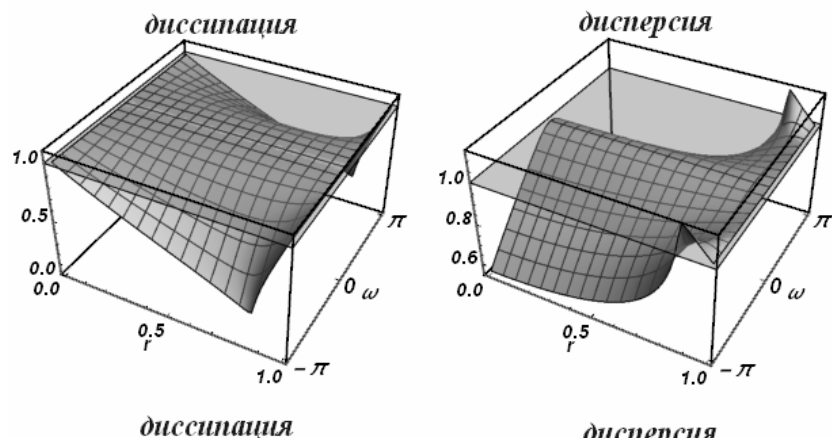

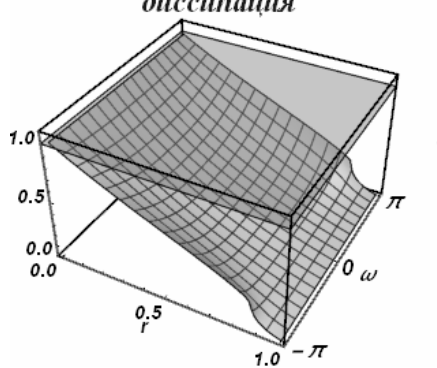

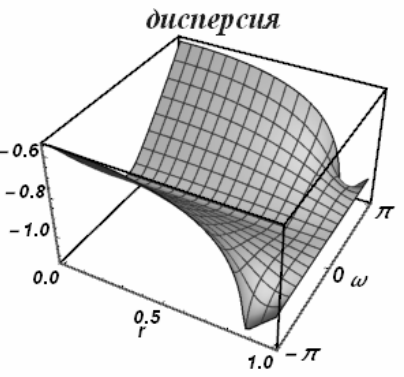

Разностная схема:

$$
\frac{\varphi_i^{n+1} - \varphi_i^n}{(r^2 + r + 1)\tau} + c \frac{(-3r - 1)\varphi_{i-1}^n + 3(r - 1)\varphi_i^n + (r + 3)\varphi_i^{n+1} + (1 - r)\varphi_{i+1}^{n-1}}{2h(r^2 + r + 1)} = 0
$$

Характеристический многочлен:

$$
q^{2}(r^{2} + 3r + 2)e^{iw} - q(2r + 1)e^{iw}(r^{2}(-1 + e^{iw}) + r(-1 + e^{iw}) + 2) - (r - 1)r
$$
  
Recuureperauu yctrowu ugugocru, 12.0°

$$
0\leq r\leq 1
$$

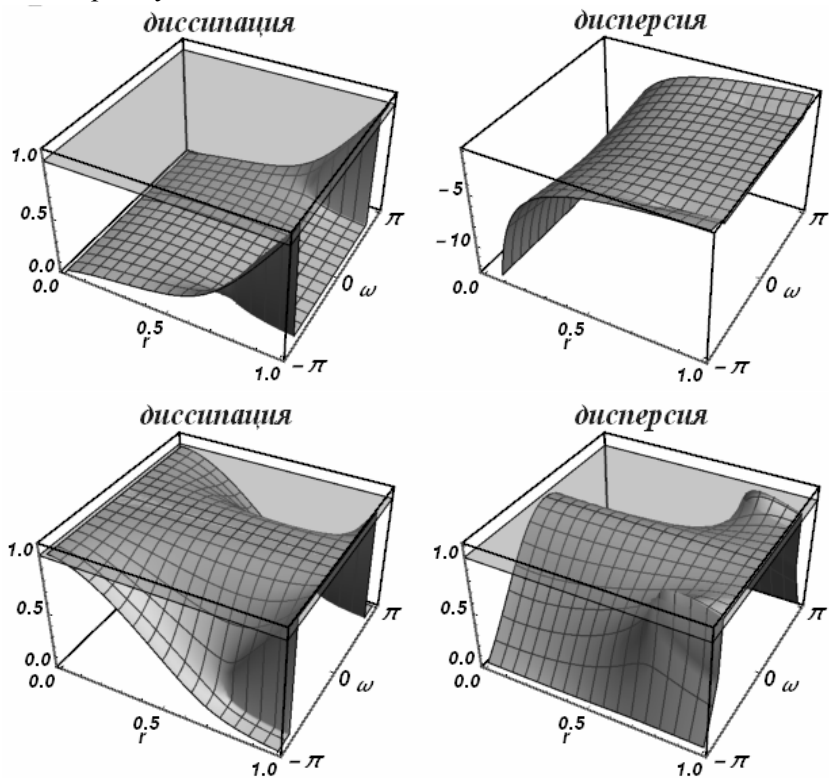

Разностная схема:

$$
\frac{\varphi_{i-1}^{n-1} - \varphi_{i-1}^n}{(2r^2 - 2r - 1)\tau} + c \frac{-2r\varphi_{i-1}^{n-1} + 3(r+1)\varphi_{i-1}^n + 2(r-2)\varphi_i^{n+1} + (1-3r)\varphi_{i+1}^n}{2h(2r^2 - 2r - 1)} = 0
$$

Характеристический многочлен:

 $2q^{2}(r-2)re^{iw} - q(2r-1)(-(r-1)r + (r^{2}-r-2)e^{2iw}) - 2(r^{2}-1)e^{2iw}$ Все интервалы устойчивости на полуоси  $r \geq 0$ :

$$
\frac{1}{2} \le r \le 1
$$
Интервал устойчивости 
$$
\frac{1}{2} \le r \le 1
$$
:

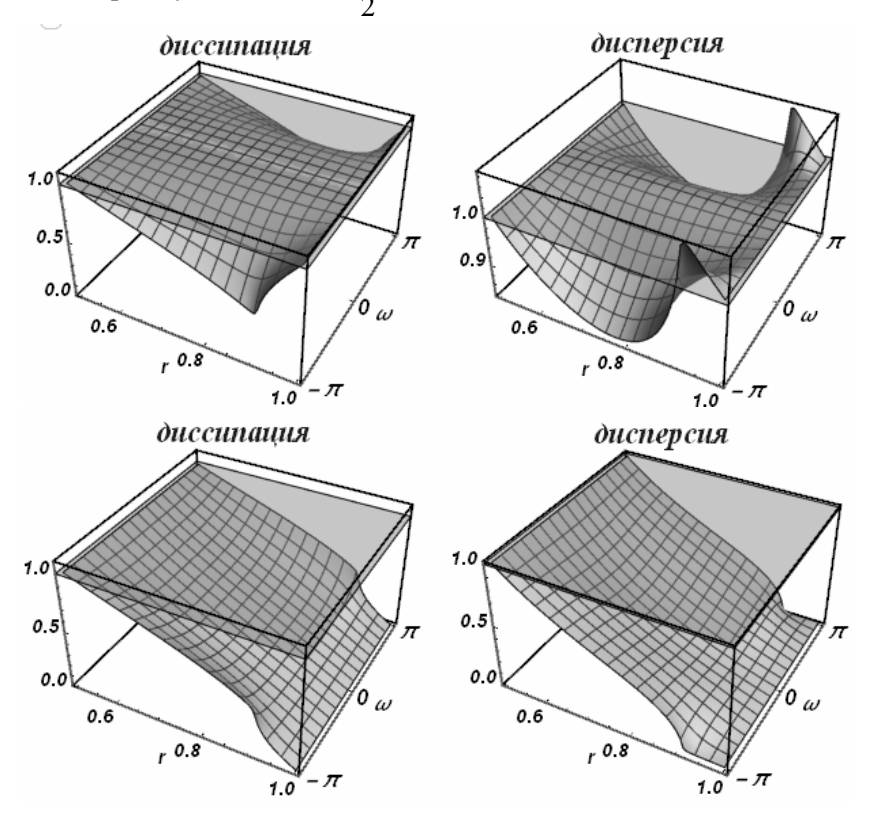

Разностная схема:

$$
\frac{\varphi_i^{n+1} - \varphi_i^{n-1}}{2\tau} + c \frac{\varphi_{i+1}^n - \varphi_{i-1}^n}{2h} = 0
$$

Характеристический многочлен:

$$
q^2e^{iw}+q(r-r e^{2iw})-e^{iw}
$$

Все интервалы устойчивости на полуоси  $r \geq 0$ :

$$
0\!\leq\!r\!\leq\!1
$$

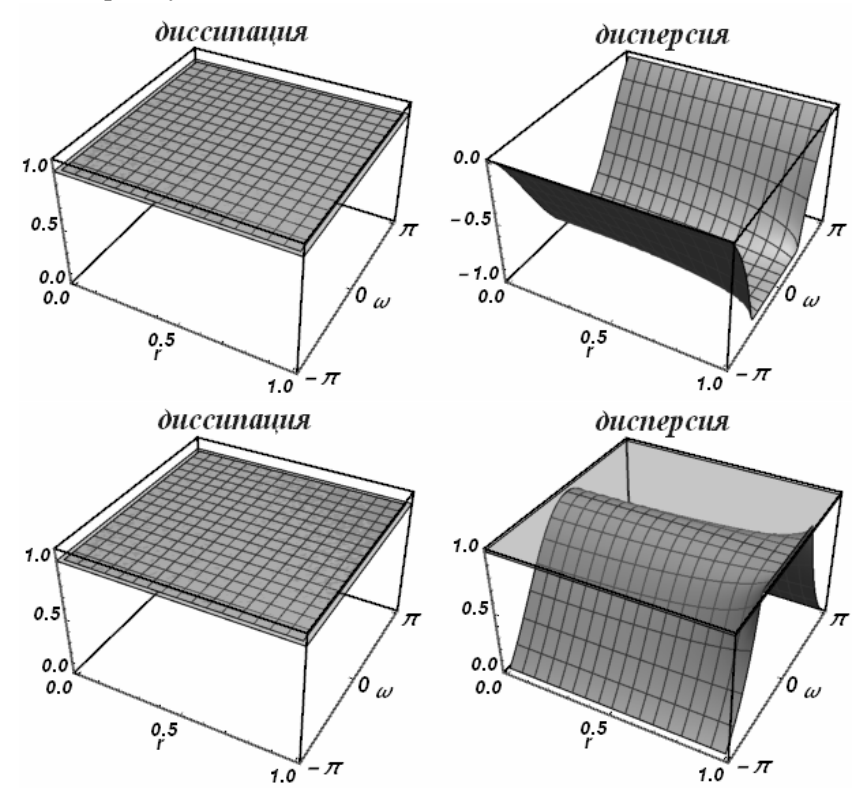

Разностная схема:

$$
\frac{\varphi_{i+1}^{n-1} - \varphi_{i+1}^n}{(2r^2 + 2r - 1)\tau} + c \frac{(-3r - 1)\varphi_{i-1}^n + 2(r + 2)\varphi_i^{n+1} - 2r\varphi_{i+1}^{n-1} + 3(r - 1)\varphi_{i+1}^n}{2h(2r^2 + 2r - 1)} = 0
$$

Характеристический многочлен:

$$
2q^{2}r(r+2)e^{iw} - q(2r+1)(r^{2}(-1+e^{2iw}) + r(-1+e^{2iw}) + 2) - 2r^{2} + 2
$$

Все интервалы устойчивости на полуоси  $r \geq 0$ :

$$
1 \leq r \leq 1
$$

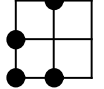

Разностная схема:

$$
\frac{2\varphi_{i-1}^{n-1} - 2\varphi_{i-1}^{n} + \varphi_i^{n-1} - \varphi_i^{n+1}}{2(r-2)\tau} + c \frac{-2r\varphi_{i-1}^{n-1} + 4\varphi_{i-1}^{n} - (3-2r)\varphi_i^{n-1} - \varphi_i^{n+1}}{2h(r-2)} = 0
$$

Характеристический многочлен:

$$
q^{2}(-r-1)+2q(2r-1)e^{iw}-(r-1)(2(r+1)e^{iw}-2r+1)
$$

Все интервалы устойчивости на полуоси  $r \geq 0$ :

$$
\frac{1}{2} \le r \le 1
$$
• *Интервал* устойчивости 
$$
\frac{1}{2} \le r \le 1:
$$

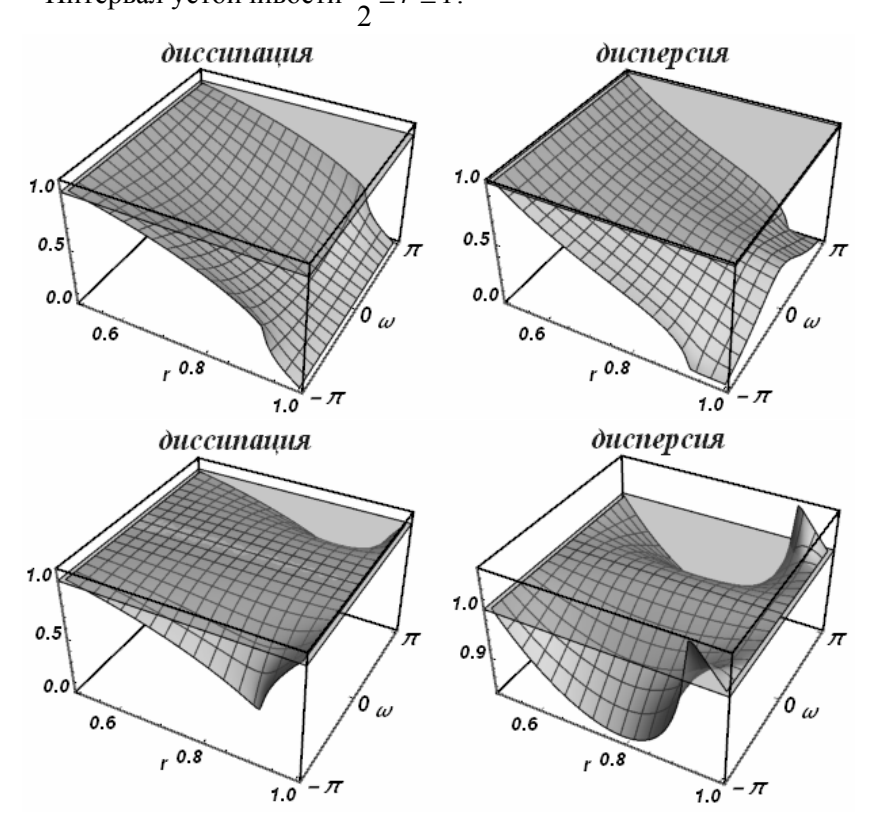

Разностная схема:

$$
\frac{\varphi_{i-1}^{n-1} - \varphi_{i-1}^n}{(2r^2 - 4r - 1)\tau} +
$$
  
+
$$
c \frac{-3(r-1)\varphi_{i-1}^{n-1} + 8r\varphi_{i-1}^n - 2(r+2)\varphi_i^{n+1} + (1-3r)\varphi_{i+1}^{n-1}}{2h(2r^2 - 4r - 1)} = 0
$$

Характеристический многочлен:<br> $-2q^2r(r+2)e^{iw} + 2q(4r^2-1)e^{2iw} - (r-1)((2r^2+5r+2)e^{2iw} - 2r^2 + r)$ Все интервалы устойчивости на полуоси  $r \geq 0$ :

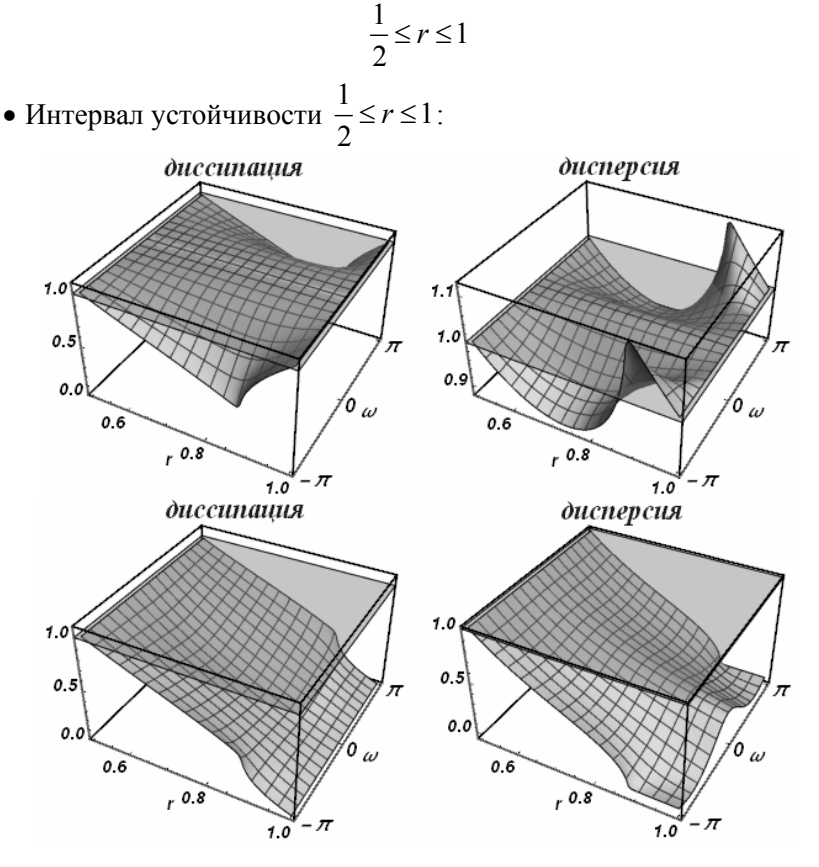

Разностная схема:

$$
\frac{\varphi_i^{n-1} - \varphi_i^{n+1}}{(r^2 - 2r - 2)\tau} + c \frac{2(2r+1)\varphi_{i-1}^n - 3(r-1)\varphi_i^{n-1} + (-r-3)\varphi_i^{n+1} - 2\varphi_{i+1}^{n-1}}{2h(r^2 - 2r - 2)} = 0
$$

Характеристический многочлен:

$$
q^{2}(r^{2}+3r+2)(-e^{iw})+2qr(2r+1)e^{2iw}-
$$
  
-(r-1)(-2r(r+1)+(2r^{2}+5r+2)e^{iw})

Все интервалы устойчивости на полуоси  $r \geq 0$ :

 $0 \leq r \leq 0$ ,  $1 \leq r \leq 1$ 

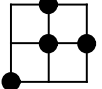

Разностная схема:

$$
\frac{\varphi_i^{n+1} - \varphi_i^n}{(r^2 - r + 1)\tau} + c \frac{(-r - 1)\varphi_{i-1}^{n-1} + 3(r + 1)\varphi_i^n + (r - 3)\varphi_i^{n+1} + (1 - 3r)\varphi_{i+1}^n}{2h(r^2 - r + 1)} = 0
$$

Характеристический многочлен:

 $q^{2}(r^{2}-3r+2)e^{iw} - q(2r-1)(-(r-1)r + (r^{2}-r-2)e^{iw}) - r(r+1)e^{2iw}$ Все интервалы устойчивости на полуоси  $r \geq 0$ :

 $0 \leq r \leq \frac{1}{2}$ 

• Интервал устойчивости 
$$
0 \le r \le \frac{1}{2}
$$
:

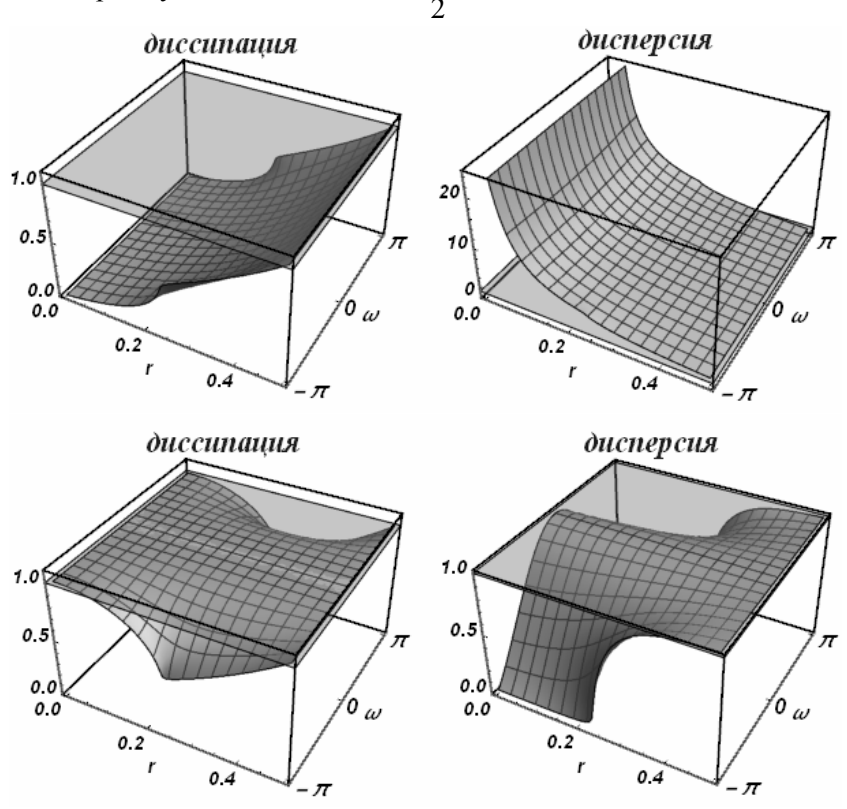

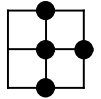

Свойства данной схемы совпадают со свойствами схемы 38

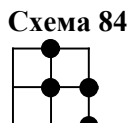

Свойства данной схемы совпадают со свойствами схемы 39

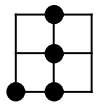

$$
\frac{\varphi_i^{n-1} - 2\varphi_i^n + \varphi_i^{n+1}}{2r\tau} + c \frac{-2r\varphi_{i-1}^{n-1} + (2r-3)\varphi_i^{n-1} + 4\varphi_i^n - \varphi_i^{n+1}}{2hr} = 0
$$

Характеристический многочлен:

$$
q^{2}(1-r) + q(4r-2) - 2r^{2}(-1 + e^{iw}) - 3r + 1
$$

Все интервалы устойчивости на полуоси  $r \geq 0$ :

$$
0 \le r \le \frac{1}{2}
$$

• Интервал устойчивости  $0 \le r \le \frac{1}{2}$  $\leq r \leq \frac{1}{2}$ :

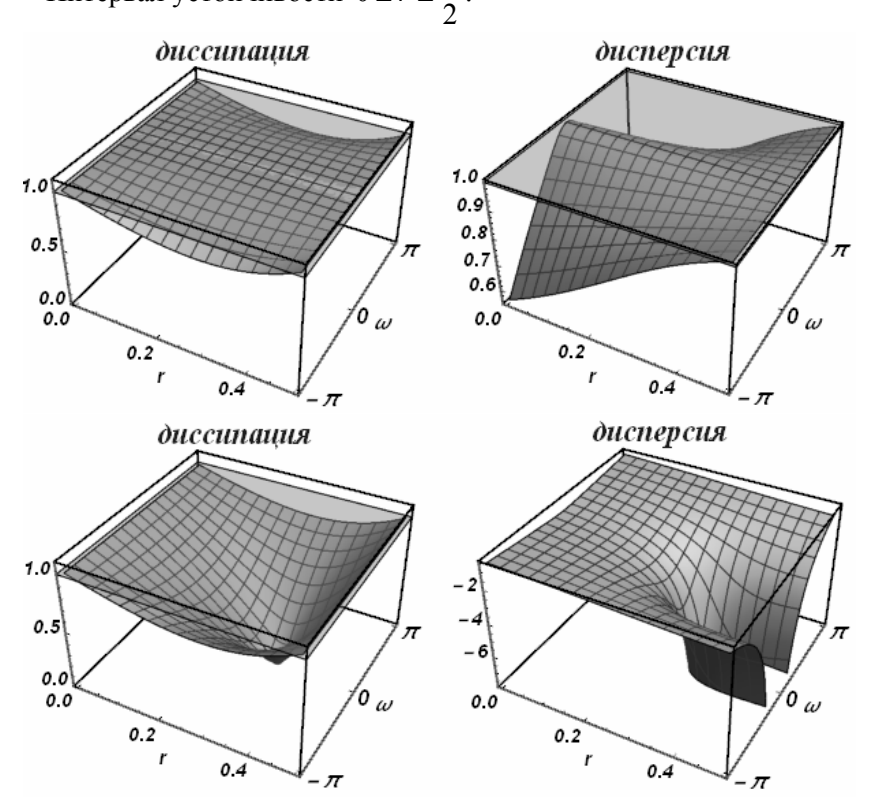

173

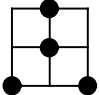

Разностная схема:

$$
\frac{\varphi_i^{n+1} - \varphi_i^n}{(2r^2 + 1)\tau} + c \frac{(-3r - 1)\varphi_{i-1}^{n-1} + 8r\varphi_i^n - 2r\varphi_i^{n+1} + (1 - 3r)\varphi_{i+1}^{n-1}}{2h(2r^2 + 1)} = 0
$$

Характеристический многочлен:<br> $-2q^2(r^2-1)e^{iw} + 2q(4r^2-1)e^{iw} - r((2r^2+3r+1)e^{2iw} - 2r^2+3r-1)$ Все интервалы устойчивости на полуоси  $r \geq 0$ :

$$
0 \le r \le \frac{1}{2}
$$
• Интервал устойчивости  $0 \le r \le \frac{1}{2}$ :

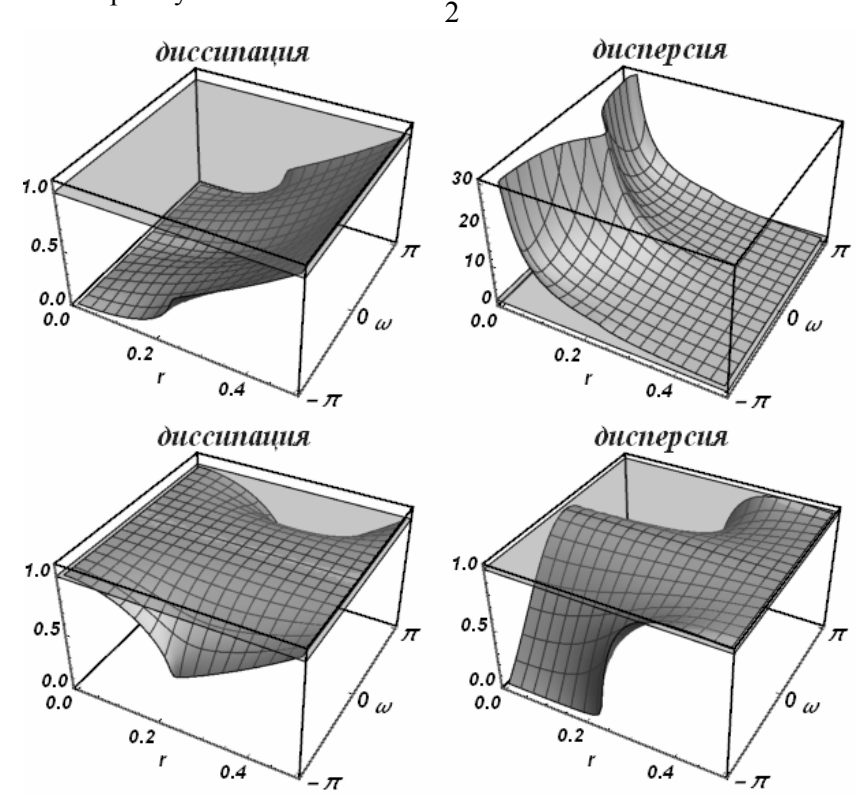

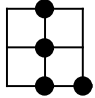

Свойства данной схемы совпадают со свойствами схемы 44

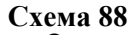

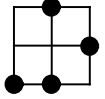

Разностная схема:

$$
\frac{\varphi_i^{n-1} - \varphi_i^{n+1}}{(r^2 + 2r - 2)\tau} + c \frac{2\varphi_{i-1}^{n-1} - 3(r+1)\varphi_i^{n-1} + (3-r)\varphi_i^{n+1} + 2(2r-1)\varphi_{i+1}^n}{2h(r^2 + 2r - 2)} = 0
$$

Характеристический многочлен:

$$
q^{2}(r^{2}-3r+2)(-e^{iw})+2qr(2r-1)-
$$
  
-(r+1)e^{iw}(2r^{2}(-1+e^{iw})+r(5-2e^{iw})-2)

Все интервалы устойчивости на полуоси  $r \geq 0$ :

$$
0 \le r \le 0, \quad \frac{1}{2} \le r \le \frac{1}{2}
$$

**Схема 89** 

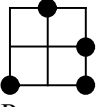

Разностная схема:

$$
\frac{\varphi_{i+1}^{n-1} - \varphi_{i+1}^n}{(2r^2 + 4r - 1)\tau} + c \frac{(-3r - 1)\varphi_{i-1}^{n-1} - 2(r - 2)\varphi_i^{n+1} - 3(r + 1)\varphi_{i+1}^{n-1} + 8r\varphi_{i+1}^n}{2h(2r^2 + 4r - 1)} = 0
$$

Характеристический многочлен:<br> $-2q^2(r-2)re^{iw} + q(8r^2-2) - (r+1)(2r^2(-1+e^{2iw}) + r(5+e^{2iw})-2)$ Все интервалы устойчивости на полуоси  $r \geq 0$ :

$$
\frac{1}{2} \le r \le \frac{1}{2}
$$

**Схема 90** 

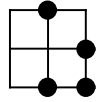

Свойства данной схемы совпадают со свойствами схемы 50

Разностная схема:

$$
\frac{\varphi_i^{n+1} - \varphi_i^{n-1}}{2\tau} + c \frac{(-2r-1)\varphi_{i-1}^{n-1} + 4r\varphi_i^{n-1} + (1-2r)\varphi_{i+1}^{n-1}}{2h} = 0
$$

Характеристический многочлен:

$$
q^2 e^{iw} + (4r^2 - 1)e^{iw} - 2r^2 - r(2r + 1)e^{2iw} + r
$$

Все интервалы устойчивости на полуоси  $r \geq 0$ :

$$
0 \le r \le \frac{1}{2}
$$

• Интервал устойчивости  $0 \le r \le \frac{1}{2}$ :

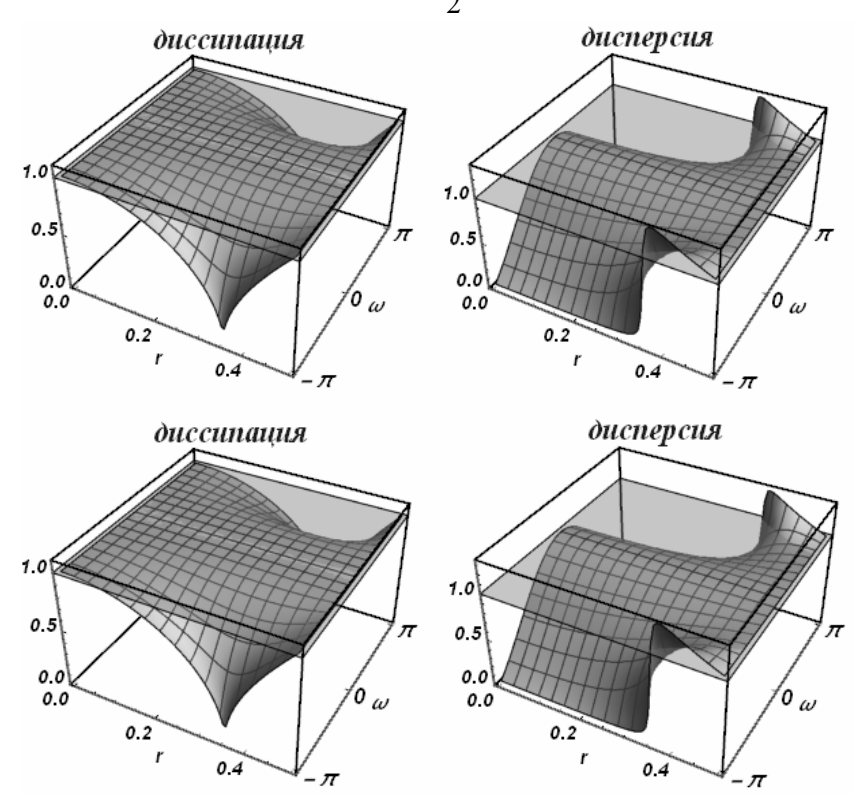

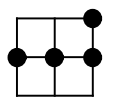

Разностная схема:

$$
\frac{\varphi_{i+1}^{n+1} - \varphi_{i+1}^n}{\tau} + c \frac{(1-r)\varphi_{i-1}^n + 2(r-2)\varphi_i^n + (3-r)\varphi_{i+1}^n}{2h} = 0
$$

Характеристический многочлен:

$$
2q + r2(-(-1 + eiw)2) + r(-4eiw + e2iw + 3) - 2
$$

Все интервалы устойчивости на полуоси  $r \geq 0$ :

$$
0\,{\leq}\,r\,{\leq}\,2
$$

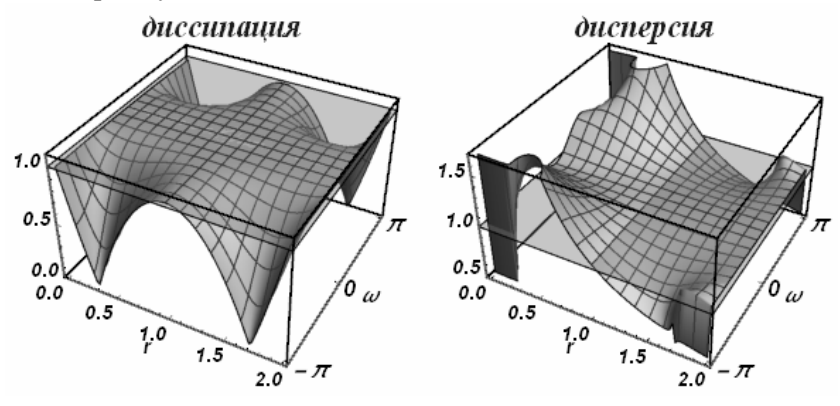

Разностная схема:

$$
\frac{\varphi_{i-1}^{n-1} - \varphi_{i-1}^n}{(r-1)\tau} + c \frac{-\varphi_{i-1}^{n-1} - 2(r-2)\varphi_{i-1}^n + 2(r-2)\varphi_i^n + \varphi_{i+1}^{n+1}}{2h(r-1)} = 0
$$

Характеристический многочлен:

$$
q^{2}r-2qe^{iw}(-(r-2)r+(r-1)^{2}e^{iw})-(r-2)e^{2iw}
$$

Все интервалы устойчивости на полуоси  $r \geq 0$ :

$$
1\leq r\leq 2
$$

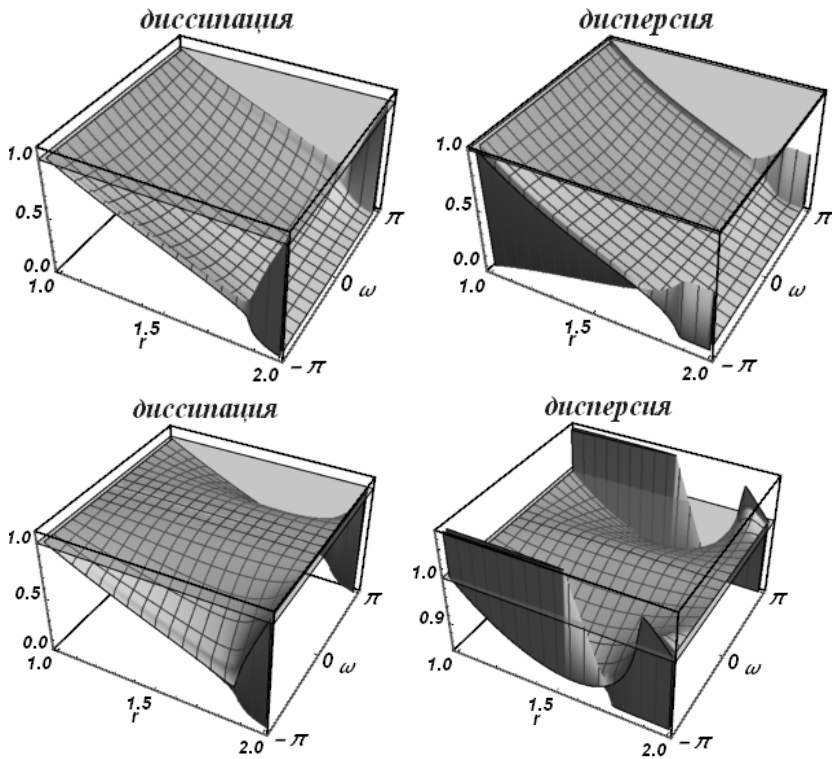

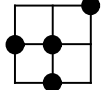

Разностная схема:

$$
\frac{\varphi_i^n - \varphi_i^{n-1}}{(r^2 - r + 1)\tau} + c \frac{(3r - 1)\varphi_{i-1}^n + (3 - r)\varphi_i^{n-1} - 3(r + 1)\varphi_i^n + (r + 1)\varphi_{i+1}^{n+1}}{2h(r^2 - r + 1)} = 0
$$

Характеристический многочлен:

 $q^{2}r(r+1)-q(2r-1)e^{iw}(r^{2}(-1+e^{iw})-re^{iw}+r+2)-(r^{2}-3r+2)e^{iw}$ Все интервалы устойчивости на полуоси  $r \geq 0$ :

$$
\frac{1}{2} \le r \le 2
$$
Интервал устойчивости 
$$
\frac{1}{2} \le r \le 2
$$
:

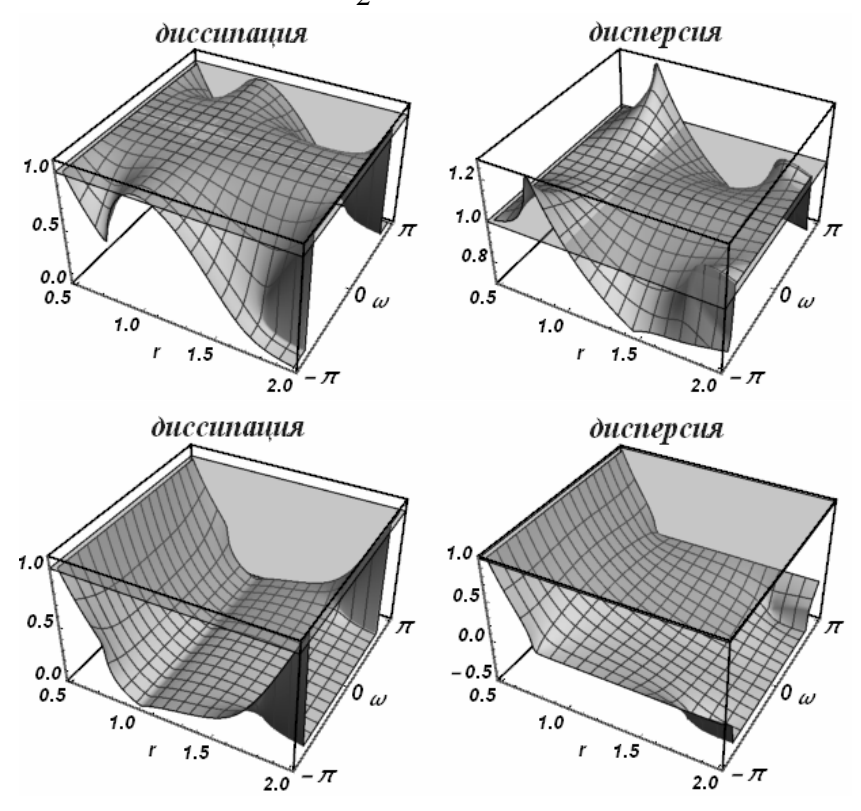

Разностная схема:

$$
\frac{\varphi_{i+1}^{n+1} - \varphi_{i+1}^{n-1}}{(r^2 + 2)\tau} + c \frac{2\varphi_{i-1}^n - 8\varphi_i^n + (3 - r)\varphi_{i+1}^{n-1} + (r+3)\varphi_{i+1}^{n+1}}{2h(r^2 + 2)} = 0
$$

Характеристический многочлен:

$$
q^2(r^2+3r+2)-2qre^{iw}((r^2-1)e^{iw}-r^2+4)-r^2+3r-2
$$

Все интервалы устойчивости на полуоси  $r \geq 0$ :

$$
0 \le r \le 0, \quad 1 \le r \le 2
$$

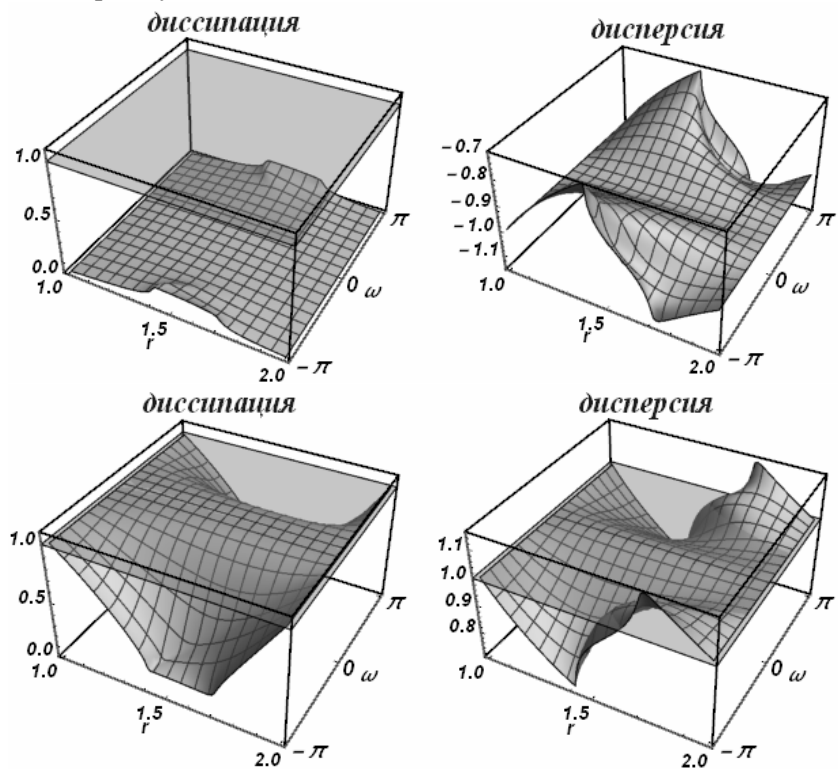

Разностная схема:

$$
\frac{-\varphi_{i-1}^{n-1} + \varphi_{i-1}^{n} - \varphi_{i+1}^{n} + \varphi_{i+1}^{n+1}}{2\tau} + c \frac{\varphi_{i+1}^{n} - \varphi_{i-1}^{n}}{2h} = 0
$$

Характеристический многочлен:

$$
q^2 - q(r-1)(-1 + e^{2iw}) - e^{2iw}
$$

Все интервалы устойчивости на полуоси  $r \geq 0$ :

$$
0\,{\leq}\,r\,{\leq}\,2
$$

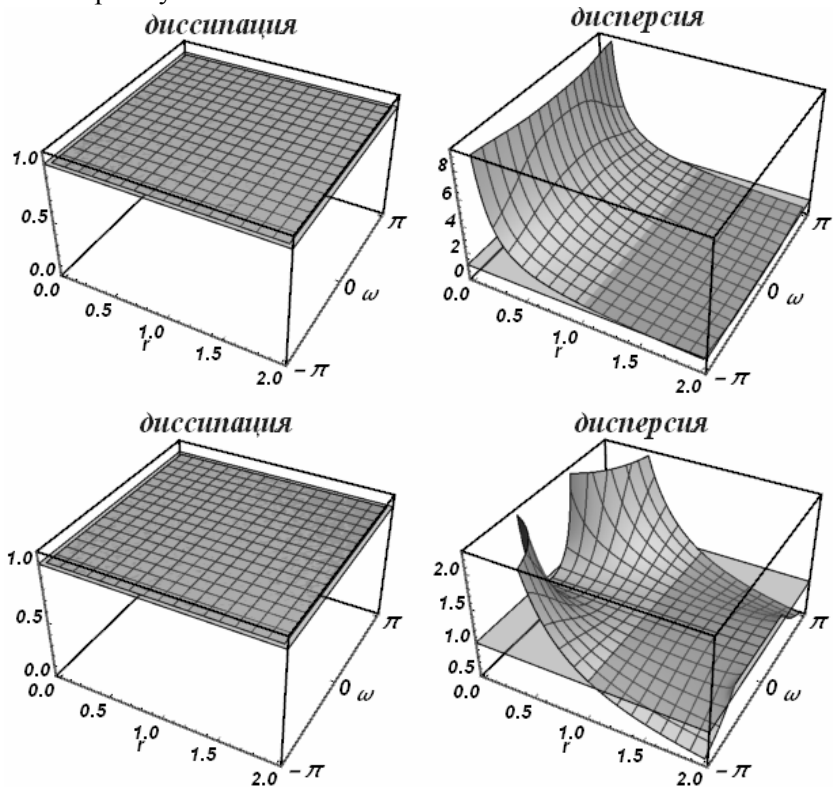

Разностная схема:

$$
\frac{\varphi_{i+1}^n - \varphi_{i+1}^{n+1}}{(2r^2 - 2r - 1)\tau} + c \frac{(3r - 1)\varphi_{i-1}^n - 2(r - 2)\varphi_i^{n-1} - 3(r + 1)\varphi_{i+1}^n + 2r\varphi_{i+1}^{n+1}}{2h(2r^2 - 2r - 1)} = 0
$$

Характеристический многочлен:

$$
2q^{2}(r^{2}-1)-q(2r-1)(r^{2}(-1+e^{2iw})-re^{2iw}+r+2)-2(r-2)re^{iw}
$$

Все интервалы устойчивости на полуоси  $r \geq 0$ :

$$
0 \le r \le \frac{1}{2}, \quad 2 \le r \le 2
$$

• Интервал устойчивости  $0 \le r \le \frac{1}{2}$ :

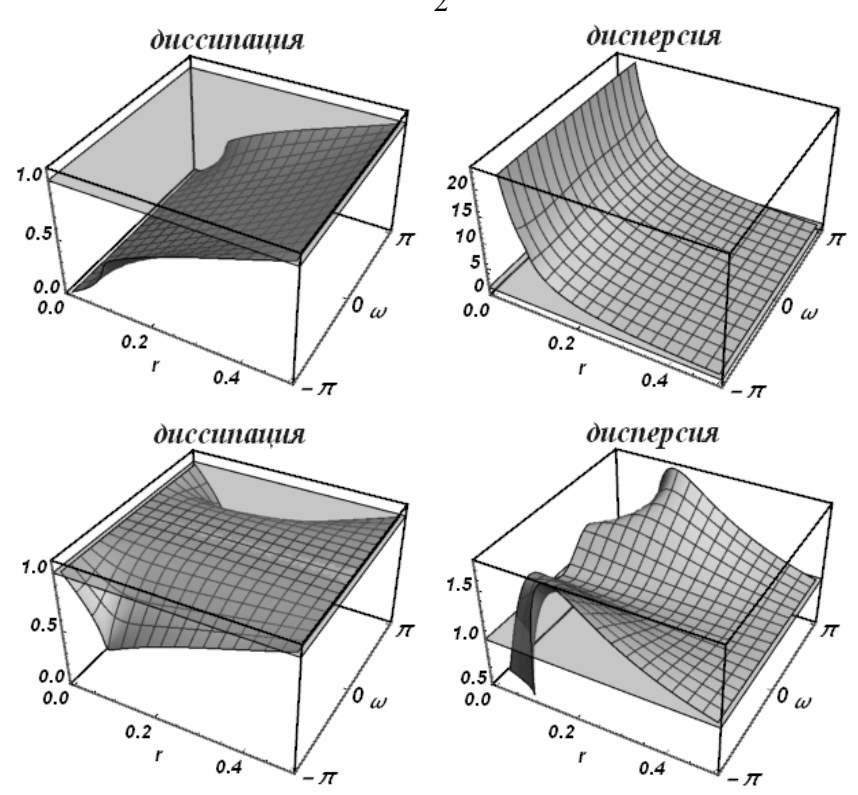

Разностная схема:

$$
\frac{\varphi_{i+1}^{n-1} - 2\varphi_{i+1}^{n} + \varphi_{i+1}^{n+1}}{r\tau} + c \frac{-r\varphi_{i-1}^{n} - \varphi_{i+1}^{n-1} + r\varphi_{i+1}^{n} + \varphi_{i+1}^{n+1}}{2hr} = 0
$$

Характеристический многочлен:

$$
q^2(r+2)+q(-4+r^2(-(1+e^{2iw}))) - r+2
$$

Все интервалы устойчивости на полуоси  $r \geq 0$ :

$$
0\leq r\leq 2
$$

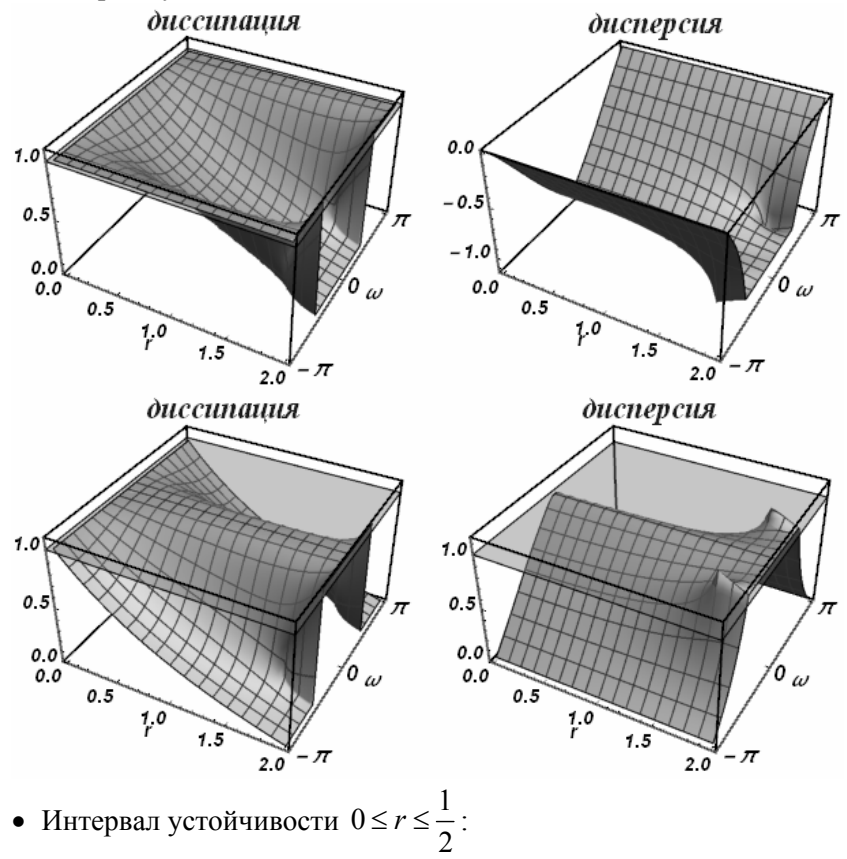
Разностная схема:

$$
\frac{\varphi_{i-1}^{n} - \varphi_{i-1}^{n-1}}{(r^2 - 4r + 1)\tau} +
$$
\n
$$
+ c \frac{3(r+1)\varphi_{i-1}^{n-1} + 2(2r-3)\varphi_{i-1}^n - 2(3r-2)\varphi_i^{n-1} + (-r-1)\varphi_{i+1}^{n+1}}{2h(r^2 - 4r + 1)} = 0
$$

Характеристический многочлен:

$$
q^{2}(-r)(r+1) + 2q(2r^{2} - 3r + 1)e^{2iw} - (r-2)e^{iw}(-2(r-1)r + (2r^{2} + r - 1)e^{iw})
$$

Все интервалы устойчивости на полуоси  $r \ge 0$ :

$$
\frac{1}{2} \le r \le \frac{1}{2}, \quad 1 \le r \le 1, \quad 2 \le r \le 2
$$

Разностная схема:

$$
\frac{2\varphi_{i-1}^{n-1} - 2\varphi_{i-1}^{n} + \varphi_{i+1}^{n-1} - \varphi_{i+1}^{n+1}}{(r-4)\tau} + c \frac{-r\varphi_{i-1}^{n-1} + 4\varphi_{i-1}^{n} - (3-r)\varphi_{i+1}^{n-1} - \varphi_{i+1}^{n+1}}{2h(r-4)} = 0
$$

Характеристический многочлен:

$$
q^{2}(-r-2)+4q(r-1)e^{2iw}-(r-2)((r+2)e^{2iw}-r+1)
$$

Все интервалы устойчивости на полуоси  $r \geq 0$ :

$$
1\leq r\leq 2
$$

• Интервал устойчивости  $1 \le r \le 2$ :

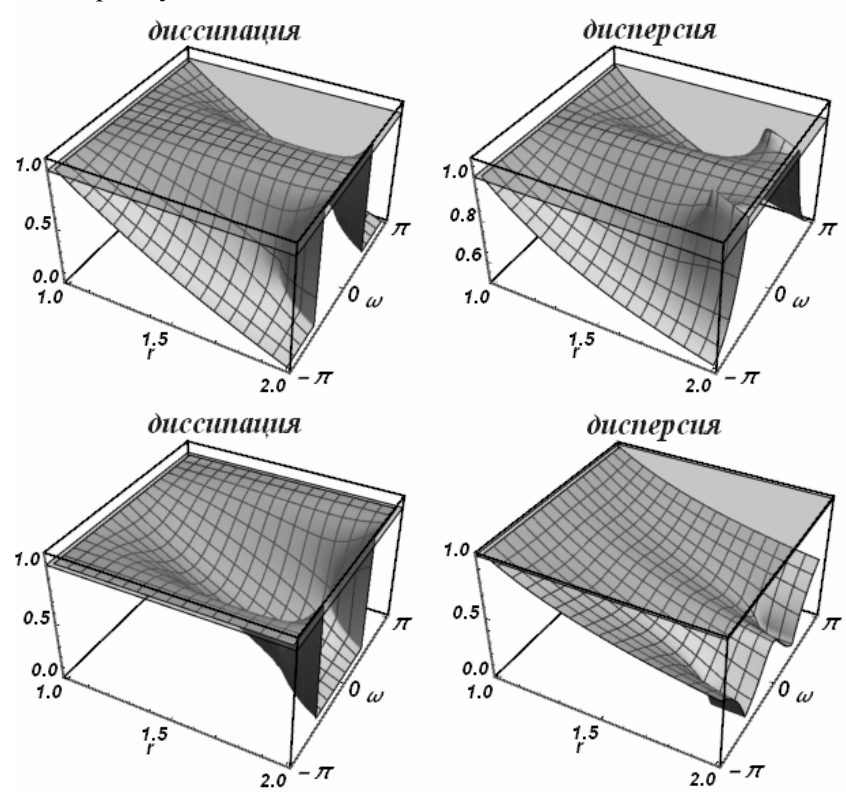

Разностная схема:

$$
\frac{\varphi_{i+1}^{n-1} - \varphi_{i+1}^{n+1}}{(r^2 - 4r - 2)\tau} +
$$
  
+
$$
c \frac{2(2r - 1)\varphi_{i-1}^n + 8\varphi_i^{n-1} - 3(r + 1)\varphi_{i+1}^{n-1} + (-r - 3)\varphi_{i+1}^{n+1}}{2h(r^2 - 4r - 2)} = 0
$$

Характеристический многочлен:

 $q^2(-r^2-3r-2)+2q(2r-1)re^{2iw}-2r^3(-1+e^{iw})-3r^2+r(-3+8e^{iw})+2$ Все интервалы устойчивости на полуоси  $r \geq 0$ :

$$
0 \le r \le 0
$$
,  $\frac{1}{2} \le r \le \frac{1}{2}$ ,  $2 \le r \le 2$ 

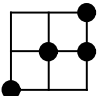

Разностная схема:

$$
\frac{\varphi_{i+1}^n - \varphi_{i+1}^{n+1}}{(r-1)\tau} + c \frac{-\varphi_{i-1}^{n-1} - 2(r-2)\varphi_i^n + 2(r-2)\varphi_{i+1}^n + \varphi_{i+1}^{n+1}}{2h(r-1)} = 0
$$

Характеристический многочлен:

$$
q^2(r-2) + q(-2r^2(-1+e^{iw}) + 4r(-1+e^{iw}) + 2) - re^{2iw}
$$

Все интервалы устойчивости на полуоси  $r \geq 0$ :

$$
0\leq r\leq 1
$$

• Интервал устойчивости  $0 \le r \le 1$ :

 $10$ - π

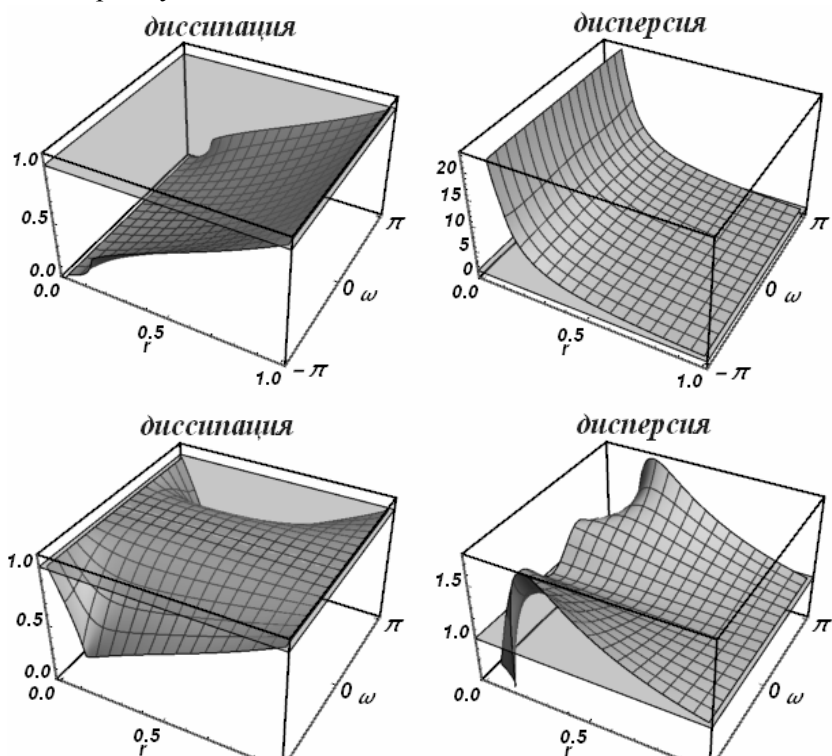

- π  $10^{\circ}$ 

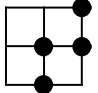

Свойства данной схемы совпадают со свойствами схемы 73

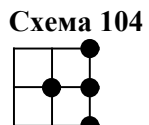

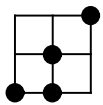

Разностная схема:

$$
\frac{\varphi_i^{n-1} - \varphi_i^n}{(r-1)\tau} + c \frac{(1-2r)\varphi_{i-1}^{n-1} + 2(r-2)\varphi_i^{n-1} + 4\varphi_i^n - \varphi_{i+1}^{n+1}}{2h(r-1)} = 0
$$

Характеристический многочлен:

$$
q^{2}(-r) + 2q(2r-1)e^{iw} + e^{iw}(-2r^{2}(-1+e^{iw}) + r(-4+e^{iw}) + 2)
$$

 $\frac{1}{2} \leq r \leq 1$ 

Все интервалы устойчивости на полуоси  $r \geq 0$ :

• Интервал устойчивости  $\frac{1}{2} \le r \le 1$ :

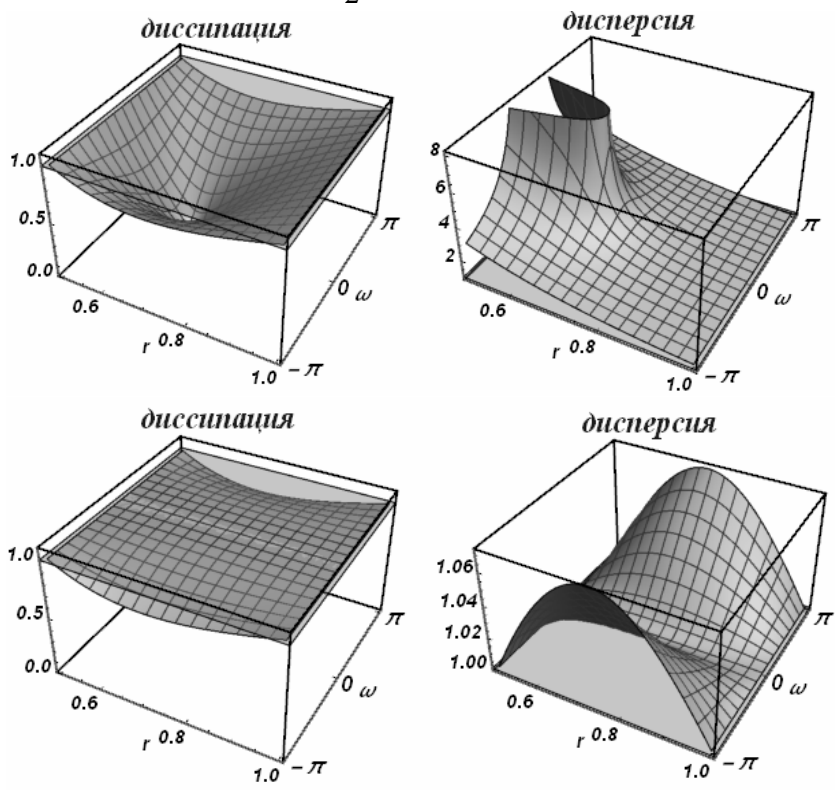

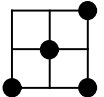

Разностная схема:

$$
\frac{\varphi_{i+1}^{n-1} - \varphi_{i+1}^{n+1}}{2(r-1)\tau} + c \frac{(-r-1)\varphi_{i-1}^{n-1} + 4\varphi_i^{n} + (r-2)\varphi_{i+1}^{n-1} - \varphi_{i+1}^{n+1}}{2h(r-1)} = 0
$$

Характеристический многочлен:

$$
q^{2}(-r-1)+4qr e^{iw}-r^{2}(-1+e^{2iw})-r(2+e^{2iw})+1
$$

Все интервалы устойчивости на полуоси  $r \geq 0$ :

$$
0\leq r\leq 1
$$

• Интервал устойчивости  $0 \le r \le 1$ :

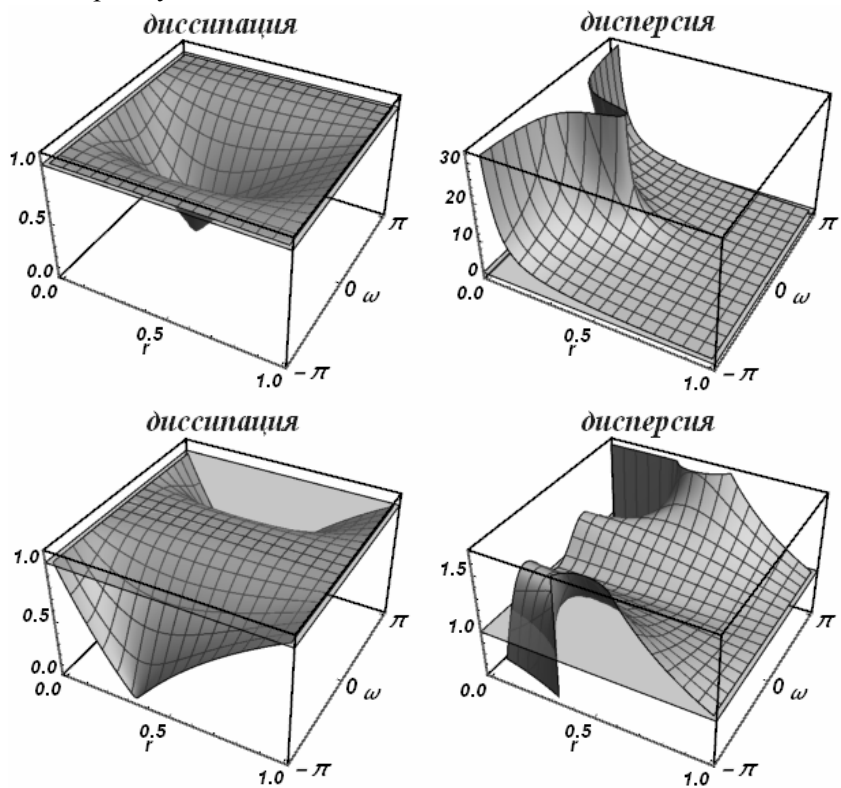

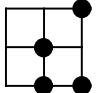

Разностная схема:

$$
\frac{2\varphi_i^{n-1}-2\varphi_i^n+\varphi_{i+1}^{n-1}-\varphi_{i+1}^{n+1}}{2(r-2)\tau}+c\frac{-2r\varphi_i^{n-1}+4\varphi_i^n-(3-2r)\varphi_{i+1}^{n-1}-\varphi_{i+1}^{n+1}}{2h(r-2)}=0
$$

Характеристический многочлен:

$$
q^{2}(-r-1)+2q(2r-1)e^{iw}-(r-1)(2(r+1)e^{iw}-2r+1)
$$

Все интервалы устойчивости на полуоси  $r \geq 0$ :

$$
\frac{1}{2} \le r \le 1
$$
  
УНнтервал устойчивости  $\frac{1}{2} \le r \le 1$ :

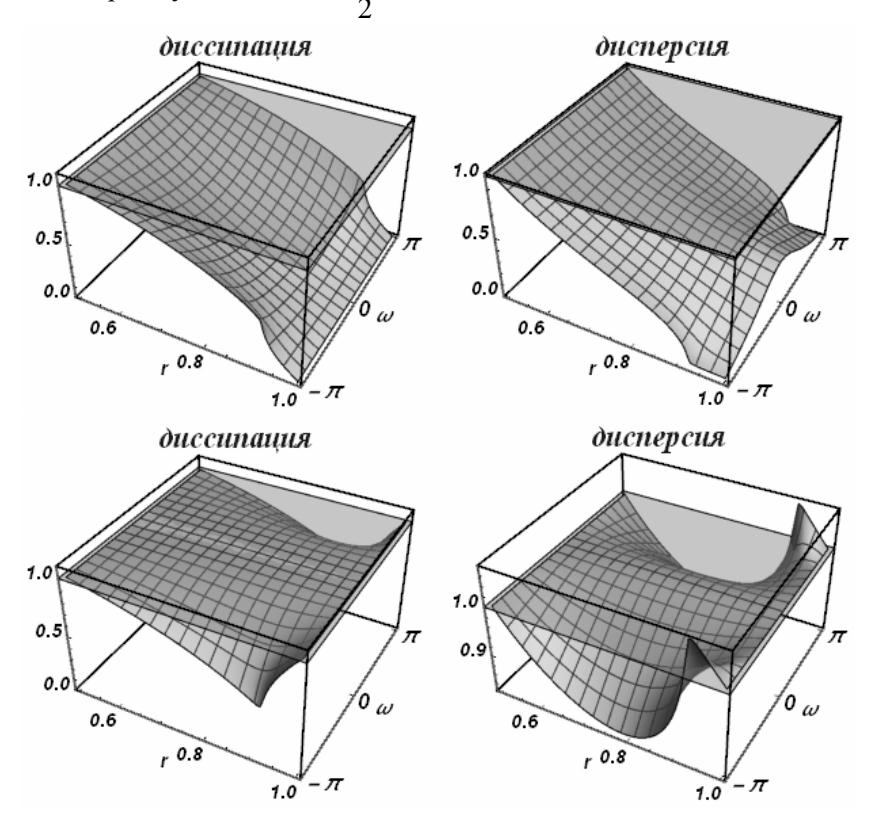

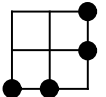

$$
\text{Pазностная cxема:} \\ \frac{\varphi_{i+1}^{n+1} - \varphi_{i+1}^n}{(r+1)\tau} + c \frac{(1-2r)\varphi_{i-1}^{n-1} + 2(r-2)\varphi_i^{n-1} + 4\varphi_{i+1}^n - \varphi_{i+1}^{n+1}}{2h(r+1)} = 0
$$

Характеристический многочлен:

$$
q^2(2-r) + q(4r-2) - r e^{iw}((2r-1)e^{iw} - 2r + 4)
$$

 $0 \leq r \leq \frac{1}{2}$ 

2  $\leq r \leq$ 

Все интервалы устойчивости на полуоси  $r \geq 0$ :

• Интервал устойчивости  $0 \le r \le \frac{1}{2}$ 2  $\leq r \leq \frac{1}{2}$ :

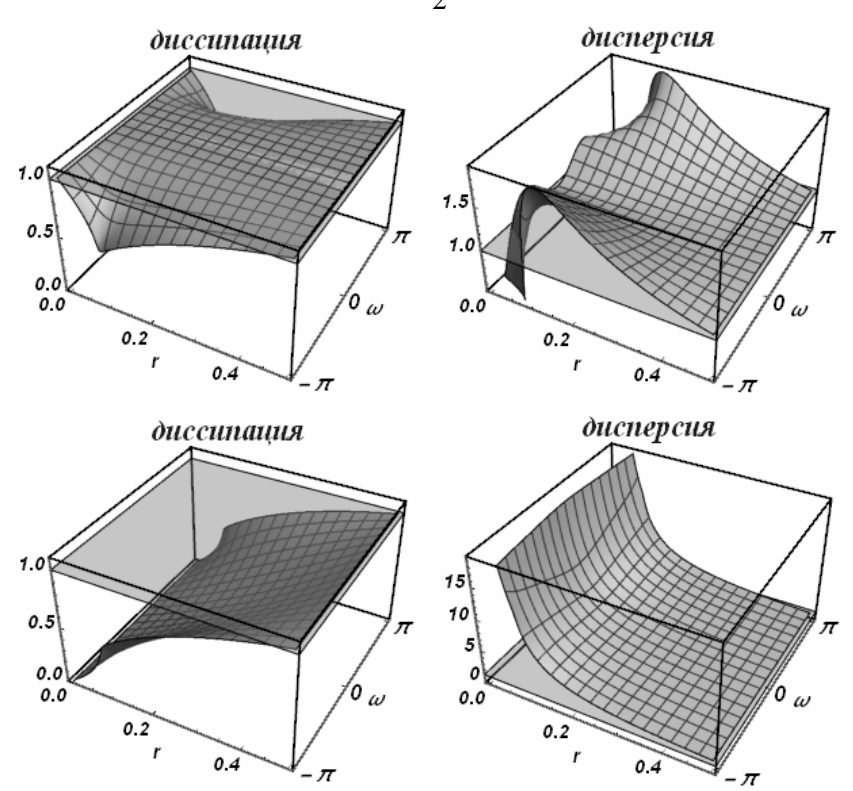

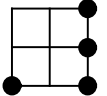

$$
\frac{\varphi_{i+1}^{n-1} - 2\varphi_{i+1}^{n+1} + \varphi_{i+1}^{n+1}}{r\tau} + c \frac{-r\varphi_{i-1}^{n-1} + (r-3)\varphi_{i+1}^{n-1} + 4\varphi_{i+1}^{n} - \varphi_{i+1}^{n+1}}{2hr} = 0
$$

Характеристический многочлен:

$$
q^2(2-r) + 4q(r-1) - r^2(-1 + e^{2iw}) - 3r + 2
$$

Все интервалы устойчивости на полуоси  $r \geq 0$ :

$$
0\!\leq\!r\!\leq\!1
$$

• Интервал устойчивости  $0 \le r \le 1$ :

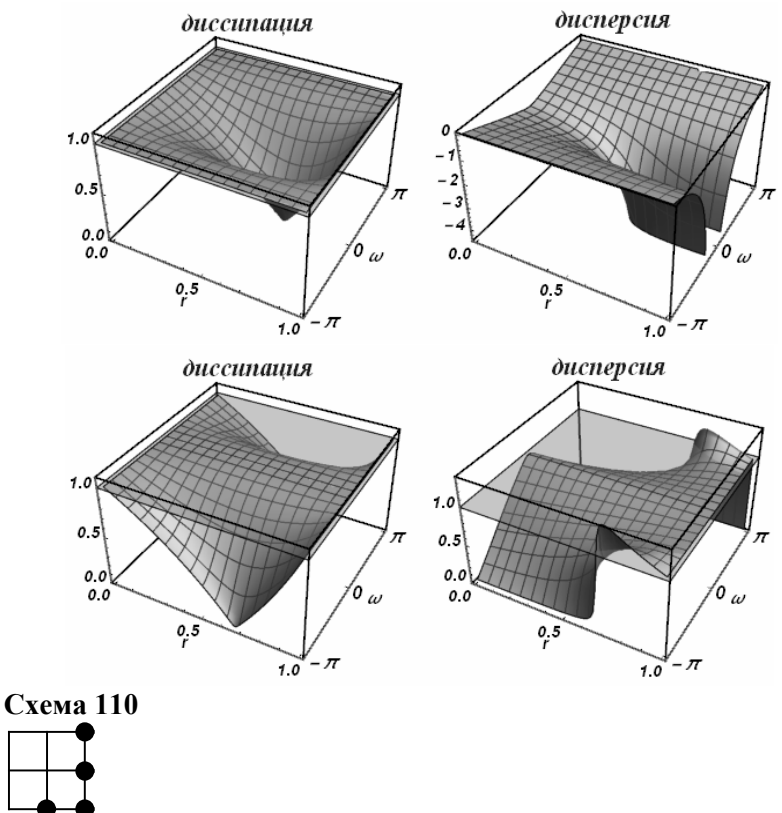

Свойства данной схемы совпадают со свойствами схемы 85

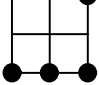

Разностная схема:

$$
\frac{\varphi_{i+1}^{n+1} - \varphi_{i+1}^{n-1}}{2\tau} + c \frac{(1-2r)\varphi_{i-1}^{n-1} + 4(r-1)\varphi_i^{n-1} + (3-2r)\varphi_{i+1}^{n-1}}{2h} = 0
$$

Характеристический многочлен:

$$
q^2 - 2r^2(-1 + e^{iw})^2 + r(-4e^{iw} + e^{2iw} + 3) - 1
$$

Все интервалы устойчивости на полуоси  $r \geq 0$ :

$$
0\!\leq\!r\!\leq\!1
$$

• Интервал устойчивости  $0 \le r \le 1$ :

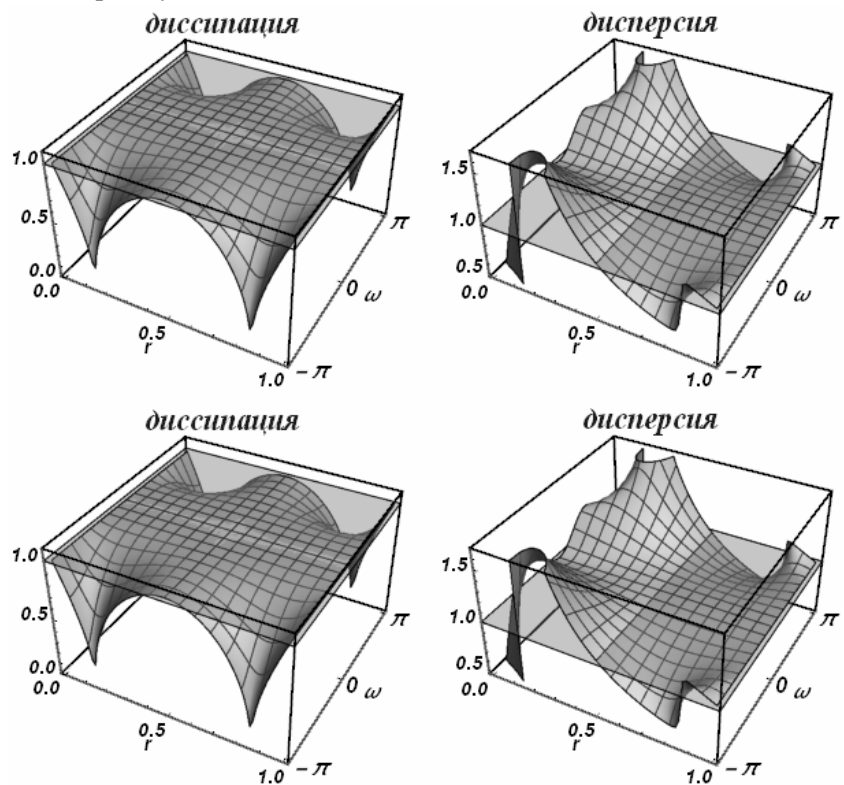

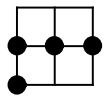

Свойства данной схемы совпадают со свойствами схемы 1

## **Схема 113**

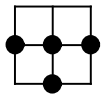

Свойства данной схемы совпадают со свойствами схемы 2

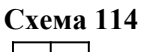

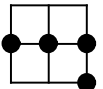

Свойства данной схемы совпадают со свойствами схемы 3

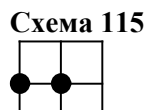

Свойства данной схемы совпадают со свойствами схемы 7

#### **Схема 116**

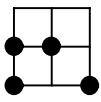

Свойства данной схемы совпадают со свойствами схемы 8

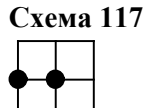

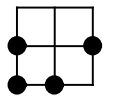

Свойства данной схемы совпадают со свойствами схемы 22

#### **Схема 119**

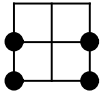

Свойства данной схемы совпадают со свойствами схемы 23

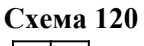

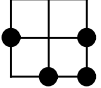

Свойства данной схемы совпадают со свойствами схемы 27

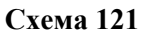

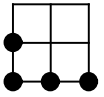

Свойства данной схемы совпадают со свойствами схемы 37

#### **Схема 122**

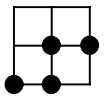

Свойства данной схемы совпадают со свойствами схемы 57

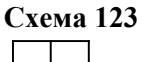

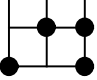

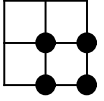

Свойства данной схемы совпадают со свойствами схемы 7

# **Схема 125**

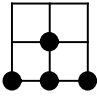

Свойства данной схемы совпадают со свойствами схемы 72

# **Схема 126**

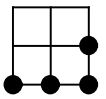